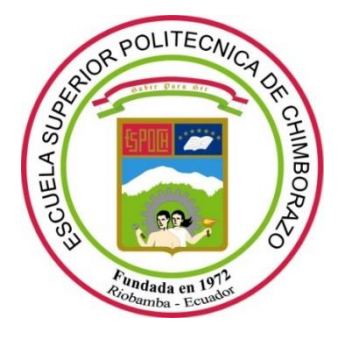

# **ESCUELA SUPERIOR POLITÉCNICA DE CHIMBORAZO**

# **FACULTAD DE INFORMÁTICA Y ELECTRÓNICA CARRERA DE INGENIERÍA ELECTRÓNICA EN CONTROL Y REDES INDUSTRIALES**

# **"DISEÑO DE UN SISTEMA DE MONITOREO DE PARÁMETROS DE LA ENERGÍA ELÉCTRICA, MEDIANTE DISPOSITIVOS INTELIGENTES APLICADO A LAS IoT EN USO RESIDENCIAL"**

**Trabajo de Titulación**

TIPO: **Dispositivo Tecnológico**

Presentado para optar el grado académico de:

# **INGENIERO EN ELECTRÓNICA, CONTROL Y REDES INDUSTRIALES**

# **AUTOR:** FREDDY EDUARDO LAPO ROBLES **DIRECTOR:** Dr. GEOVANNY ESTUARDO VALLEJO VALLEJO

Riobamba – Ecuador 2020

## **©2020, FREDDY EDUARDO LAPO ROBLES**

Se autoriza la reproducción total o parcial, con fines académicos, por cualquier medio o procedimiento, incluyendo la cita bibliográfica del documento, siempre y cuando se reconozca el Derecho de Autor.

Yo, FREDDY EDUARDO LAPO ROBLES, declaro que el presente trabajo de titulación es de mi autoría y los resultados del mismo son auténticos. Los textos en el documento que provienen de otras fuentes están debidamente citados y referenciados.

Como autor asumo la responsabilidad legal y académica de los contenidos de este trabajo de titulación; El patrimonio intelectual pertenece a la Escuela Superior Politécnica de Chimborazo.

Riobamba, 01 de septiembre de 2020

**Freddy Eduardo Lapo Robles 070534355-6**

### **ESCUELA SUPERIOR POLITÉCNICA DE CHIMBORAZO**

#### **FACULTAD DE INFORMÁTICA Y ELECTRÓNICA**

# **CARRERA DE INGENIERÍA ELECTRÓNICA EN CONTROL Y REDES INDUSTRIALES**

El tribunal del Trabajo de Titulación certifica que: El trabajo de titulación: tipo: Dispositivo Tecnológico, **"DISEÑO DE UN SISTEMA DE MONITOREO DE PARÁMETROS DE LA ENERGÍA ELÉCTRICA, MEDIANTE DISPOSITIVOS INTELIGENTES APLICADO A LAS IoT EN USO RESIDENCIAL"**, realizado por el señor: **FREDDY EDUARDO LAPO ROBLES**, ha sido minuciosamente revisado por los Miembros del Tribunal del trabajo de titulación, el mismo que cumple con los requisitos científicos, técnicos, legales, en tal virtud del Tribunal Autoriza su presentación.

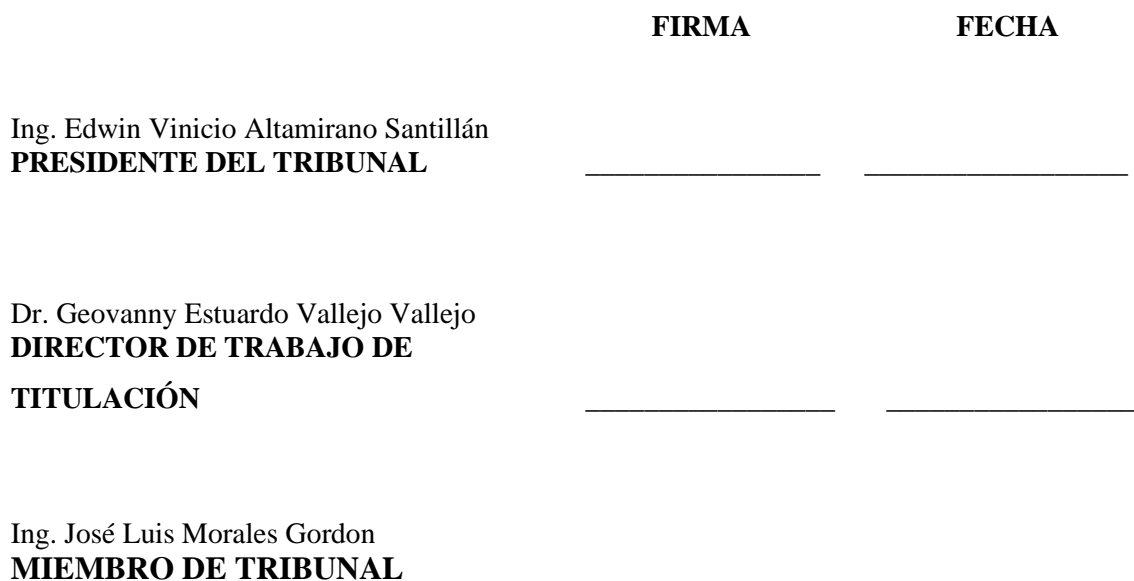

#### **DEDICATORIA**

El actual trabajo de titulación va dedicado a mis padres, por brindarme todo su apoyo y guiarme cada día, tanto en el transcurso de mi vida como en mi trayectoria académica, a mi hermana, que a pesar de la distancia siempre me ha motivado a seguir adelante en todos mis propósitos, a mi familia que siempre han estado pendiente de mi bienestar y ayudarme cuando se presentaba una situación complicada, a todos mis amigos y personas que estimo mucho que me daban ánimos o un consejo cuando más lo necesitaba.

Freddy

#### **AGRADECIMIENTO**

Por todo lo vivido, agradezco a Dios por ser el omnipotente que me dio fuerza y sabiduría para mantenerme firme en este camino difícil del cual supe entender la importancia de ser alguien mejor en la vida, un ejemplo a seguir y ser una mejor persona cada día, a mis queridos padres Nanci y Freddy, que siempre me guiaron mis pasos en cada una de las circunstancias de la vida hasta llegar a mi formación universitaria que, a pesar de no tenerlos cerca, siempre considere todo el esfuerzo y sacrificio que hicieron para que llegara hasta aquí, a mi apreciada hermana Katherine, por darme ánimos y consejos cuando pasaba por un momento crucial y afligido, además de alentarme a progresar en mis estudios, a todos los docentes que me brindaron y aportaron conocimientos durante mi formación académica hasta culminar y dar un paso hacia el ámbito profesional de igual manera a los ingenieros Andrés Morocho y José Morales por su apoyo y orientación en el desarrollo del trabajo de titulación, finalmente a todos mis compañeros, amigos y personas que he llegado a conocer en esta etapa de mi vida en la que tuve momento únicos e inolvidables es por ello que siempre los apreciare mucho y que de alguna forma cooperaron en conseguir este gran logro.

Freddy

### **TABLA DE CONTENIDO**

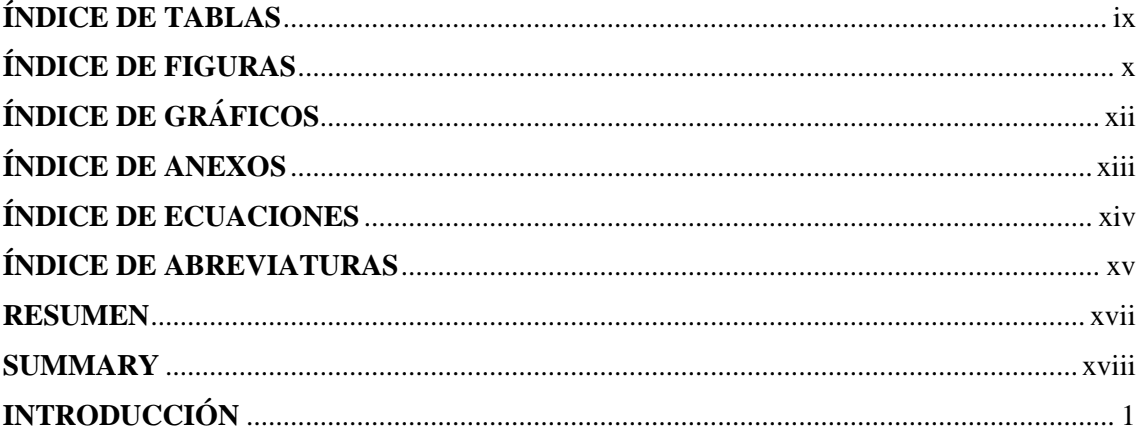

## **CAPÍTULO I**

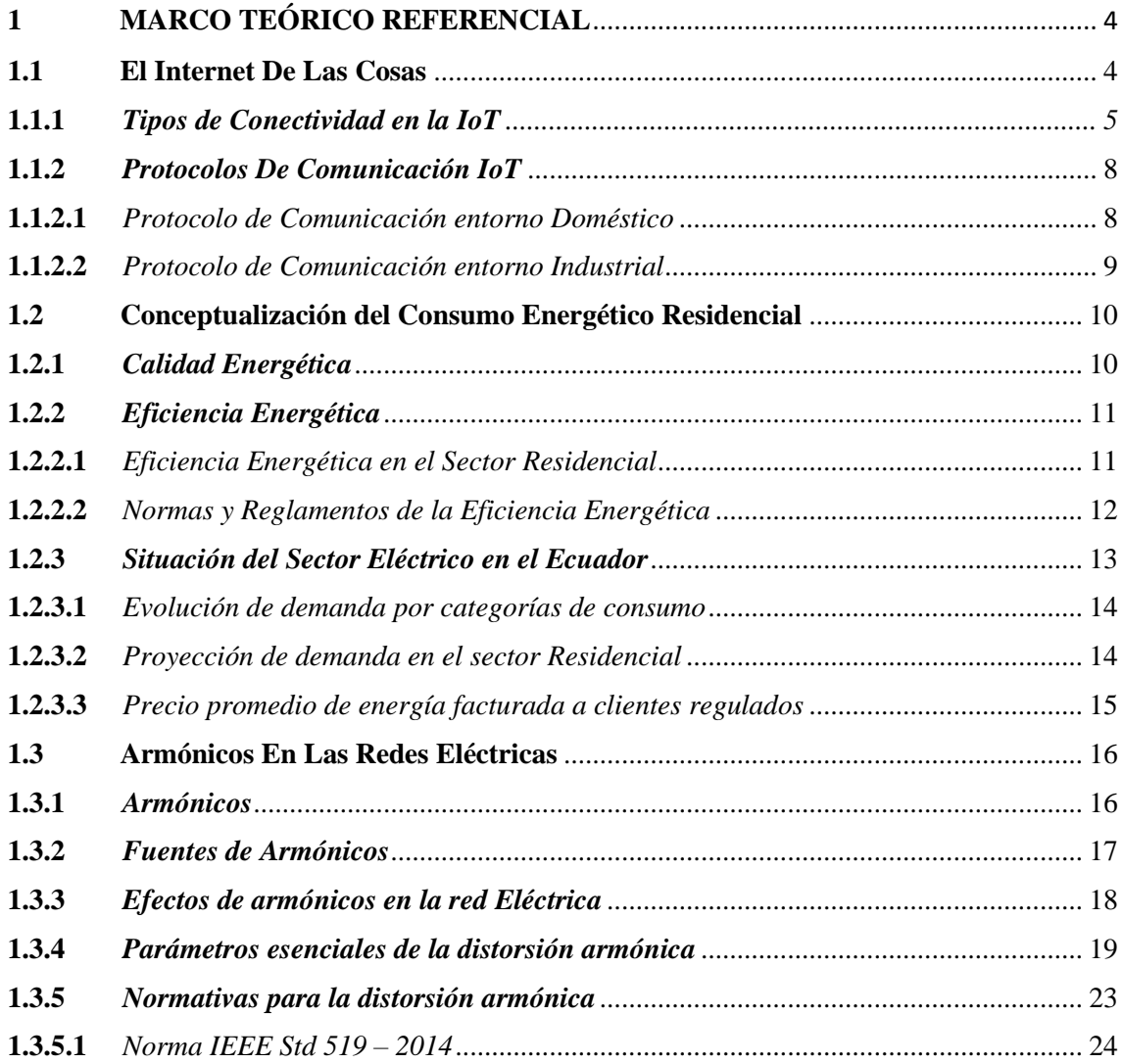

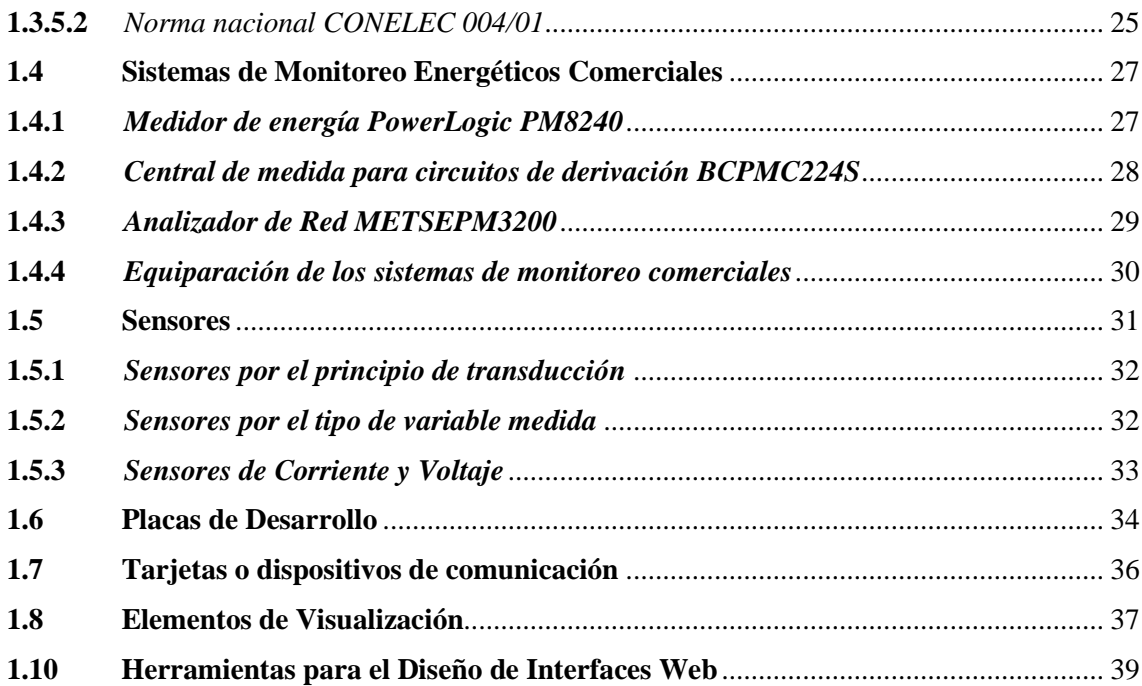

#### **[CAPITULO II](#page-59-0)**

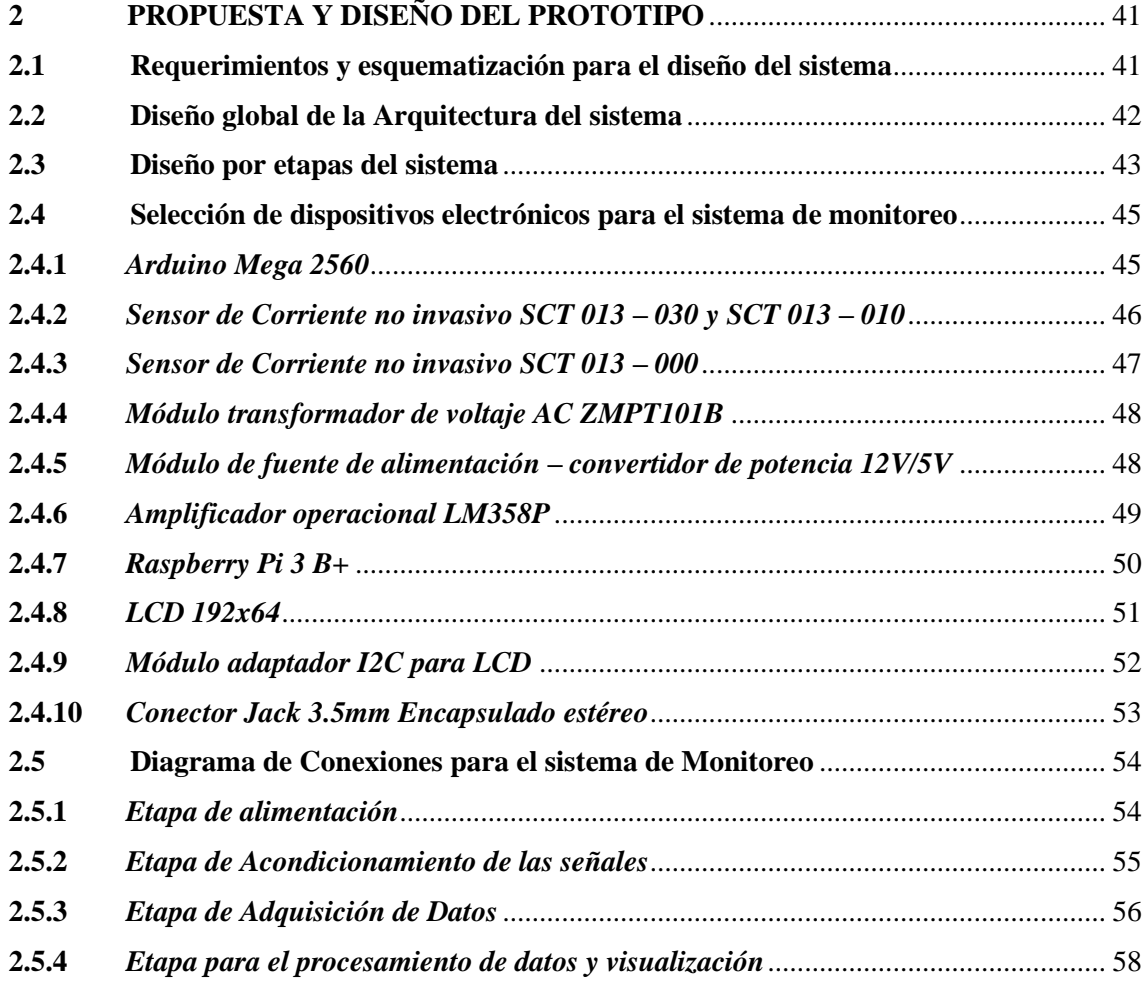

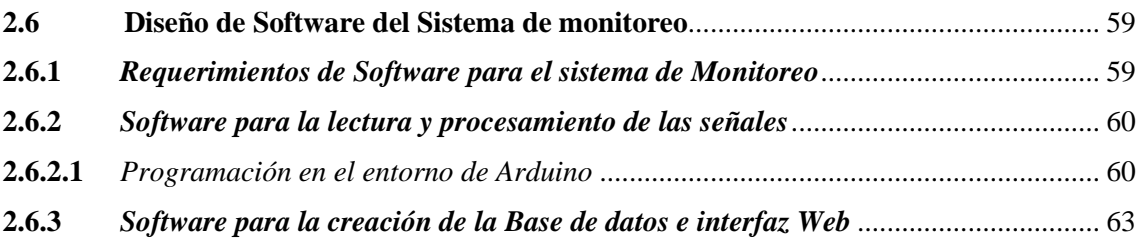

## **[CAPITULO III](#page-86-0)**

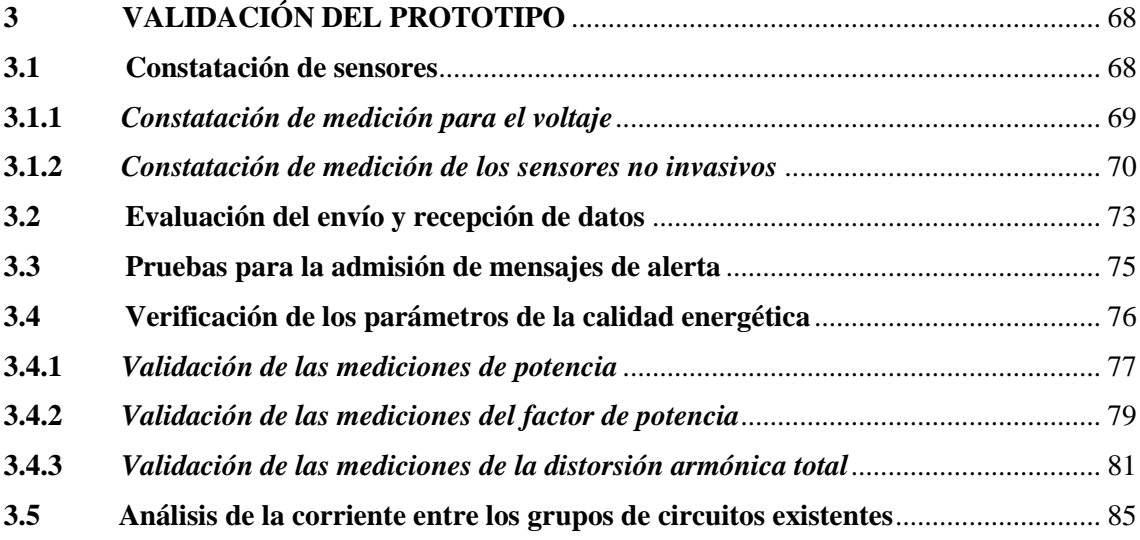

### **[CAPITULO IV](#page-109-0)**

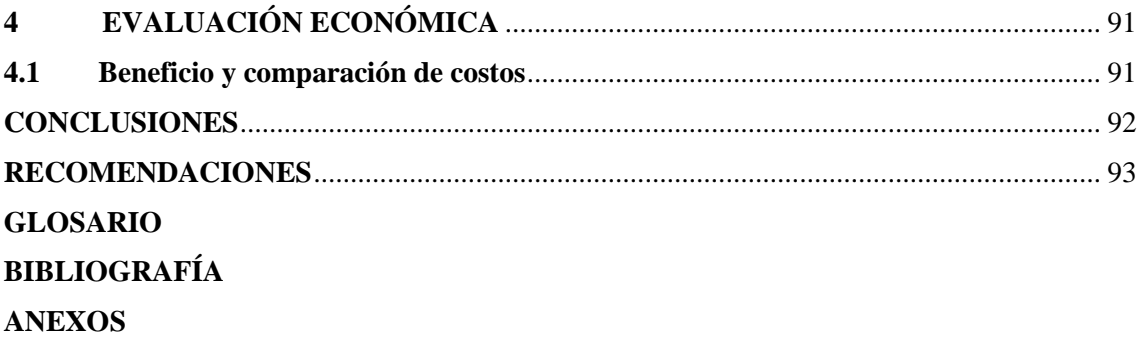

## <span id="page-9-0"></span>**ÍNDICE DE TABLAS**

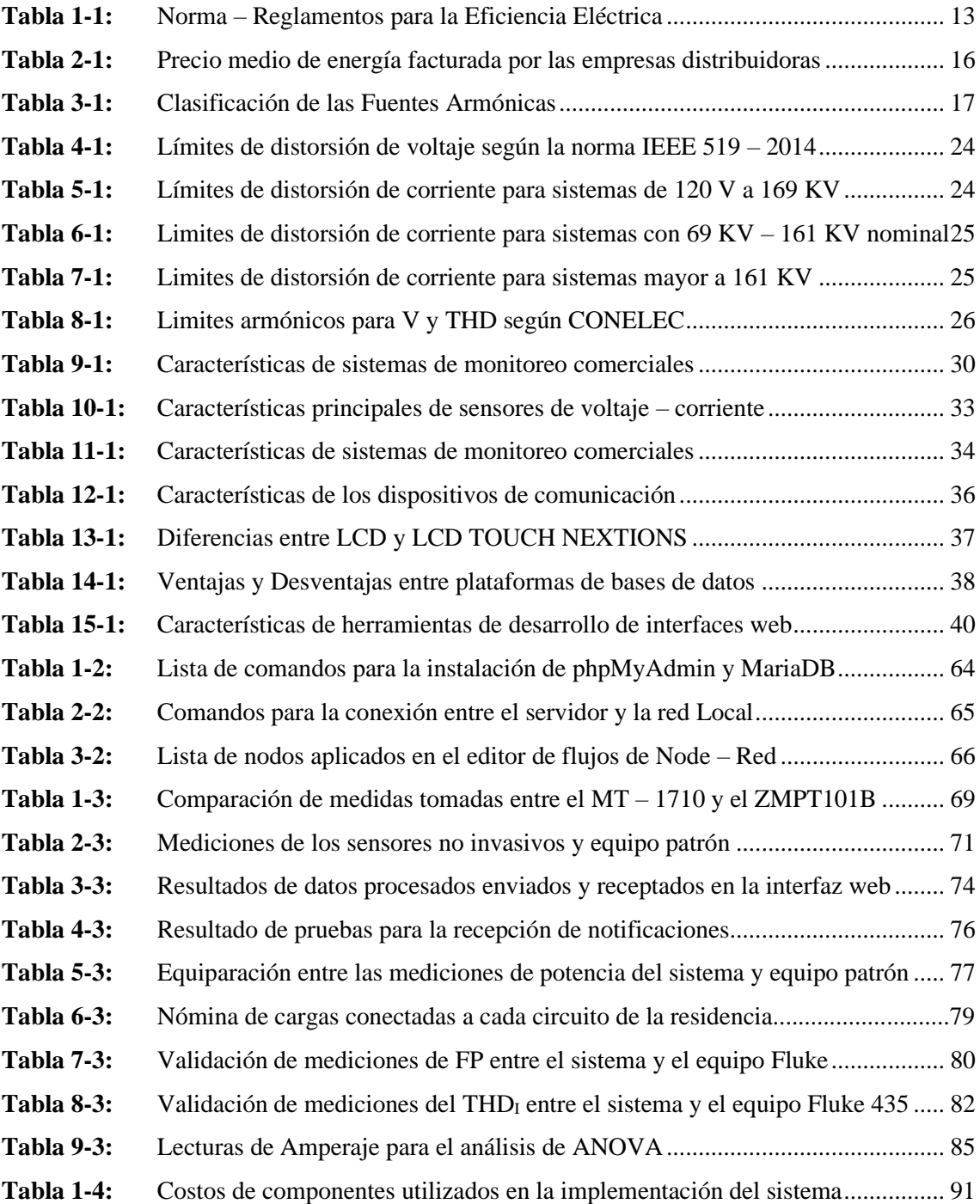

## <span id="page-10-0"></span>**ÍNDICE DE FIGURAS**

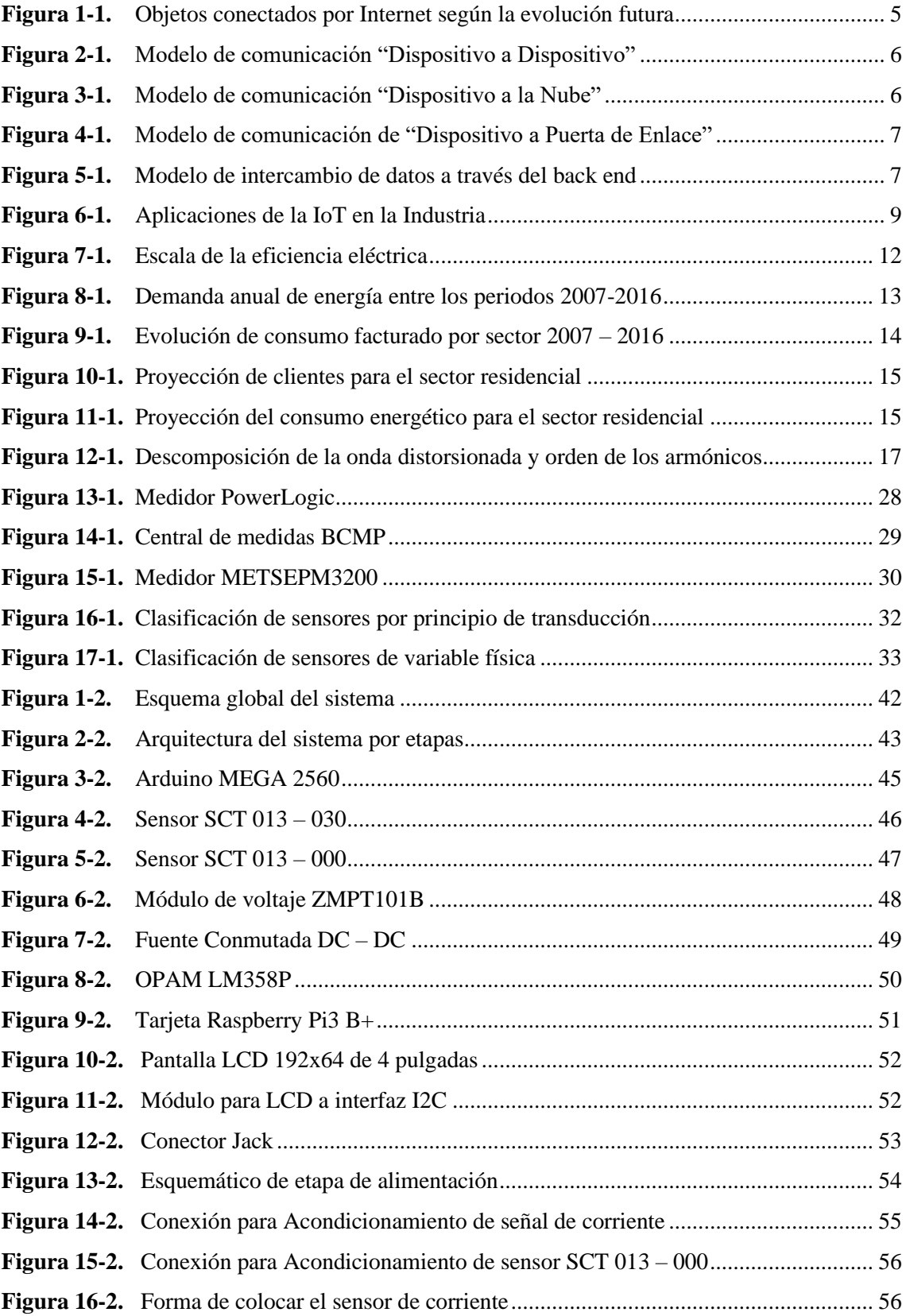

<span id="page-11-0"></span>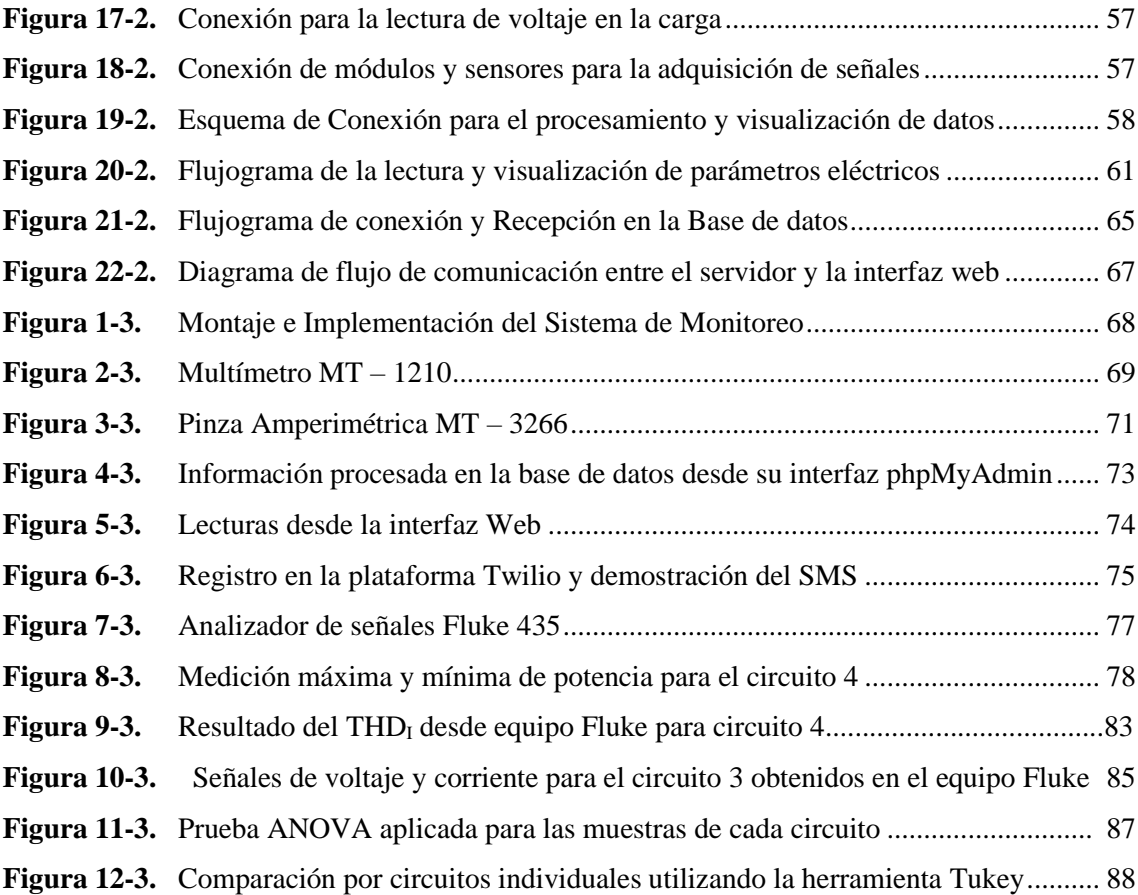

## **ÍNDICE DE GRÁFICOS**

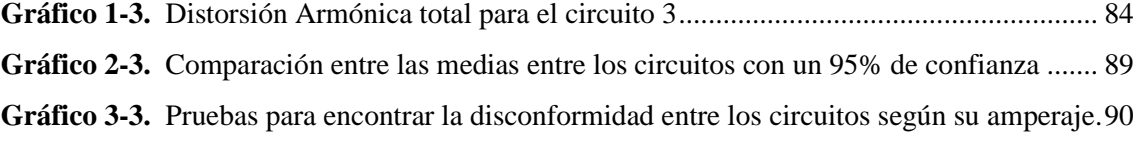

#### <span id="page-13-0"></span>**ÍNDICE DE ANEXOS**

- **Anexo A:** [Especificaciones Técnicas del Arduino Mega 2560](#page-119-1)
- **Anexo B:** [Datos técnicos de los sensores no invasivos series SCT 013](#page-120-0)
- **Anexo C:** [Datos técnicos del modulo de voltaje ZMPT101B –](#page-121-0) Esquemático
- **Anexo D:** [Datos técnicos de Fuente Step Down 12/5 VDC](#page-122-0)
- **Anexo E:** [Datos técnicos de amplificador operacional dual LM358P](#page-123-0)
- **Anexo F:** [Especificaciones técnicas de Raspberry Pi3 B+](#page-124-0)
- **Anexo G**[: Datos técnicos de LCD 192x64](#page-125-0)
- **Anexo H:** [Datos técnicos de modulo I2C](#page-126-0)
- **Anexo I:** [Dimensiones conector de audio estéreo 3.5mm](#page-127-0)
- **Anexo J:** [Código principal del sistema de monitoreo](#page-128-0)
- **Anexo K:** [Programación visual a través de diagramas de flujo para el desarrollo de la interfaz](#page-138-0)
- **Anexo L:** [Estructura de la interfaz web desarrolla en Node –](#page-142-0) Red
- **Anexo M:** Esquematización para la obtención del FP para el circuito 4
- **Anexo N:** [Reemplazamiento de interruptores en el tablero de distribución](#page-143-0)
- **Anexo O:** [Placa PCB del sistema y montaje en el gabinete eléctrico](#page-146-0)
- **Anexo P:** [Funcionamiento del sistema de monitoreo energético en la residencia](#page-147-0)
- **Anexo Q:** [Registro y toma de datos con el analizador de calidad energética Fluke 435](#page-147-1)

# <span id="page-14-0"></span>ÍNDICE DE ECUACIONES

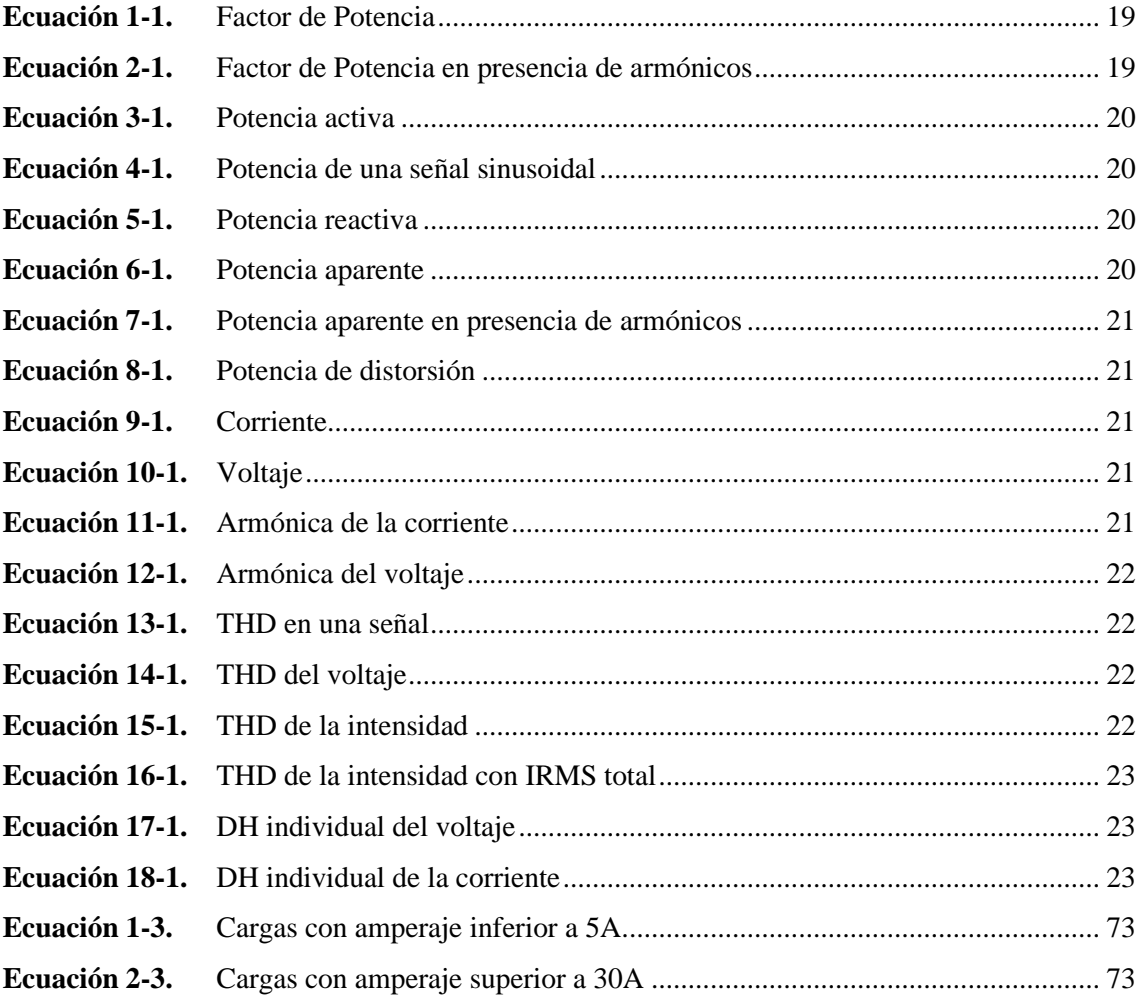

# <span id="page-15-0"></span>**ÍNDICE DE ABREVIATURAS**

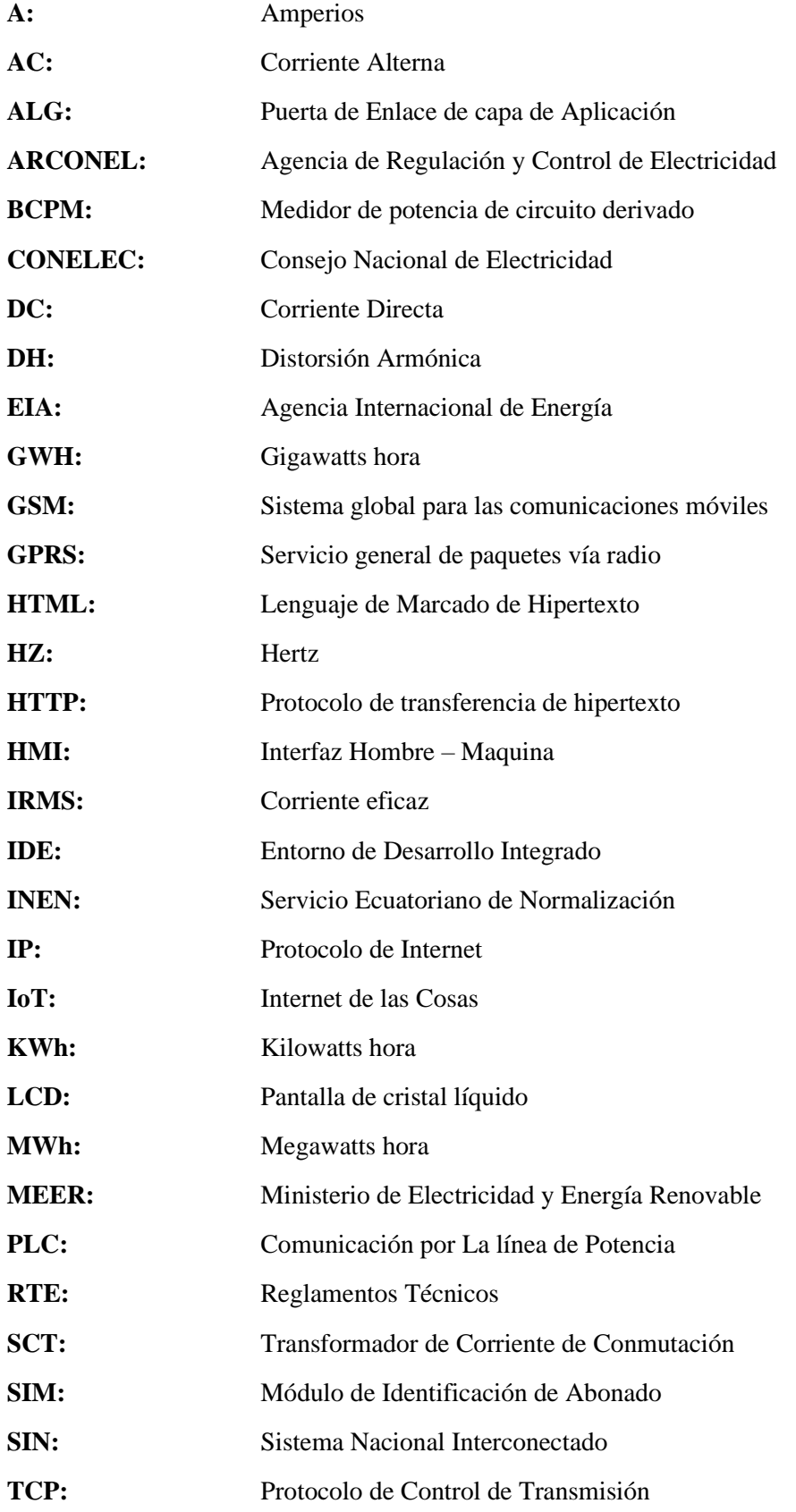

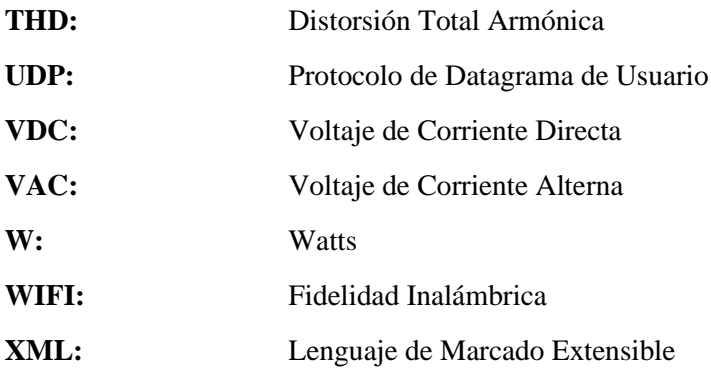

#### <span id="page-17-0"></span>**RESUMEN**

El objetivo de la investigación tuvo como enfoque principal, el diseño e implementación de un sistema que permita realizar mediciones y monitoreo del consumo energético de los circuitos existentes que se encuentra en el tablero de distribución principal en una residencia situada en la provincia de Chimborazo de la ciudad de Riobamba. La implementación del sistema se comenzó a partir del acondicionamiento de las señales y se configuró a través de dos etapas: por circuitería y otra por programación. El procesamiento de datos se efectuó en la tarjeta Arduino y se envió la lectura procesada a la tarjeta Raspberry pi3 donde se diseñó la interfaz web. A partir del sistema se adquirió lecturas aceptables de cargas inferiores a 5 Amperios con un error relativo 0.06% y para cargas superiores a 30 Amperios un error de 4.06%, además se determinó un pronosticó de 90.77% en la variación de amperaje entre las seis cargas existentes dentro de la residencia, la red del entorno domestico con metodología IoT, permitió la supervisión y comprobación de los parámetros energéticos, simultáneamente se almacenaron los datos adquiridos por los módulos de medición, a su vez se transmitió en tiempo real en una interfaz web y se notificó mediante SMS (Servicio de mensajes cortos) cada vez que se presentó un consumo inusual. Se concluye que el sistema funciona eficientemente debido a que los datos medidos llegan correctamente a la base datos y representan el 94.69% de la información mientras que el medidor convencional no provee información precisa del consumo diario o calidad energética, además de que el usuario no pueda tener una constancia o no pueda refutar datos en caso de tener un cobro excesivo. Es recomendable amplificar las opciones de supervisión que permitan realizar un corte de energía en caso de sobreintensidades que puedan generar un sobrecalentamiento en los equipos.

**Palabras Clave: <**INGENIERÍA ELÉCTRICA>, <INTERNET DE LAS COSAS (IOT)>, <CONSUMO ENERGÉTICO, <MONITOREO DE PARÁMETROS ENERGÉTICOS>, <ACONDICIONAMIENTO DE SEÑALES >, <EFICIENCIA ELÉCTRICA>

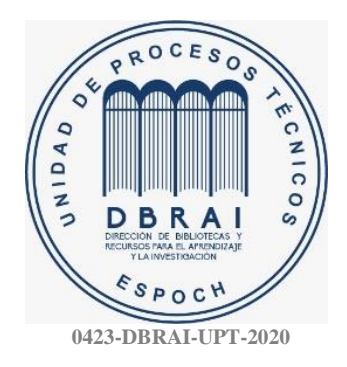

#### <span id="page-18-0"></span>**SUMMARY**

The research was focused on designing and implementing a system that allows the energy consumption measurements and monitoring of the existing circuits located on the main distribution board in residence located in Riobamba city in Chimborazo province. The system implementation began from the signals conditioning and was configured through two stages: circuitry and another by programming. The data processing was carried out on the Arduino board, and the processed reading was sent to the Raspberry pi3 board, where the web interface was designed. Good readings of loads less than 5 Amps were acquired from the system with a relative error of 0.06%. An error of 4.06% for loads over 30 Amps was also acquired from the system. also, a forecast of 90.77% was determined in the amperage variation between the six existing loads in residence, as well as the domestic environment network with IoT methodology. This methodology allowed the energy parameters supervision and verification; simultaneously, the data acquired by the measurement modules were stored. In turn, a web interface was transmitted in real-time, and it was notified by SMS (Short Message Service) each time that an unusual consumption occurred. It is concluded that the system works efficiently because the correctly measured data reaches the database and represents 94.69% of the information. Simultaneously, the conventional meter does not provide accurate information on daily consumption or energy quality; besides, the user cannot have a proper record to claim in case of overcharging. It is recommended to amplify the supervision options that allow a power outage in overcurrents that may cause the overheating on equipment.

<span id="page-18-1"></span>**Keywords:** <ELECTRICAL ENGINEERING>, <INTERNET OF THINGS (IOT)>, < ENERGY CONSUMPTION>, <ENERGY PARAMETERS MONITORING>, <SIGNAL CONDITIONING>, <ELECTRICAL EFFICIENCY>

#### **INTRODUCCIÓN**

Para el actual trabajo de titulación se realizó el diseño de un sistema de monitoreo de parámetros de la energía eléctrica, mediante dispositivos inteligentes aplicado a las IoT en uso residencial, con el objetivo de medir parámetros representativos de engería como voltaje, corriente, de manera que se pueda calcular el consumo eléctrico, porcentaje de distorsión total armónicos y el factor de potencia que se generan en cada circuito eléctrico o carga del hogar. Para ello, se levantará una red residencial con tecnología IoT que permitirá atender las recepciones de datos, el sistema será ubicado en el tablero de distribución principal o caja de breakers, para lo cual se captará la lectura de los datos desde el interior del hogar, se transmitirá por medio de los dispositivos conectados al sistema. Debido a la falta de conocimiento en general de la eficiencia eléctrica y el consumo energético, se busca determinar el consumo por cada circuito eléctrico en una residencia en tiempo real, para poder detectar los circuitos de mayor consumo y examinar los motivos que generan tales demandas de la energía en la vivienda.

#### **ANTECEDENTES**

Con el paso del tiempo, es notorio que el aumento de energía eléctrica por usuario va a evolucionar siguiendo el camino deseado para obtener un aprovechamiento de los recursos. En el Ecuador, se plantea conseguir el desarrollo sustentable sin afectar el medio ambiente ni desperdiciar los recursos naturales; esto es, satisfacer las necesidades energéticas de la sociedad, mejorando su calidad de vida con menor influencia al cambio climático. En contexto con las grandes potencias mundiales, hay una gran diferencia en la utilización de la energía eléctrica, pues en relación con nuestro país, no es relevante estudiar los altos consumos o desperdicios ya que aparentemente el volumen de consumo eléctrico es menor. No obstante, la demanda energética al igual que el número de usuarios que necesitan el suministro de esta, va en incremento para los próximos años de tal manera que el manejo del consumo eléctrico dependerá el uso eficiente en relación a la calidad de vida de los consumidores.(CONELEC, 2013, p.54)

La forma de vida estable de los habitantes de los países de un gran desarrollo industrial, actualmente, a sido afectado por la revolución de la economía que antes se basaba en aquella en la que cada persona o empresa solo produce lo que va a consumir e invertir por una economía en base a la actividad industrial. Se proyecta que para los años 2004 – 2030 se tendrá un gran

incremento hasta el 58% de la demanda energética en países que se encuentran en vías de crecimiento económico, esto según la EIA (Agencia Internacional de Energía). (eltelégrafo, 2017)

Hoy en día, el sector residencial en ciudades de nuestro país se observa que el consumo de energía eléctrica es elevado, esto se debe al desperdicio de energía eléctrica por falta de conocimiento en todo lo que se refiere a la eficiencia energética. Por lo cual, la intención del trabajo de titulación es la de buscar y determinar el consumo por circuitos eléctricos de una residencia en tiempo real, para detectar e informar los circuitos o aparatos eléctricos de mayor consumo y examinar sus posibles causas.

En algunos países, se han desarrollado tecnologías y sistemas que permiten tener un control orientado al mejorar y supervisar el uso energético en hogares considerando el múltiple uso de cargas, generando altas distorsiones armónicas (THD) alterando la calidad. Es por ello por lo que se tomara referencias a partir de sistemas ligados a la problemática planteada. A partir de un estudio de calidad en el consumo de energía eléctrica residencial realizado en el instituto Politécnico Nacional en México (Zamora y Gonzáles, 2002, p.4), se pretende desarrollar un sistema que permita realizar mediciones de consumo, monitoreo de armónicos y factor de potencia de los diferentes circuitos eléctricos en una vivienda, además de incluir dispositivos inteligentes (IoT) que permitirán gestionar de manera eficiente la comunicación del sistema, además de garantizar que el usuario revisar el consumo eléctrico por circuitos en tiempo real, brindado comodidad y facilidad de manejo del sistema al usuario.

#### **FORMULACIÓN DEL PROBLEMA**

¿Cómo diseñar un sistema de monitoreo de parámetros de la energía eléctrica, mediante dispositivos inteligentes aplicado a las IoT en uso residencial?

#### **SISTEMATIZACIÓN DEL PROBLEMA**

- ¿Cuáles son los tipos de dispositivos inteligentes existentes en el mercado para la selección de la instrumentación adecuada en el sistema de monitoreo?
- ¿Cuál será el layout de la red de monitoreo para la construcción del circuito de supervisión de armónicos y medición del consumo eléctrico residencial?
- ¿Cuál será la estructura de la red y la tecnología necesaria para el desarrollo del sistema planteado?
- ¿Cuál será el diseño de la etapa de acondicionamiento para la señal de los sensores?
- ¿Diseñar e implementar una página Web, a través de un servidor que permita al usuario visualizar el consumo eléctrico dentro de la residencia?
- ¿Cómo se evaluará el sistema implementado para el monitoreo de armónicos y medición del consumo energético residencial?

#### **OBJETIVOS**

#### **OBJETIVO GENERAL**

Diseñar un sistema de monitoreo de parámetros de la energía eléctrica, mediante dispositivos inteligentes aplicado a las IoT en uso residencial

#### **OBJETIVOS ESPECÍFICOS**

- Estudiar los tipos de dispositivos inteligentes existentes en el mercado para la selección de la instrumentación adecuada en el sistema de monitoreo.
- Determinar el layout de la red de monitoreo para la construcción del circuito de supervisión de armónicos y medición del consumo eléctrico residencial.
- Determinar la estructura de la red y la tecnología necesaria para el desarrollo del sistema planteado.
- Diseñar la etapa de acondicionamiento para la señal de los sensores.
- Diseñar e implementar una página Web, a través de un servidor que permita al usuario visualizar el consumo eléctrico dentro de la residencia.
- Evaluar el sistema implementado para el monitoreo de armónicos y medición del consumo energético residencial.

#### **CAPÍTULO I**

#### <span id="page-22-1"></span><span id="page-22-0"></span>**1 MARCO TEÓRICO REFERENCIAL**

El primer capítulo se detalla brevemente definiciones y características sobre el internet de las cosas, conceptualización del consumo energético residencial, armónicos en las redes eléctricas, sistemas de monitoreo energético comerciales, sensores, placas de desarrollo, tarjetas de desarrollo, dispositivos de comunicación, elementos de visualización y herramientas para el desarrollo de interfaces web.

#### <span id="page-22-2"></span>**1.1 El Internet De Las Cosas**

Radica en que la mayoría de las cosas u objetos usados a menudo puedan conectarse vía Internet en cualquier lapso y lugar. De manera técnica, se basa en la combinación de dispositivos y sensores en elementos cotidianos de modo a permanecer conectados a Internet por medio de redes configuradas al alcance del usuario, puede ser una red local, redes móviles e inalámbrica. Como es habitual, el Internet se encuentra en la mayoría de los medios en cualquier parte permitiendo la accesibilidad colectiva de esta tecnología, aplicaciones compactas y realizables. Debido a su costo y tamaño, es sencillo la incorporación de sensores en una residencia o cualquier ambiente. Simplemente el hecho y la facilidad de poder adaptarse un objeto a la red, este tipo de tecnología es el futuro de hacía varios sectores de nuestra sociedad. Cada elemento enlazado a la red IoT, va a entregar cierta información de importancia para el área de aplicación, mejorando la capacidad de alcance e interacción en la mayoría de las personas. (Fundación de la Innovación Bankinter, 2011, p.42)

Los objetos inteligentes tienen la opción de tomar decisiones según el ambiente y a su vez explotar las rutas de comunicación idóneas para la recepción de datos de forma que da permiso a otros objetos de acceso a la información con el objetivo de poder interactuar con entidades externas a través de usuarios, teléfono móvil u otros dispositivos. En la figura 1-1 se muestra un esquema de la IoT según la línea de tiempo. Se estima que para el año 2020, unos 50 millones de objetos inteligentes se conectaran cuando el nivel mundial de población aumente o llegue hasta los 7,6 mil millones. (Liñán et al., 2015: p.2)

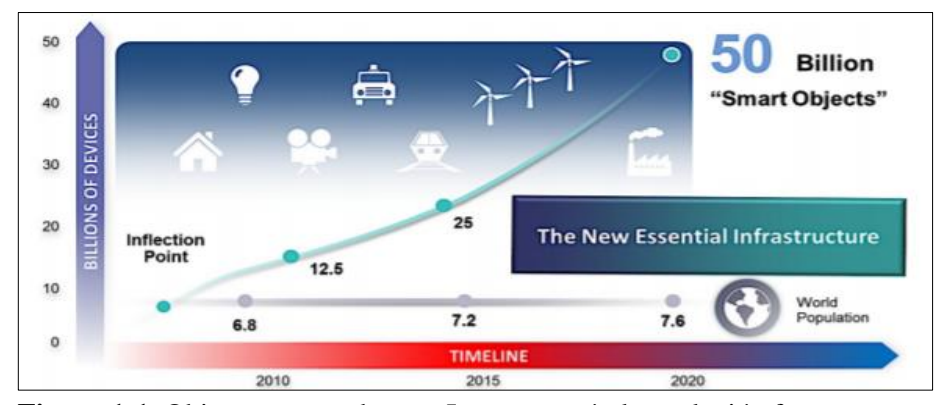

**Figura 1-1.** Objetos conectados por Internet según la evolución futura **Fuente:** Liñan, 2015, Internet de las Cosas

#### <span id="page-23-0"></span>*1.1.1 Tipos de Conectividad en la IoT*

Las aplicaciones de la IoT se basan en la variedad de conexiones que se puedan configurar y cada una posee sus propias particularidades y propiedades. Según la Junta de Arquitectura de Internet, expone cuatro modelos de conectividad: Dispositivo a Dispositivo (device to evice), Dispositivo a la Nube (device to cloud), Dispositivo a Puerta de Enlace (device to gateway) e Intercambio de Datos a través del Back End (back end data sharing). Los modelos mencionados anteriormente se enfatizan en que pueden adaptarse en los dispositivos de la IoT a poder conectarse de forma que el usuario toma consideración el uso de esta tecnología. (Rose et al., 2015: p.5)

Considerando lo antes mencionado, se describe cada uno de los cuatro modelos de comunicación habituales que manejan los dispositivos de la IoT:

**Comunicación "Dispositivo a Dispositivo":** se establece cuando existen dos o más dispositivos que se vinculan y se comunican entre sí omitiendo un servidor que brinda un conjunto de aplicaciones terceros. La mayoría de estos dispositivos se relacionan en diversos tipos de redes, como es la red IP o la Internet. Usualmente este modelo se aprovecha en sistemas de automatización en hogares, regularmente la cantidad de datos es mínima para la comunicación entre los dispositivos con requerimientos inferiores en cuanto a la alimentación y tasa de transmisión. Hay una variedad de dispositivos diseñados para aplicaciones residenciales: lámparas, cerraduras e interruptores entre otros, las cuales se emite una pequeña cantidad de información para cumplir una acción, en cambio para entrelazarse algún tipo de comunicación directa entre dispositivo y dispositivo, generalmente se usa protocolos conocidos como Bluetooth, ZigBee o Z-Wave, como se indica en la Figura 2-1. (Rose et al., 2015: p.19)

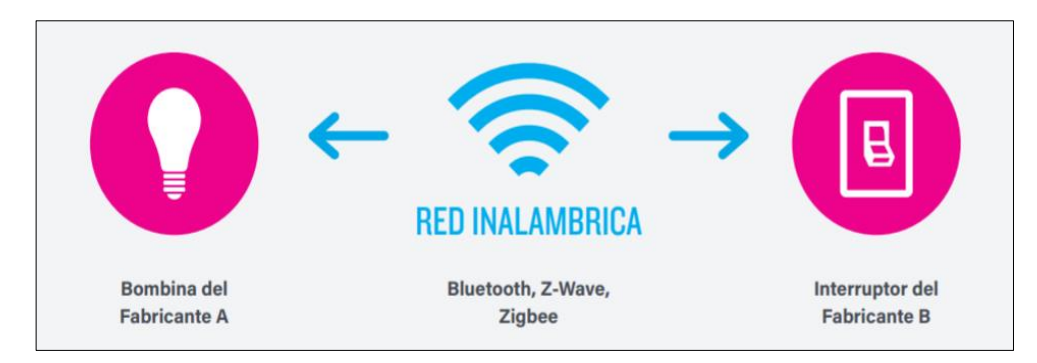

<span id="page-24-0"></span>Figura 2-1. Modelo de comunicación "Dispositivo a Dispositivo"  **Fuente:** Rose, Eldridge & Chapin, 2015, Internet Society

**Comunicación "Dispositivo a la Nube":** mediante el dispositivo IoT independientemente de la familia u protocolo que emplee, se conecta espontáneamente a la nube a través de un proveedor de servicios que permita el intercambio de información y poder manipular el tráfico de datos u mensajes. Este tipo de comunicación es aplicado a ciertos dispositivos electrónicos de consumo en la IoT, permitiendo que el dispositivo trasmita los datos hacia una base de datos en la nube y desde ahí el usuario pueda tener la supervisión y el acceso a la información por medio de una interfaz web, teléfono móvil o por el software propio del objeto o dispositivo. Este entorno facilita la comunicación entre los mecanismos ya presentes como son las conexiones Ethernet o Wifi, de forma que se llega a crear un vínculo entre el dispositivo y la red IP para luego conectarse al servicio en la nube. En la figura 3-1 se muestra un ejemplo de este modelo de comunicación. (Rose et al., 2015: p.20)

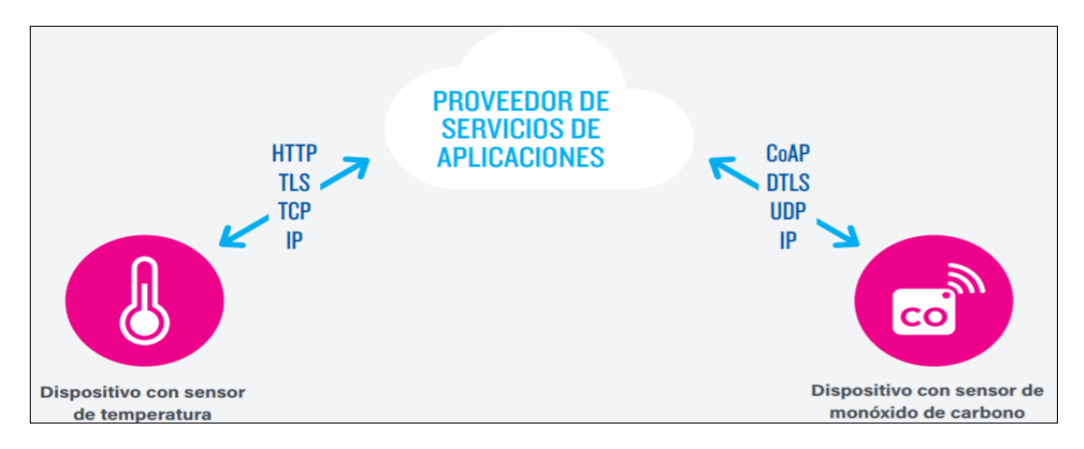

<span id="page-24-1"></span>**Figura 3-1.** Modelo de comunicación "Dispositivo a la Nube" **Fuente:** Rose, Eldridge & Chapin, 2015, Internet Society

**Modelo "Dispositivo a puerta de Enlace":** para que un dispositivo de la IoT pueda conectarse, necesita de un servicio externo ALG (Puerta de Enlace de capa de Aplicación) de forma que va a tener contacto con el servicio en la nube. Especialmente el teléfono inteligente es utilizado como puerta de enlace en conjunto con una aplicación específica para poder comunicarse con un dispositivo y transferir los datos a la nube, debido a que la por sí solos estos dispositivos no tiene la suficiencia de conectarse. En otras palabras, el dispositivo va a tener incluido un software de aplicación que va a funcionar como una puerta de enlace local de modo que va a intervenir como mediador entre el dispositivo y el servidor de la nube, teniendo ciertos privilegios de seguridad entre otras funciones. (Rose et al., 2015: p.21)

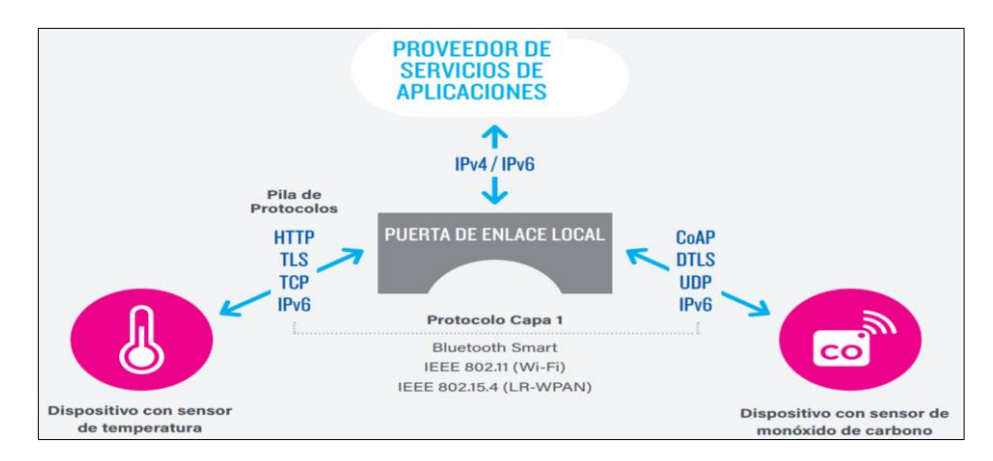

<span id="page-25-0"></span> **Figura 4-1.** Modelo de comunicación de "Dispositivo a Puerta de Enlace"  **Fuente:** Rose, Eldridge & Chapin, 2015, Internet Society

**Modelo de Intercambio de Datos a través del Back End:** este modelo hace referencia a una arquitectura de comunicación que accede añadir y analizar la información obtenida de un dispositivo de la IoT. Los objetos inteligentes de un servicio en la nube que interactúan en cooperación de datos entregados por otros elementos, el usuario tiene el control de poder exportar y supervisar. Esta arquitectura de comunicación permite que el usuario pueda dar acceso a terceros de datos entregados por sus elementos, dispositivos o sensores. (Rose et al., 2015: p.23)

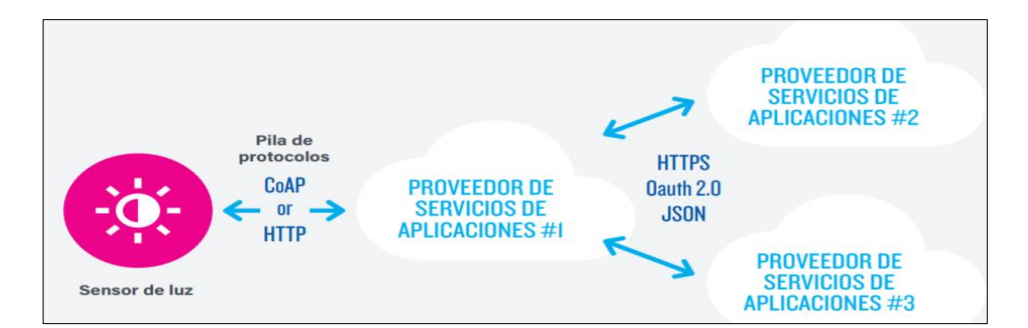

**Figura 5-1.** Modelo de intercambio de datos a través del back end **Fuente:** Rose, Eldridge & Chapin, 2015, Internet Society

#### <span id="page-26-0"></span>*1.1.2 Protocolos De Comunicación IoT*

Un protocolo de comunicación es un conjunto de reglas o normas que permiten la comunicación y entendimiento entre dos o más dispositivos. Existen diferentes formas de comunicarse según el entorno de aplicación ya sea industrial o a nivel doméstico, para ello se debe tener algunos requisitos elementales que se necesitan además de las formas de habituales de comunicaciones entre los dispositivos.

#### <span id="page-26-1"></span>*1.1.2.1 Protocolo de Comunicación entorno Doméstico*

Con el paso del tiempo cada vez son más las residencias que poseen dispositivos IoT y poco a poco los pequeños sectores industriales y comerciales, en el transcurso del tiempo se ha ido introduciendo una serie de módulos con su propio lenguaje y protocolo en el mercado tecnológico. Algunos de ellos poseen compactibilidad de funcionamiento entre si mientras que otros no ya que no poseen una licencia libre. (Sáez, 2019)

Entre los protocolos más distinguidos:

- **Thread (network protocol):** tecnología establecida por las comunicaciones por red a través de IPV6 utilizando un cifrado AES, dispone de un nivel de seguridad aceptable por lo que su progreso beneficiara a futuro.
- **MFi (Made For iPhone/iPod/iPad):** protocolo encaminado y diseñado para la interacción con dispositivos Apple que incluye un chip que permiten la verificación de elementos, cables y dispositivos de conexión sean genuinos.
- **HomePlug y HomeGrid:** estos protocolos manejan la comunicación por medio de la red eléctrica, tecnología con la que es desarrollada por muchas marcas. Cada producto posee su propio cifrado para la transmisión de datos y otros que comunican sin cifrar.
- **OFC (Open Connectivity Foundation):**se basa en la utilización de código abierto ofreciendo interconectividad, además de brindar garantías en la interoperabilidad de la mayoría de los dispositivos. Este protocolo es promovido por ciertas empresas como Intel, Microsoft, Samsung, etc.

#### <span id="page-27-0"></span>*1.1.2.2 Protocolo de Comunicación entorno Industrial*

Con la innovación de nuevas tecnologías y dispositivos IoT nace el principio de la Industria 4.0, que puede definir una introducción completa del formato digital a través de suplir varias tecnologías de software, sensores inteligentes, procesamiento de información que se da desde los servidores hasta los usuarios. Todo es posible siempre y cuando los dispositivos tengan los mecanismos de poder comunicarse entre ellos como hacia el exterior. (Sáez, 2019)

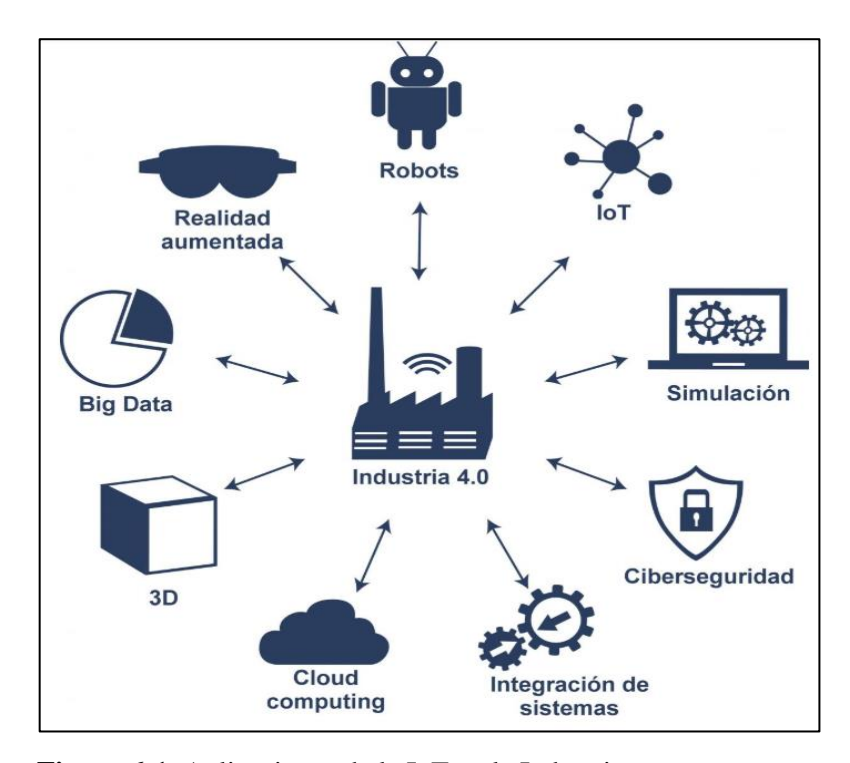

<span id="page-27-1"></span> **Figura 6-1.** Aplicaciones de la IoT en la Industria  **Fuente:** Incibe-cert, 2019, https://www.incibe-cert.es/blog/iot-protocolos-comunicacion ataques-y-recomendaciones

A continuación, se muestra los protocolos existentes para la comunicación en el sector industrial:

- **AMPQ (Advanced Message Queuing Protocol):** este protocolo está orientado a brindar la interoperabilidad y confiabilidad, considerado para aplicaciones corporativas de alto rendimiento y redes que permitan la comunicación instantánea para la transferencia de datos. Por otra parte, no es tan flexible para aplicaciones IoT en dispositivos de bajo recursos.
- **MQTT (MQ Telemetry Transport):** opera sobre TCP, sobresale por ser liviano y fácil de implementar. Recomendable para dispositivos de baja potencia. Está encaminado para el routing para una gran cantidad de usuarios que se encuentran conectados de forma concurrente.
- **WAMP (Web Application Messaging Protocol):** protocolo de comunicación abierta que se establece sobre WebSockets y brinda aplicaciones de rRPC y PubSub.
- **CoAP (Constrained Application Protocolo):** diseñado para utilizarse en dispositivos IoT de baja gama. Utiliza el modelo REST de HTTP de caberas pequeñas, además de llevar UDP, multicast y otros sistemas de seguridad.
- **STOMP (Streaming Text Oriented Messaging Protocol):** protocolo elemental que maneja HTTP y mensajes de texto para buscar una gran capacidad de conectarse con otros sistemas o medios ya conocidos.
- **XMPP (Extensible Messaging and Presence Protocol):** protocolo abierto se fundamenta en XML orientado para aplicaciones de mensajería inmediata.
- **WMQ (WebShere MQ):** protocolo creado por IMB, utiliza el servicio de mensajería Message Queue.

#### <span id="page-28-0"></span>**1.2 Conceptualización del Consumo Energético Residencial**

El consumo energético en las residencias se debe al funcionamiento individual o en conjunto de varias fuentes de energía como la electricidad, energía renovable, combustibles, etc. Generalmente, el consumo energético se presenta en las iluminarias, refrigeración, calefacción y aparatos eléctricos. Este consumo eléctrico (kWh) se consigue mediante el medidor que maneja la potencia estipulada por la empresa eléctrica y el tiempo que labora o funcionan los equipos eléctricos y la iluminación. Mensualmente se recibe una factura que muestra el consumo generado en ese tiempo. (twenergy, 2019)

#### <span id="page-28-1"></span>*1.2.1 Calidad Energética*

La calidad de la energía eléctrica es un indicador que permite observar el grado en el que una instalación eléctrica resiste el funcionamiento eficaz y confiable de todas las cargas existentes. La deficiencia de la calidad energética suele generarse por causas externas implicadas por el servicio de distribución de la empresa eléctrica o puede ser en las propias instalaciones de residencias, compañías e industrias. (Idrovo y Romero, 2017)

A continuación, se mencionan las causas principales cuando se genera la deficiencia de calidad energética:

- Mala selección de conductores para los diferentes circuitos o cargas.
- Descomunal uso de dispositivos electrónicos.
- Gran cantidad de balastos eléctricos en sistemas de iluminación y lámparas.

Según las circunstancias antes mencionadas, se llegan manifestar perturbaciones que pueden perjudicar los sistemas e instalaciones eléctricas de diferentes maneras, como pueden ser:

- El sector de iluminación y monitores comienzan a titilar.
- Sistemas computacionales y equipos pueden llegar a colapsar o dejar de funcionar por cierta cantidad de tiempo.
- Accionamiento de protecciones de forma inadecuada.
- Sobrecalentamiento de motores eléctricos.
- Elevado consumo energético lo que a su vez generan costos innecesarios y relativamente excesivos.

#### <span id="page-29-0"></span>*1.2.2 Eficiencia Energética*

La eficiencia energética o ahorro de energía reside en el manejo de la energía aprovechando de la mejor manera este recurso. Para lograr esta iniciativa es necesario disminuir los hábitos en la utilización de equipos, uso de tecnologías que tenga un cierto grado eficiencia en comparación a los comúnmente conocidos. Es de gran relevancia el ahorrar energía, debido a que se lograría reducir los impactos ambientales que se presentan en la etapa de generación de energía específicamente en la combustión de fósiles. Al mismo tiempo se alcanzaría a combatir los efectos del calentamiento global, cambios climáticos y además se disminuirá los gastos ocasionados por el consumo innecesario. (CFE, 2019)

#### <span id="page-29-1"></span>*1.2.2.1 Eficiencia Energética en el Sector Residencial*

El consumo eléctrico en el área residencial está conformado mayoritariamente por equipos electrodomésticos siendo el 46%, iluminación 49% y demás dispositivos que suelen estar en un domicilio a diferencia de los mencionados anteriormente como puede ser un ordenador, secador de pelo o pequeños accesorios de cocina o de uso persona entre otros. (Ministerio de Electricidad y Energía Renovable, 2016)

Como media en algunos países, los gobiernos han desarrollado un método de etiquetado en algunos equipos y electrodomésticos con el propósito de saber los niveles de consumo de energía eléctrica, además de poder tener en cuenta la eficiencia energética en la residencia o lugar de trabajo. Se representa a través de una escala de siete letras, desde la A hasta la G, cada una tiene un color que simboliza un nivel de eficiencia, conjuntamente se encuentra información del producto como son la marca, modelo y tipo de artefacto. Los rangos dependen del aparato ya que no todos consumen ni funcionan de la misma manera, en la figura 7-1 se puede apreciar la escala de eficiencia. (Ministerio de Electricidad y Energía Renovable, 2017a: pp.34-38 )

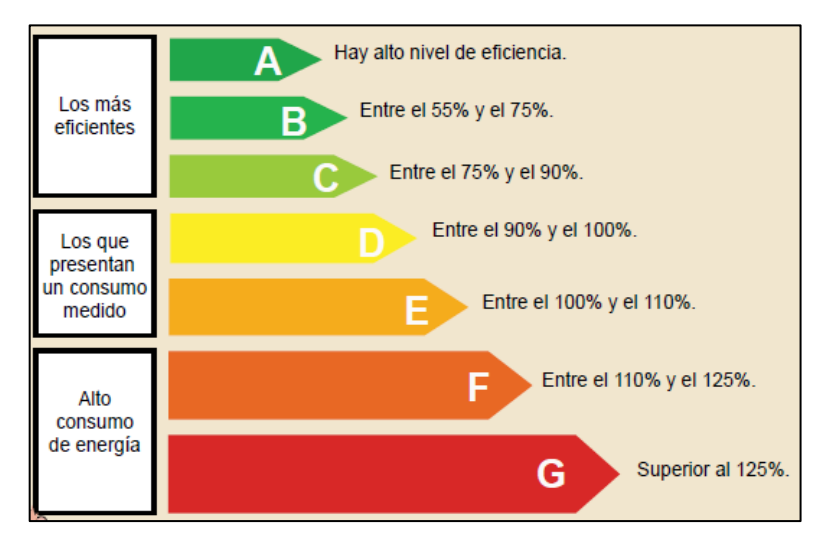

<span id="page-30-1"></span> **Figura 7-1.** Escala de la eficiencia eléctrica **Fuente:** Ministerio de Electricidad y Energía Renovable, 2017, Guía práctica para el uso eficiente de la Energía eléctrica en el Ecuador

#### <span id="page-30-0"></span>*1.2.2.2 Normas y Reglamentos de la Eficiencia Energética*

El Ministerio de Electricidad y Energía Renovable planteo el programa RENOVA que consiste en el reemplazo de electrométricos que suelen tener un mayor consumo energético por nuevos equipos calificados, elaborados a nivel nacional. Entre los años 2012 -2017, las empresas eléctricas encargadas de las distribuciones cambiaron 96.000 refrigeradoras y como resultado se obtuvo un ahorro de electricidad de alrededor 63.000 MWh al año. En la tabla 1-1 se detalla los reglamentos y normas que el MEER en conjunto con la Subsecretaria de Eficiencia Energética, elaboró y diseño los estándares para su aplicación en el país. (Ministerio de Electricidad y Energía Renovable, 2017b: pp.21-23)

|                    | REGLAMENTO-NORMA           | <b>DESCRIPCIÓN</b>                                   |  |  |
|--------------------|----------------------------|------------------------------------------------------|--|--|
|                    | PRTE INEN 283              | Aparatos de refigeración para<br>ocupación comercial |  |  |
|                    | PRTE INEN 260              | Lámparas fluorescentes compactas y<br>turbulares     |  |  |
|                    | RTE INEN 035               | Artefactos de refrigeración de uso<br>doméstico      |  |  |
|                    | <b>RTE INEN 036 (1R)</b>   | Lámparas fluorescentes compactas                     |  |  |
|                    | RTE INEN 072               | Eficiencia energética para Aire<br>acondicionado     |  |  |
| <b>REGLAMENTOS</b> | RTE INEN 145               | Eficiencia energética en motores<br>eléctricos       |  |  |
|                    | RTE INEN 009               | Artefactos para uso doméstico de<br>creación de frío |  |  |
|                    | RTE INEN 278               | Luminarias, lámaparas led y módulos                  |  |  |
| <b>NORMA</b>       | <b>NTE INEN-EN 50193-1</b> | Calentadores de Agua instantaneo<br>electricos       |  |  |

<span id="page-31-1"></span>**Tabla 1-1:** Norma – Reglamentos para la Eficiencia Eléctrica

**Fuente:** Ministerio de Electricidad y Energía Renovable, 2017 **Realizado por:** Lapo, Freddy 2019

#### <span id="page-31-0"></span>*1.2.3 Situación del Sector Eléctrico en el Ecuador*

La demanda de energía eléctrica muestra una gran evolución del SIN (Sistema Nacional Interconectado), para el año 2016 se tuvo 23.518,47 GWh incluyendo servicios importados, para lo cual la tasa media anual de crecimiento entre los periodos 2007-2016 fue del 4.63%. (Ministerio de Electricidad y Energía Renovable, 2017c: pp.66-68)

En la figura 8-1 se muestra la evolución y crecimiento de demanda energética durante los últimos 10 años.

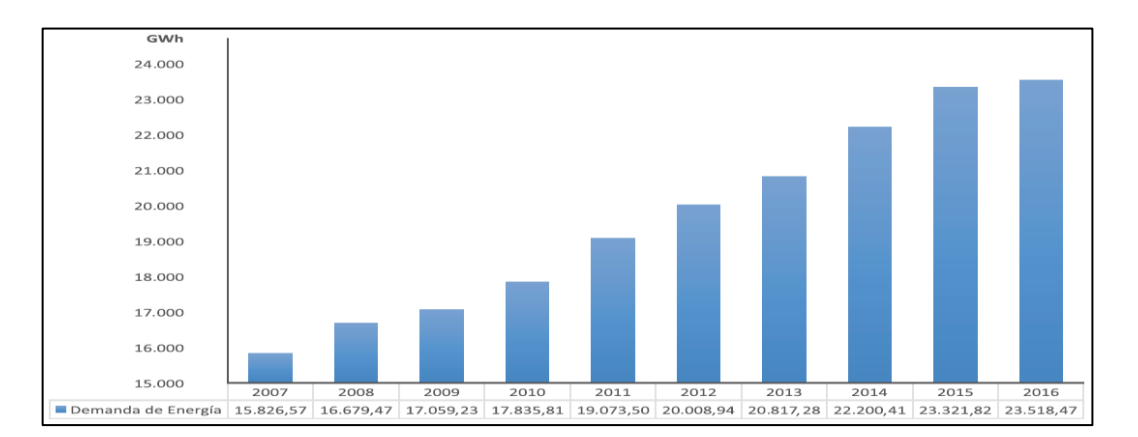

#### <span id="page-31-2"></span> **Figura 8-1.** Demanda anual de energía entre los periodos 2007-2016  **Fuente:** Ministerio de Electricidad y Energía Renovable, 2017, Plan Maestro de Electricidad 2016-2025

#### <span id="page-32-0"></span>*1.2.3.1 Evolución de demanda por categorías de consumo*

Durante el periodo 2007 – 2016, el sector residencial ha sido el de mayor participación, después del sector industrial y comercial, en la siguiente figura 9-1 se observa los valores de consumo energético facturado por cada sector en los 10 últimos años, siendo el sector de menor crecimiento el alumbrado público con un 38%, mientras los de mayor crecimiento se presentaron en los sectores: industrial con el 155%, comercial con un 66% y residencial con el 64%. (Ministerio de Electricidad y Energía Renovable, 2017c: p.96)

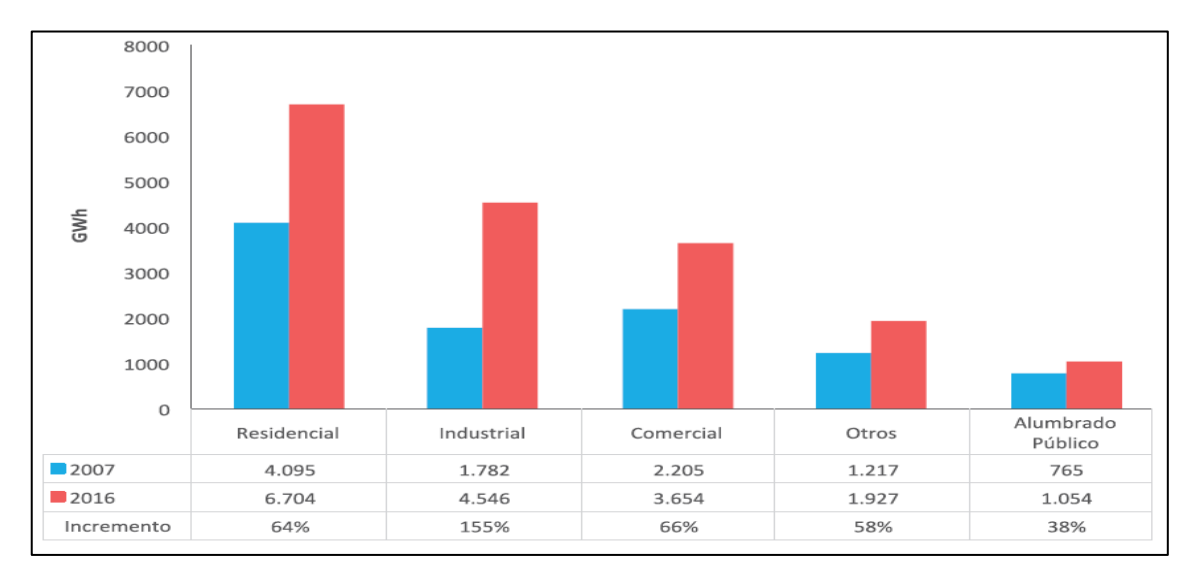

<span id="page-32-2"></span>**Figura 9-1.** Evolución de consumo facturado por sector 2007 – 2016 **Fuente:** Ministerio de Electricidad y Energía Renovable, 2017, Plan Maestro de Electricidad 2016-2025

#### <span id="page-32-1"></span>*1.2.3.2 Proyección de demanda en el sector Residencial*

La proyección de demanda eléctrica muestra el avance histórico del número de usuarios en el periodo 2016 – 2025, donde se aprecia un crecimiento medio de 2,5%, además se proyecta que se tendrá aproximadamente 5,44 millones de clientes para el año 2025. Notablemente la velocidad en cuanto a la tasa de crecimiento en relación con los años anteriores va a reducirse ya que se considera que el grado de alcance va a crecer como se muestra la figura 10-1. (Ministerio de Electricidad y Energía Renovable, 2017c: p.101)

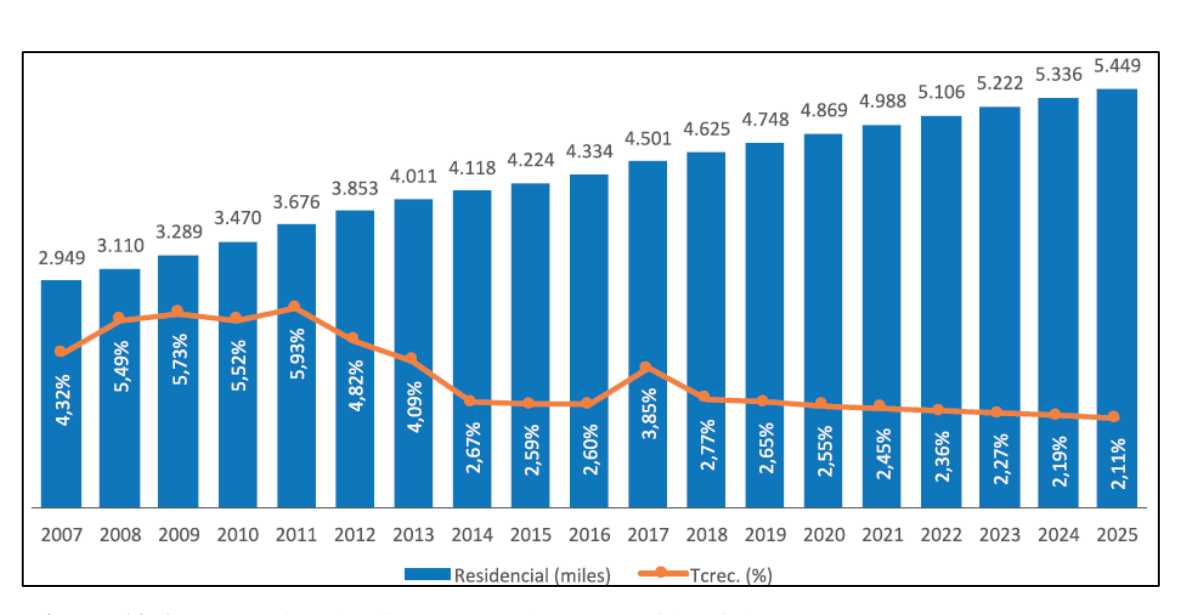

<span id="page-33-1"></span>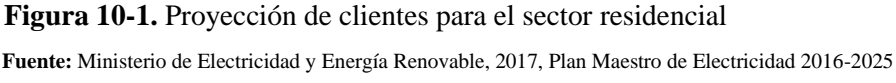

Por otro lado, el consumo energético en el sector residencial, para el periodo 2016 – 2025 se estima alcanzar un promedio del 3,2% con una valorización de 9. 497 GWh para el año 2025.

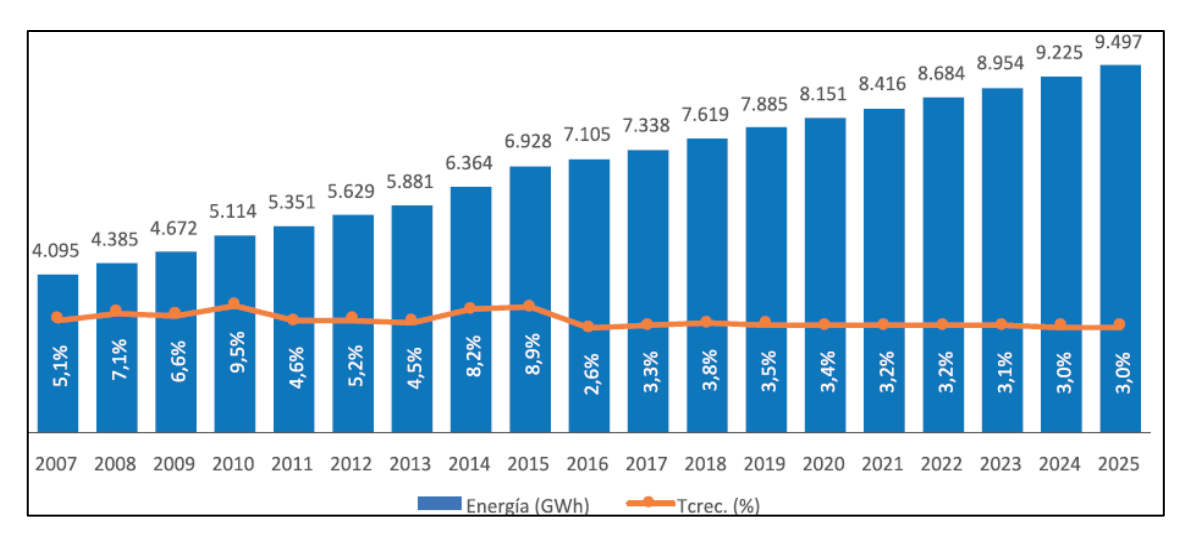

<span id="page-33-2"></span>**Figura 11-1.** Proyección del consumo energético para el sector residencial **Fuente:** Ministerio de Electricidad y Energía Renovable, 2017, Plan Maestro de Electricidad 2016-2025

#### <span id="page-33-0"></span>*1.2.3.3 Precio promedio de energía facturada a clientes regulados*

Para el año 2008, según la Agencia de Regulación y Control de Electricidad, el precio promedio de cada KWh sujetos a clientes regulados es decir que tienen previamente un contrato con la empresa encarga de la comercialización de energía, un límite permitido fue de 8,51 USD, mientras en el 2017, el precio medio fue de 9,79 USD c/KWh (ARCONEL, 2017, p.129), evidenciando un aumento del 15,04% como se detalla en la tabla 2-1.

| Año  | Energía Facturada | <b>Total, Facturación</b> | Precio Medio (USD c/KWh) |  |
|------|-------------------|---------------------------|--------------------------|--|
|      | (GWh)             | (MUSD)                    |                          |  |
| 2008 | 11.146,68         | 948,30                    | 8,51                     |  |
| 2009 | 12.740,80         | 1.012,94                  | 7,95                     |  |
| 2010 | 13.769,73         | 1.091,66                  | 7,93                     |  |
| 2011 | 14.931,12         | 1.189,61                  | 7,97                     |  |
| 2012 | 15.847,99         | 1.283,32                  | 8,10                     |  |
| 2013 | 16.742,94         | 1.356,73                  | 8,10                     |  |
| 2014 | 17.958,30         | 1.611,82                  | 8,98                     |  |
| 2015 | 18.942,59         | 1.797,70                  | 9,49                     |  |
| 2016 | 18.897,42         | 1.863,06                  | 9,86                     |  |
| 2017 | 19.427,55         | 1.901,33                  | 9,79                     |  |

<span id="page-34-2"></span>**Tabla 2-1:** Precio medio de energía facturada por las empresas distribuidoras

**Fuente:** ARCONEL, 2017

**Realizado por:** Lapo, Freddy 2019

#### <span id="page-34-0"></span>**1.3 Armónicos En Las Redes Eléctricas**

Una de las dificultades que se presentan en la en red con respecto a la calidad de energía en sistemas eléctricos de baja de tensión es la desproporción de la onda, generada por un fenómeno denominado "Distorsión armónica", inconveniente que afecta tanto a las redes eléctricas de distribución como a los clientes finales.

#### <span id="page-34-1"></span>*1.3.1 Armónicos*

Los armónicos son ondas sinusoidales que pueden ser de intensidad o tensión, las cuales tienen frecuencias múltiplos enteros de la frecuencia en el que la fuente de alimentación del sistema este fabricado para su funcionamiento. Las distorsiones armónicas son generadas por ciertas características no lineales en aparatos u equipos y cargas en el sistema de potencia. Las distorsiones y sus formas de onda pueden ser aisladas o descompuestas en la suma de la frecuencia fundamental y las frecuencias armónicas. (Universidad Politecnica Salesiana, 2013, p.24)

En la figura 12-1 se muestra cómo se compone una onda distorsionada al igual que el orden y secuencia de los armónicos que puede existir las redes eléctricas.

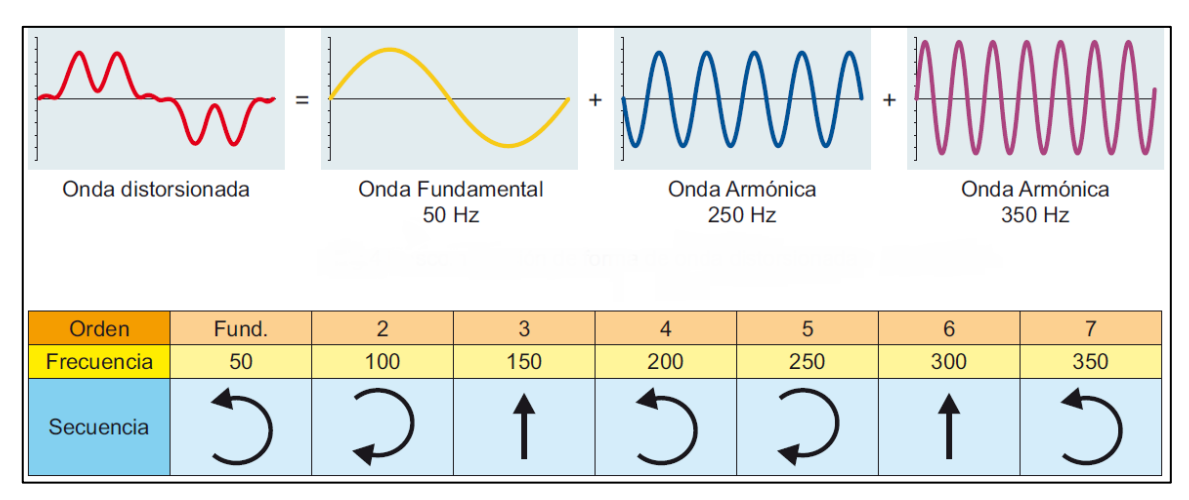

<span id="page-35-2"></span>**Figura 12-1.** Descomposición de la onda distorsionada y orden de los armónicos **Fuente:** Circutor, 2014, Procedimientos para el estudio y análisis de perturbaciones armónicas

#### <span id="page-35-0"></span>*1.3.2 Fuentes de Armónicos*

Por lo general, el múltiple uso de cargas no lineales suelen ser las principales causas por las cuales se generan armónicos, además alteran la calidad energética y perjudican la red o sistema eléctrico. En la tabla 3-1 se muestra una clasificación de las principales fuentes de armónicos:

| <b>Electrónicos</b> |                          | Basado en inductancia |                            | Basado en arcos y    |                              |  |
|---------------------|--------------------------|-----------------------|----------------------------|----------------------|------------------------------|--|
|                     |                          | saturable             |                            | descargas eléctricas |                              |  |
| $\bullet$           | Convertidores DC-AC en   |                       | Motores.                   |                      | <b>Hornos</b><br>de<br>arcos |  |
|                     | la red (transmisores de  | ٠                     | Reactancia para restringir |                      | eléctricos                   |  |
|                     | energía en DC, energía   |                       | arcos de descarga.         |                      | Soldadores de Arco           |  |
|                     | solar, etc.)             |                       | Transformadores.           |                      | descarga<br>de<br>Lámparas   |  |
|                     | Cargador de batería.     |                       |                            |                      | fluorescentes.<br>(neón.     |  |
| ٠                   | Rectificadores en cargas |                       |                            |                      | ahorradores de energía,      |  |
|                     | inductivas y resistivas. |                       |                            |                      | etc.)                        |  |

<span id="page-35-1"></span>**Tabla 3-1:** Clasificación de las Fuentes Armónicas
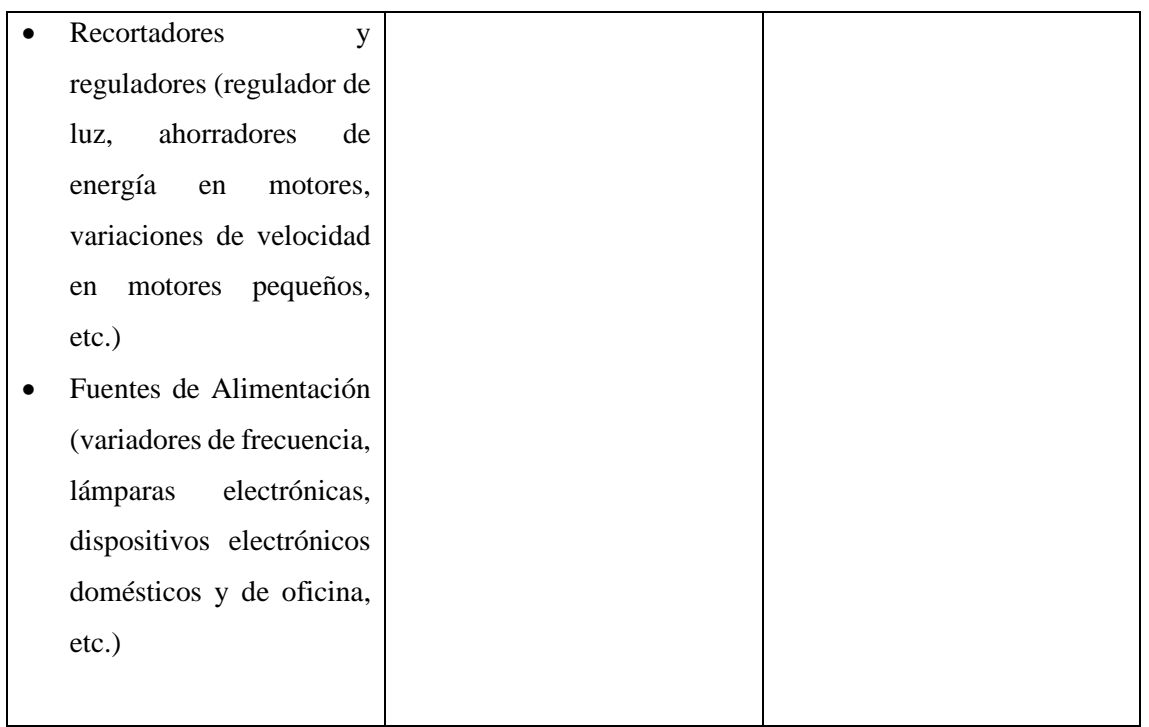

**Fuente:** Carrasquilla, 2017

**Realizado por:** Lapo, Freddy 2019

#### *1.3.3 Efectos de armónicos en el sistema Eléctrico*

Por lo general, en las redes monofásicas es frecuente hallar ciertos niveles de armónicos en residencias u oficinas donde hay elementos de calefacción regulables o redes de computadoras, por otro lado, en la industria, los sistemas trifásicos suelen tener elementos electrónicos causantes de la generación de armónicos. Es importante encontrar cualquier tipo de medidas para evitar efectos adversos, permitiendo el funcionamiento adecuado de los aparatos. (RTR Energía, 2012)

En la siguiente lista, se muestra algunos de los efectos armónicos en la red eléctrica:

- Perturbaciones en dispositivos y aparatos de control.
- Lecturas erróneas en los equipos de medición.
- Sobrecargas y vibraciones en las maquinas.
- Aumento en los niveles de potencia a enviar, agravando el factor de potencia en la red.
- Accionamiento inesperado de interruptores automáticos.
- Sobrecargas en los conductores eléctricos.
- Inestabilidad en el sistema eléctrico.
- Funcionamiento defectuoso de los relés de protección.
- Penalizaciones de las empresas eléctricas.

#### *1.3.4 Parámetros esenciales de la distorsión armónica*

Estos parámetros o indicadores permiten la evaluación y cuantificación de los niveles de distorsión armónica de las formas de ondas: corriente y tensión. Es por ello, que es conveniente definir algunos términos que son esenciales para la interpretación de cualquier tipo de estudio o medición. (Universidad Politecnica Salesiana, 2013, p.25-30)

A continuación, se definen cada uno de estos elementos:

• **Factor de potencia:** Relación entre la potencia activa *P* y la potencia aparente *S,* como se indica en la ecuación 1-1.

**Ecuación 1-1:** Factor de Potencia

$$
F = \frac{P}{S}
$$

Puede tener otra expresión como se muestra en la ecuación 2-1 refiriéndose a la frecuencia fundamental (60Hz), cabe resaltar que, en presencia de armónicos, es diferente a la ecuación 1-1.

**Ecuación 2-1:** Factor de Potencia en presencia de armónicos

$$
Cos\varphi = \frac{P1}{S1}
$$

Donde:

**P1:** Potencia activa fundamental

**S1:** Potencia aparente fundamental

• **Potencia activa:** En una señal deformada por armónicos, es la suma de potencias activas que corresponden a las intensidades y tensiones del mismo orden. Sus componentes armónicas pueden ser expresada como se muestra en la ecuación 3-1.

**Ecuación 3-1:** Potencia activa

$$
P = \sum_{h=1}^{\infty} V_h I_h \cos \varphi_h
$$

Donde:

**φ:** Ángulo de desface entre la tensión y corriente

**h:** Orden de armónico

En carencia de armónicos, la expresión seria como se indica en la ecuación 4-1.

**Ecuación 4-1:** Potencia de una señal sinusoidal

$$
P = V \cdot I \cdot Cos\varphi
$$

• **Potencia reactiva:** Se define solamente para la fundamental, viene dada por la ecuación 5-1.

**Ecuación 5-1:** Potencia reactiva

$$
Q = V \cdot I \cdot Sin\varphi
$$

• **Potencia de distorsión:** Considerando la potencia aparente, se muestra la ecuación 6-1.

**Ecuación 6-1:** Potencia aparente

$$
S = V_{rms} \cdot I_{rms}
$$

Con existencia de armónicos, se puede expresar como se indica en la ecuación 7-1. La expresión  $S^2 = P^2 + Q^2$  se anula. Se determina la potencia de distorsión D de tal manera que la fórmula seria como se muestra en la ecuación 8-1.

**Ecuación 7-1:** Potencia aparente en presencia de armónicos

$$
S^2 = \sum_{h=1}^{\infty} V_h I_h \cos \varphi_h
$$

**Ecuación 8-1:** Potencia de distorsión

$$
S = \sqrt{P^2 + Q^2 + D^2}
$$

• **Tasa de distorsión armónica:** Antes de realizar una evaluación de la distorsión armónica, es necesario representar una señal eléctrica en una expresión matemática en el dominio del tiempo. La tasa de distorsión se define en porcentaje (%) las cuales permiten conocer los niveles de contaminación en la red eléctrica. Las expresiones para corriente y voltaje en una red eléctrica se indican en las ecuaciones 9-1 y 10-1.

**Ecuación 9-1:** Corriente

$$
i(t) = I \cdot \cos \omega_0 t
$$

**Ecuación 10-1:** Voltaje

$$
v(t) = V \cdot \mathcal{C}os \omega_0 t
$$

Aunque en los sistemas eléctricos puede llegar a presenciarse armónicos de corriente y voltaje, de forma que la expresión quedaría como se indica en la ecuación 11-1 y 12-1.

**Ecuación 11-1:** Armónica de la corriente

$$
i(t) = \sum_{n=1}^{k} I_n \cdot \cos(n\omega_0 + \theta_n)
$$

**Ecuación 12-1:** Armónica del voltaje

$$
v(t) = \sum_{n=1}^{k} V_n \cdot \cos(n\omega_0 + \theta_n)
$$

Donde:

**Vn:** Armónica de voltaje orden n

**In:** Armónica de corriente orden n

**θ:** Ángulo de la armónica n

• **Distorsión armónica total:** El THD concierne a la tasa de distorsión armónica global. Comúnmente es usada para aclarar o definir la magnitud del contenido armónico de una señal alternativa. En una señal *yt(t),* la tasa de distorsión se expresa en la ecuación 13-1.

**Ecuación 13-1:** THD en una señal

$$
THD = \frac{\sum_{h=2}^{\infty} y_h^2}{y_1} * 100\%
$$

Para los armónicos de tensión y corriente, las expresiones se muestran en las ecuaciones 14-1 y 15-1.

**Ecuación 14-1:** THD del voltaje

$$
THD_V = \sqrt{\frac{V_2^2 + V_3^2 + V_4^2 + \dots}{V_1}} * 100\%
$$

**Ecuación 15-1:** THD de la intensidad

$$
THD_{I} = \sqrt{\frac{I_{2}^{2} + I_{3}^{2} + I_{4}^{2} + \cdots}{I_{1}}} * 100\%
$$

La ecuación 15-1 puede expresarse de la siguiente manera como se indica en la ecuación 16-1, la cual es sencilla de usar cuando se sabe el valor eficaz total.

**Ecuación 16-1:** THD de la intensidad con IRMS total

$$
THD_{I} = \sqrt{\left(\frac{l_{RMS}}{I_{1}}\right)^{2} - 1} \times 100\%
$$

En armónicos individuales para la corriente y voltaje, se muestran en las siguientes ecuaciones 17-1 y 18-1.

**Ecuación 17-1:** DH individual del voltaje

$$
IHDV_n = \frac{V_n}{V_1} * 100\%
$$

**Ecuación 18-1:** DH individual de la corriente

$$
IHDI_n = \frac{I_n}{I_1} \times 100\%
$$

#### *1.3.5 Normativas para la distorsión armónica*

Debido a la presencia de este fenómeno en los sistemas eléctricos desde la red de distribución hasta el sector residencial, existe normativas que permiten controlar y establecer límites de los niveles de distorsión admisibles en la que se deben aplicar tanto para los suministradores de la energía como a los usuarios finales. Existen normativas internacionales o nacionales que limitan los valores de voltaje y corriente para los beneficiarios o distribuidores de energía de forma que se establezca una responsabilidad y aprovechamiento de la energía eléctrica. Entre las normativas destacables para este fenómeno, actualmente se tiene la normativa internacional IEEE Std 519 – 2014 y la normativa nacional CONELEC – 004/01.

Diseñada especialmente en sistemas de potencia que contengan cargas no lineales, recomendada en la práctica desde el punto de conexión común (PCC) entre el operador encargado de la transmisión o distribución de energía y el usuario, generalmente el PCC se considera el punto del sistema más próximo al cliente donde el encargado del suministro eléctrico puede habilitar el servicio a otro cliente. Los niveles de corriente y voltaje para la distorsión armónica para esta normativa son examinados desde el PCC, debido a que es el punto en común donde distintos usuarios comparten la misma red eléctrica o su vez pueden enlazarse nuevos usuarios. En la tabla 4-1 se detallan los limites recomendados de voltaje armónica las cuales se aplican en relación con las frecuencias que sean múltiplos enteros de la frecuencia nominal. (IEEE power and Energy Society, 2014)

|                         |                         | Armónico total distorsión |  |
|-------------------------|-------------------------|---------------------------|--|
| Voltaje de bus V en PCC | Individual armónico (%) | THD $(\% )$               |  |
| $V \leq 1000V$          |                         | 8.0                       |  |
| $1000 V \leq 69KV$      |                         | 5.0                       |  |
| $69KV < V \leq 161KV$   |                         | 2.5                       |  |
| 161KV < V               |                         |                           |  |

**Tabla 4-1:** Límites de distorsión de voltaje según la norma IEEE 519 – 2014

**Fuente:** IEEE power and Energy, 2014

**Realizado por:** Lapo, Freddy 2019

Para la corriente, los límites de distorsión que se recomiendan para sistemas con voltaje nominal de 120V a 69 KV se detalla en la tabla 5-1.

| Componentes armónicos (impares) |                 |     |                                                                         |     |     |            |
|---------------------------------|-----------------|-----|-------------------------------------------------------------------------|-----|-----|------------|
| <i>ISC/IL</i>                   | $3 \leq h < 11$ |     | $11 \le h < 17$   $17 \le h < 23$   $23 \le h < 35$   $35 \le h \le 50$ |     |     | <b>TDD</b> |
| < 20c                           | 4.0             | 2.0 | 1.5                                                                     | 0.6 | 0.3 | 5.0        |
| 20 < 50                         | 7.0             | 3.5 | 2.5                                                                     | 1.0 | 0.5 | 8.0        |
| 50 < 100                        | 10.0            | 4.5 | 4.0                                                                     | 1.5 | 0.7 | 12.0       |
| 100 < 1000                      | 12.0            | 5.5 | 5.0                                                                     | 2.0 | 1.0 | 15.0       |
| >1000                           | 15.0            | 7.0 | 6.0                                                                     | 2.5 | 1.4 | 20.0       |

**Tabla 5-1:** Límites de distorsión de corriente para sistemas de 120 V a 169 KV

**Fuente:** IEEE power and Energy

**Realizado por:** Lapo, Freddy 2019

Donde:

**ISC:** Corriente de cortocircuito máxima en el punto de medición PCC

**IL:** Corriente de la carga (componente de la frecuencia fundamental) en el PCC cuando se encuentra en funcionamiento

En la tabla 6-1 se muestran los límites de distorsión para la corriente para tensiones nominales que se encuentren entre 69 KV y 161 KV. Esta disposición se aplica para los usuarios que se encuentre conectados al sistema eléctrico con el rango de tensión antes mencionado.

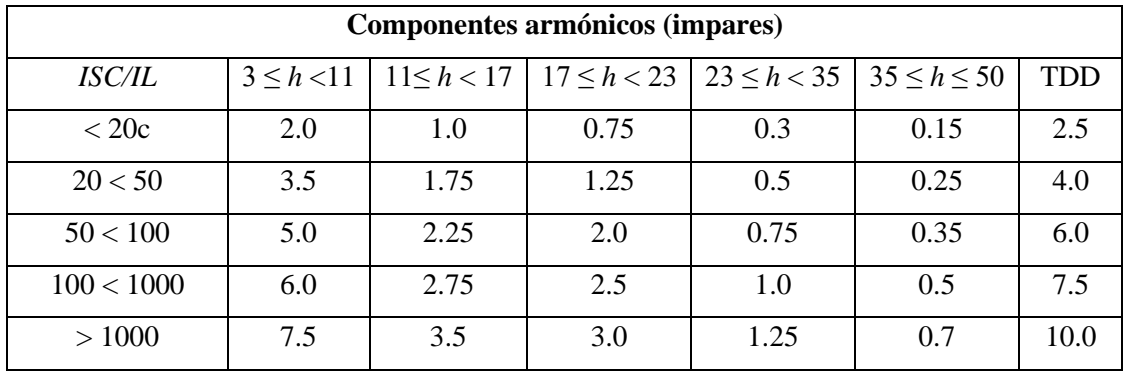

**Tabla 6-1:** Limites de distorsión de corriente para sistemas con 69 KV – 161 KV nominal

**Fuente:** IEEE power and Energy, 2014

**Realizado por:** Lapo, Freddy 2019

Para los usuarios conectados a sistemas de transmisión en el PCC y el voltaje es mayor a 161 kV, se recomienda limitar los rangos de corriente armónica impares según a la tabla 7-1.

| Componentes armónicos (impares) |     |     |                                                                                                  |      |      |            |
|---------------------------------|-----|-----|--------------------------------------------------------------------------------------------------|------|------|------------|
| <i>ISC/IL</i>                   |     |     | $3 \le h \le 11$   $11 \le h \le 17$   $17 \le h \le 23$   $23 \le h \le 35$   $35 \le h \le 50$ |      |      | <b>TDD</b> |
| < 25c                           | 1.0 | 0.5 | 0.38                                                                                             | 0.15 | 0.1  |            |
| 25 < 50                         | 2.0 | 1.0 | 0.75                                                                                             | 0.3  | 0.15 | 2.5        |
| $\geq 50$                       | 3.0 | 1.5 | 1.15                                                                                             | 0.45 | 0.22 | 3.75       |

**Tabla 7-1:** Limites de distorsión de corriente para sistemas mayor a 161 KV

**Fuente:** IEEE power and Energy, 2014 **Realizado por:** Lapo, Freddy 2019

# *1.3.5.2 Norma nacional CONELEC 004/01*

En nuestro país existe reglamentos y normas que exigen el cumplimiento de ciertos requerimientos que garanticen a los consumidores, la distribución y comercialización de la engería eléctrica de forma confiable de las cuales las empresas distribuidoras deben someterse. Entre los parámetros eléctricos, se encuentra el índice de la calidad eléctrica como son los armónicos, el cual dispone de los límites de los valores eficaces de voltaje respecto a sus componentes y la distorsión armónicos total (THD), valores que son denominados en porcentaje del voltaje nominal en el punto de medición. En la tabla 8-1 se detalla los valores de voltaje que debe regular o limitar según esta normativa. (CONELEC, 2001)

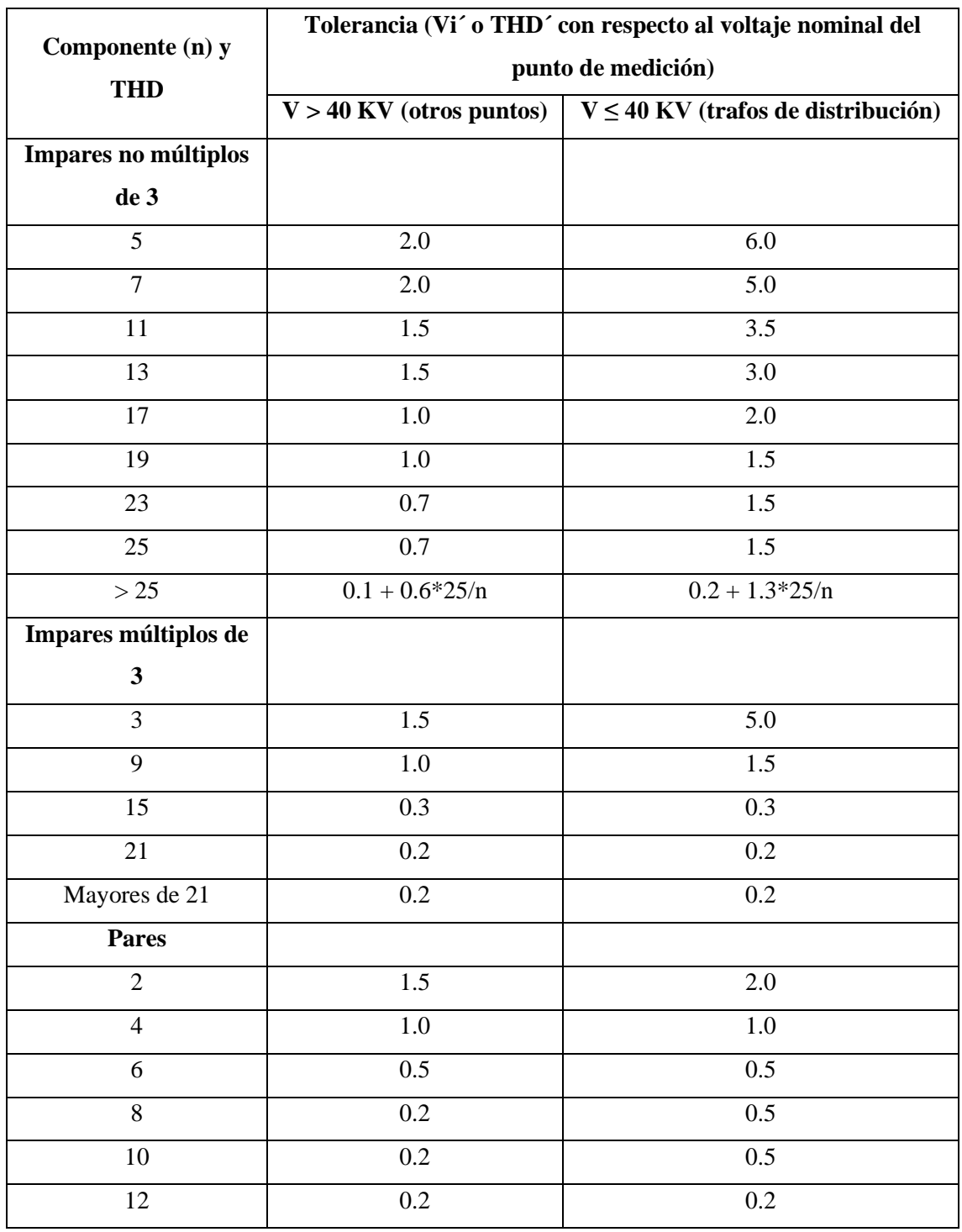

#### **Tabla 8-1:** Limites armónicos para V y THD según CONELEC

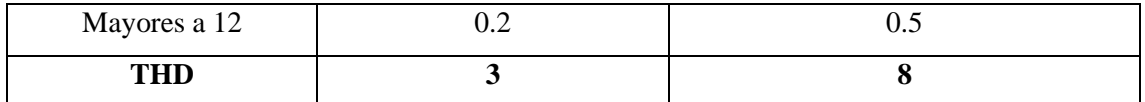

**Fuente:** CONELEC, 2014

**Realizado por:** Lapo, Freddy 2019

#### **1.4 Sistemas de Monitoreo Energéticos Comerciales**

Existen un sinnúmero de sistemas de monitoreo que ofrecen múltiples aplicaciones para el usuario ya sean en equipos de medición o software de supervisión promocionadas por diferentes empresas, dicho lo anterior, se mencionara algunos destacables:

#### *1.4.1 Medidor de energía PowerLogic PM8240*

La familia PowerLogic de medidores de energía tienen un gran reconocimiento a nivel internacional debido a su alto rendimiento en las diferentes aplicaciones de la industrial en general, dispone de una gran diversidad de modelos que son empleados a dar soluciones, mejorando la calidad de la gestión eléctrica. (Schneider Electric, 2018a)

Aplicaciones y Beneficios:

- Evaluación y medición de parámetros básicos de la calidad energética.
- Ideal en aplicaciones de alta y baja tensión en instalaciones: residenciales, zonas comerciales, industrial o ambientes críticos de energía.
- Submedición por aparatos individuales (refrigeración, iluminación, etc.)
- Concesión de costos energéticos.
- Sistema de subfacturación.
- Permite la optimización de disponibilidad y confiabilidad de los equipos eléctricos.
- Monitorización de la calidad energética

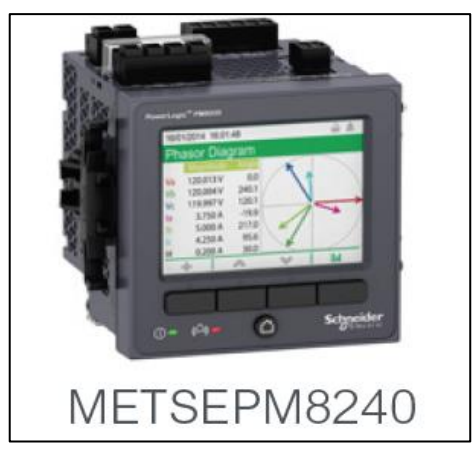

 **Figura 13-1.** Medidor PowerLogic  **Fuente:** Schneider, 2018, https://www.se.com/us/en/

# *1.4.2 Central de medida para circuitos de derivación BCPMC224S*

El módulo BCMP PowerLogic es componente de alta precisión, propuesto para el área multicircuito, a diferencia de productos diseñados para un elemento de hardware específico, se adapta a cualquier modelo BCMP y se puede implementar en instalaciones ya existentes o nuevas. Posee un rango de precisión excepcional y varias funciones para desafiar los problemas energéticos. (Schneider Electric, 2018b)

Aplicaciones y Beneficios:

- Se puede tener una supervisión en la facturación de consumo.
- Optimizar la eficiencia de la distribución de energía.
- Mejorar la infraestructura eléctrica existente.
- Tener un seguimiento del consumo y costos energéticos.
- Reducción de costos.
- Mejorar la eficiencia eléctrica.

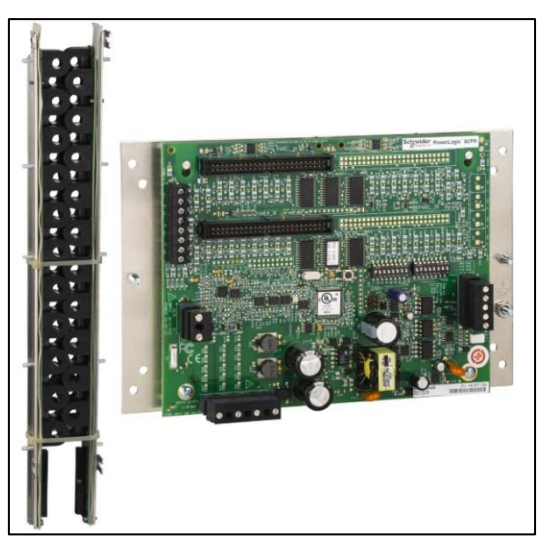

**Figura 14-1.** Central de medidas BCMP **Fuente:** Schneider, 2018, https://www.schneider-

# *1.4.3 Analizador de Red METSEPM3200*

Este tipo de medidor tiene la capacidad de realizar mediciones y monitoreo de la red en cada una de las cargas o circuitos definidos en los tableros eléctricos de distribución, adicionalmente posee transformadores de intensidad que permitirán las mediciones tanto en la red monofásica como trifásica. Es ideal para aplicaciones en análisis de señales eléctricas y supervisión de los niveles de fiabilidad en el sistema eléctrico, además de sobrellevar aplicaciones que permiten tener el control de costos de consumo y subfacturación. (Schneider Electric, 2018c)

Aplicaciones y Beneficios:

- Lecturas de los parámetros eléctricos para la compresión del sistema de distribución eléctrica.
- Permite la subfacturación del costo de consumo individuales de energía como: Agua, Gas, Aire, Vapor y Eléctrico por un periodo de tiempo.
- Red de control para la valoración de los problemas de calidad energética, permitiendo al usuario corregir funcionamiento de las cargas.
- Exploración de la facturación para la verificación de los pagos por la energía consumida.

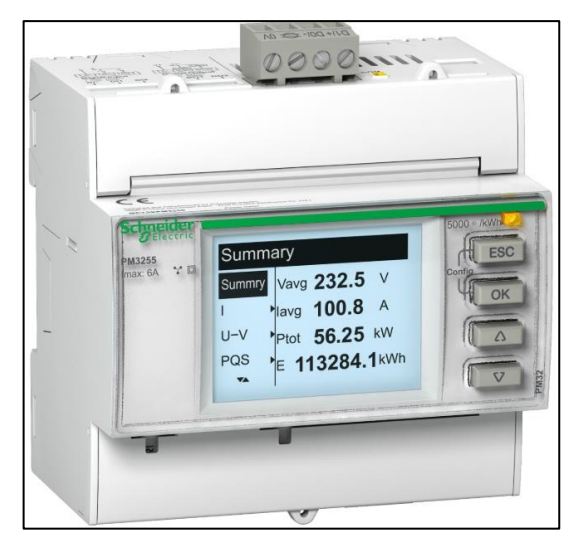

 **Figura 15-1.** Medidor METSEPM3200  **Fuente:** Schneider, 2018, https://www.schneider-electric.com/ww/en/

# *1.4.4 Equiparación de los sistemas de monitoreo comerciales*

En la siguiente tabla 9-1, se exponen cada una de las características importantes de cada uno de los sistemas mencionados anteriormente.

| Características     | PowerLogic<br><b>PM8240</b>                                                                                                    | <b>BCPMC224S</b> (Básico)                                                                                                    | <b>METSEPM3200 (Básico)</b>                             |
|---------------------|----------------------------------------------------------------------------------------------------|----------------------------------------------------------------------------------------------------|---------------------------------------------------------|
|                     | (Intermedio)                                                                                                    |                                                                                                    |                                                         |
| Análisis de Energía | Hasta 63 armónicos<br>٠<br>Distorsión armónica THD<br>٠<br>e individual<br>onda<br>Captura de<br>de<br>$\bullet$<br>corriente                                      | N <sub>O</sub>                                                                                                    | Hasta el<br>$\bullet$<br>decimoquinto<br>armónico       |
| Aplicación          | Medición de WAGES<br>$\bullet$<br>Aire,<br>Gas,<br>(Agua,<br>Electricidad y Vapor)<br>Monitoreo de potencia<br>٠<br>trifásica<br>Red<br>$\mathbf{V}$<br>monofásica | Medición de Consumo<br>$\bullet$<br>y subfacturación<br>Optimizar<br>$\bullet$<br>infraestructuras<br>trifásica<br>Red<br>$\bullet$<br>y<br>monofásica | Medición de<br>$\bullet$<br>consumo y<br>subfacturación |
| Tipo de Medición    | Corriente<br>٠<br>Voltaje<br>٠<br>Frecuencia                                                                                                    | Corriente<br>$\bullet$<br>Voltaje<br>٠                                                                                                    | Corriente<br>$\bullet$<br>Voltaje<br>Frecuencia         |

**Tabla 9-1:** Características de sistemas de monitoreo comerciales

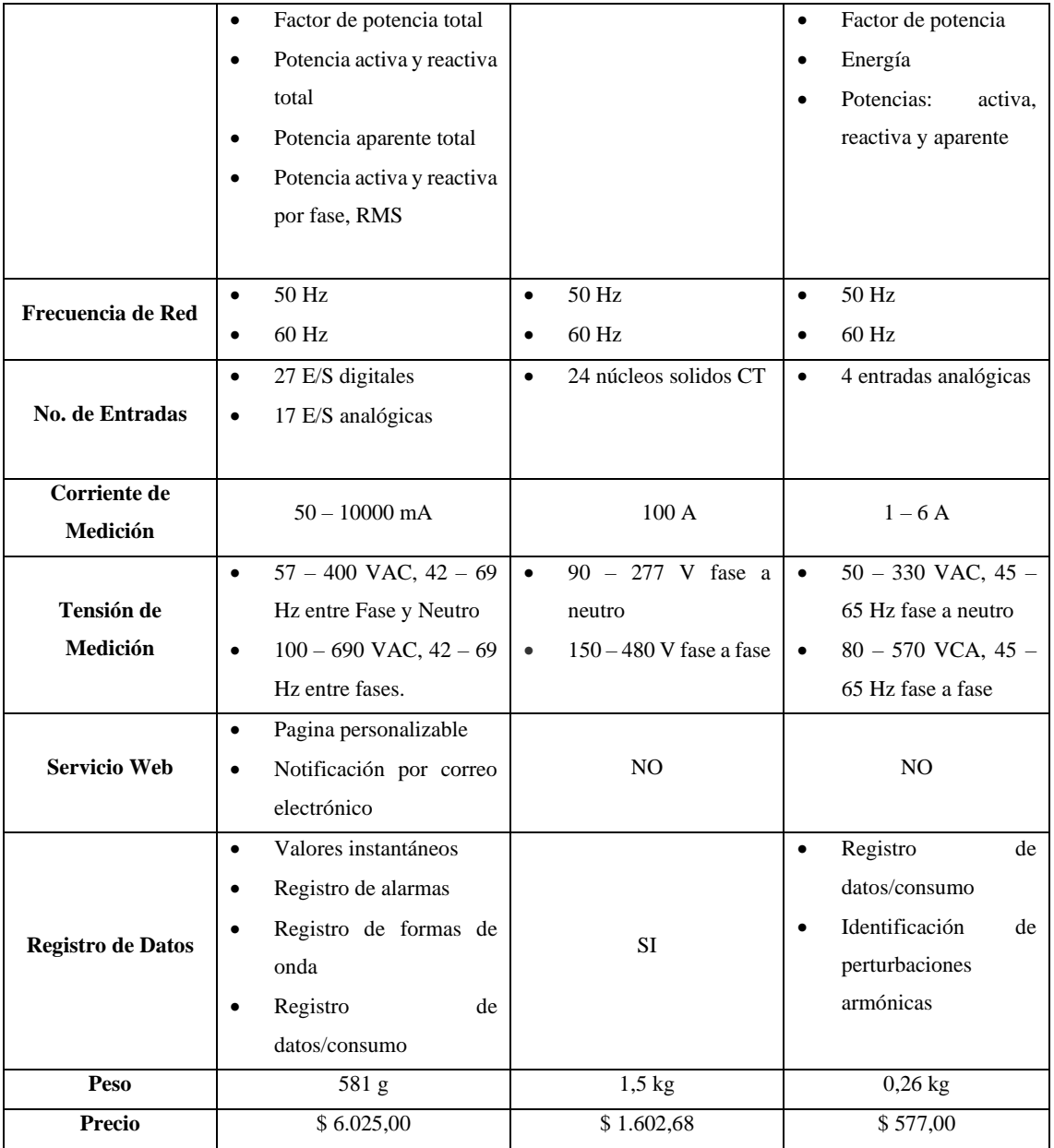

**Fuente:** Schneider, 2018, https://www.schneider-electric.com/ww/en **Realizado por:** Lapo, Freddy 2019

#### **1.5 Sensores**

Un sensor se define como un dispositivo de entrada y proporciona una salida manejable, es decir que se puede ajustar o adaptar a las condiciones de la aplicación de la variable física leída. En la actualidad, la mayoría de los sensores entregan señales eléctricas a la salida que pueden ser analógicas o digitales. Los sensores se clasifican de diferentes maneras, pero las más frecuentes son por el tipo de principio de transducción o variable a medir. (Corona et al., 2014: p.17)

#### *1.5.1 Sensores por el principio de transducción*

Usualmente este tipo de sensores en la práctica se utiliza poco, debido a la falta de percepción sobre la variable física a medir (Corona et al., 2014: p.18), se pueden clasificar según el modelo o tipo de transductor, como se observa en la figura 16-1.

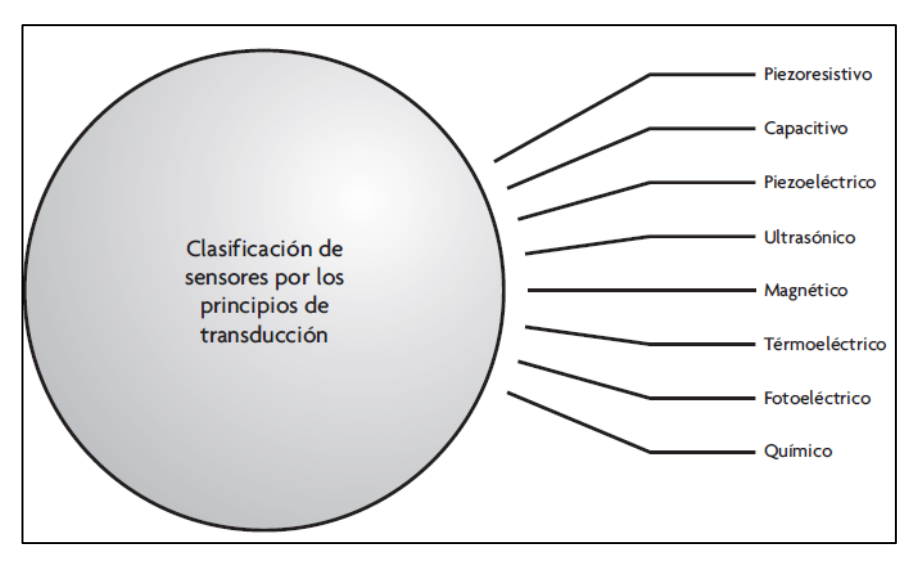

 **Figura 16-1.** Clasificación de sensores por principio de transducción  **Fuente:** Corona, Abarca & Mares, 2014, Sensores y Actuadores

## *1.5.2 Sensores por el tipo de variable medida*

Este tipo de sensores generalmente son los más comunes, debido a la funcionalidad que cumplen y que pueden ser utilizados para el control de medición de diferentes variables físicas, considerando las configuraciones que se realice, se podrá obtener una señal a la salida y poder interpretarlo, en la figura 17-1 se muestra la clasificación según el tipo de variable física. (Corona et al., 2014: p.18)

|                                                                   | De posición, velocidad y aceleración |
|-------------------------------------------------------------------|--------------------------------------|
|                                                                   | De nivel y proximidad                |
|                                                                   | De humedad y temperatura             |
|                                                                   | De fuerza y deformación              |
| Clasificación de los sensores según<br>la variable física a medir | De flujo y presión                   |
|                                                                   | De color, luz y visión               |
|                                                                   | De gas y pH                          |
|                                                                   | <b>Biométricos</b>                   |
|                                                                   | De corriente                         |

 **Figura 17-1.** Clasificación de sensores de variable física  **Fuente:** Corona, Abarca & Mares, 2014, Sensores y Actuadores

# *1.5.3 Sensores de Corriente y Voltaje*

Existen una gama amplia de dispositivos que permite la medición de estos parámetros según la aplicación y adaptaciones al sistema a desarrollar, en la tabla 10-1 se muestra los dispositivos que facilitan la lectura para las placas de desarrollo al igual que las características más sobresalientes.

|                        | <b>Sensores de Corriente</b> | Sensor de Voltaje |                    |
|------------------------|------------------------------|-------------------|--------------------|
| <b>Características</b> | <b>WCS DC/AC</b>             | <b>SCT 013</b>    | ZMPT101B           |
| Tipo de Medición       | AC o DC                      | AC                | AC                 |
| Rango de Sensado       | $\pm$ 200A DC<br>150 RMS AC  | 100A              | 250VAC máx.        |
| Aislamiento del        | <b>SI</b>                    | SI.               | SI.                |
| Sensor con carga       |                              |                   |                    |
|                        | Monitoreo corriente AC       | Adecuado<br>para  | Monitoreo          |
|                        | Monitoreo<br>sistemas<br>en  | medición<br>de    | Energético         |
| <b>Aplicaciones</b>    | industriales y comerciales   | corriente alterna | Domótica e IoT     |
|                        | Detección de fallas por      | Monitoreo<br>y    | Ideal<br>para      |
|                        | sobreintensidades            | protección<br>de  | mediciones de baja |
|                        |                              | Motores AC        | tensión            |

**Tabla 10-1:** Características principales de sensores de voltaje – corriente

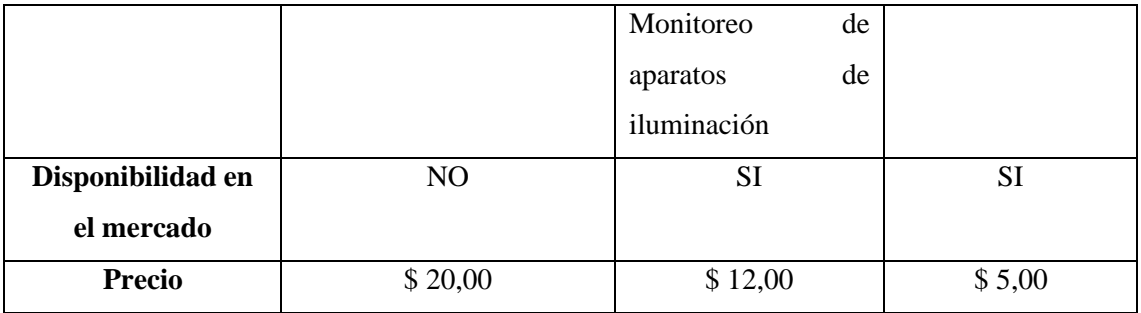

**Fuente:** Alibaba, 2019, https://spanish.alibaba.com/; Electronilab, 2019[, https://electronilab.co/;](https://electronilab.co/) Naylamp MECHATRONICS, 2018, https://naylampmechatronics.com/

**Realizado por:** Lapo, Freddy 2019

Según la tabla 10-1, para el desarrollo del sistema se seleccionó los sensores de series SCT 013 y ZMPT101B debido a la facilidad de configuración en cuanto a programación y al rango que disponen cada uno ellos, la disposición del material aislante para las mediciones simplificando las modificaciones que pueden generar en los circuitos eléctricos además de tener un costo relativamente bajo.

#### **1.6 Placas de Desarrollo**

Las placas o tarjetas de desarrollo son dispositivos que tienen una gran utilidad en cualquier área de la industria en ciertos tipos de sistemas embebidos o aplicaciones sencillas. Cada una de estas tarjetas se diferencian de su tipo de tecnología, lenguaje de programación o sistema operativo. A continuación, en la tabla 11-1 se mencionarán algunas placas que son de fácil acceso y que se adaptan al proyector a desarrollar.

| Características | <b>Intel Galileo Quark</b> | <b>Arduino Mega</b>       | <b>NodeMCU Esp-32</b> |
|-----------------|----------------------------|---------------------------|-----------------------|
|                 | <b>SoC X1000</b>           |                           |                       |
|                 | Compactible<br>el<br>con   | Basado en $C_{++}$        | Esp-idf               |
|                 | IDE de Arduino, Intel      | Entorno de desarrollo IDE | Lenguaje $C_{++}$     |
| Lenguaje de     | $C++$ e interfaz basado    |                           | Python                |
| programación    | en Java                    |                           | RTOS's                |
|                 |                            |                           | Java                  |
|                 |                            |                           | <b>LUA</b>            |
|                 |                            |                           |                       |
| Numero de E/S   | 26 pines                   | De 16 a 54 pines          | De 18 a 24 Pines      |

**Tabla 11-1:** Características de sistemas de monitoreo comerciales

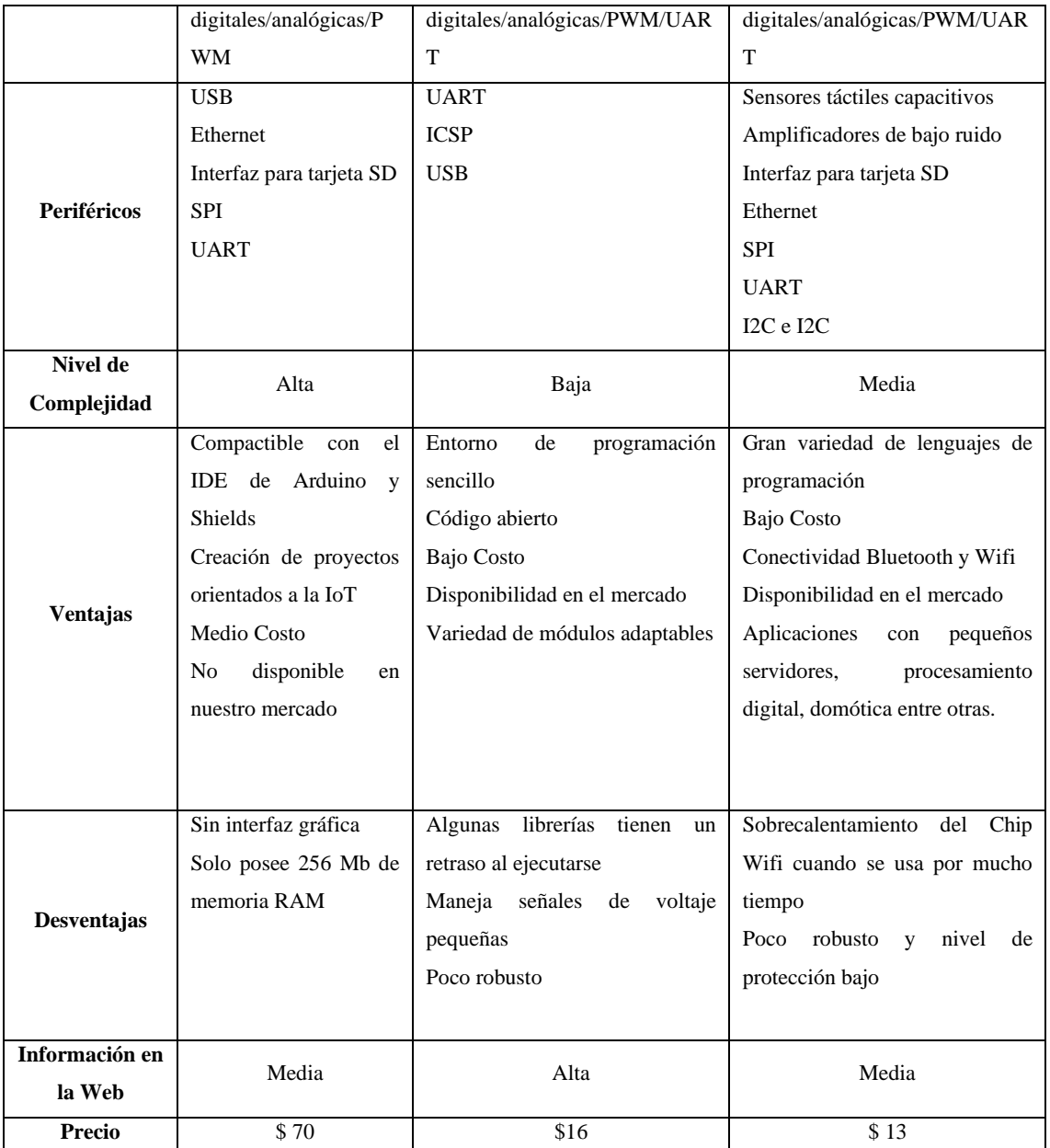

Fuente: Intel, 2018, https://www.intel.la/; INFOOTEC, 2018[, https://www.infootec.net/;](https://www.infootec.net/) MCI electronics, 2018,

https://arduino.cl/arduino-mega-2560/

**Realizado por:** Lapo, Freddy 2019

Dadas las características expuestas en la tabla 11-1, se optó por la selección del Arduino Mega debido a la facilidad con la que se puede desarrollar el código para la elaboración del proyecto técnico ya que posee una variedad de módulos adaptables a la tarjeta, además de disponibilidad en el mercado y el sinnúmero de información existente al igual de un costo accesible.

#### **1.7 Tarjetas o dispositivos de comunicación**

Existen una variedad de dispositivos que permiten la comunicación entre dispositivos, transferencia de datos y hospedar la información. Cada una tiene propiedades únicas con diferentes aplicaciones para tareas específicas y algunas de ellas pueden ser enlazadas con otros dispositivos compactibles a ciertas placas de desarrollo. En la tabla 12-1 se detallará las características representativas de cada una de ellas.

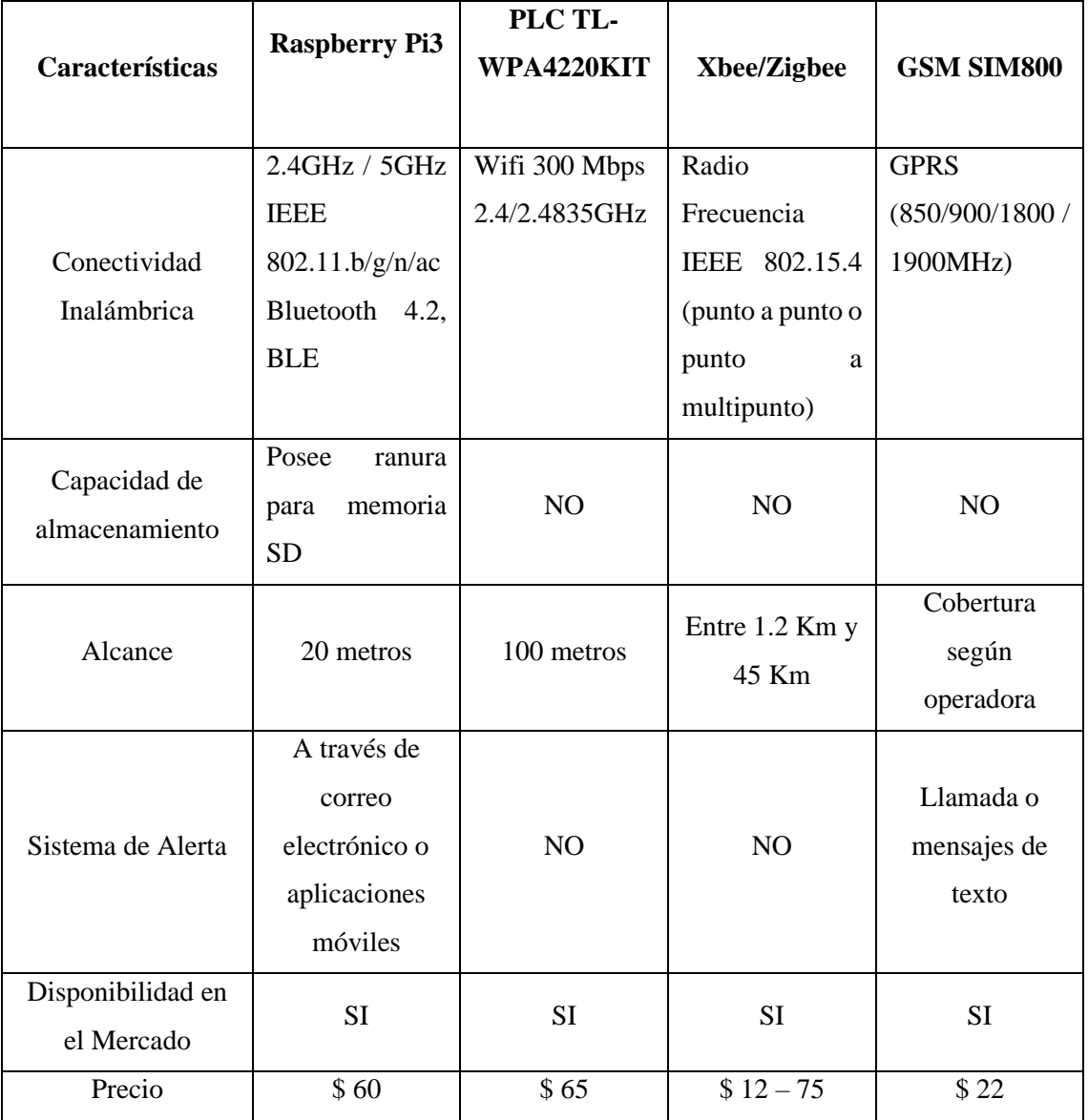

**Tabla 12-1:** Características de los dispositivos de comunicación

**Fuente:** Raspberry, 2019, https://www.raspberrypi.org/; tp-link, 2019, https://www.tp-link.com/ec; MCI electronics, 2019, https://xbee.cl/

**Realizado por:** Lapo, Freddy 2019

Según las características mencionadas en la tabla 12-1, se determinó optar por la tarjeta Raspberry debido a las necesidades del sistema, aprovechando la opción de poder procesar, diseñar una base de datos y una interfaz web sin depender de plataformas o software externos que presentan ciertos inconvenientes en el tiempo de transmisión y límites de alojamiento de información por lo que se planteó el uso de estos elementos.

#### **1.8 Elementos de Visualización**

Dependiendo de la aplicación y parámetros a visualizar a través de una pantalla, existen una gran variedad de dispositivos con propiedades únicas que manejan un tipo de lenguaje especifico y que se pueden adaptar otros módulos. Comúnmente están las pantallas LCD y LCD Touch. A continuación, en la tabla 13-1 se detallará cada uno de estos dispositivos.

| Características     | LCD(192x64)                      | <b>LCD TOUCH (NEXTIONS</b>       |
|---------------------|----------------------------------|----------------------------------|
|                     |                                  | 3.2"                             |
|                     | Productos de Consumo             | Interacción con dispositivos     |
|                     | Dispositivos<br>de               | <b>IoT</b>                       |
|                     | Telecomunicaciones               | Cualquier aplicación u tipo      |
|                     | Electrodomésticos                | de proyecto de control y         |
| <b>Aplicaciones</b> | Automatización                   | proceso                          |
|                     | Equipos Médicos                  |                                  |
|                     | Automóvil                        |                                  |
|                     |                                  |                                  |
|                     |                                  |                                  |
| <b>Ventajas</b>     | Puede funcionar con tensión      | Interfaz<br>HMI<br>pantalla<br>V |
|                     | negativa opcional                | táctil                           |
|                     | <b>Se</b><br>puede<br>incorporar | Ranura para tarjeta SD y         |
|                     | controlador I2C                  | actualización de firmware        |
|                     | Bajo consumo de energía          | Usa un solo puerto serial        |
|                     |                                  | para la comunicación             |
|                     |                                  | Pantalla<br>táctil<br>resistiva, |
|                     |                                  | $400x200$ , 65 $k$ de colores    |

**Tabla 13-1:** Diferencias entre LCD y LCD TOUCH NEXTIONS

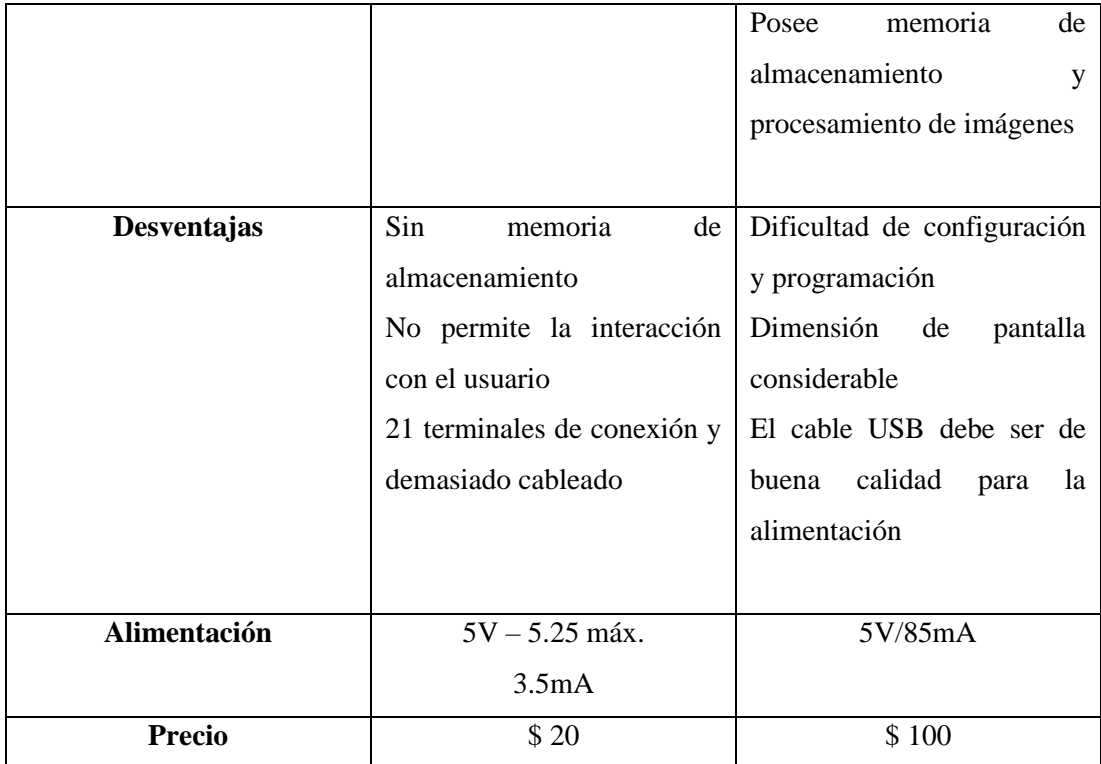

**Fuente:** WINSTAR, 2018, [https://www.winstar.com.tw/es/;](https://www.iberobotics.com/) NEXTION, 2019, https://nextion.tech/ **Realizado por:** Lapo, Freddy 2019

Según las características mencionadas en la tabla 13-1 y las necesidades para el desarrollo del sistema, se consideró el uso del LCD 192x64 debido al bajo consumo, precio accesible ya que es suficiente para la visualización de información y que no se requiere de alguna funcionalidad superior del LCD NEXTIONS.

#### **1.9 Gestores de Base de Datos Comerciales y Públicos**

Los gestores de bases de datos funcionan como una biblioteca el cual se encargan de almacenar un conjunto de información. Existe una variedad de gestores tanto públicos como comerciales que sus características van a depender de sus modelos y de las necesidades del usuario. En la tabla 14-1 se detalla las ventajas y desventajas entre las plataformas más representativas.

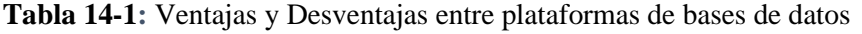

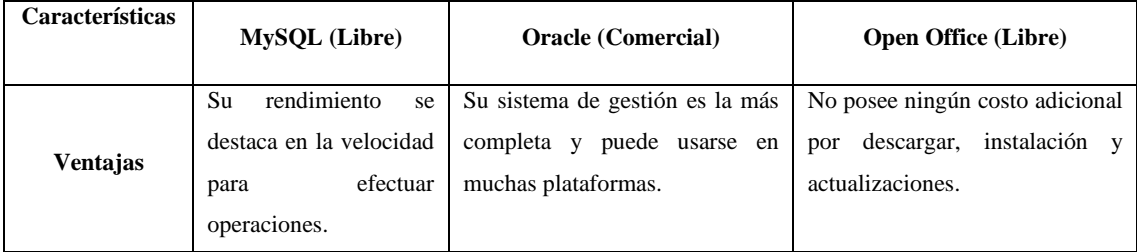

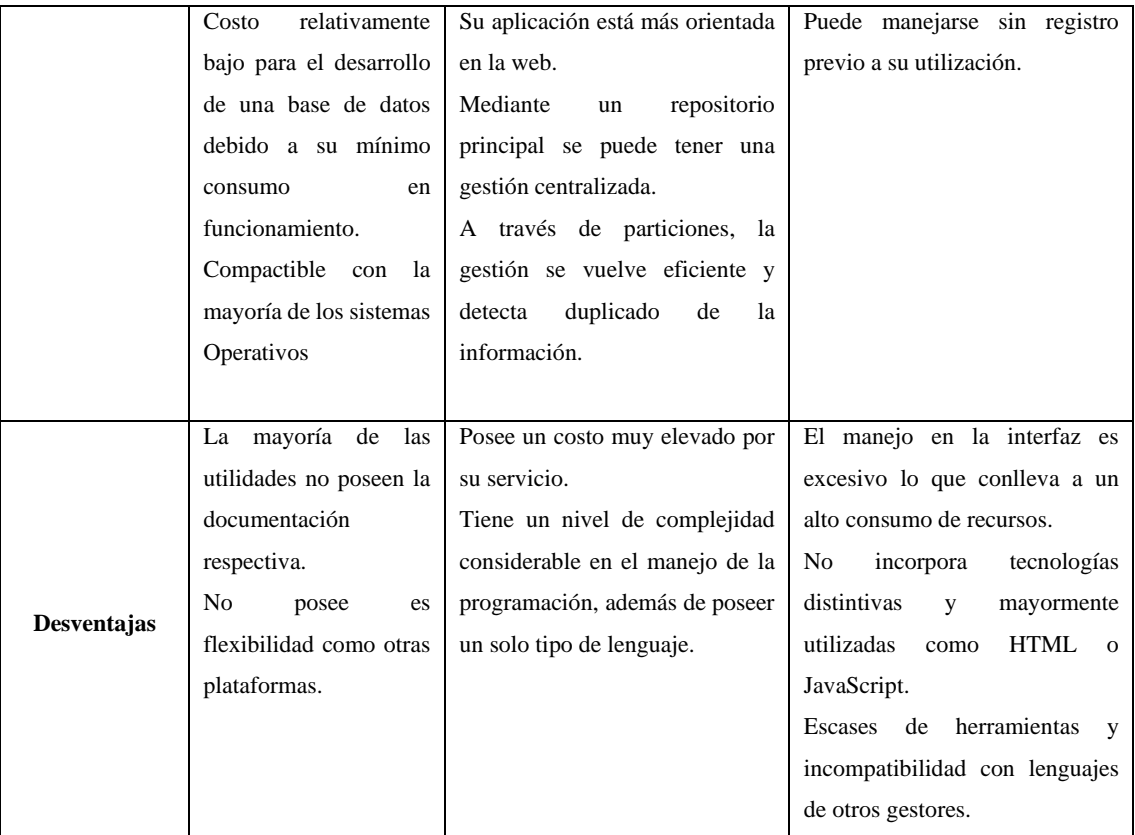

**Fuente:** Castillo, 2016, https://jrking95.wixsite.com/isc6semestre/single-post/2016/1/28/Ejemplos-de-gestores-de-base-de-datos libres-y-comerciales**;** Madayeliperezhernandez309, 2017, https://mape309site.wordpress.com/2017/11/15/ventajas-y desventajas-de-mysql-oracle-visual-foxpro-y-access/

**Realizado por:** Lapo, Freddy 2019

Considerando los detalles de la tabla 14-1, se ha optado por desarrollar la base de datos a través del software MySQL debido a que se adapta a las tareas del proyecto como es la obtención de datos a través de la red domestica con requisitos de almacenamiento mínimos, así mismo por la disponibilidad al público y portar licencia gratuita.

#### **1.10 Herramientas para el Diseño de Interfaces Web**

La función principal de una interfaz web es la interacción entre el usuario y ciertos métodos en internet teniendo en cuenta antes un diseño de cualquier tipo de aplicación web. Específicamente en el campo IoT existen varias herramientas que amplían las opciones de conectividad entre dispositivos e interactuar a través de una interfaz web. En la tabla 15-1 se detalla las características más sobresalientes de las herramientas de desarrollo de una interfaz web.

| Características             | <b>Node Red</b>                                                                                                    | <b>OpenHAB</b>                                                                                                    | <b>Contiki</b>                                                                                                    |
|-----------------------------|----------------------------------------------------------------------------------------------------|----------------------------------------------------------------------------------------------------|----------------------------------------------------------------------------------------------------|
| <b>Aplicaciones</b>         | Proyectos IoT<br>Servicios en línea<br>Tratamiento de eventos<br>de negocio<br>Sistemas de mensajería<br>Interconexión de varios<br>dispositivos hardware<br>Manejo de sistemas de<br>almacenamiento<br>Aplicaciones Web | Automatización de<br>Hogar<br>Variedad de Interfaces<br>por usuario<br>Conexión de<br>dispositivos de<br>distintos proveedores | Conexión de sistemas<br>de computacionales<br>Redes de Sensores<br>Domótica<br>Sistemas de Alarma<br>Computación Virtual<br>en Red |
| Lenguaje                    | JavaScript                                                                                                    | Java<br>$C/C++$                                                                                                    | Lenguaje de<br>programación C                                                                                                    |
| Tipo de<br>Herramienta      | Desarrollo de hardware<br>y software (Código<br>Abierto)                                                                                                    | Software inteligente<br>para hogar                                                                                             | Sistema Operativo<br>(Código Abierto)                                                                                              |
| Nivel de<br>Complejidad     | Media                                                                                                    | Alta                                                                                                    | Media                                                                                                    |
| <b>Sistema</b><br>Operativo | Windows, Linux y Mac                                                                                                    | Windows, Linux y<br>Mac                                                                                                    | Propio                                                                                                    |

**Tabla 15-1:** Características de herramientas de desarrollo de interfaces web

**Fuente:** BBVAOPEN4U, 2015**,** https://bbvaopen4u.com/es/actualidad/el-internet-de-las-cosas-de-codigo-abierto-plataformas-y aplicaciones-para

**Realizado por:** Lapo, Freddy 2019

En base a la tabla 15-1, se utilizó la herramienta Node – Red debido a las funcionalidades que ofrece, las innumerables aplicaciones en el entorno IoT, el manejo del entorno del software es flexible que difieren a programas mucho más complejos y la conectividad de varios elementos hardware, lo que hace una herramienta ideal para el desarrollo de la interfaz web.

# **CAPITULO II**

# **2 PROPUESTA Y DISEÑO DEL PROTOTIPO**

En este capítulo, se describen cada uno de los componentes que dispone el sistema de monitoreo, al igual que su funcionamiento y la interconexión de los dispositivos. Se indica, además, cada una de las etapas del proceso y el diseño esquemático de los elementos de hardware y software.

#### **2.1 Requerimientos y esquematización para el diseño del sistema**

Para la realización e implementación del sistema de monitoreo se debe considerar los siguientes puntos:

Requerimientos de hardware:

- Tener a disposición sensores de corriente, módulo de voltaje, tarjetas de desarrollo, fuente de alimentación, circuitos integrados, conectores de audio, adaptador a 12V de 3A, interruptor termomagnético, modulo LCD y adaptador para el control de la pantalla LCD.
- Capaz de realizar mediciones para circuitos de 10A, 30A y 100A por parte de los sensores.
- La fuente de alimentación debe tener la capacidad de suministrar energía a todos los dispositivos.
- Incorporar un interruptor como elemento de protección en caso de presentar alguna sobrecarga o cortocircuito.

Requerimientos de software:

- Para la inicialización de dispositivos, acondicionamientos de señales, procesamientos de datos y configuración de la comunicación serial, debe programarse desde el entorno de Arduino basado en lenguaje C++.
- La creación de la base datos debe ser realizada desde el software MySQL utilizando un sistema de gestión denominado MariaDB escrito en C y C++.
- En el desarrollo de la interfaz web, utilizar la herramienta Node red desde el editor de flujos el cual está escrito en el lenguaje de JavaScript.
- Configurar el protocolo SSH desde el sistema operativo Raspbian en el Raspberry.

# **2.2 Diseño global de la Arquitectura del sistema**

La concepción global del sistema de monitoreo se muestra en la figura 1-2, donde se expone el esquema general por etapas: funcionamiento, lectura de los parámetros energéticos a través de los circuitos eléctricos de la residencia, etapa de alimentación del sistema y procesamiento de los datos para luego ser mostrados en la parte externa del gabinete y en la interfaz web.

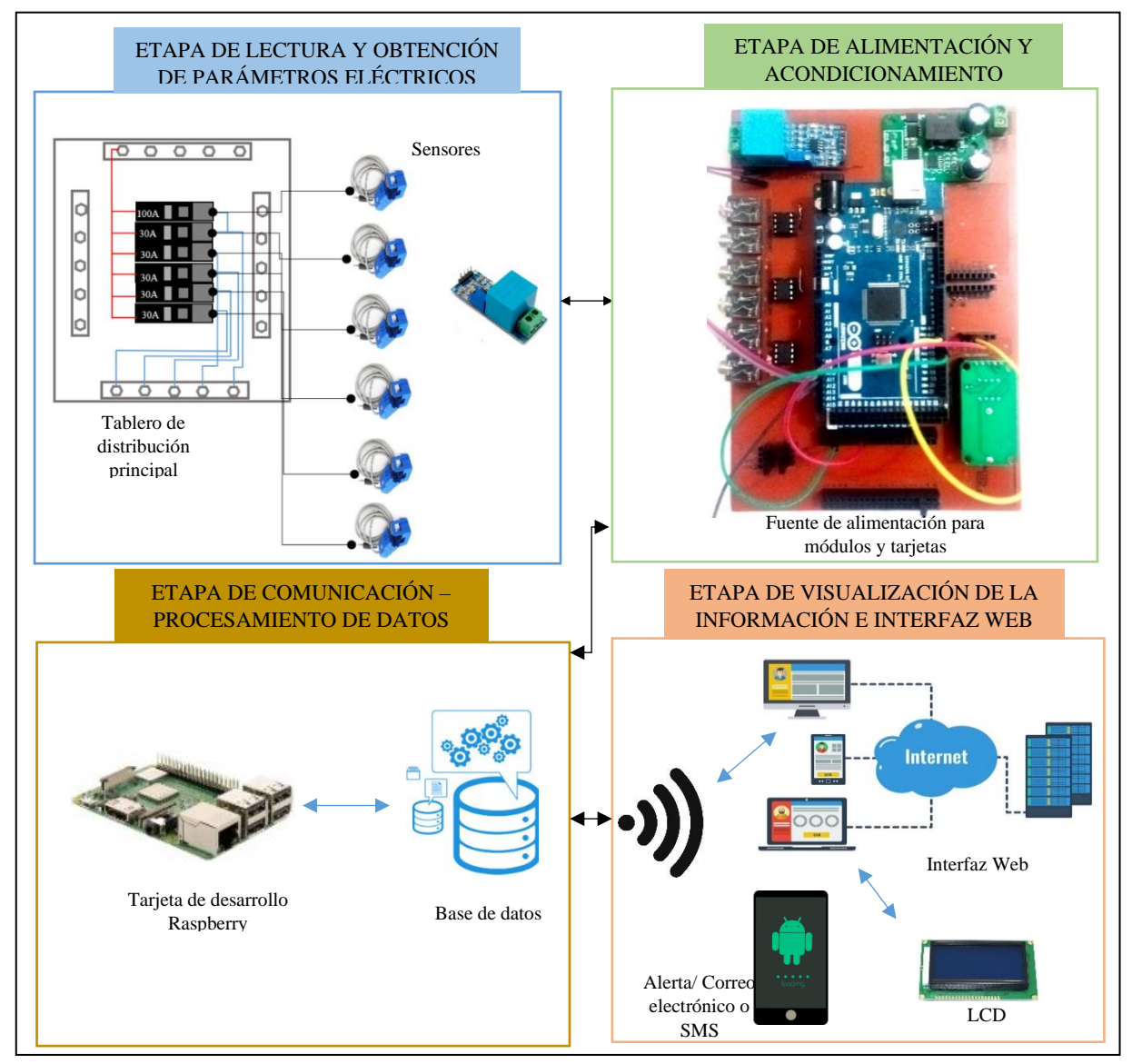

**Figura 1-2.** Esquema global del sistema

**Realizado por:** Lapo, Freddy 2020

El sistema de monitoreo permitirá al cliente o usuario, el acceso a la información de forma que pueda tener la supervisión de los elementos energéticos y existe una anomalía en algún punto de las instalaciones o cargas eléctricas en la residencia. La transferencia de datos se efectuará a través de los puertos seriales entre las tarjetas y módulos, además de aprovechar el entorno doméstico y la disposición de las conexiones inalámbricas que se pueden aplicar.

Los parámetros energéticos a medir: voltaje, corriente, potencia, factor de potencia y distorsión armónica, se obtendrán desde el tablero principal de distribución de una residencia para luego acondicionar y procesar los datos en la tarjeta de desarrollo Arduino, además se creara la base de datos a través de la tarjeta Raspberry Pi3, configuración de un servidor e interfaz web que permita el registro de usuario y acceso a información histórica, conjuntamente se visualizará en una pantalla de cristal líquido, el consumo energético en tiempo real y se tendrá un apartado para alertas a través SMS cuando se presente un consumo elevado o inhabitual.

#### **2.3 Diseño por etapas del sistema**

A continuación, se detallará cada una de las etapas que conforman el sistema a desarrollar para la culminación del trabajo de titulación.

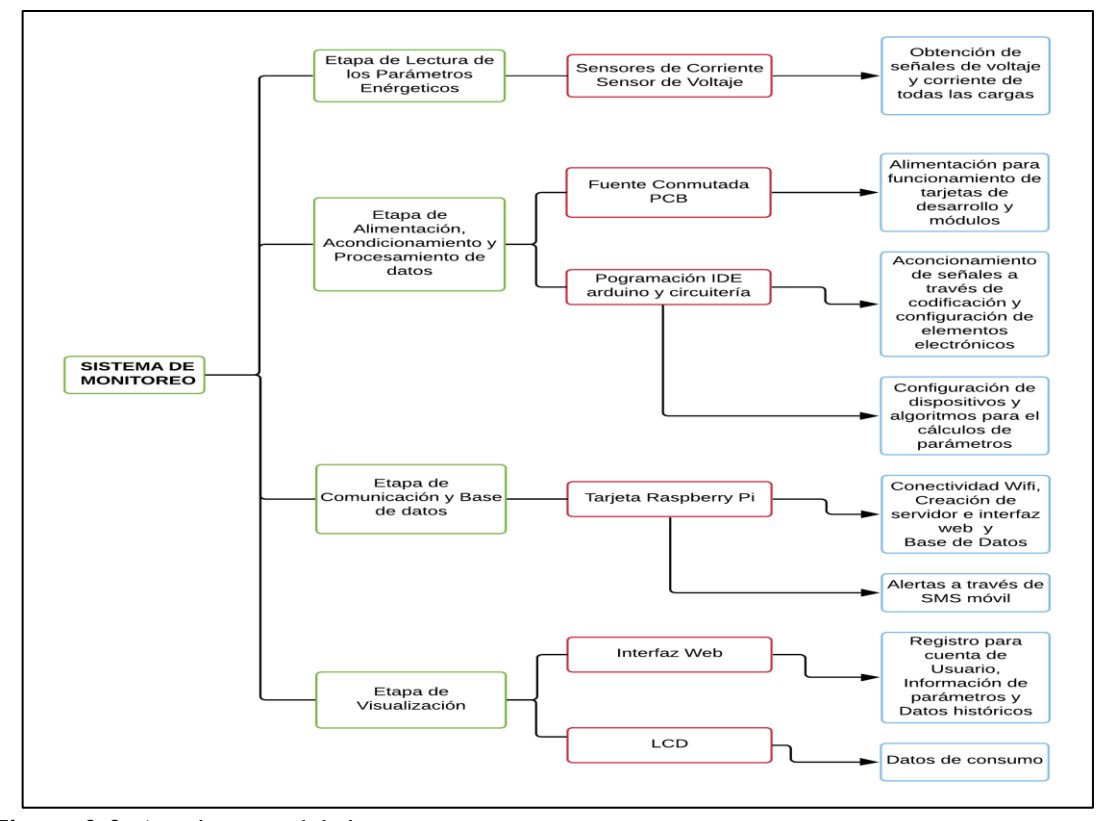

**Figura 2-2.** Arquitectura del sistema por etapas

**Realizado por:** Lapo, Freddy 2020

Como se detalla en la Figura 2-2, el sistema de Monitoreo cuenta con cuatro etapas: lectura de los parámetros energéticos, alimentación – acondicionamiento y procesamiento de datos, comunicación – base de datos y visualización.

Para la lectura de los parámetros, los sensores de corriente no invasivos realizarán la lectura de las cargas que tiene la caja de distribución al igual que el módulo de voltaje. Antes de inicializar el sistema de monitoreo, el usuario debe calibrar los sensores para tener una mejor aproximación.

En la siguiente etapa, la fuente conmutada AC – DC de 12V suministrará energía a todos los dispositivos y módulos. El acondicionamiento de las señales permitirá que la información pueda ser reconocida por el Arduino Mega y a partir de un conjunto de instrucciones o algoritmos se obtendrá los parámetros a medir.

La placa Raspberry pi3 b+ tiene la capacidad de conexión Wifi, por lo cual se crea una red inalámbrica local y además se establece la base de datos en MySQL a partir de la información obtenida en el Arduino Mega 2560 y para la elaboración de la interfaz web se utilizará la herramienta de desarrollo Node – RED en lenguaje JavaScript, la cual permitirá la interacción con el usuario y acceder a la información. En adición, a través de algoritmo realizado en la tarjeta de desarrollo, se enviará un SMS al teléfono móvil cuando se llegue a detectar un alto consumo energético.

Finalmente, para la etapa de visualización, se tendrá una interfaz web con páginas de navegación que enlacen o vinculen al punto de interés, ya sea datos históricos o consumo en tiempo real, el usuario tendrá que registrarse para poder ingresar a la página. En la parte externa del gabinete del sistema se tendrá una pantalla LCD de 192x64 que mostrará el consumo actual y demás valores, opcionalmente se desarrollará una pequeña aplicación móvil que detallará los parámetros antes mencionados.

#### **2.4 Selección de dispositivos electrónicos para el sistema de monitoreo**

En esta sección se mencionará los elementos de hardware que se incluirán en la realización del sistema.

#### *2.4.1 Arduino Mega 2560*

Esta placa electrónica dispone de 54 pines que pueden utilizarse como entrada o salida de las cuales 15 están destinadas como salidas PWM, un cristal oscilador de 16MHz, puerto USB y entrada para la alimentación externa de la placa, se basa en el microcontrolador ATmega 2560 y puede ser adaptada a algunos módulos. Las aplicaciones que tiene esta placa son innumerables, aunque tiene una gran importancia en el manejo de motores paso a paso y en el área de la robótica. En la figura 3-2 se muestra la tarjeta de desarrollo Arduino Mega 2560. (Robotshop, 2015)

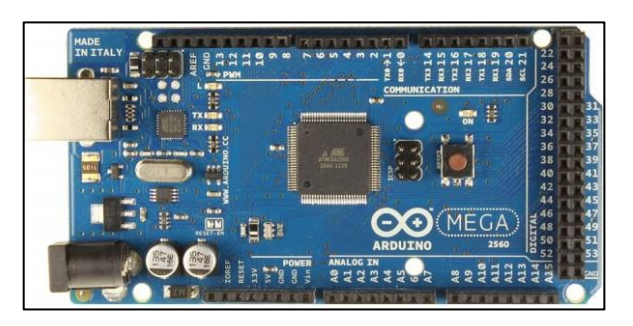

 **Figura 3-2.** Arduino MEGA 2560  **Realizado por:** Lapo, Freddy 2019

Características técnicas principales (Ver Anexo A).

- Voltaje de Operación: 5V
- Voltaje de Entrada: 7 12V
- Voltaje de Entrada máximo: 20V
- Pines analógicos de entrada: 16
- Corriente DC por cada pin entrada/salida: 40mA
- Corriente DC entregada en el pin 3.3V: 50mA
- Clock Speed: 16MHz

#### *2.4.2 Sensor de Corriente no invasivo SCT 013 – 030 y SCT 013 – 010*

El sensor de corriente no invasivo también se considera como transformadores de corriente que se usan para la medición de corriente alterna, son apropiados para medir el consumo eléctrico en el hogar. Posee un núcleo fragmentado el cual es adecuado para análisis de la señal eléctrica y proyectos, ya que puede acoplarse a cualquier conductor de baja o alta tensión similar al funcionamiento de una pinza amperimétrica. (Electronilab, 2019) En la figura 4-2 se muestra el sensor a emplearse.

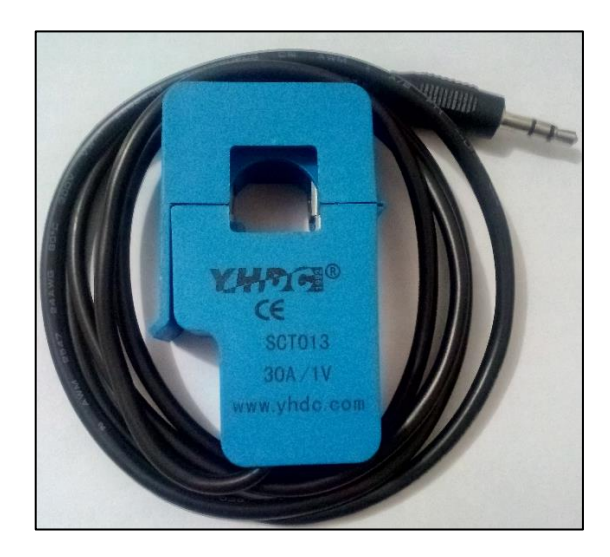

 **Figura 4-2.** Sensor SCT 013 – 030  **Realizado por:** Lapo, Freddy 2019

Características técnicas principales (Ver Anexo B).

- Corriente de entrada:  $(0 30A / 0 10A)$  AC
- Modo de Salida:  $0 1V$
- No Linealidad:  $\pm 1\%$
- Temperatura de trabajo: -25 $\degree$ C a +70 $\degree$ C
- Longitud del cable: 150 cm
- Tamaño: 13x13 mm

#### *2.4.3 Sensor de Corriente no invasivo SCT 013 – 000*

De similar propiedades y diseño que el sensor SCT 013 030, con la diferencia que este sensor mide en un rango de  $0 - 100A$ , además la salida es una señal de corriente no de voltaje por lo que se requiere un circuito de conversión de intensidad a tensión, la opción más simple sería colocando una resistencia de carga a su salida. Posee un transformador de corriente con núcleo de hierro de relación 2000:1 (100A: 50mA) e incorpora un diodo de protección cuando el transformador queda energizado. En la figura 5-2 se muestra el sensor no invasivo de series SCT 013 000. (CDMX Electrónica, 2019)

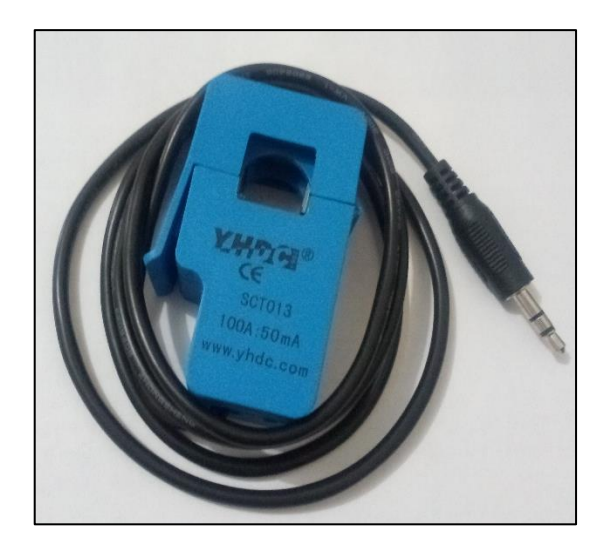

**Figura 5-2.** Sensor SCT 013 – 000  **Realizado por:** Lapo, Freddy 2019

Características técnicas principales (Ver Anexo B).

- Rango de Medición: 0 100A
- No linealidad: ±3% (Rango de 10 a 120A)
- Temperatura de operación: -25 $\degree$  C a +70 $\degree$  C
- Relación de transformación: 2000:1 (100A: 50mA)
- Salida analógica en corriente: se necesita realizar una conversión de corriente a voltaje, la opción más sencilla seria colocar una resistencia de carga, por ejemplo: una variación de intensidad a medir de 0 – 12A, la salida en el transformador variaría de 0mA a 6mA, si la carga es de 200 Ohm se produciría un voltaje de 0V a 1.2V.

#### *2.4.4 Módulo transformador de voltaje AC ZMPT101B*

Este módulo permite medir el voltaje alterno en este caso para una residencia para nuestro país a 120 VAC – 60 Hz, facilita la lectura de nuestro microcontrolador debido a que la señal de esta tarjeta entrega valores escalables. Tiene integrado un transformador que permite aislar entre el voltaje AC de entrada y el lado secundario de su salida. Tolera voltajes de entrada hasta 250 VAC y proporciona una onda sinusoidal de amplitud que se puede modificar con un potenciómetro incluida en la placa. (Naylamp MECHATRONICS, 2018) En la figura 6-2 se muestra el módulo de voltaje

**Figura 6-2.** Módulo de voltaje ZMPT101B  **Realizado por:** Lapo, Freddy 2019

Características técnicas principales (Ver Anexo C).

- Voltaje de Alimentación: 3.3V 5VDC
- Voltaje de entrada: 250 VAC máx.
- Señal de salida: analógica senoidal
- Voltaje Alterno de Salida: Onda senoidal 5VAC máx.
- Dimensiones: 5 cm x 2 cm x 2.4 cm

# *2.4.5 Módulo de fuente de alimentación – convertidor de potencia 12V/5V*

El módulo de conversión DC – DC step down (buck) tiene la capacidad de ajustar el voltaje de entrada y proveer un voltaje menor a la salida. Esta pequeña fuente puede entregar hasta 5A, de forma que facilita a los circuitos para su alimentación y emite una pequeña cantidad de calor. Al ser una fuente conmutada de inferior perfil y alta eficiencia puede utilizarse para alimentar

diferentes etapas de un circuito, alimentar módulos, control de acceso, etc. (WAVGAT, 2019) En la figura 7-2 se puede apreciar la fuente a usarse.

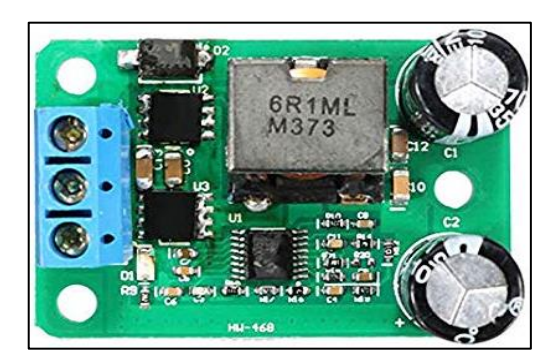

**Figura 7-2.** Fuente Conmutada DC – DC  **Realizado por:** Lapo, Freddy 2019

Características técnicas principales (Ver Anexo D).

- In: entrada positiva
- Salida: salida positiva
- GND: entrada/salida
- Dimensiones: (45x31x16) mm
- Voltaje de entrada: 9 35V
- Voltaje de salida: 5V
- Corriente de salida: 5A
- Potencia de salida: 25W

#### *2.4.6 Amplificador operacional LM358P*

El LM358P es un circuito integrado compuesto por dos amplificadores operacionales individuales, está diseñado particularmente para que funcione a una única fuente de alimentación en un gran rango de tensión. Posee una alta ganancia con compensación de frecuencia interna, además se puede funcionar mediante fuentes de alimentación distribuidas o divididas, las pérdidas de corriente que se abastece por la fuente, es independiente de la magnitud de tensión de la alimentación. (ElectroCrea, 2019) En la figura 8-2 se muestra el amplificador operacional.

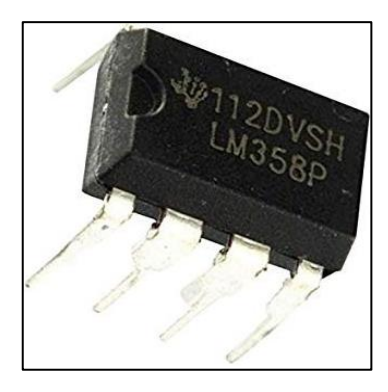

 **Figura 8-2.** OPAM LM358P

 **Fuente:** ElectroCrea, 2019

Características técnicas principales (Ver Anexo E).

- Tensión de alimentación mínimo: 1.5V
- Tensión de alimentación máximo: 16V
- Tipo de amplificador: alta ganancia
- 8 pines
- Compensación de frecuencia interna para ganancia unitaria
- Ancho de banda: 700 KHz
- Oscilación de voltaje de salida entre 0 Vcc y 1.5Vcc

## *2.4.7 Raspberry Pi3 B+*

Esta microcomputadora es un rediseño de su anterior modelo Pi3, conservando su tamaños y posición de sus elementos, se ha mejorado el procesador con uno más potente funcionando a 1.4 GHz teniendo una mejor conectividad Bluetooth, Wifi con doble banda de 5 GHz y 2.4 GHz, además, la tarjeta de red Ethernet tiene la capacidad de adquirir los 300 Mbps ya que funciona en el puerto USB 2.0. En la figura 9-2 se aprecia el miniordenador que se incluye en el sistema. (Raspberry Pi Foundation, 2016)

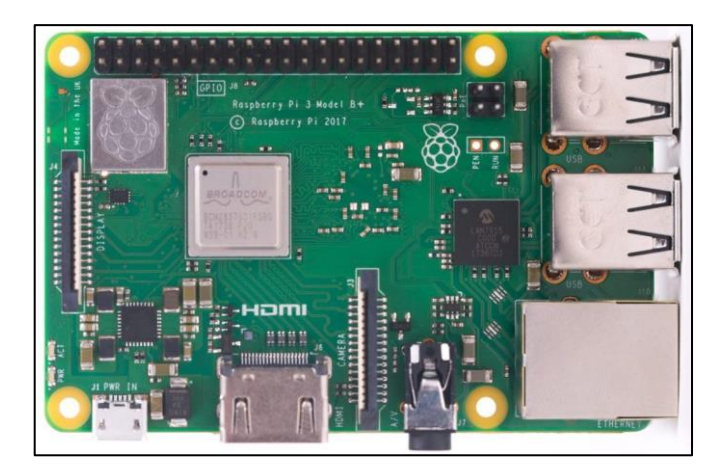

**Figura 9-2.** Tarjeta Raspberry Pi3 B+  **Realizado por:** Lapo, Freddy 2019

Características técnicas principales (Ver Anexo F).

- Procesador Cortex A53 SoC de 64 bits a 1.4 GHz
- Wifi + Bluetooth: 2.4 GHz y 5 GHz IEEE 802.11.b/g/n/ac
- Ethernet sobre USB 2.0 (rendimiento hasta 300 Mbps)
- 4 puertos UBS 2.0
- HDMI
- GPIO de 40 pines
- Ranura Micro SD para cargar sistema operativo y almacenar datos
- Alimentación de 5V/2.5 DC
- Salida de audio estéreo y video compuesto

## *2.4.8 LCD 192x64*

Para la visualización de los parámetros se utilizó un LCD 192x64, posee un amplio rango de temperatura para su funcionamiento, se puede usar en la mayoría de los sistemas integrados, seguridad, equipamiento médico, dispositivo industrial, etc. En la figura 10-2 se muestra la pantalla LCD a utilizar. (Team Source Display, 2019)

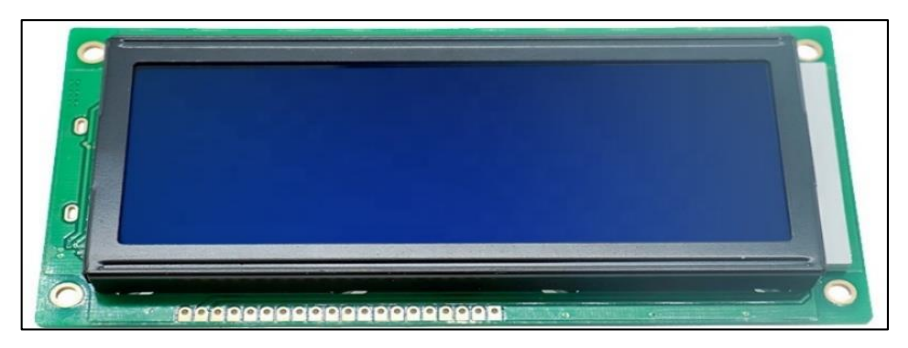

**Figura 10-2.** Pantalla LCD 192x64 de 4 pulgadas

 **Realizado por:** Lapo, Freddy 2019

Características técnicas principales (Ver Anexo G).

- Formato: 192x64 puntos
- Corriente luz de fondo: 120mA
- Fuente de alimentación: 5V
- Temperatura de funcionamiento: -20 °C 70 °C

# *2.4.9 Módulo adaptador I2C para LCD*

Este módulo maneja la comunicación a través del bus I2C permitiendo a la LCD utilizar solo dos pines (SCL y SDA), se basa en el controlador I2C PCF8574 que concede la expansión de salidas y entradas digitales controlado por el bus I2C, por el diseño de la placa este pequeño modulo se utiliza principalmente para LCD alfanuméricos y también para evitar el exceso de cableado. En la figura 11-2 se muestra el módulo adaptador I2C. (Eneka SA, 2019)

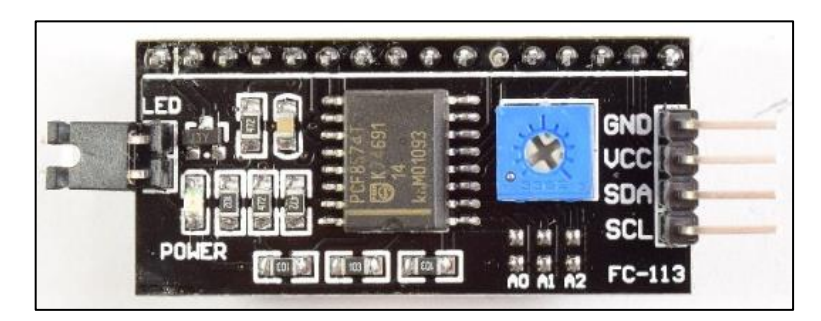

**Figura 11-2.** Módulo para LCD a interfaz I2C  **Realizado por:** Lapo, Freddy 2019

Características técnicas principales (Ver Anexo H).

- Voltaje de Funcionamiento: 5 VDC
- Compactible con protocolo I2C
- Dirección I2C: 0x3F (en algunos modelos es 0x27)
- Potenciómetro para ajuste de contraste

#### *2.4.10 Conector Jack 3.5mm Encapsulado estéreo*

Este tipo de conector es ideal para montajes en placas PCB, usualmente es utilizado para salidas audio de equipos portátiles como televisores, laptops, celulares, etc. También se utiliza como auxiliar de audio en cierto tipo de audífonos funcionan como entrada. Para el desarrollo del sistema de monitoreo se va a utilizar este conector debido a que los sensores tienen a su salida conector tipo plug. En la figura 12-2 se muestra el conector Jack. (GEEBOK ELECTRONICS, 2019)

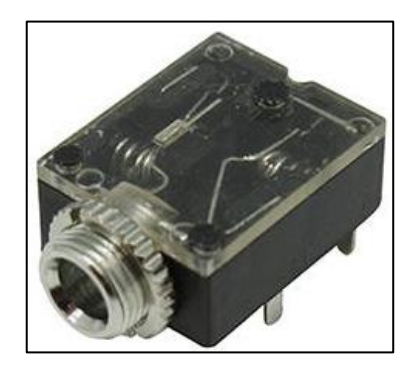

**Figura 1218-2.** Conector Jack  **Realizado por:** Lapo, Freddy 2019

Características técnicas principales (Ver Anexo I).

- Tipo de conector: Jack 3.5 mm
- Salida: Estéreo (2 canales o bandas)
- Género: Jack (Hembra)
- Numero de pines: 5
- Dimensiones: 1.5cm x 1cm x 0.5cm
#### **2.5 Diagrama de Conexiones para el sistema de Monitoreo**

En este apartado, se explicará las conexiones de las tarjetas de desarrollo, módulos y demás dispositivos utilizados para el desarrollo del trabajo de titulación, el software empleado con sus respectivas librerías para los módulos. A continuación, se detallará cada una de las etapas que forman la estructura del sistema.

#### *2.5.1 Etapa de alimentación*

Se diseñó una placa electrónica PCB a partir de una fuente conmutada que entrega un voltaje regulado de 12VDC a 5VDC para el funcionamiento de las tarjetas de desarrollo Arduino, Raspberry pi, módulo de voltaje, amplificadores operacionales, modulo I2C, pantalla LCD, módulo RTC y además se incorporó un circuito de acondicionamiento. En la figura 13-2 se muestra el esquema de la placa realizada en Autodesk Eagle 9.0.

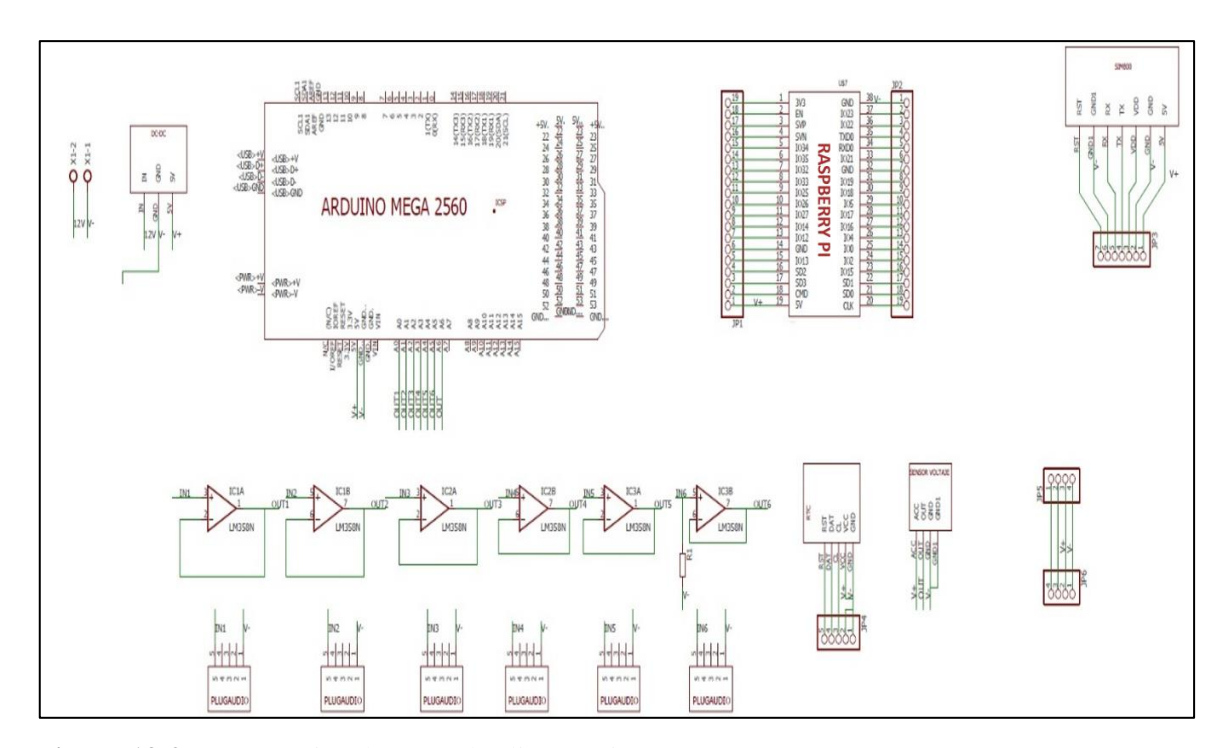

**Figura 13-2.** Esquemático de etapa de alimentación

**Realizado por:** Lapo, Freddy 2019

• La fuente conmutada posee 3 terminales: IN+ que se conectará a una pequeña fuente de poder externa en el terminal positivo de 12+VDC, GND se hará puente con todos los terminales

GND de los módulos, tarjetas de desarrollo y el otro terminal de la fuente, finalmente OUT se aplica un puente a todos los terminales VCC (5V) de los dispositivos.

#### *2.5.2 Etapa de Acondicionamiento de las señales*

Para el acondicionamiento, se diseñó una placa PCB que contiene los conectores Jack para la lectura de los sensores de corriente y una configuración seguidor de tensión con los amplificadores LM358P para rectificar la onda y trabajar con la parte positiva, además con líneas de código se realiza el cálculo y se configura el voltaje de referencia a 1.1V para obtener una lectura idónea, en la figura 14-2 se puede observar la conexión para esta etapa la cual se aplica para cada uno de los sensores de corriente. En el caso del módulo de voltaje, el Arduino leerá directamente la señal y se acondicionará a partir de programación.

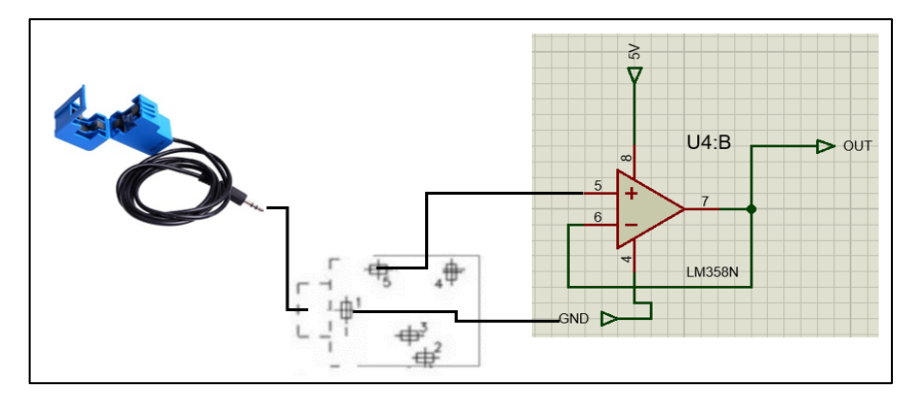

 **Figura 14-2.** Conexión para Acondicionamiento de señal de corriente  **Realizado por:** Lapo, Freddy 2019

- Los pines 1 (GND) y 5 (Señal) del conector Jack deben conectar a los terminales 3 o 5 (entrada no inversora) y 4 (GND) del amplificador LM358P.
- Para el caso del sensor SCT 013 000, es necesario colocar una resistencia de carga en la entrada no inversora del terminar 3 o 5 del amplificador LM358P de forma que el Arduino pueda leer la señal ya que este sensor entrega valores de corriente y no de voltaje, en la figura 15-2 se muestra la modificación que se realiza.

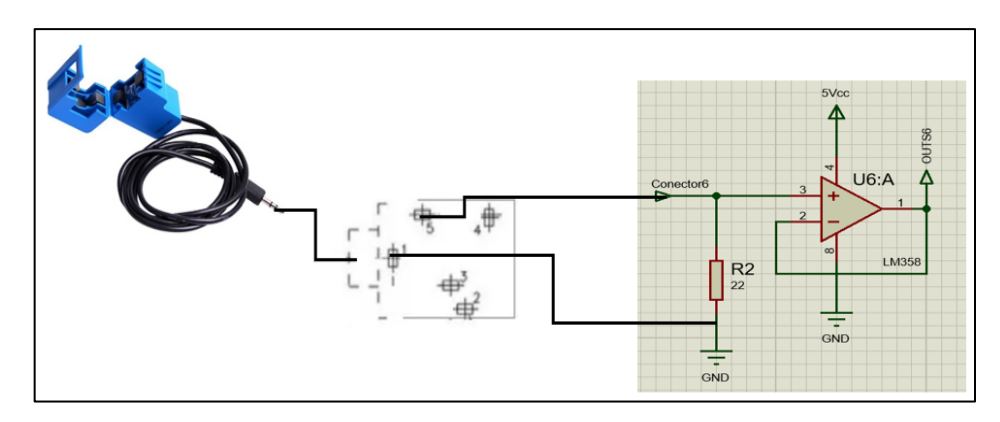

**Figura 15-2.** Conexión para Acondicionamiento de sensor SCT 013 – 000  **Realizado por:** Lapo, Freddy 2019

## *2.5.3 Etapa de Adquisición de Datos*

En esta etapa se obtendrán las señales de voltaje y corriente de cada carga y a partir de cálculos realizados a través de programación, se hallan los otros parámetros eléctricos. Para los sensores de corriente y de voltaje se deben considerar los siguientes puntos para realizar una correcta lectura:

• En los sensores SCT 013 – 030 y SCT 013 – 000 se debe enganchar un solo cable de la carga puede ser neutro o fase, pero no los dos cables a la vez ya que se tomaría una lectura errónea, como se muestra en la figura 16-2.

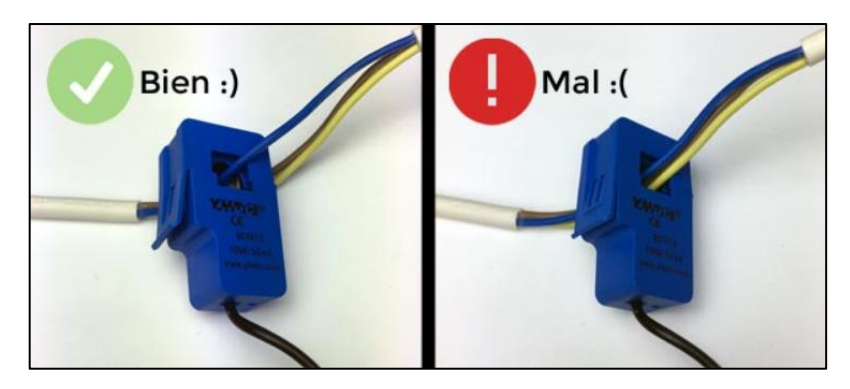

 **Figura 16-2.** Forma de colocar el sensor de corriente  **Fuente:** PROGRAMAR FACIL, 2019, https://programarfacil.com/blog/arduino-blog/sct-013 consumo-electrico-arduino/

• El sensor de voltaje ZMPT101B tiene 2 pines de entrada en la que se conectaría las líneas de fase y neutro como se observa en la Figura 17-2.

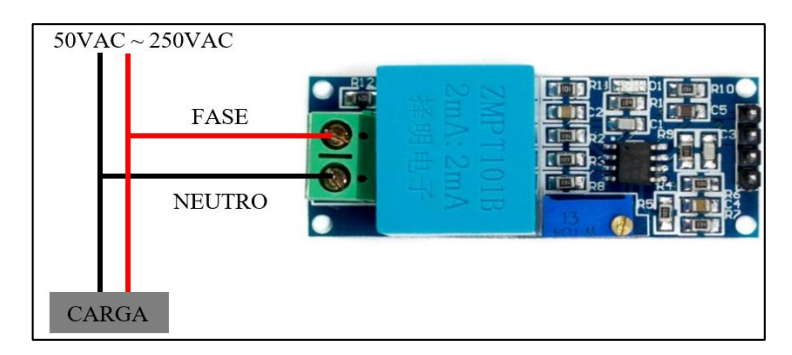

 **Figura 17-2.** Conexión para la lectura de voltaje en la carga  **Realizado por:** Lapo, Freddy 2019

En la Figura 18-2 se muestra las conexiones y el diseñó de la placa PCB expandida que incorpora la fuente de alimentación para cada uno de los módulos y tarjetas de desarrollo, acondicionamiento para señales resultantes de los sensores junto a los conectores Jack de 3.5mm y la adquisición de datos para luego realizar el procesamiento de datos. El diseñó se realizó en Autodesk Eagle 9.0 debido a la flexibilidad que ofrece el software para este tipo de aplicaciones y la variedad de librerías que dispone.

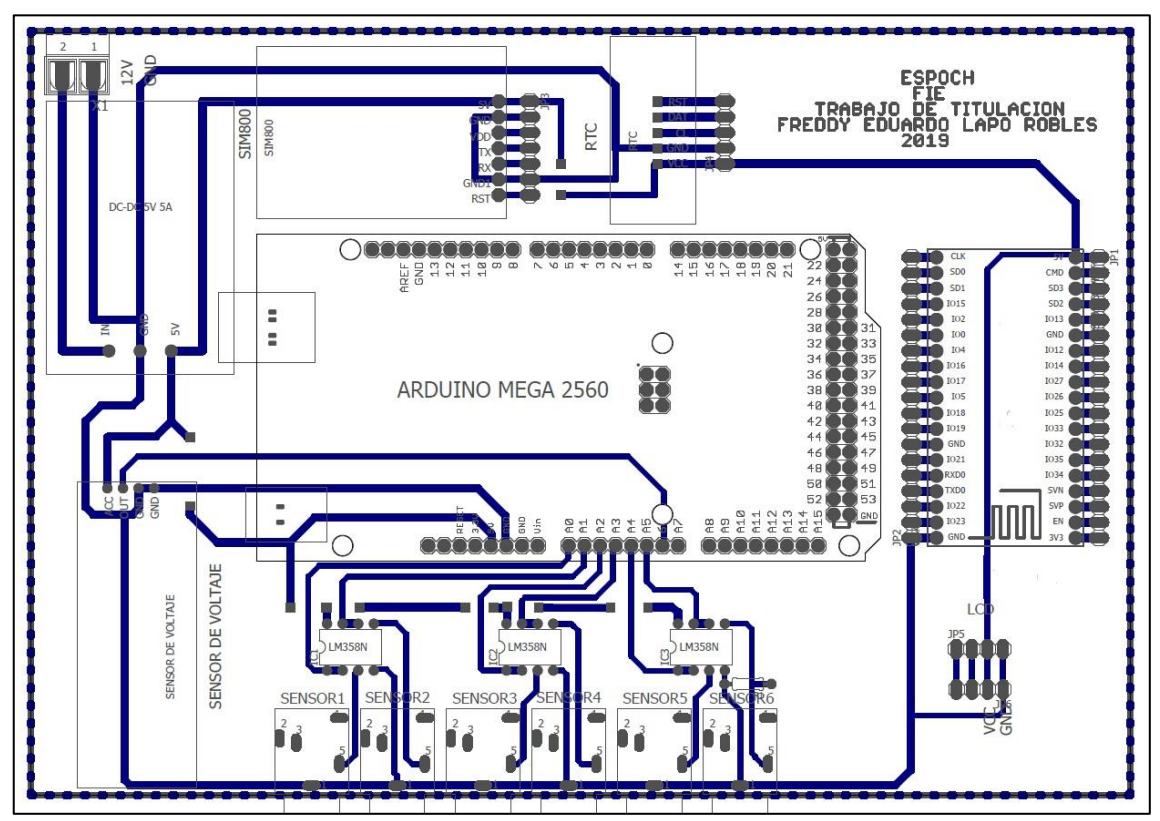

**Figura 18-2.** Conexión de módulos y sensores para la adquisición de señales

- A cada salida de los amplificadores operacionales siendo los terminales 1 y 7, se conecta a las entradas analógicas del Arduino A0, A1, A2, A3, A4, A5 que son las señales de los sensores de corriente.
- El módulo de voltaje ZMTP101B tiene 6 terminales: FASE y NEUTRO para leer voltaje de carga, VCC se conecta a 5V, OUT al terminal A6 del Arduino y 2 terminales GND se conecta al terminal GND del Arduino.

## *2.5.4 Etapa para el procesamiento de datos y visualización*

El esquema de conexión de las tarjetas que intervienen para el procesamiento de datos y visualización se detalla en el Figura 19-2. Para la recepción y almacenamiento de la información se empleará el Raspberry pi3 b+ donde se establecerá un mini servidor que aloje una base de datos y a su vez se diseñará la interfaz web, así mismo se mostrará los datos en la pantalla LCD.

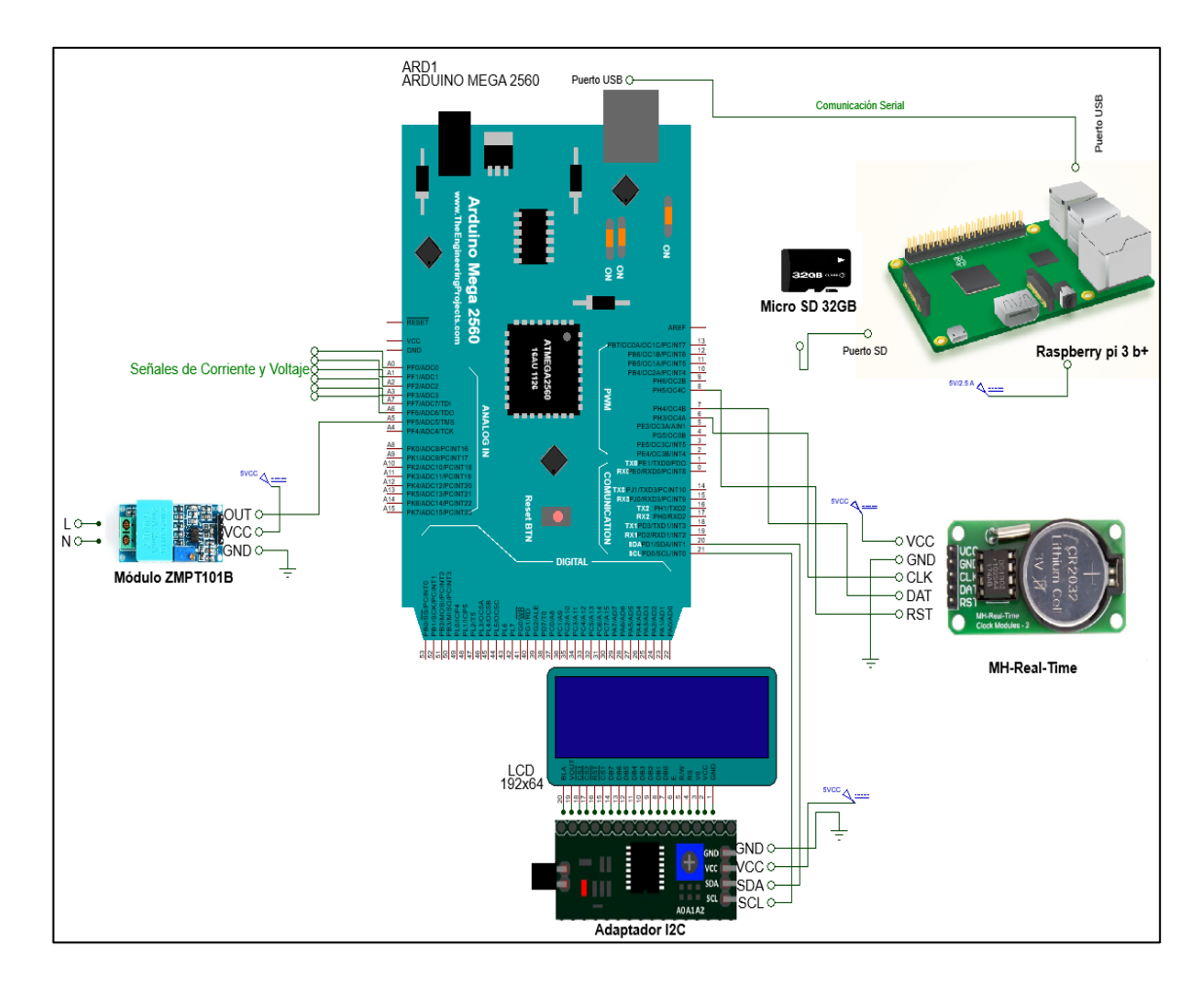

**Figura 19-2.** Esquema de Conexión para el procesamiento y visualización de datos

Para esta etapa se detallará las conexiones realizadas a continuación:

- Para la admisión y procesamiento de los datos se conectará las tarjetas Arduino Raspberry a través de los puertos serie USB tipo B y USB 2.0.
- Para el almacenamiento de la información, se insertará en la ranura del Raspberry una memoria microSD de 32GB especialmente para poder realizar las consultas históricas de la información a través de la interfaz web.
- El adaptador I2C tiene 4 terminales que se conectarán de la siguiente manera: el terminal uno se conectara al GND del Arduino, el terminal dos se conectara a 5V de la placa de alimentación para su funcionamiento, el terminal tres y cuatro se conectarán al pin 20 (SDA) y 21 (SCL) del Arduino.
- La pantalla LCD 192x64 se conectará paralelamente a los terminales del adaptador I2C teniendo en cuenta que cada uno de los terminales de la LCD deben coincidir con los terminales del adaptador de forma que se evitaría un daño al dispositivo.
- opcionalmente se acoplará al sistema un módulo RTC, en caso de que deje de funcionar el sistema, esto permitirá conocer la fecha, hora y año de desconexión. La conexión se realizará de la forma siguiente: VCC se conecta a 5V, GND al terminal GND del Arduino, CLK, DAT y RST a los terminales D6, D7 y D8 del Arduino respectivamente.

#### **2.6 Diseño de Software del Sistema de monitoreo**

En este apartado se detallará el software y librerías utilizadas para la lectura, procesamiento de datos, creación de la base de datos e interfaz web. A partir de la programación se describirá la funcionalidad que tiene en el desarrollo del sistema, se constituye además la supervisión de datos mediante una interfaz de fácil manejo e interactiva para el usuario.

#### *2.6.1 Requerimientos de Software para el sistema de Monitoreo*

En los siguientes puntos se detalla las exigencias del software que deben considerarse para el sistema:

- Lectura de señales acondicionadas para el Arduino.
- Algoritmos especiales para el cálculo de parámetros energéticos.
- Visualización simultanea de parámetros eléctricos.
- Compactibilidad con las librerías manipuladas.
- Enviar un correo electrónico de prevención o alerta.
- Acceso a la información de la base datos previamente a un registro de usuario.
- Brindar información histórica: diaria y mensual del consumo.

#### *2.6.2 Software para la lectura y procesamiento de las señales*

La programación se manejó en la plataforma de Arduino en el entorno IDE debido a que puede utilizarse para diferentes lenguajes, se basa y es escrito en C++. Este entorno ofrece librerías que simplifican la programación para operaciones específicas, además de que incorpora la gestión de placas que cada vez se va agregando según el avance o actualización de la versión de Arduino, resaltando que posee licencia libre y que puede llegar adaptarse a una amplia gama de placas electrónicas no necesariamente de la misma plataforma. (YÚBAL FM, 2018)

#### *2.6.2.1 Programación en el entorno de Arduino*

La programación desarrollada tiene dos secciones básicas: la primera para la lectura de las señales y la segunda parte para el procesamiento en la cual se determinará las variables energéticas a partir de algoritmos que permitan acelerar este proceso, verificar código en el anexo J. En el Figura 20-2 se detalla un flujograma sobre el funcionamiento del sistema de monitoreo para esta etapa.

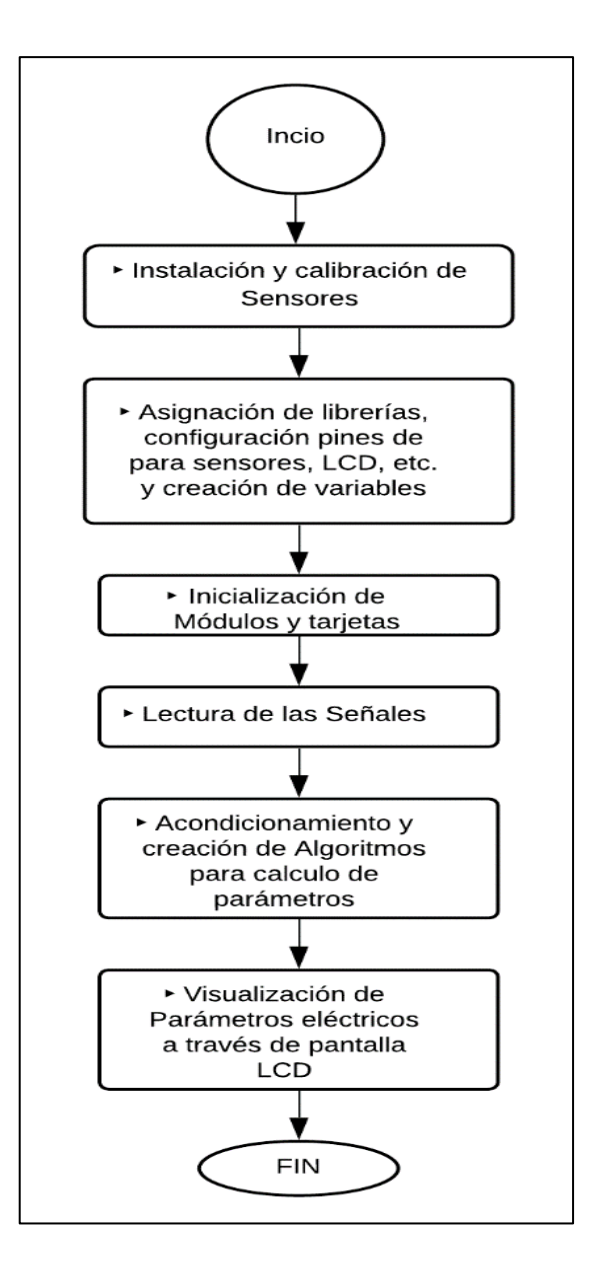

 **Figura 20-2.** Flujograma de la lectura y visualización

de parámetros eléctricos

 **Realizado por:** Lapo, Freddy 2019

A continuación, se detallará las librerías, funciones y de forma breve la programación para esta etapa en la que se incluyen las dos secciones antes mencionadas.

#### **Fuera de las funciones principales:**

• **Lib. Filters:** A través de esta librería se aplica una búsqueda estadística de la señal del voltaje en tiempo real obtenido del módulo ZMPT101B.

- **Lib. FFT:** Esta librería permite hallar la transformada rápida de Fourier, dato con el que se puede hallar la distorsión armónica.
- **Lib. virtuabotixRTC:** Librería que facilita la configuración del módulo RTC.
- Se crean variables para generar un vector que va a contener la FFT (Transformada rápida de Fourier).
- Se crean variables de calibración y se define la frecuencia para el módulo de voltaje.

# **Inicialización o Setup:**

- **Serial.begin():** Se establece comunicación y velocidad para la transferencia de datos entre el Arduino y el Raspberry pi3 b+.
- **Lib. LiquidCrystal\_I2C:** Con esta librería se crea objeto a través del adaptador o módulo I2C en la que se especificará la dirección, filas y columnas a designar.
- **Lib. Wire:** A partir de esta librería se crea de manera global las funciones principales para controlar el hardware o el dispositivo a usar en este caso el módulo I2C.
- **lcd.init():** Mediante esta función se realiza la configuración e inicialización el I2C y el LCD.
- **lcd.backlight():** Se inicializa el LCD y luego se enciende la luz de fondo.
- **lcd.setCursor(columna, fila):** Se muestra los caracteres que se ingresan o se lee según las posiciones configuradas.
- Se ajusta la fecha, hora y formato para el funcionamiento del reloj para el módulo RTC.

# **Bucle de repetición o Loop:**

- **RunningStatistics y InputStats.setWindosSec():** Estas funciones permitirán tener un seguimiento de las variables de voltaje y corriente además de la calibración con el fin de obtener datos sin procesar casi exactos para el cálculo de los parámetros energéticos.
- **analogReference (INTERNAL1V1):** Se establece un voltaje de referencia de 1.1V para las entradas analógicas solo para los sensores de corriente.
- **analogRead():** A partir de esta función se tomará los datos de los sensores SCT 013 y módulo de voltaje mediante los pines analógicos de Arduino.
- **Serial.print():** Por medio del puerto serial, se imprime o se muestra la lectura de los sensores que actualmente está recibiendo el microcontrolador.
- **delay():** Se realiza un pequeño retraso de tiempo para poder visualizar los datos mientras van modificando.
- **inputStats.input(), inputStats.sigma():** Con estos comandos se logra tomar una cadena de información de amplitud y calibración de valores de voltaje.
- **millis():** Se utiliza para la comparación de tiempos en los algoritmos desde que la placa ejecuta el programa, va a devolver un numero de milisegundos.
- **myRTC.updateTime():** Esta función actualizara las variables referentes a la fecha y hora desde que el sistema comienza a funcionar.
- **Lcd.print():** Se visualiza los caracteres y datos a través de la LCD.
- Se diseña un algoritmo para la lectura de la señal de voltaje obtenido por el módulo ZMPT101B.
- Se crea variables de corriente, potencia, factor de potencia y se llama a las funciones que contienen los cálculos respectivos.
- Se aplica un algoritmo para hallar el porcentaje de distorsión armónica total por circuitos.
- Se crean funciones individuales, el cual va a contener algoritmos específicos para el cálculo de la corriente por circuitos y además se acondiciona cada señal a través de programación.

#### *2.6.3 Software para la creación de la Base de datos e interfaz Web*

Una vez procesada la información, se utiliza la plataforma MySQL de licencia pública para la elaboración de una base de datos que permita garantizar, administrar y asegurar la información de usuario a su vez el acceso o permisos permitidos. Adicionalmente se diseña la estructura de la interfaz web con la herramienta Node – Red de forma que el usuario pueda ingresar al contenido de forma eficaz y sencilla.

#### *2.6.3.1 Programación en el gestor MySQL MariaDB*

El software empleado será phpMyAdmin para la administración, dado la sencillez para la creación, distribución de tablas, índices, relaciones, etc. El sistema para la gestión de la base de datos es MariaDB un derivado de MySQL, que va a facilitar el manejo de grandes cantidades de información y es compatible con otros sistemas informáticos. En la tabla 1-2 se muestra los comandos a utilizar desde la consola de comando del Raspberry pi para para la instalación de software PhpMyAdmin y el gestor MariaDB.

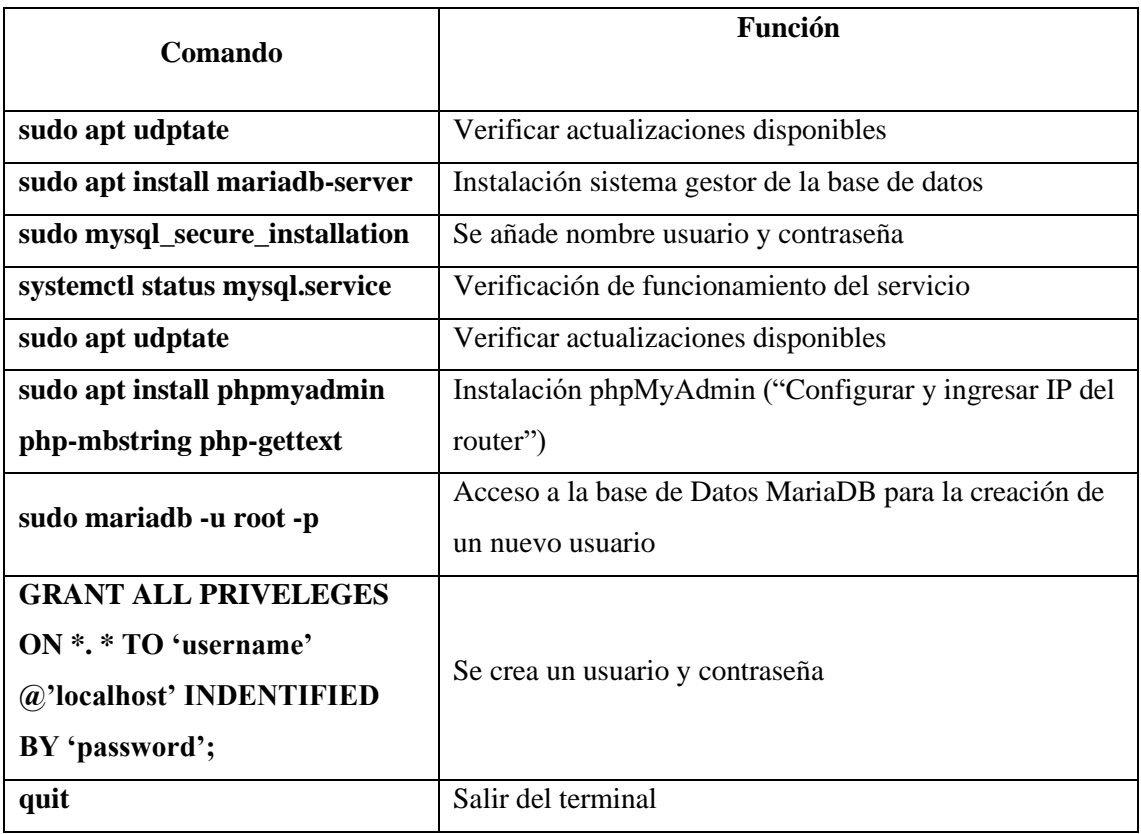

**Tabla 1-2:** Lista de comandos para la instalación de phpMyAdmin y MariaDB

**Fuente:** Llamas, 2019

**Realizado por:** Lapo, Freddy 2019

Todos los comandos o acciones realizadas en la Raspberry a veces llegan afectar la programación que se está realizando de forma que a veces no se puede regresar al entorno anterior o ya sea por actualizaciones, por ello se utiliza GIT que es una herramienta que va a permitir regresar a las configuraciones anteriores que se haya hecho y que alguna forma llegue afectar el proyecto inicial. (Rubio, 2019)

El tráfico de datos entre el servidor y la interfaz web se utiliza el protocolo SSH es cuál va a permitir que la comunicación sea segura. Desde el terminal GIT en Raspberry se configura como servidor web, se configuró el Router y se verifica que la dirección asignada para el dispositivo sea IP fija o estática. En la tabla 2-2 se muestra los comandos para la conexión entre el servidor web y la red local sea por SSH.

**Tabla 2-2:** Comandos para la conexión entre el servidor y la red Local

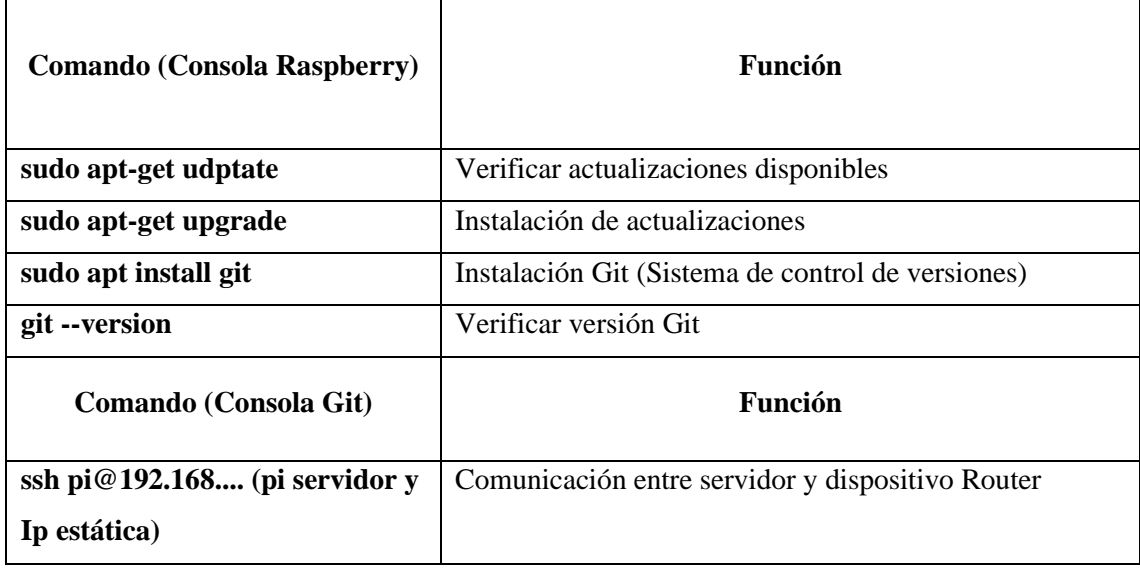

**Fuente:** Linuxize, 2020; Llamas, 2018

**Realizado por:** Lapo, Freddy 2019

En la siguiente Figura 21-2 se muestra el diagrama de flujo de los procesos de conexión y recepción de información para esta etapa.

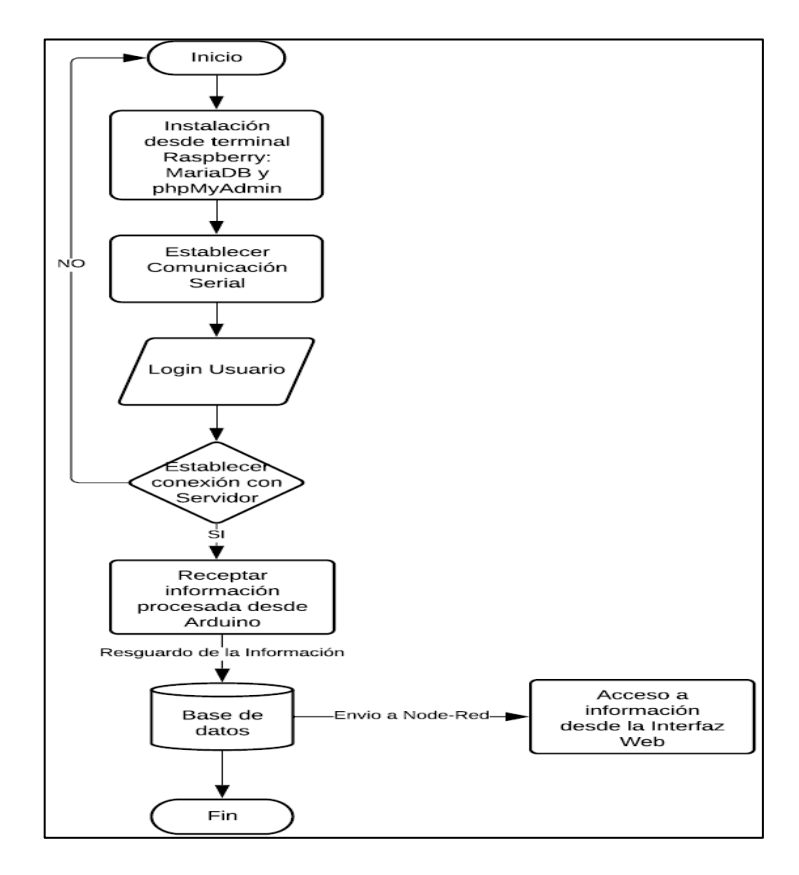

 **Figura 21-2.** Flujograma de conexión y Recepción en la Base de datos  **Realizado por:** Lapo, Freddy 2019

La estructura y diseño de la interfaz web se realizó a través de la herramienta Node – Red dado que presenta una variedad de aplicaciones en varias áreas, el lenguaje de programación orientado a flujos de procesos. Principalmente se utiliza esta herramienta visual por la capacidad de manejar varios dispositivos de hardware conectados y capturar la información que envían estos elementos, además de brindar servicios en línea y tener un leve consumo de recursos. (Sancho, 2020)

Desde el entorno de trabajo en Node – Red se añadió y organizó diferentes tipos de nodos que se conectan entre sí, cada uno contiene funciones o tareas específicas para luego crear un fujo de datos para cada proceso, si un nodo en particular no se encuentra en el editor de flujos, se puede descargar directamente del repositorio de Node – Red. En la tabla 3-2 se detalla los tipos de nodos usados para el desarrollo de la interfaz.

| <b>Nodo</b>       | <b>Función</b>                                                                  |
|-------------------|---------------------------------------------------------------------------------|
| Inject            | Dispara un flujo manualmente                                                    |
| <b>Debug</b>      | Mostrar mensajes en la barra lateral de depuración dentro el editor             |
| <b>Function</b>   | Permite programar o escoger un nodo para una tarea especifica                   |
| Switch            | Permite que los mensajes sean enrutados a diferentes ramas de un flujo a través |
|                   | de un conjunto de reglas contra el mensaje                                      |
| <b>Change</b>     | Permite editar propiedades de un mensaje sin utilizar funciones                 |
| <b>Template</b>   | Generar texto utilizando las propiedades de un mensaje                          |
| Arduino +         | Permite la comunicación entre Arduino y Node – Red configurando                 |
| Firmata           | previamente la velocidad de transmisión                                         |
| <b>MySQL</b>      | Permite el acceso a una base de datos                                           |
| <b>Dashboard</b>  | Crea un panel de datos en vivo                                                  |
| <b>SerialPort</b> | Permite la comunicación con puertos seriales de hardware                        |

**Tabla 3-2:** Lista de nodos aplicados en el editor de flujos de Node – Red

**Fuente:** Crespo, 2018

**Realizado por:** Lapo, Freddy 2019

En la Figura 22-2 se muestra el diagrama de flujo que detalla de forma esquemática, el funcionamiento y comunicación de la interfaz web con las tarjetas Arduino (información) y Raspberry (Servidor). En el anexo K se muestra la interfaz web con los flujos para la comunicación entre la plataforma y las tarjetas de desarrollo, ingreso del usuario, consultas y configuración para las notificaciones a través de SMS lo cuales se programaron en el entorno de Node – Red.

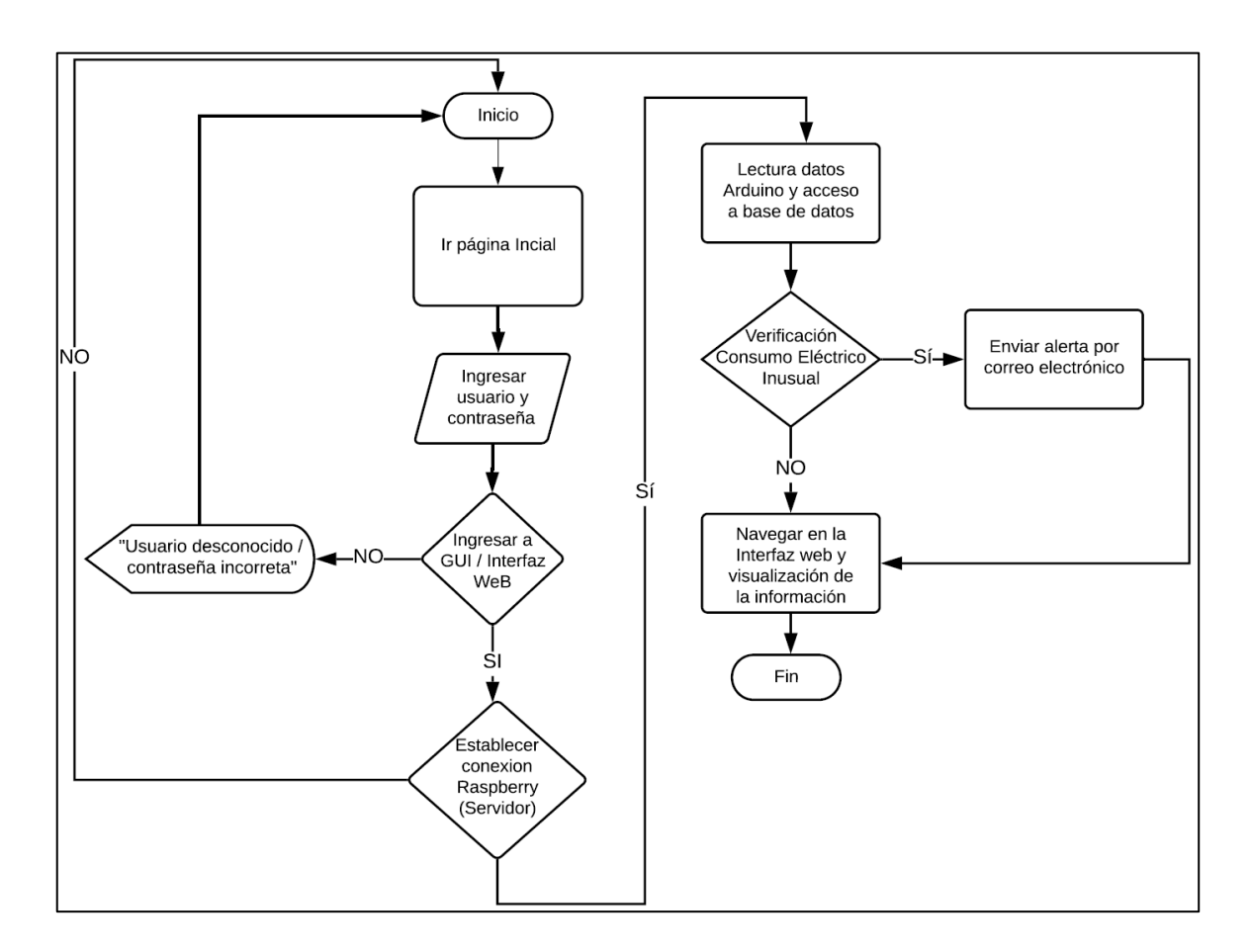

**Figura 22-2.** Diagrama de flujo de comunicación entre el servidor y la interfaz web

#### **CAPITULO III**

# **3 VALIDACIÓN DEL PROTOTIPO**

En esta sección se presentará la validación del sistema de monitoreo de parámetros de la energía eléctrica a través de tecnologías IoT para uso residencial. Se aplicaron pruebas para la constatación de sensores, verificación de envío y recepción de información en la base de datos, tiempo de aviso o alerta por mensaje de textos y verificación de parámetros de la calidad energética. En la figura 1-3 se muestra el sistema de monitoreo implementado.

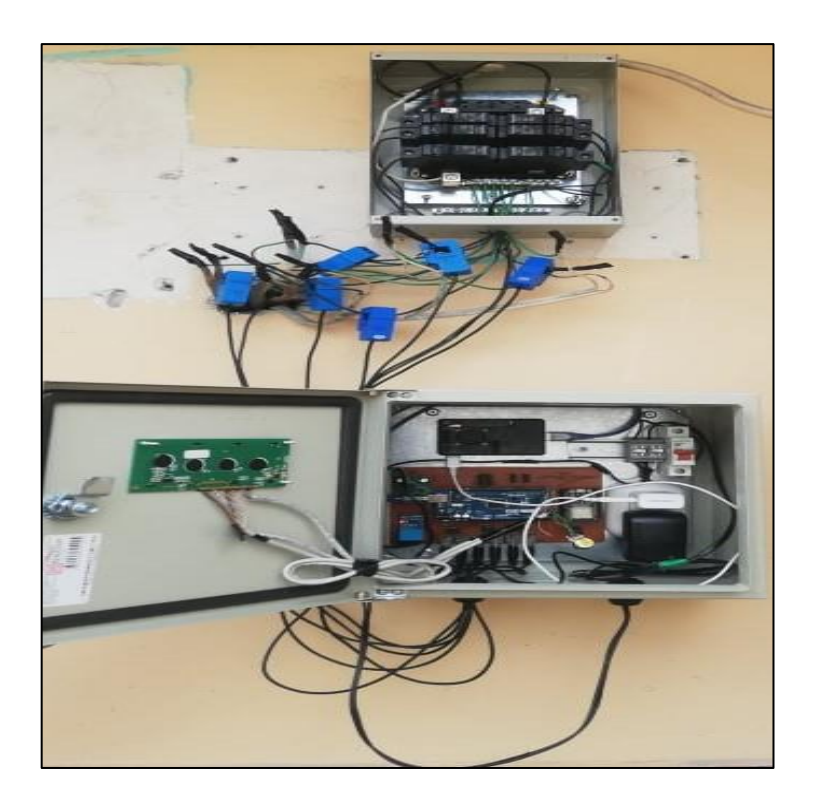

**Figura 1-3.** Implementación del Sistema de Monitoreo  **Realizado por:** Lapo, Freddy 2020

# **3.1 Constatación de sensores**

En este punto, se muestras la validación de los sensores de corriente y voltaje utilizados en el sistema de las cuales se corroborará con equipos de medición en cada una de las señales.

Se utilizó el equipo de medición digital Pro'sKit MT – 1210 como se muestra en la figura 2-3, para la validación de las mediciones del módulo de voltaje ZMPT101B. Este equipo tiene un rango de medición de (400 m – 750) VAC con una precisión de  $\pm$  (0.5%+4). Se recolectó 25 muestras durante 1h entre 2-3 veces, desde las 10:30 hasta 11:30 (am), los siguientes resultados de la información obtenida se muestra en la tabla 1-3.

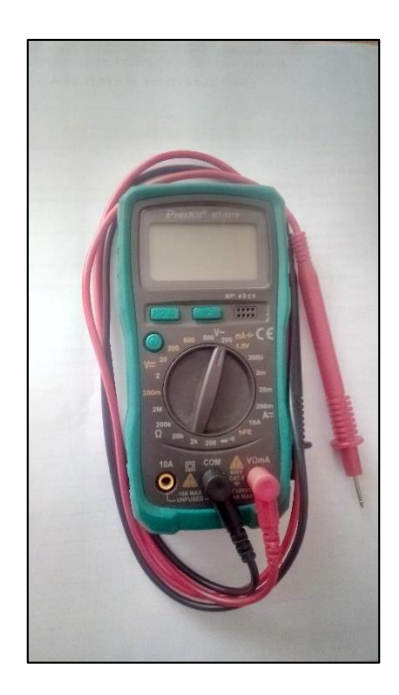

**Figura 2-3.** Multímetro MT – 1210

| <b>Tiempo</b>   | <b>Muestra</b> | <b>Lectura</b><br><b>Equipo</b><br>patrón / MT-<br>1710 (VAC) | Lectura<br>ZMPT101B<br>(VAC) | Error<br><b>Absoluto</b> | Error<br><b>Relativo</b> |
|-----------------|----------------|---------------------------------------------------------------|------------------------------|--------------------------|--------------------------|
|                 |                | 119.32                                                        | 118.68                       | 0.64                     | 0.54%                    |
| $10:30 - 10:37$ | $\overline{2}$ | 119.19                                                        | 118.21                       | 0.98                     | 0.82%                    |
|                 | 3              | 118.95                                                        | 119.82                       | 0.87                     | 0.73%                    |
| 10:45           | $\overline{4}$ | 119.05                                                        | 118.14                       | 0.91                     | 0.76%                    |
|                 | 5              | 118.43                                                        | 119.11                       | 0.68                     | 0.57%                    |

**Tabla 1-3:** Comparación de medidas tomadas entre el MT – 1710 y el ZMPT101B

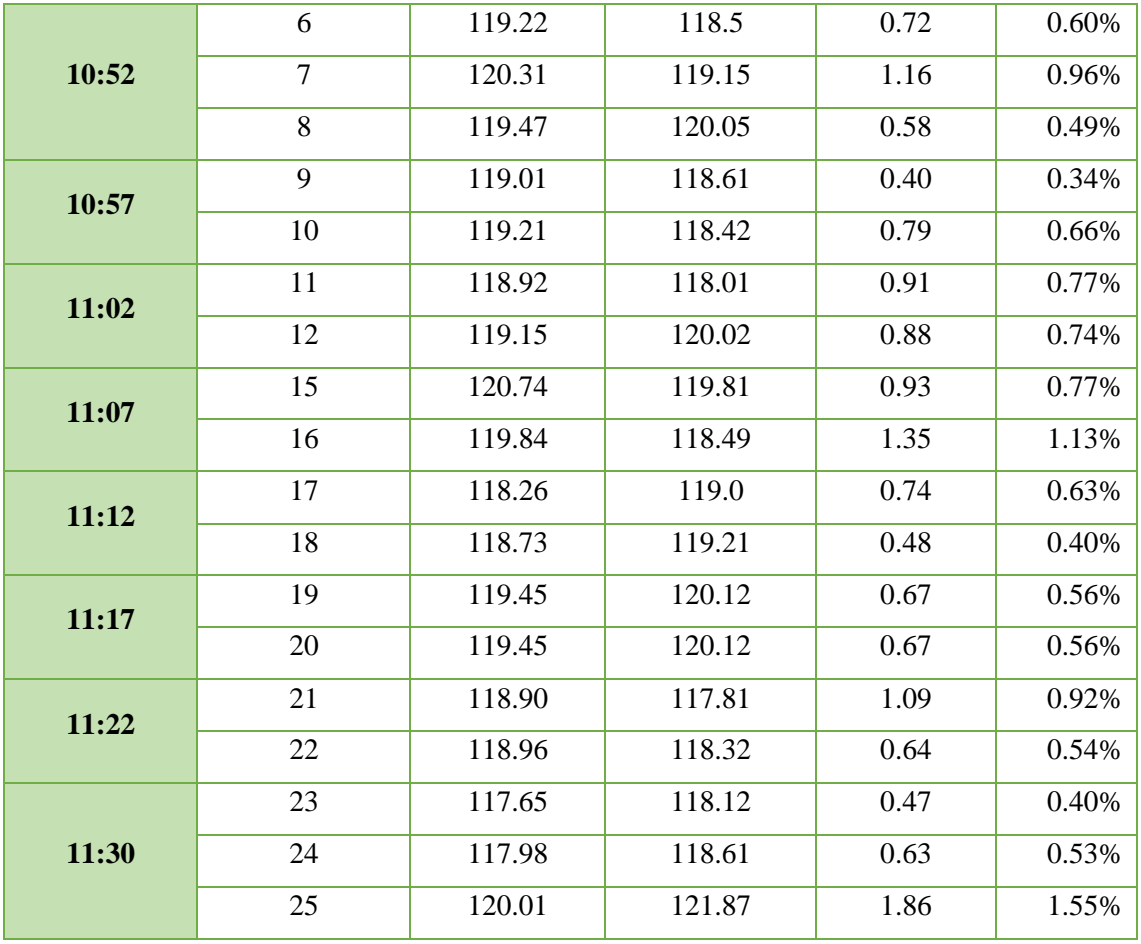

**Realizado por:** Lapo, Freddy 2020

Como se muestra en la tabla 1-3, el error relativo máximo es de 1.55% y el valor mínimo es de 0.34%, porcentajes que representan un error comparativamente bajo en relación a la lectura real (equipo patrón) y la del sistema, de manera que se puede refutar que los valores leídos para la prueba, se encuentran dentro de la escala del equipo MT-1710 y el ZMPT101B, adicionalmente se determina que el módulo de voltaje no agrega error de lectura al sistema por lo que se considera que la precisión del módulo al medir el voltaje es aceptable. Los datos registrados desde el horario establecido muestran una lectura estable en la red eléctrica por lo que se asume que para estos horarios no va a existir cambios de voltaje ya sea que los circuitos posean cargas en funcionamiento o no, sin embargo, el circuito 3 (Ducha eléctrica) en funcionamiento si presentó cambios repentinos donde en pruebas posteriores se detallará este comportamiento.

### *3.1.2 Constatación de medición de los sensores no invasivos*

Para la validación de las mediciones de corriente realizadas por los sensores no invasivos de corriente SCT 013-030, SCT 013-000 y SCT 013-010 en cada uno de los circuitos existentes en la vivienda, se efectúa la comparación con una pinza amperimétrica MT-3266 mostrada en la figura 3-3 que tiene un rango de lectura de  $0 - 200$  ACA y de  $200 - 1000$  ACA con una precisión  $de \pm (3.0\% + 5)$ . Se recolectó 30 muestras en un intervalo entre 1-4 veces durante 1h, los datos se muestran en la tabla 2-3 en la que se muestra las comparaciones de medición entre un aparato externo y los sensores utilizados.

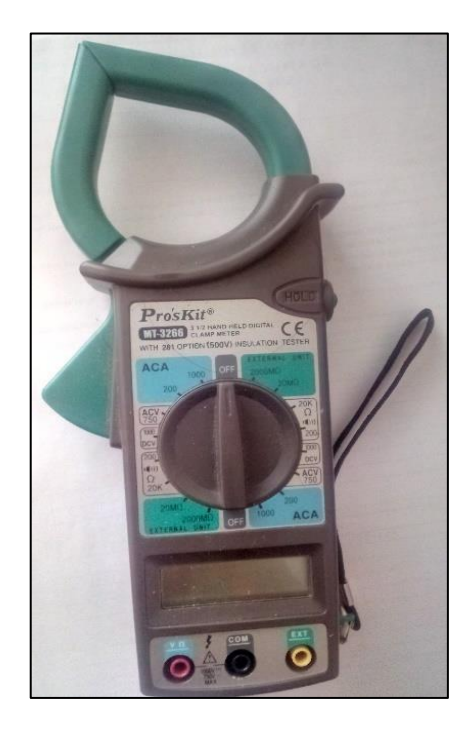

**Figura 3-3.** Pinza Amperimétrica MT – 3266

| Tipo de<br><b>Sensor</b> | <b>Muestra</b> | <b>Lectura Equipo</b><br>patrón MT-3266<br>(A) | <b>Lectura SCT -</b><br>series $(A)$ | <b>Error</b><br><b>Absoluto</b> | <b>Error</b><br><b>Relativo</b> |
|--------------------------|----------------|------------------------------------------------|--------------------------------------|---------------------------------|---------------------------------|
|                          | $\mathbf{1}$   | 2.960                                          | 2.887                                | 0.073                           | 2.47%                           |
|                          | 2              | 2.310                                          | 2.301                                | 0.009                           | 0.39%                           |
|                          | 3              | 1.990                                          | 1.992                                | 0.002                           | 0.10%                           |
|                          | $\overline{4}$ | 2.510                                          | 2.418                                | 0.092                           | 3.67%                           |
| <b>SCT 013-030</b>       | 5              | 2.000                                          | 1.952                                | 0.048                           | 2.40%                           |
|                          | 6              | 2.230                                          | 2.310                                | 0.080                           | 3.59%                           |
|                          | $\overline{7}$ | 3.850                                          | 3.836                                | 0.014                           | 0.36%                           |
|                          | 8              | 3.920                                          | 3.901                                | 0.019                           | 0.48%                           |

**Tabla 2-3:** Mediciones de los sensores no invasivos y equipo patrón

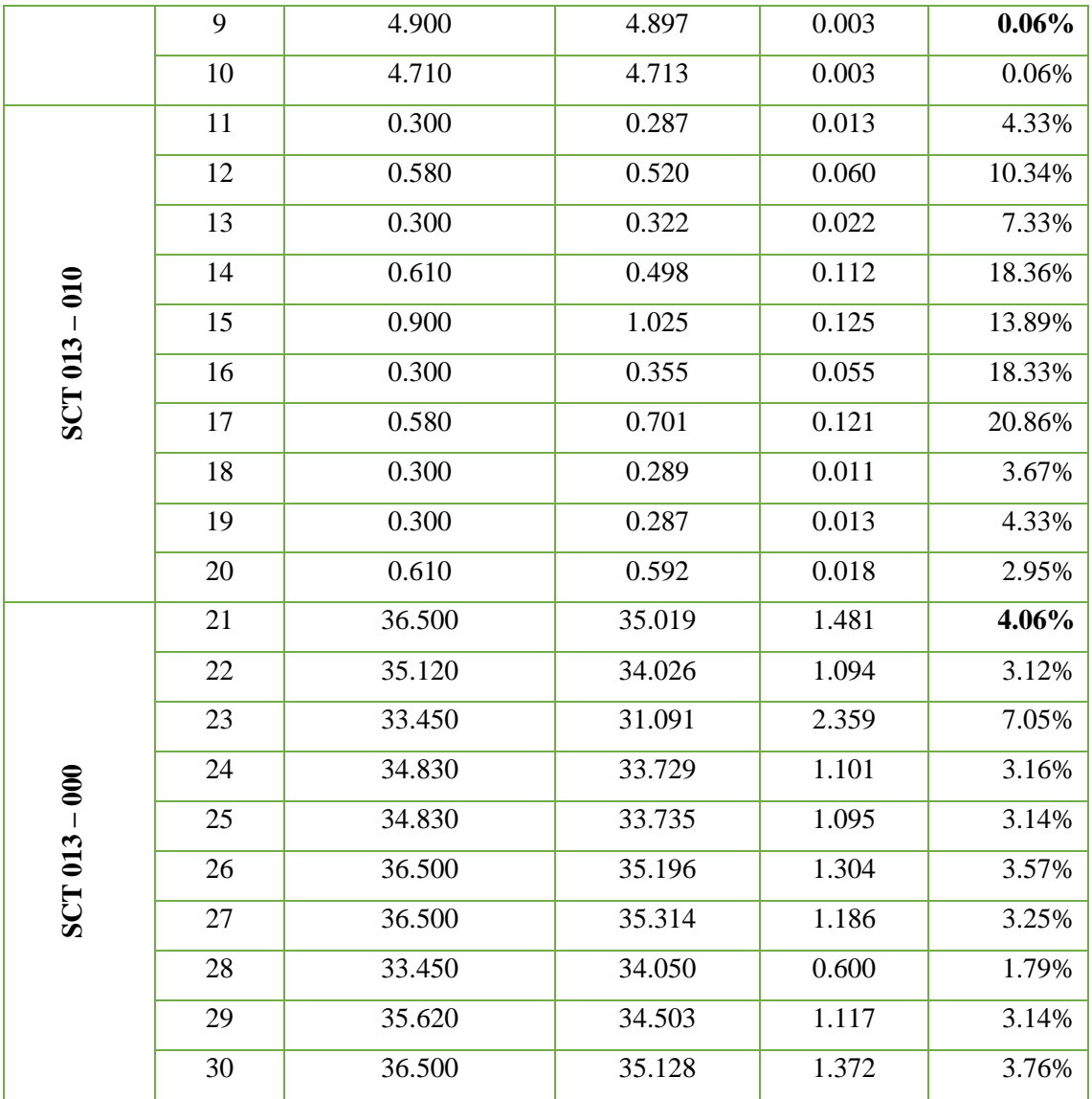

**Realizado por:** Lapo, Freddy 2020

Los resultados mostrados en la tabla 2-3 indica un error relativo máximo porcentual del 20.86%, el cual representa un error significativo para la mayoría de las mediciones menores a 1A y esto debe a cargas de muy bajo amperaje como es el caso de las luminarias o que se encuentren conectadas sin estar encendidas que es casi imperceptible para el equipo patrón y el sistema de medición, no obstante para mediciones mayores a 1.5A el error relativo es relativamente inferior, por lo que se considera que el sistema de monitoreo realiza las mediciones dentro del rango permitido y que no se agrega error de lectura la cual es aceptable. Para cargas menores a 5A, se obtuvo un error porcentual admisible del 0.06% y para valores mayores a 30A un error del 4.06%. El registro de datos se realizó a partir de las 5:00 pm, horario pico donde inicia o existe mayor demanda energética. En las ecuaciones 1-3 y 2-3, se muestra el cálculo para el error porcentual para circuitos que contengan cargas menores a 5A y mayores a 30A de amperaje.

**Ecuación 1-3:** Cargas con amperaje inferior a 5A

$$
E\% = \frac{e_{patr\acute{o}n} - e_{lectura}}{e_{patr\acute{o}n}} = \frac{4.900 - 4.897}{4.900} \times 100\% = 0.06\%
$$

**Ecuación 2-3:** Cargas con amperaje superior a 30A

$$
E\% = \frac{e_{patrón} - e_{lectura}}{e_{patrón}} = \frac{36.500 - 35.019}{36.500} \times 100\% = 4.06\%
$$

# **3.2 Evaluación del envío y recepción de datos**

Se realizó una prueba para analizar la conducta del sistema para el envió de datos, se considera que los datos medidos llegan a la base de datos durante cada segundo y lo que se va a verificar es el envío desde la base de datos a la interfaz web. En el periodo de 1h llegan 3600 datos al servidor, para lo cual se realizó la prueba dentro de ese lapso entre 1 – 7 min, en la figura 4-3 se muestra la comprobación de la información existente en la base de datos para luego ser enviada, mientras que en la figura 5-3 se detalla la información en la interfaz. En la tabla 3-3 se detalla la recopilación de los resultados obtenidos en la interfaz web que se basa en la plataforma IoT. En el anexo L se muestra la interfaz web con las opciones que el usuario puede acceder.

| phpMyAdmin                                   | Servidor: localhost:3306 » Base de datos: Analisis de Armonicos » D. Tabla: Daily DAT                                                                                          |
|----------------------------------------------|----------------------------------------------------------------------------------------------------|
| <b>全国文化会</b>                                 | Importar a Privilegios<br><b>Operaciones</b><br>S<br><b>Buscar **</b> Insertar<br>Estructura<br>$\longrightarrow$ Exportar<br>Seguimiento<br>Examinar<br><b>E</b> Disparadores |
| Reciente Favoritas                           |                                                                                                    |
| $\Box$ as                                    | Mostrando filas 0 - 24 (total de 1714498, La consulta tardó 0.0017 segundos.) [dat id: 2067781 - 2067757]                                                                      |
| Nueva                                        | SELECT * FROM 'Daily DAT' ORDER BY 'Daily DAT', 'dat id' DESC                                                                                                    |
| Analisis de Armonicos                        | Perfilando [ Editar en línea ] [ Editar ] [ Explicar SQL ] [ Crear código PH                                                                                                   |
| Nueva<br>+ Daily DAT                         |                                                                                                    |
| <b>Daily Register</b>                        | Número de filas:<br>$25 -$<br>$>$ >><br>Filtrar filas: Buscar en esta tabla<br>Ordenar según la clave:<br>1<br>Ninguna                                                         |
| <b>Daily_Use</b>                             |                                                                                                    |
| Event Register                               | + Opciones                                                                                                    |
| + Load_Circuit                               | dat id = 1 load id DAT created at<br>$\leftarrow$ T $\rightarrow$                                                                                                    |
| +Month_Use                                   | Editar 3-i Copiar Borrar<br>2067781<br><b>NULL</b><br>6.40<br>2020-06-10 22:07:11<br>П.                                                                                        |
| <b>ELA</b> Users                             | 2067780<br>NULL 5.70 2020-06-10 22:07:10<br>Editar 3-c Copiar Borrar                                                                                                    |
| + Use_DAT                                    | 2067779<br>9.10 2020-06-10 22:07:09<br><b>NULL</b><br>Editar 3-i Copiar Borrar<br>п                                                                                            |
| information_schema                           | 2067778<br>6.10 2020-06-10 22:07:08<br>Editar 3-c Copiar Borrar<br><b>NULL</b>                                                                                                 |
| <b>ELR</b> mysql                             |                                                                                                    |
| performance_schema<br><b>IFLE</b> phpmyadmin | 4.90<br>Editar 3-i Copiar Borrar<br><b>NULL</b><br>2020-06-10 22:07:07<br>2067777                                                                                              |
|                                              | 2067776<br><b>NULL</b><br>9.00 2020-06-10 22:07:06<br>Editar 3 Copiar Borrar                                                                                                   |
|                                              | 2067775<br>2.10<br>Editar 3 Copiar C Borrar<br><b>NULL</b><br>2020-06-10 22:07:05                                                                                              |
|                                              | 1.80<br>2020-06-10 22:07:04<br>2067774<br><b>NULL</b><br>Editar <b>3-</b> Copiar Borrar                                                                                        |
|                                              | 2067773<br>8.30<br>2020-06-10 22:07:03<br><b>NULL</b><br>Editar 3-i Copiar Borrar<br>$\Box$                                                                                    |
|                                              | 2067772<br><b>NULL</b> 4.70<br>2020-06-10 22:07:02<br>Editar 3-i Copiar O Borrar                                                                                               |
|                                              | 3.60<br>2020-06-10 22:07:01<br>2067771<br>Editar 3-i Copiar Borrar<br><b>NULL</b><br>$\Box$                                                                                    |
|                                              | 2067770<br><b>NULL</b><br>9.00<br>2020-06-10 22:07:00<br>Editar 3- Copiar Borrar<br>$\Box$                                                                                     |
|                                              | 2067769<br>Editar 3-i Copiar Borrar<br>NULL 7.00 2020-06-10 22:06:59<br>$\Box$                                                                                                 |

**Figura 4-3.** Información procesada en la base de datos desde su interfaz phpMyAdmin

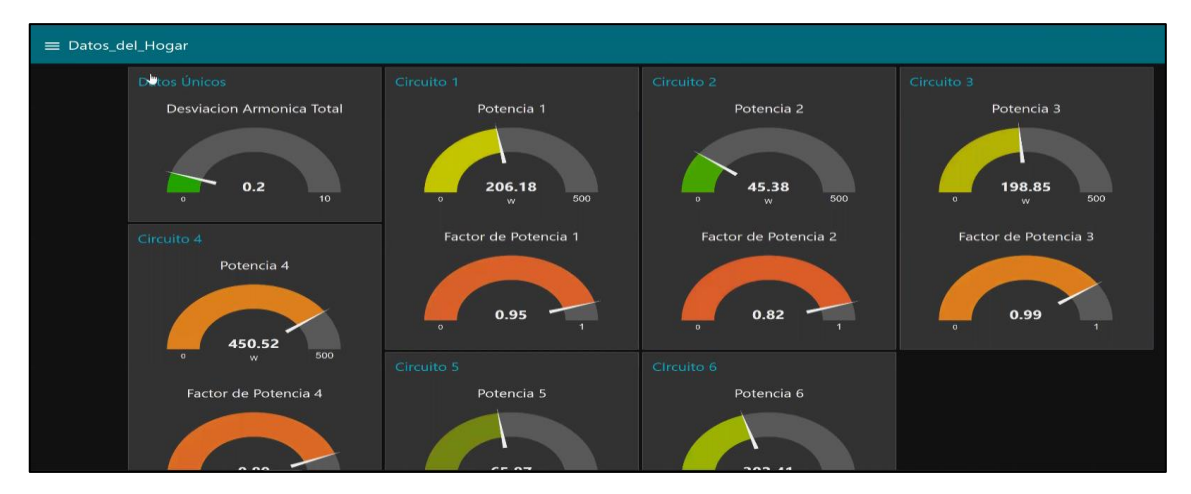

**Figura 5-3.** Lecturas desde la interfaz Web

**Realizado por:** Lapo, Freddy 2020

| <b>Tiempo</b> | #<br>datos     | # datos procesados<br>(Arduino) | $#$ datos<br><b>MySQL</b> | # datos receptados<br>en interfaz | # datos<br>omitidos |
|---------------|----------------|---------------------------------|---------------------------|-----------------------------------|---------------------|
| 11:04:55      | $\overline{0}$ | $\overline{0}$                  | $\boldsymbol{0}$          | $\mathbf{0}$                      | $\overline{0}$      |
| 11:10:52      | 357            | 357                             | 357                       | 342                               | 15                  |
| 11:16:47      | 355            | 355                             | 355                       | 341                               | 14                  |
| 11:22:12      | 325            | 325                             | 325                       | 310                               | 15                  |
| 11:28:03      | 351            | 351                             | 351                       | 331                               | 20                  |
| 11:34:10      | 367            | 367                             | 367                       | 351                               | 16                  |
| 11:40:07      | 357            | 357                             | 357                       | 340                               | 17                  |
| 11:46:03      | 356            | 356                             | 356                       | 338                               | 18                  |
| 11:52:18      | 375            | 375                             | 375                       | 364                               | 11                  |
| 11:58:29      | 371            | 371                             | 371                       | 325                               | 46                  |
| 12:04:15      | 386            | 386                             | 386                       | 367                               | 19                  |
| 1 hora        | 3600           | 3600                            | 3600                      | 3409                              | 191                 |

**Tabla 3-3:** Resultados de datos procesados enviados y receptados en la interfaz web

**Realizado por:** Lapo, Freddy 2020

Según los resultados de la tabla 3-3, en el lapso de 1h se recibieron 3600 datos desde la etapa de procesamiento a la base de datos, de los cuales se envió la información a la interfaz de los cuales se llegó a receptar 3409 y se omitieron 191 teniendo una eficiencia del 94.69% de datos receptados aptos para el sistema, según la ecuación 3-3. Los datos perdidos u omitidos son mínimos y se debe a fallas externas como la tecnología del Router, mala señal en la red y la utilización de

software de licencias abiertas, sin embargo, es totalmente tolerable para el óptimo funcionamiento del dispositivo.

**Ecuación 3-3:** Eficiencia de información receptada

*Eficiencia* = 
$$
\frac{Datos\ processados\ omitidos}{Datos\ processados\ total} = \frac{3409}{3600}x100\% = 94.69\%
$$

#### **3.3 Pruebas para la admisión de mensajes de alerta**

Se aplicó una prueba para la verificación del tiempo de envío y admisión del aviso por SMS en caso de que el sistema detecte un consumo elevado. Para la configuración de envío, se utilizó la plataforma Twilio, el cual permitirá la comunicación entre el sistema web desarrollado en Node – Red y el teléfono registrado para esta aplicación. En la figura 6-3 se muestra el registro y la función a utilizar en Twilio al igual de una demostración de la recepción de SMS, el cual va a componer la función de envío de la notificación. En la tabla 4-3 se detalla la prueba realizada en el circuito 1 para un conjunto de muestra de 10 datos en lo que se detectó 5 mediciones con niveles de consumo superiores al límite que necesita la carga (Lavandería), para observar el tiempo de notificación.

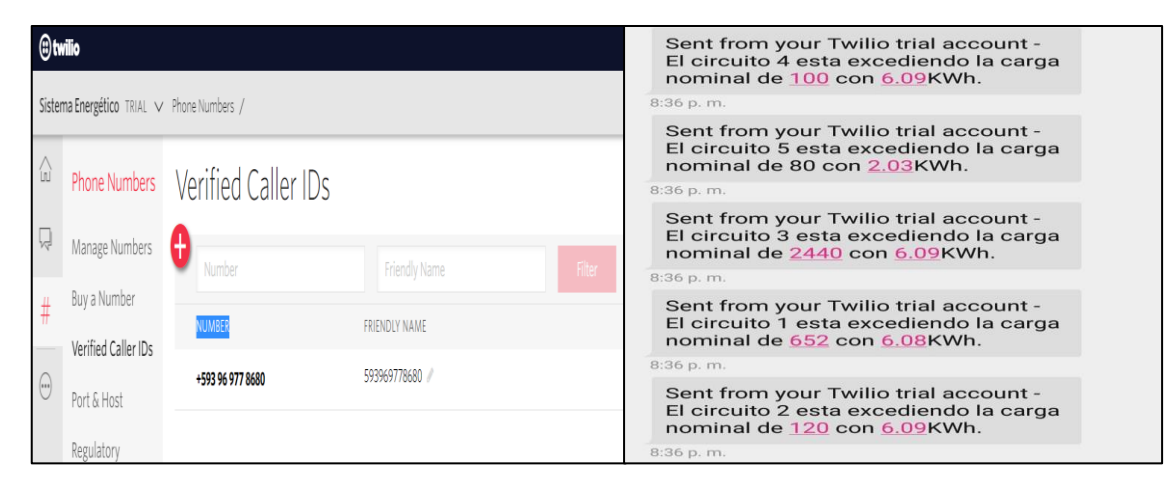

**Figura 6-3.** Registro en la plataforma Twilio y demostración del SMS

| #<br><b>Muestra</b> | <b>Medición</b><br>(KWh) | Limite<br>Carga<br>(KWh) | Potencia<br>adicional<br>(KWh) | <b>Tiempo</b><br>detección | <b>Tiempo de</b><br>recepción<br>de mensaje | <b>Diferencia</b><br>de Tiempo<br>(Seg) |
|---------------------|--------------------------|--------------------------|--------------------------------|----------------------------|---------------------------------------------|-----------------------------------------|
| $\mathbf{1}$        | 580.87                   | 652                      |                                |                            |                                             |                                         |
| 2                   | 580.87                   | 652                      |                                |                            |                                             |                                         |
| 3                   | 580.87                   | 652                      | ---                            |                            | ---                                         | ---                                     |
| $\overline{4}$      | 510.10                   | 652                      | ---                            |                            | ---                                         | ---                                     |
| 5                   | 510.10                   | 652                      |                                |                            |                                             |                                         |
| 6                   | 679.01                   | 652                      | 27.01                          | 10:02:38                   | 10:03:08                                    | 30                                      |
| $\overline{7}$      | 679.34                   | 652                      | 27.34                          | 10:04:10                   | 10:04:42                                    | 32                                      |
| 8                   | 682.48                   | 652                      | 30.48                          | 10:05:25                   | 10:06:01                                    | 36                                      |
| 9                   | 682.48                   | 652                      | 30.48                          | 10:07:16                   | 10:07:53                                    | 37                                      |
| 10                  | 697.02                   | 652                      | 45.02                          | 10:09:41                   | 10:10:36                                    | 55                                      |

**Tabla 4-3:** Resultado de pruebas para la recepción de notificaciones

**Realizado por:** Lapo, Freddy 2020

En la prueba aplicada se observó que las notificaciones por mensajes de texto solo llegan cada vez que aparece una lectura alta al límite que necesita la carga, se obtuvo un tiempo promedio de 38 segundos que le toma al sistema detectar una lectura inusual y enviar el SMS. El sistema una vez detecte a primera instancia una lectura elevada, la detección es instantánea y no se agrega un tiempo adicional, sin embargo el registro de la hora de detección se capturo desde el editor de Node – Red cuando se encuentra en ejecución, cabe señalar que para esta prueba se considera el lapso que le toma a la plataforma de servicio de mensajería enviar la notificación, se tomó esa cantidad de muestras debido a que no se va a observar una variación representativo no obstante, el sistema es confiable para la notificación de alertas en un tiempo aceptable adicionando que para la aplicación del sistema no se necesita de manera instantánea la información revelada.

#### **3.4 Verificación de los parámetros de la calidad energética**

En este apartado se ratifica los parámetros energéticos como la potencia, el factor de potencia y la distorsión total armónicas por cada carga existente en los circuitos de la residencia. Para su validación de estos parámetros se utilizó el analizador de motor y de calidad eléctrica Fluke 435 mostrado en la figura 7-3. Los registros se guardaron en el equipo y se transfirió toda la información a una PC para su análisis.

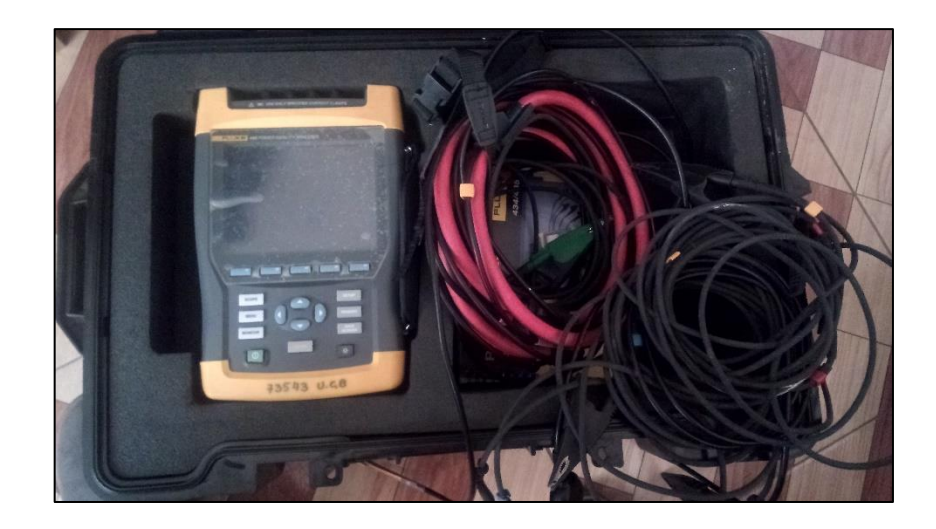

 **Figura 7-3.** Analizador de señales Fluke 435  **Realizado por:** Lapo, Freddy 2020

# *3.4.1 Validación de las mediciones de potencia*

Para la validación del parámetro medido por el sistema, se comprobó con el equipo de la figura 8-3, el cual tiene un rango de medición máximo de 6000 MW con una resolución de 0.1 W a 1 MW y una precisión de ±1% ±10. Para la prueba, se tomó un conjunto de 20 muestras en el circuito 4 (Tomacorriente planta baja y alta) durante 1h entre intervalos de 1-3 veces cada 6 minutos, proporcionando resultados que se detallan en la tabla 5-3.

| <b>Tiempo</b> | #<br><b>Muestra</b> | Lectura Equipo<br>patrón Fluke (KW) | Lectura<br>Sistema (KW) | Error<br><b>Absoluto</b><br>(KW) | <b>Error</b><br><b>Relativo</b> |
|---------------|---------------------|-------------------------------------|-------------------------|----------------------------------|---------------------------------|
| 13:01:03      | 1                   | 0.087                               | 0.084                   | 0.003                            | 3.448%                          |
|               | $\overline{2}$      | 0.087                               | 0.084                   | 0.003                            | 3.448%                          |
|               | 3                   | 0.090                               | 0.087                   | 0.003                            | 3.333%                          |
| 13:07:07      | $\overline{4}$      | 0.090                               | 0.087                   | 0.003                            | 3.333%                          |
|               | 5                   | 0.087                               | 0.083                   | 0.004                            | 4.598%                          |
| 13:13:01      | 6                   | 0.083                               | 0.079                   | 0.004                            | 4.819%                          |
| 13:19:05      | 7                   | 0.077                               | 0.074                   | 0.003                            | 3.896%                          |
|               | 8                   | 0.087                               | 0.086                   | 0.001                            | 1.149%                          |
| 13:25:02      | 9                   | 0.083                               | 0.081                   | 0.002                            | 2.410\%                         |

**Tabla 5-3:** Equiparación entre las mediciones de potencia del sistema y equipo patrón

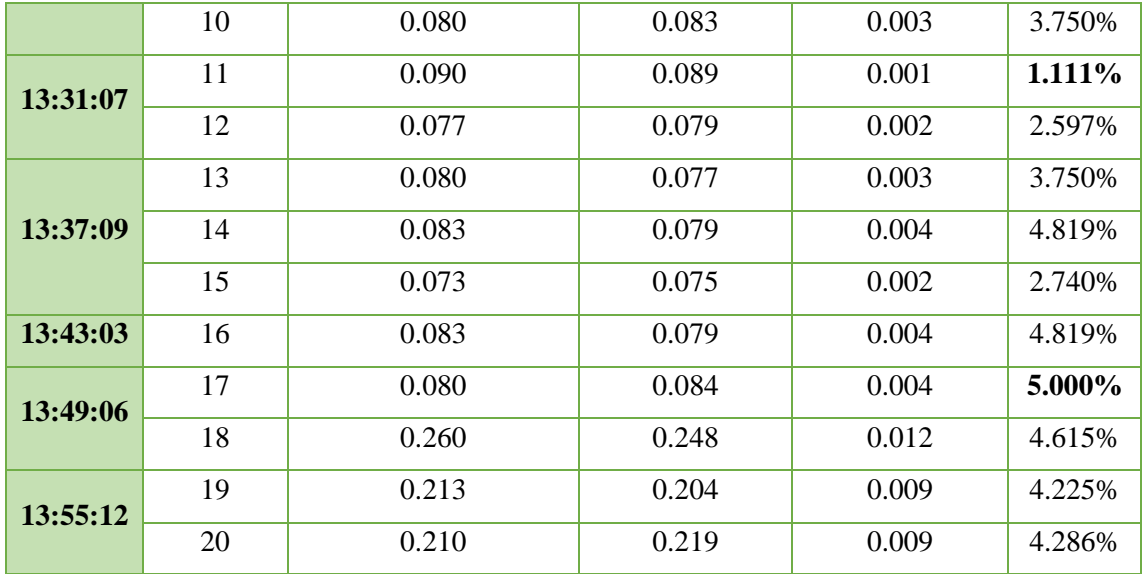

**Realizado por:** Lapo, Freddy 2020

En la tabla 5-3 se muestra un error relativo máximo y mínimo del 5% - 1.11% para mediciones entre 0.084 KW – 0.089 KW, valores que se encuentra dentro de la escala permitida por el equipo presentando un error mínimo de medida, por lo que no se añade un error de lectura por parte del sistema de manera que se concluye como aceptable el funcionamiento del sistema de monitoreo. Con los registros tomados por el equipo Fluke 435 se observó una potencia máxima de 2.04 KW con un amperaje de 19 A en un lapso de 2 minutos y un mínimo de 0.063 KW, resaltando que para un periodo tan corto se produjo una medición fortuita. En la figura 8-3 se muestra el cambio de potencia de forma repentina, el cual se obtuvo a partir de los registros del equipo Fluke.

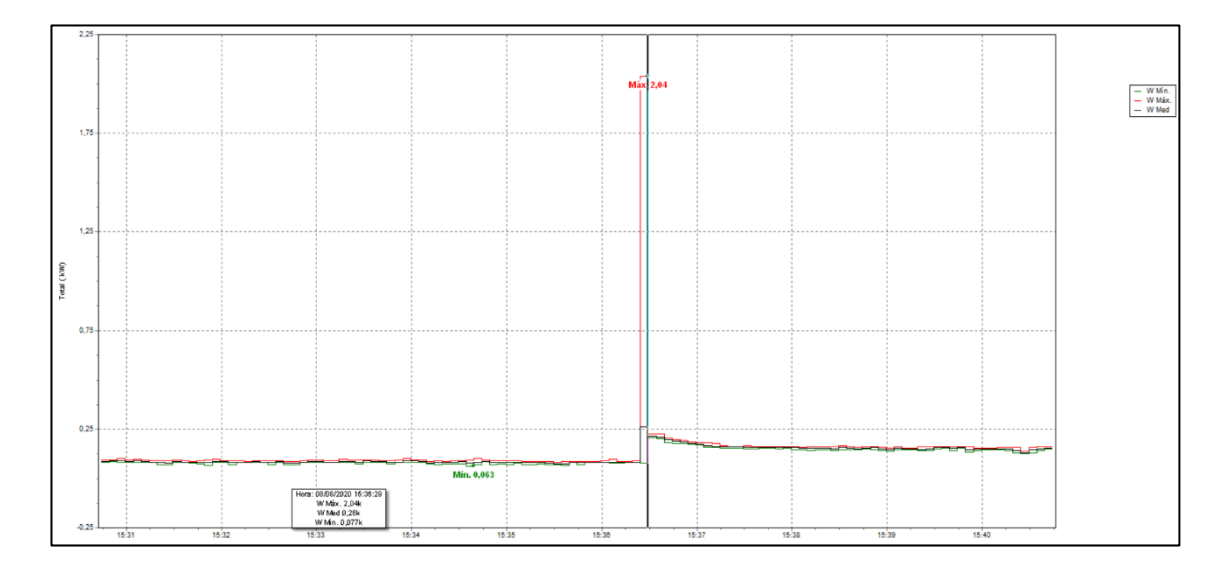

**Figura 8-3.** Medición máxima y mínima de potencia para el circuito 4

#### *3.4.2 Validación de las mediciones del factor de potencia*

Para la evaluación y verificación del rendimiento eléctrico de las cargas existentes en cada circuito se comprobará las mediciones del factor de potencia que proporciona el sistema con el equipo Fluke que se muestra en la figura 8-3, el cual posee un rango de medida de 0 a 1 con una resolución de 0.001 y una precisión de  $\pm$  0.1% con carga nominal. Para la obtención del factor de potencia fue necesario obtener el ángulo de desface entre voltaje y corriente en un periodo múltiplo a la frecuencia de la red (60Hz) que a través de programación se logró hallar el ángulo de desface y mediante librerías matemáticas obtener la potencia instantánea y a su vez calcular el FP (factor de potencia), para ello previamente se detectó el cruce por cero de los semiciclos de cada señal, con la cual se determina en ángulo de desface, proceso aplicado a todos los circuitos . En el anexo M se muestra un boceto general para la obtención del factor de potencia, ejemplificando para el circuito 4. Cada circuito posee varias cargas, en la tabla 6-3 se detalla los artefactos de cada circuito conectados a la misma. Para esta prueba tomó 10 datos o muestras por circuitos durante 1h de lo cual se consiguieron los siguientes resultados que se detalla en la tabla 7-3.

| <b>Circuito</b> | <b>Sección</b>                                     | Carga                                                     | <b>Cantidad</b>          |
|-----------------|----------------------------------------------------|-----------------------------------------------------------|--------------------------|
| 1               | Lavandería                                         | Lavadora                                                  |                          |
| 2               | Iluminación Lavandería                             | <b>Focos Fluorescentes</b>                                | 2                        |
| 3               | Baño                                               | Ducha Eléctrica                                           |                          |
| $\overline{4}$  | Tomacorrientes PA - PB e<br>Iluminación exteriores | Refrigeradora, televisores, equipo<br>de sonido, PC, etc. | $11 - 15$                |
| 5               | Iluminación PB                                     | Focos Fluorescentes $-$<br><b>Incandescentes</b>          | $1-5$                    |
| 6               | Iluminación PA                                     | <b>Focos Fluorescentes</b>                                | $\overline{\phantom{0}}$ |

**Tabla 6-3:** Nómina de cargas conectadas a cada circuito de la residencia

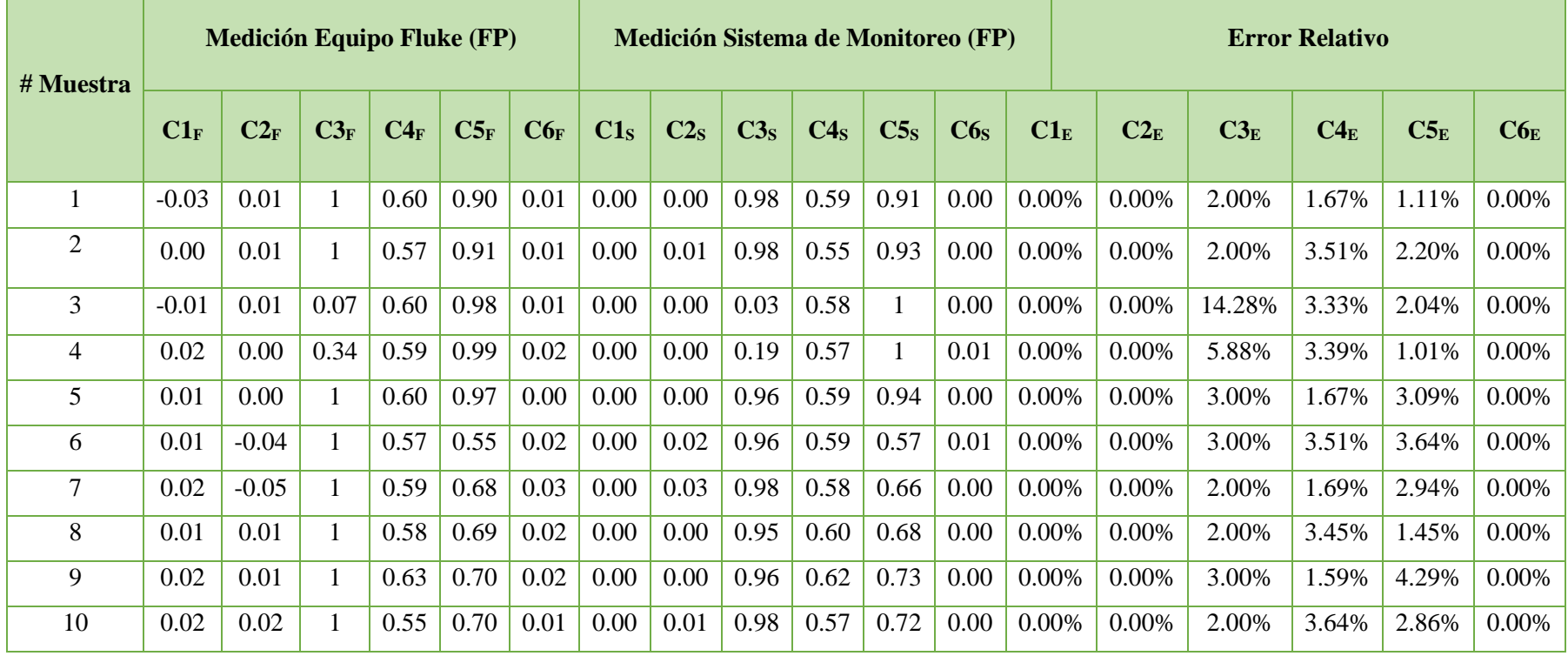

# **Tabla 7-3:** Validación de mediciones de FP entre el sistema y el equipo Fluke

De acuerdo con los resultados mostrados en la tabla 6-3, el error relativo porcentual es mínimo, por lo que se considera que las mediciones son tolerables, además se encuentra dentro del rango de medición del analizador de señales y del sistema. Concluyendo que no hay interferencia o lecturas erróneas de forma que se verifica la correcta lectura del sistema. Como se observa en la tabla 6-3, los circuitos: C3 (Ducha eléctrica), C4 (Cocina de Inducción, electrodomésticos, etc.) y C5 (Iluminaria planta baja) muestran datos que se pueden interpretar ya que los circuitos C1 (Lavadora) y C6 (Iluminaria planta alta) no presenta lecturas relevantes debido a que no se encuentran en funcionamiento las cargas. Para el circuito C3 se observó un FP de 1 lo que significa que la energía brindada por la red, la carga llega a utilizar un 100% en utilidad es decir para su funcionamiento, sin embargo, en dos muestras se tuvo un FP entre 0.07 – 0.34, un rendimiento muy bajo, es decir hay perdidas de energía y esto a su vez puede ser sancionado por la empresa eléctrica.

En el circuito C4, se tienen varias cargas de ahí su bajo factor de potencia entre  $0-50 - 0.60$  lo que denota que la mayoría son cargas no lineales como equipos de refrigeración, alumnado, etc. De igual forma para el circuito C5, se observa un FP entre 0.57 – 1, esto debe a la presencia de focos incandescentes y fluorescentes que están conectadas al circuito. Un valor aproximado a 1, se determinar que la lampara es tipo incandescente ya que aprovecha al máximo su energía y no se pierde, sin embargo, posee un alto consumo, un FP levemente bajo se debe a lámparas fluorescentes compactas que contienen balastro que, debido a su construcción y al ser una carga no lineal tipo inductiva – capacitiva, manifiestan esta lectura. Esto se verifica según la norma INEN 036: "Eficiencia energética. Lámparas fluorescentes compactas. Rangos de desempeño energético y etiquetado", el cual determina que el FP mínimo aceptable para lámparas compactas con balastro integrado debe ser mínimo de 0.6. (INEN, 2020)

#### *3.4.3 Validación de las mediciones de la distorsión armónica total*

Para la verificación de la correcta lectura del sistema. se comparó con el equipo Fluke 435 que se muestra en la figura 8-3, el cual posee un orden de armónicos desde 1 a 50 según la norma IEC 61000-4-7. Las pruebas se realizaron para las señales de corriente. que generalmente son donde se presentan tales fenómenos. El rango de medida con respecto a la señal fundamental esta entre  $0.0 - 100\%$  del THD<sub>I</sub>. con una resolución de 0.1% y una precisión de ±2.5%. Se tomaron 10 muestras por circuito durante 1h día en un lapso 6 minutos cada lectura, teniendo como resultados los datos que se muestran en la tabla 8-3.

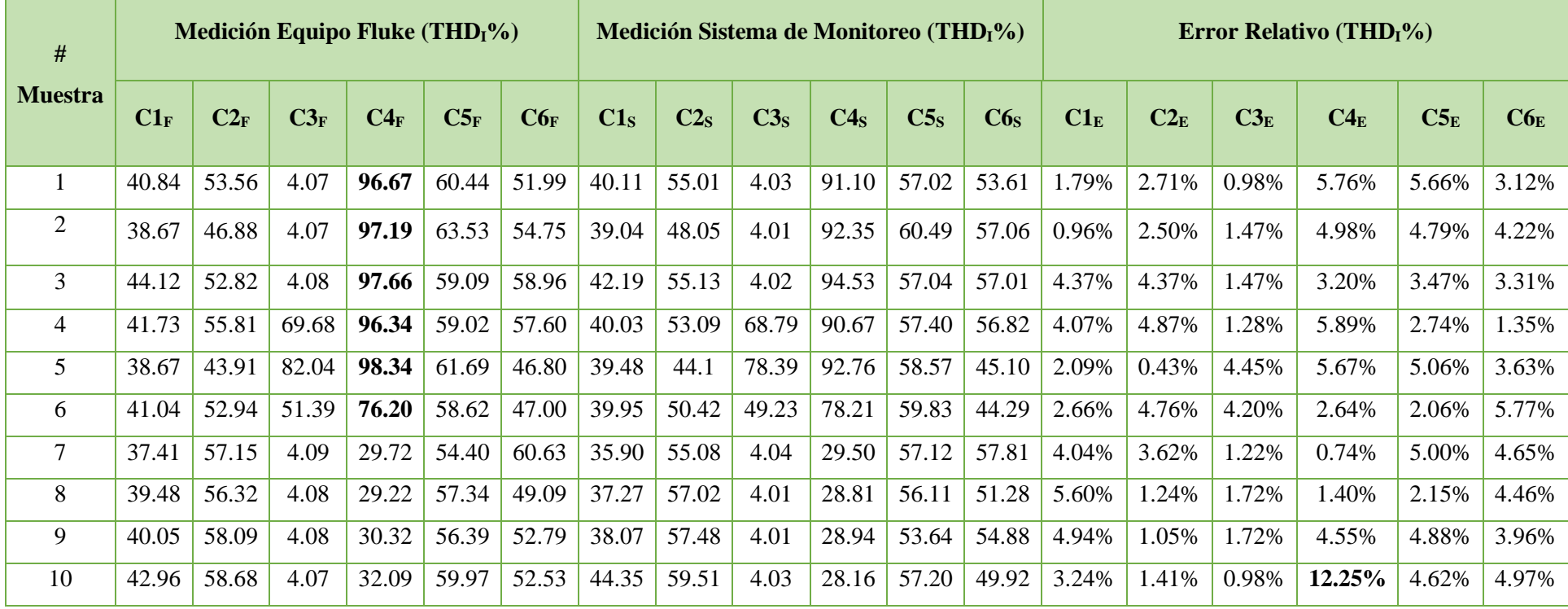

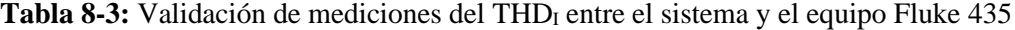

 **Realizado por:** Lapo, Freddy 2020

 $\sim$ 

Según los resultados obtenidos en la tabla 7-3, se obtuvo un error relativo máximo del 12.25% en el circuito C4 con respecto a la medición del equipo patrón y el sistema, un error ligeramente por encima de los demás circuitos y esto se debe a la gran cantidad de aparatos conectados al circuito lo que en efecto se produce un lapso de imprecisión en la lectura cada vez que se desconecte o vuelva a conectarse un aparato. Como resultado de la prueba, el error mínimo porcentual es del 5.89% el cual aceptable indicándose que no va a exceder los valores del rango permitido por el equipo patrón por lo que se considera que no se admiten errores de lectura por parte del sistema de manera que justifica el funcionamiento adecuado del sistema de monitoreo. No obstante, para la toma de muestras, se observó que cada circuito tuvo una variación drástica y leve, al momento de apagar o encender varias cargas, por ejemplo, para el circuito C1 (Lavadora) tuvo un cambio drástico del THD% al apagarse que afectó notoriamente al circuito C4 donde se encuentra conectadas varios aparatos siendo el circuito que posee una mayor carga de potencia. Los circuitos de mayor THD% son las que contienen cargas luminarias de tipo fluorescente como son el circuito C5 y C6, esto se da debido a que cambian la naturaleza de la onda senoidal e introducen armónicos en el sistema de distribución, a pesar de tener un alto nivel de THD% esto se verifica con la norma IEEE 519 – 2014, pero al ser cargas pequeñas que no afectan a los demás circuitos. El comportamiento del circuito C4, durante el registro de datos realizado por el equipo Fluke, se verificó un alto porcentaje de THD<sub>I</sub> para las primeras muestras en un pequeño por corto periodo de 6 minutos aproximadamente como se detalla en la figura 9-3, este fenómeno se presenta al mantener cierta cantidad de cargas en funcionamiento y al momento de desconectarse se eleva drásticamente el THD como se observa en este circuito que va desde 76.20% – 96.67% y que luego disminuye lo que indica que han conectado varios aparatos al circuito, aquello va a depender de la construcción que tengan cada uno de los equipos electrónicos y los horarios en donde se introduce mayor contaminación a la red ya sea por la naturaleza de las cargas o por parte de la empresa eléctrica encargada del suministro energético.

| Fecha                       | Función      | $L1N(V) / L1(A)$ Min. |         | $L1N(V) / L1(A)$ Med $L1N(V) / L1(A)$ Máx. |
|-----------------------------|--------------|-----------------------|---------|--------------------------------------------|
| 08/08/2020 15:30:44 322mseq | Tensión      | 126,92V               | 127,02V | 127, 12 V                                  |
| 08/08/2020 15:30:44 322mseg | Corriente    | 1 A                   | 1 A     | 2A                                         |
| 08/08/2020 15:30:44 322mseg | <b>THD V</b> | 4,01%                 | 4,02%   | 4.03%                                      |
| 08/08/2020 15:30:44 322mseq | <b>THD A</b> | 92,77%                | 96,67%  | 101,95%                                    |
| 08/08/2020 15:36:29 322mseg | Tensión      | 122,27V               | 126,1V  | 126,52V                                    |
| 08/08/2020 15:36:29 322mseg | Corriente    | 1 A                   | 5A      | 19 A                                       |
| 08/08/2020 15:36:29 322mseq | THD V        | 4,1%                  | 4,11%   | 4,12%                                      |
| 08/08/2020 15:36:29 322mseg | <b>THD A</b> | 5,81%                 | 76,2%   | 103,07%                                    |

**Figura 9-3.** Resultado del THD<sub>I</sub> desde equipo Fluke para circuito 4

El circuito C3 (ducha eléctrica) es el único que difiere a los demás debido a que posee una carga especial, como se muestra en el gráfico 1-3, el THD máximo en la corriente es de 48,45% hasta el séptimo armónico, según la norma IEEE 519 – 2014 en la tabla 5-3, sobrepasa el límite permitido por lo que se determina que se añade distorsión a la red, considerando que a la carga se adiciona THD de los demás circuitos.

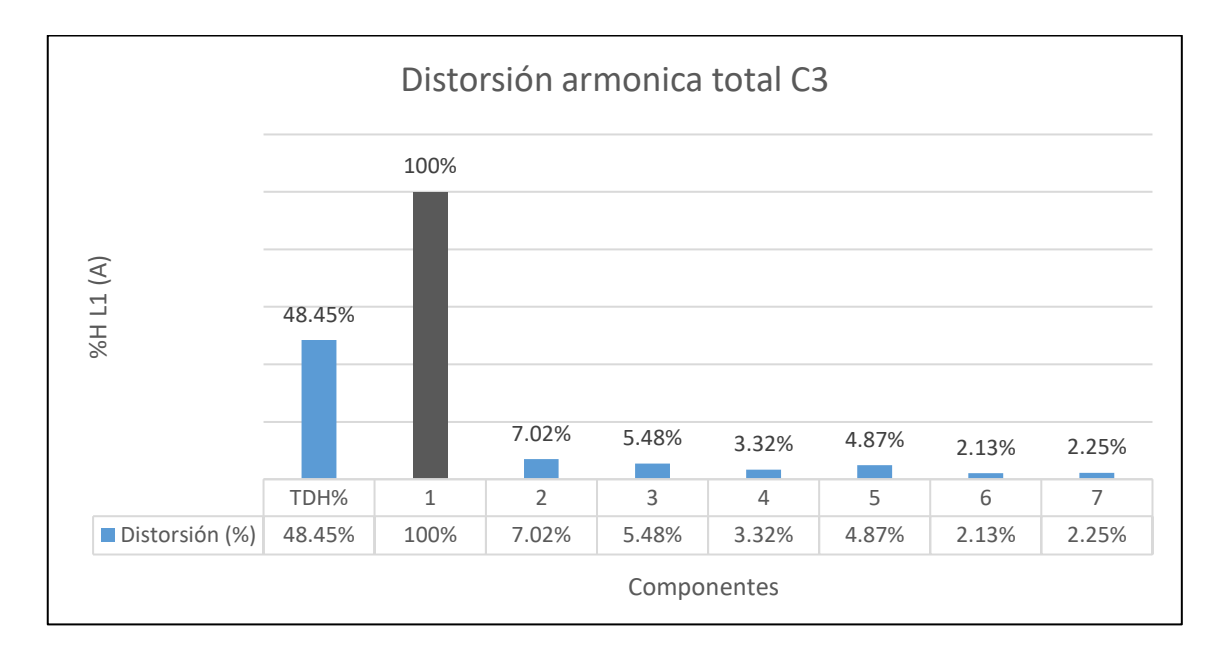

**Gráfico 1-3.** Distorsión Armónica total para el circuito 3

**Realizado por:** Lapo, Freddy 2020

Se debe agregar que se encontró 2 eventos que se obtuvo en los registros dados por el equipo de medición Fluke, específicamente en las variaciones de voltaje de forma fortuita. Estas variaciones solo se presentaron para esta carga, en la figura 10-3 se muestra las señales del voltaje y corriente para este circuito obtenidos por el equipo Fluke 435.

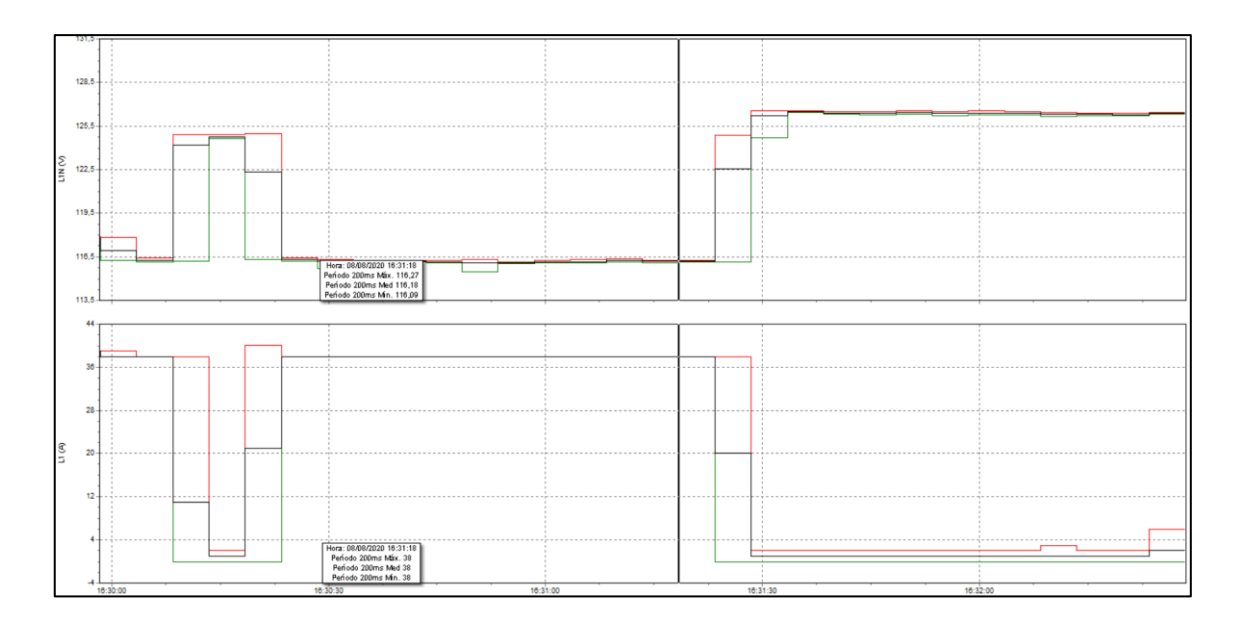

**Figura 10-3.** Señales de voltaje y corriente para el circuito 3 obtenidos en el equipo Fluke **Realizado por:** Lapo, Freddy 2020

#### **3.5 Análisis de la corriente entre los grupos de circuitos existentes**

El parámetro que predomina en el sistema es la corriente debido a que es el factor principal que destaca para el cálculo de las medidas posteriores, además de indicar el valor que circula y necesitan los circuitos para cada una de sus cargas. Para el análisis, se utilizó el método estadístico ANOVA el cual permite comparar la media para diferentes tipos de muestra o poblaciones. La aplicación de esta prueba nos permitiera determinar en cuál de los circuitos existe una lectura representativa y verificar si realmente en ese circuito se tiene una carga que necesite tales valores de corriente para su labor. En la tabla 9-3 se detalla los circuitos y la lectura de corriente de cada uno de ellos con 20 muestras tomadas en un lapso de 1h. Para el análisis se utilizó como herramienta estadística el software Minitab® 18.1 debido a la facilidad de ejecutar operaciones avanzadas y básicas.

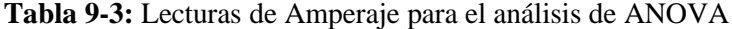

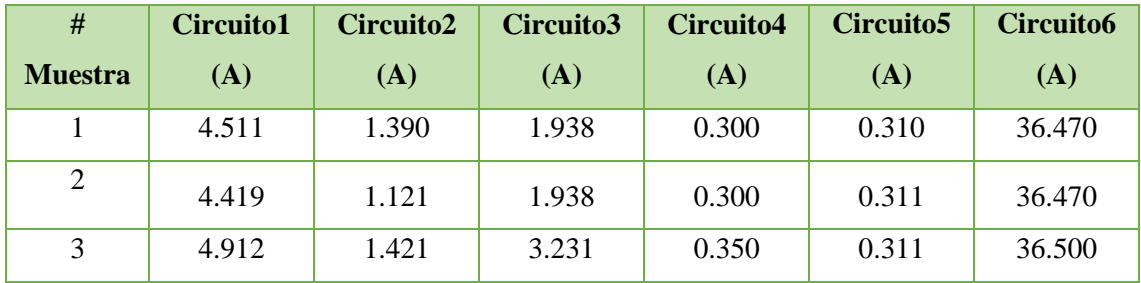

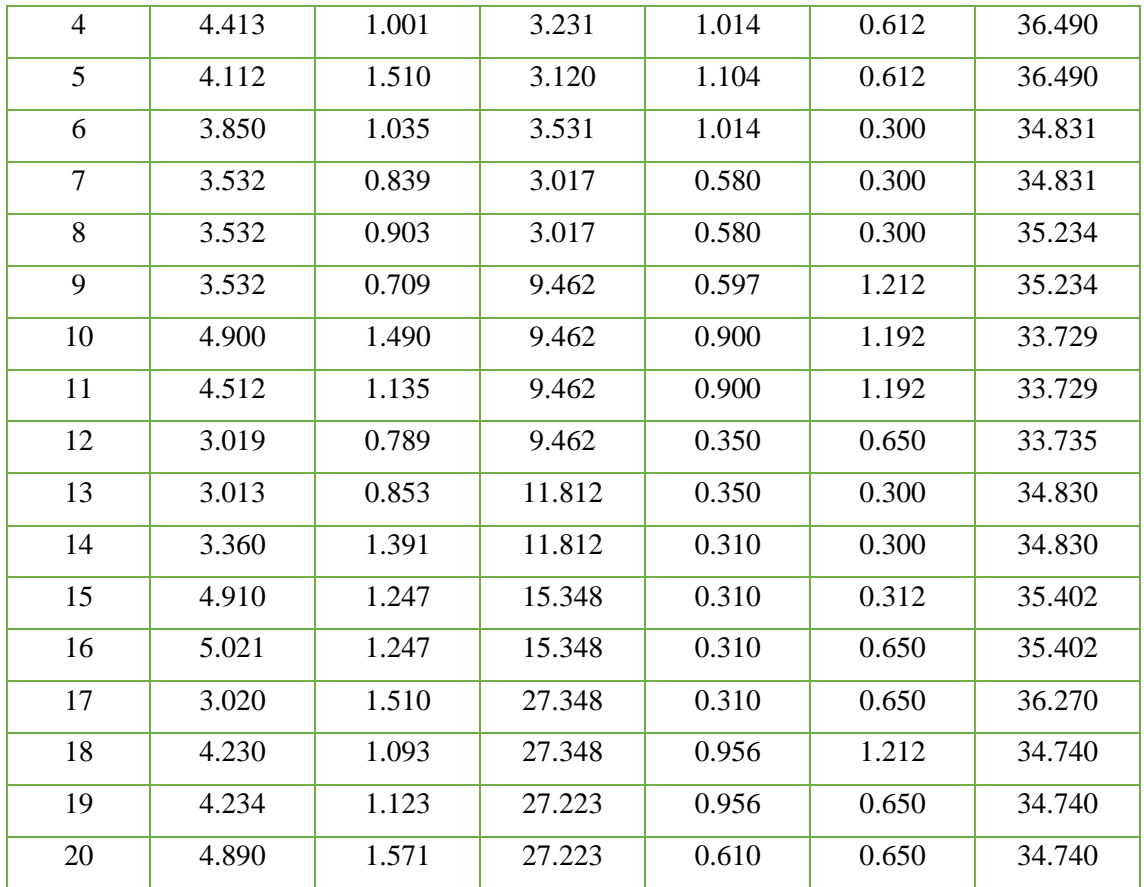

**Realizado por:** Lapo. Freddy 2020

Los datos de la tabla 8-3 fueron ingresados al software Minitab y se aplicó el método ANOVA para un solo factor siendo el amperaje. Esta prueba sostiene dos hipótesis: hipótesis nula dispone que todas las medias de una población esto es las medias de los niveles de los factores son iguales. Por otro lado, la hipótesis alterna dispone que en al menos un caso una es diferente. (Minitab, 2019) Para el análisis de la prueba se determina el rechazo para la hipótesis nula debido a que el valor de probabilidad *p* es menor que el valor de significancia de ANOVA, es decir que existe diferencias notables de amperaje en al menos uno de los seis circuitos la observar que las medias y varianzas en los grupos se alejan unas de otras además de lo antes mencionado. Así mismo se obtuvo un coeficiente de determinación del 90.77%, el cual indica que las predicciones para las futuras lecturas de corriente en los circuitos no tendrán mucha diferencia y serán similares siempre y cuando no se incorpore cargas adicionales a las existentes. A partir del análisis estadístico se comprueba que las mediciones realizadas por el sistema tendrán variaciones y que no existe una equivalencia de medidas entre los circuitos, lo cual se afirma con las pruebas anteriores y evidentemente el sistema presento un óptimo funcionamiento.

En la figura 11-3 se detalla los resultados de la prueba aplicada en Minitab.

|                                                               |                |                       | ANOVA de un solo factor: Amperaje vs. Circuitos                                    |         |         |  |
|---------------------------------------------------------------|----------------|-----------------------|------------------------------------------------------------------------------------|---------|---------|--|
| Método                                                        |                |                       |                                                                                    |         |         |  |
| Hipótesis nula<br>Hipótesis alterna<br>Nivel de significancia |                |                       | Todas las medias son iguales<br>No todas las medias son iquales<br>$\alpha = 0.05$ |         |         |  |
|                                                               |                |                       | Se presupuso igualdad de varianzas para el análisis.                               |         |         |  |
| Información del factor                                        |                |                       |                                                                                    |         |         |  |
| Factor                                                        | <b>Niveles</b> | Valores               |                                                                                    |         |         |  |
|                                                               |                |                       |                                                                                    |         |         |  |
| Circuitos                                                     |                | 6                     | 1, 2, 3, 4, 5, 6                                                                   |         |         |  |
| Análisis de Varianza<br>Fuente                                | GL             | SC Ajust.             | MC Ajust.                                                                          | Valor F | Valor p |  |
| Circuitos                                                     | 5              | 18388                 | 3677,50                                                                            | 250,98  | 0,000   |  |
| Error                                                         | 114            | 1670                  | 14,65                                                                              |         |         |  |
| Total                                                         | 119            | 20058                 |                                                                                    |         |         |  |
| Resumen del modelo                                            |                |                       |                                                                                    |         |         |  |
| S                                                             | R-cuad.        | R-cuad.<br>(ajustado) | R-cuad.<br>(pred)                                                                  |         |         |  |

 **Figura 11-3.** Prueba ANOVA aplicada para las muestras de cada circuito

 **Realizado por:** Lapo. Freddy 2020

A partir de la prueba se comprobó que hay las medias en los niveles de corriente por circuito son muy diferentes entre ellos debido a que en cada circuito se tiene cierta cantidad de cargas no homogéneas. Para identificar que circuitos emanan mayor o menor amperaje incluyendo los circuitos que podrían compartir una característica común como es la corriente. Se aplicó un procedimiento de comparación llamado Tukey del cual se afirma que no existe ninguna similitud entre las lecturas de los circuitos, siendo el de mayor amperaje el circuito seis con un valor de 35.235 A y esto es por la naturaleza de la carga (Ducha eléctrica) el cual demanda un consumo considerable como se muestra en la figura 12-3.

| Circuitos                      | N       | Media           | Desv.Est.                  | IC de 95%                                                                |
|--------------------------------|---------|-----------------|----------------------------|--------------------------------------------------------------------------|
| 1                              | 20      | 4,096           | 0,692                      | (2,401.5,792)                                                            |
| $\overline{c}$                 | 20      | 1,1689          | 0,2679                     | $(-0,5267.2,8645)$                                                       |
| 3                              | 20      | 11,22           | 9,29                       | (9,52.12,91)                                                             |
| $\overline{4}$                 | 20      | 0,6051          | 0,3021                     | $(-1,0905.2,3006)$                                                       |
| 5                              | 20      | 0,6013          | 0,3439                     | $(-1,0943.2,2969)$                                                       |
| 6                              | 20      | 35,235          | 0,949                      | (33, 539, 36, 930)                                                       |
| Desv.Est. agrupada = $3,82784$ |         |                 |                            | Comparaciones en parejas de Tukey                                        |
|                                |         |                 |                            | Agrupar información utilizando el método de Tukey y una confianza de 95% |
| Circuitos<br>6                 | N<br>20 | Media           | Agrupación<br>$\mathsf{A}$ |                                                                          |
| 3                              | 20      | 35,235<br>11,22 | B                          |                                                                          |
| 1                              | 20      | 4.096           |                            |                                                                          |
| $\overline{c}$                 | 20      | 1,1689          |                            | C                                                                        |
| $\overline{4}$                 | 20      | 0,6051          |                            | C                                                                        |

**Figura 12-3.** Comparación por circuitos individuales utilizando la herramienta Tukey

**Realizado por:** Lapo. Freddy 2020

En el gráfico 2-3 se muestra los intervalos de confianza al igual que las medias de cada uno de los circuitos, aquí se observa que cada grupo va a tener un punto que representa la media de cada conjunto y se comprueba que en los circuitos 3 y 6 tiene la media por encima de los demás, efectivamente porque en esos circuitos en donde mayoritariamente se encuentra conectados varias cargas. Se tiene un 95% de confiabilidad de que las medias de las lecturas para cada uno de los circuitos van a tener un intervalo de confianza y que se mantendrá en ese rango.

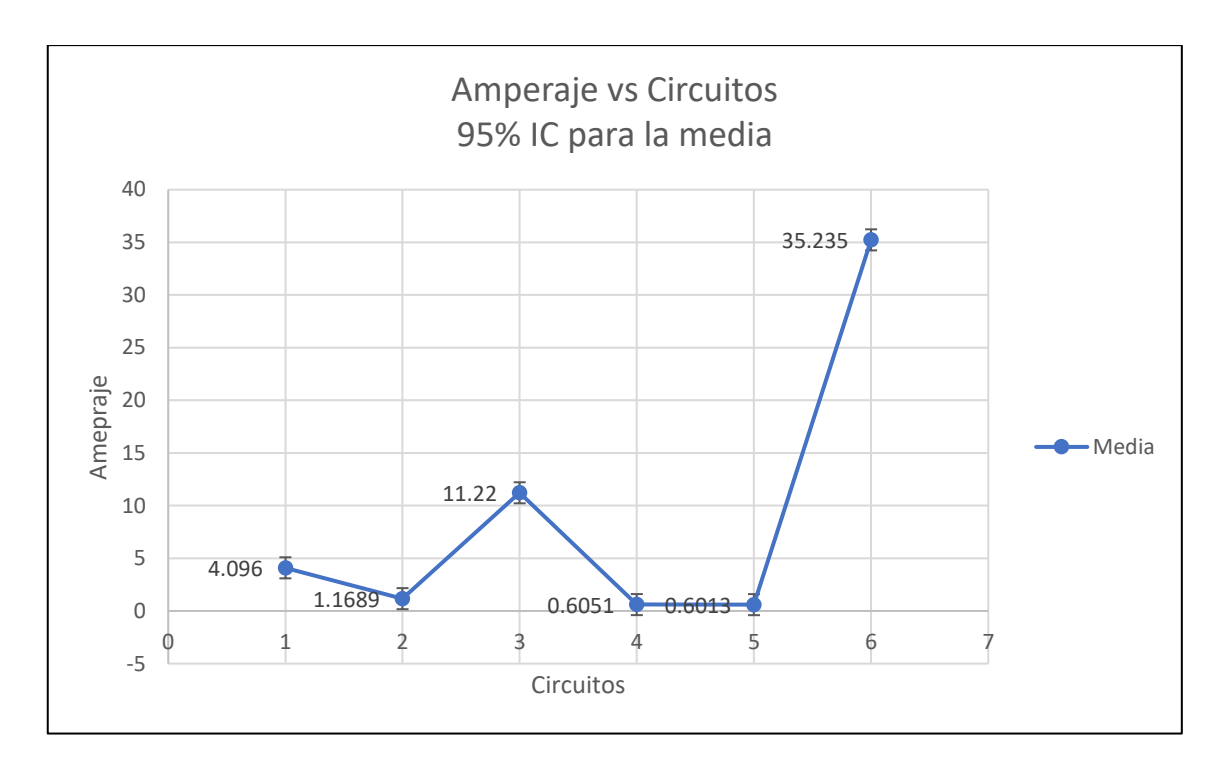

**Gráfico 2-3.** Comparación entre las medias entre los circuitos con un 95% de confianza **Realizado por:** Lapo. Freddy 2020

En el gráfico 3-3 se muestra las agrupaciones de los circuitos en pares para un total de 15 combinaciones posibles de forma que se realiza una verificación de los pares son significativamente diferentes. Se observo que seis grupos que evidentemente no llegan a tener una media estadísticamente significativa eso se verifica con la figura 11-3 en la que se muestra que estos 4 circuitos comparten una letra (C), mientras que los nueve grupos restantes tienen un intervalo que se encuentran fuera de la línea vertical por lo que se analiza que para estos grupos varían extraordinariamente entre sí.
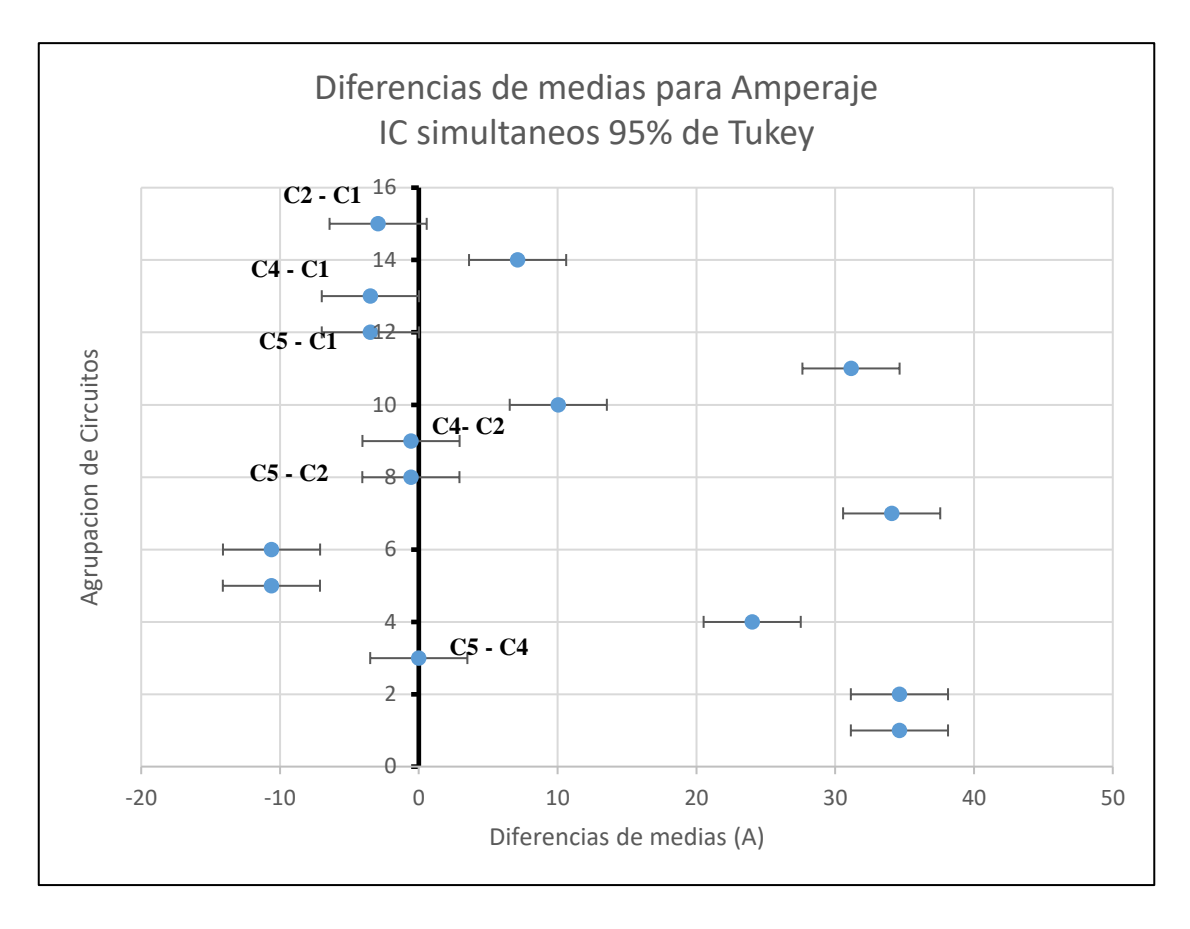

**Gráfico 3-3.** Prueba para encontrar la disconformidad entre los circuitos según su amperaje

**Realizado por:** Lapo, Freddy 2020

## **CAPITULO IV**

# **4 EVALUACIÓN ECONÓMICA**

En este capítulo se analizó el costo del sistema de monitoreo y medición de la energía eléctrica, considerando cada uno de los dispositivos y componentes, adicionando materiales indirectos al proyecto, en la tabla 1-4 se detalla todo lo que conforma de forma general lo antes mencionado.

| <b>Descripción</b>                      | <b>Cantidad</b>                                                       | Importación    | <b>Costo</b><br>(USD)  |  |
|-----------------------------------------|-----------------------------------------------------------------------|----------------|------------------------|--|
| Arduino Mega 2560                       | 1                                                                     | NO.            | 15.18                  |  |
| Raspberry Pi3 tipo B+                   | 1                                                                     | N <sub>O</sub> | 70.00                  |  |
| Tarjeta microSD 32 Gb                   | 1                                                                     | N <sub>O</sub> | 7.00                   |  |
| Sensores no invasivos series SCT<br>013 | 4 SCT 013 030 (30A)<br>1 SCT 013 010 (10A)<br>1 SCT 013 000<br>(100A) | N <sub>O</sub> | $10.71$ (c/u)<br>64.96 |  |
| Módulo de voltaje ZMPT101B              |                                                                       | <b>SI</b>      | 12.90                  |  |
| Fuente conmutada                        | $\mathbf{1}$                                                          | SI             | 10.00                  |  |
| Adaptador a 12/5 V a 3 A                | 1                                                                     | N <sub>O</sub> | 6,00                   |  |
| Case para Raspberry pi 3 tipo B+        | 1                                                                     | N <sub>O</sub> | 7.00                   |  |
| Varios                                  |                                                                       |                | 200.00                 |  |
| Total                                   |                                                                       |                | \$407,32               |  |

**Tabla 1-4:** Costos de componentes utilizados en la implementación del sistema

**Realizado por:** Lapo. Freddy 2020

## **4.1 Beneficio y comparación de costos**

El sistema desarrollado permite realizar mediciones desde el tablero de distribución hasta 6 circuitos y un máximo de 100 A por circuito que se puede adaptar a cualquier tipo de uso residencial o comercial. Al comparar los costos de equipos en el mercado y el sistema desarrollado se tiene un beneficio del 49.09% en costo, considerando que los equipos económicos comerciales no poseen una interfaz gráfica ni sistema de alertas, por lo que se considera que el sistema de monitoreo implementado es accesible tanto para su adquisición referente a costo y funcionalidad.

#### **CONCLUSIONES**

Se desarrollo un sistema de monitoreo para uso residencial, implementado en un hogar de la ciudad de Riobamba, a partir de tecnologías IoT, principalmente se enfoca en las mediciones de datos energéticos y de la calidad eléctrica a través de la utilización de sensores no invasivos, tarjetas de desarrollos y plataformas virtuales, además dispone de una interfaz web que permite la supervisión de datos en tiempo real y realizar consultas de los últimos 3 meses de consumo energético, posee una capacidad de hasta 6 circuitos, con un rango máximo de hasta: 100A para 1 circuito, 30 A para 4 circuitos y 10A para un solo circuito. Los parámetros eléctricos de medición monitoreados por el sistema fueron los siguientes: Voltaje (VAC), Corriente (AC), Potencia (W), Consumo eléctrico (Kwh), Factor de Potencia y la Distorsión Armónica Total (%).

El sistema de monitoreo presenta una interfaz de fácil acceso para el usuario y presenta información adicional que la empresa encargada del suministro eléctrico no brinda y que puede ser útil al momento de verificar alguna lectura inusual o requerida por el usuario. En comparación a los sistemas comerciales se determinó entre un 32.14% y 49.09% menos que el sistema implementado.

Los componentes principales de hardware y software utilizados para el desarrollo del sistema disponen de documentación suficiente para sus configuraciones, los lenguajes de programación aplicados para el desarrollo del sistema son: C++, JavaScript y MySQL PHP los cuales son de código abierto lo que brindo la facilidad de programación, además se obtuvo una eficiencia del 94.69% de datos procesados recibidos en la interfaz web.

A partir de las pruebas se determinó que un 94,64%, el sistema recepta con éxito los datos medidos y calculados, la comunicación entre las tarjetas de desarrollo y la plataforma virtual es eficiente. A partir de la plataforma Twilio se configuró un servicio de SMS para alertar en caso de consumos que superar los límites de lo que necesita cada carga, de lo cual se obtuvo 38 segundos promedio que detecta y envía el mensaje de texto.

De las pruebas relacionadas a la calidad eléctrica se verifico que en la red eléctrica del hogar se producen armónicos ocasionados por las cargas no lineales, un caso sobresaliente es el circuito 3 (Ducha eléctrica), el cual presenta una variación de voltaje entre 90 – 130 V lo cual no se considera ideal para la carga, además de que la mayor generación de THD se da en los focos fluorescentes los cuales poseen un bajo consumo de energía y un factor de potencia entre 0.5 – 0.7.

#### **RECOMENDACIONES**

Se debe verificar la calibración a partir de programación, cada vez que se inicialice el sistema para una mejor precisión de medición y cálculo de los parámetros energéticos.

Para una mayor capacidad de procesamiento de datos y utilización de los recursos computacionales, se recomienda innovar a la última versión superior al Raspberry pi $3 + B$  va que para agregar aplicaciones adicionales se va a requerir un procesador más potente que sea capaz ejecutar varias tareas en corto tiempo.

Aumentar la capacidad de sensores para mediciones mayores a los 6 circuitos y mejorar la lectura para mediciones de cargas o lecturas muy pequeñas, de igual manera para cargas superiores a los 100A.

Permitir el acceso general a la interfaz web, debido que al ser una red local, la información es muy segura aunque no está disponible para aquellos que no se encuentren conectados a la red establecida, por lo que se recomienda configurar y habilitar esta opción, teniendo en cuenta la seguridad que por lo general para este tipo de redes e información que se guarda en la nube como habitualmente es el caso de las aplicaciones IoT, la seguridad suele ser muy baja.

Realizar mantenimientos preventivos al menos cada año para la conservación de las tarjetas de desarrollo, sensores, módulos y las instalaciones realizadas de forma que se garantice un funcionamiento óptimo evitando su la vez la suspensión del sistema en cualquier tipo de entorno.

Antes de ingresar a la interfaz web, se aconseja seguir el manual de usuario el cual se adjunta al prototipo realizado y puede descargarse a través del enlace: [https://liveespochedu](https://liveespochedu-my.sharepoint.com/:b:/g/personal/freddy_lapo_espoch_edu_ec/Ec80KgKMmRBNsyr2kggffU8BJFx5LE0JlAnPUML-fhJO9g?e=RidDDD)[my.sharepoint.com/:b:/g/personal/freddy\\_lapo\\_espoch\\_edu\\_ec/Ec80KgKMmRBNsyr2kggffU8](https://liveespochedu-my.sharepoint.com/:b:/g/personal/freddy_lapo_espoch_edu_ec/Ec80KgKMmRBNsyr2kggffU8BJFx5LE0JlAnPUML-fhJO9g?e=RidDDD) [BJFx5LE0JlAnPUML-fhJO9g?e=RidDDD](https://liveespochedu-my.sharepoint.com/:b:/g/personal/freddy_lapo_espoch_edu_ec/Ec80KgKMmRBNsyr2kggffU8BJFx5LE0JlAnPUML-fhJO9g?e=RidDDD)

Se recomienda amplificar las opciones de monitoreo tales como consumo de agua, sismos, alarma corte de energía en caso de un sobrecalentamiento en las cargas, de forma de tener una supervisión completa y vigilada las 24h teniendo un tiempo de respuesta instantáneo en caso de que se presente tales anomalías en una residencia.

## **GLOSARIO**

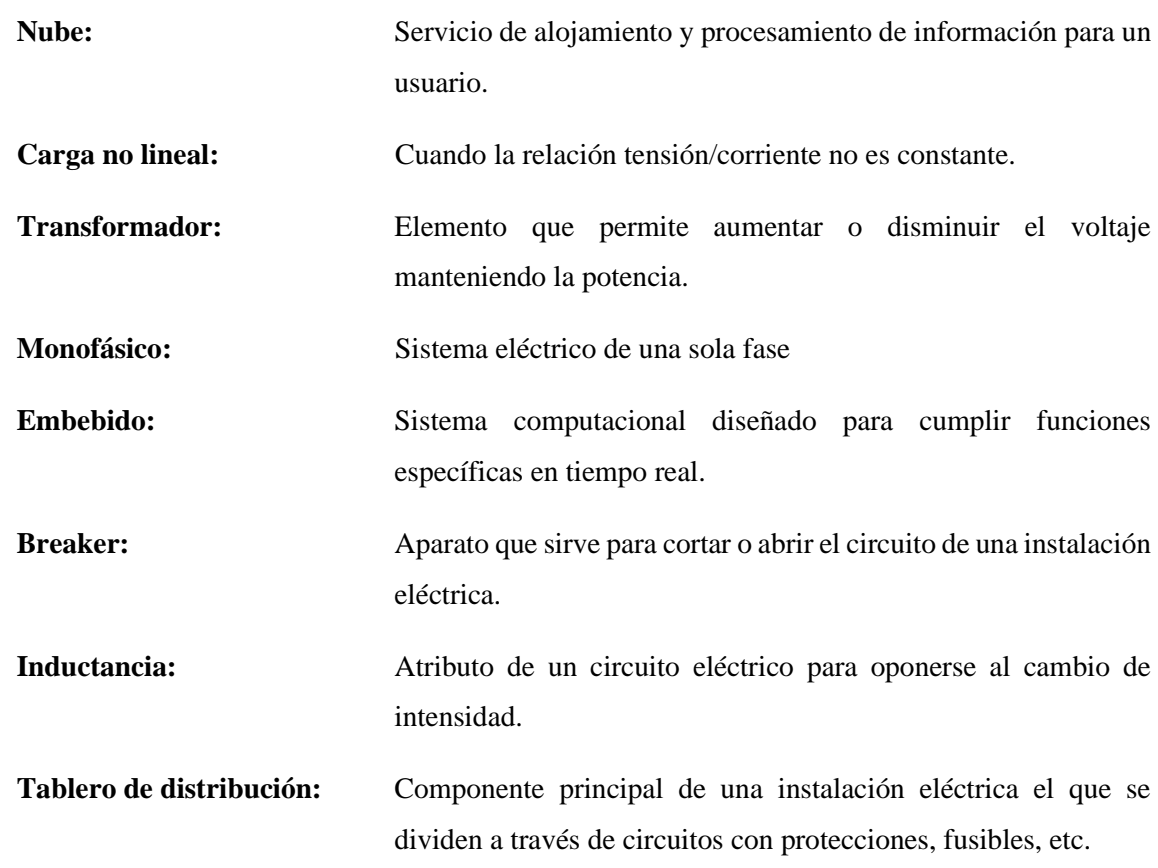

## **BIBLIOGRAFÍA**

**AGENCIA DE REGULACIÓN Y CONTROL DE ELECTRICIDAD (ARCONEL).** "Evolución historica de precios medios periodo 2008-2017". Estadística Anual y Multianual del Sector Eléctrico Ecuatoriano [en línea], 2017, (Ecuador), p.129. [Consulta: 11 septiembre 2019]. Disponible en: https://www.regulacionelectrica.gob.ec/wpcontent/uploads/downloads/2018/10/estadisticareducida.pdf.

**BBVAOPEN4U.** *El Internet de las Cosas de código abierto: plataformas y aplicaciones para desarrolladores,* 2015. [en línea] [Consulta: 02 noviembre 2019]. Disponible en: https://bbvaopen4u.com/es/actualidad/el-internet-de-las-cosas-de-codigo-abierto-plataformas-yaplicaciones-para.

**CASTILLO, J.** *Ejemplos de gestores de base de datos libres y comerciales*, 2016. [en línea] [Consulta: 17 octubre 2019]. Disponible en: https://jrking95.wixsite.com/isc6semestre/singlepost/2016/1/28/Ejemplos-de-gestores-de-base-de-datos-libres-y-comerciales.

**COMISIÓN FEDERAL DE ELECTRICIDAD (CFE).** *Ahorro de Energía,* 2019 [en línea]. [Consulta: 5 noviembre 2019]. Disponible en: https://www.cfe.mx/CFEAmbiental/Paginas/AhorroEnergía.aspx.

**CIRCUTOR.** "¿Qué son los armonicos?". Procedimientos para el Estudio y Análisis de Perturbaciones Armónicas. [en línea], pp. 1-20. [Consulta: 19 noviembre 2019]. Disponible en: http://circutor.com/docs/procedimientos\_sp.pdf.

**CDMX ELECTRÓNICA**. *Sensor De Corriente No Invasivo 100 A SCT-013-000.* 2019. [en línea]. [Consulta: 3 julio 2019]. Disponible en: https://cdmxelectronica.com/producto/sensor-decorriente-no-invasivo-100-amperes-arduino-sct-013/.

**CONSEJO NACIONAL DE ELECTRICIDAD (CONELEC).** *Regulación 004/01-Calidad del Servicio Eléctrico de Distribución,* 2001. [en línea] [Consulta: 14 agosto 2019]. Disponible en: http://www.regulacionelectrica.gob.ec/wp-content/uploads/downloads/2016/02/Regulacion-No.-CONELEC-004-01.pdf.

**CONSEJO NACIONAL DE ELECTRICIDAD (CONELEC).** *Plan Maestro de Electricación 2013 - 2022. Aspectos de sustentabilidad y sostenibilidad social y ambiental*, 2013. [en linea] [Consulta: 03 noviembre 2018]. vol. IV. Disponible en: https://www.ariae.org/sites/default/files/2017-04/vol1-Resumen-Ejecutivo-PME-2013-2022.pdf

**CORONA, G. et al.,** *Sensores y Actuadores* [en línea]. N1. México: s.n. ISBN 6074389365. [Consulta: 11 noviembre 2018]. Disponible en: http://es.slideshare.net/kaluisitoblog/sensoresyactuadoresseat.

**CRESPO.** *E. Node-RED*, 2018 [en línea]. [Consulta: 19 enero 2020]. Disponible en: https://aprendiendoarduino.wordpress.com/2018/11/20/node-red/.

**ELECTROCREA.** *LM358P Amplificador operacional.* [en línea]. 2019. [Consulta: 10 julio 2019]. Disponible en: https://electrocrea.com/products/amplificador-operacional-lm358p.

**ELECTRONILAB.** *Sensor De Corriente Alterna 30A Transformador – SCT-013-030.* [en línea]. 2019. [Consulta: 3 julio 2019]. Disponible en: https://electronilab.co/tienda/sensor-de-corrientealterna-30a-transformador-sct-013-030/.

**ENEKA SA.** *MÓDULOS COMUNICACIÓN.* [en línea]. 2019. [Consulta: 11 julio 2019]. Disponible en: http://www.eneka.com.uy/robotica/modulos-comunicacion/módulo-interfazserail-i2c-detail.html.

**ELTELÉGRAFO.** *energia-oferta-y-demanda-en-ecuador*, 2017 [en línea]. [Consulta: 06 noviembre 2018]. Disponible en: https://www.eltelegrafo.com.ec/noticias/punto/1/energiaoferta-y-demanda-en-ecuador.

**FUNDACIÓN DE LA INNOVACIÓN BANKINTER.** "El Internet de las Cosas En un mundo conectado de objetos inteligentes". Fundación de la Innovación Bankinter [en línea], no. 2, pp. 78. Disponible en: http://boletines.prisadigital.com/El\_internet\_de\_las\_cosas.pdf%5Cnhttp://w ww.fundacionbankinter.org.

**GEEBOK ELECTRONICS.** *Jack 3.5 mm Estéreo.* [en línea]. 2019. [Consulta: 11 julio 2019]. Disponible en: http://www.geekbotelectronics.com/producto/jack-3-5mm/.

**IDROVO, P. & ROMERO, M.** «ANÁLISIS DE EFICIENCIA ENERGÉTICA DE LA GRANJA IRQUIS DE LA UNIVERSIDAD DE CUENCA» [en línea] (Trabajo de titulación) (Pregrado) Universidad de Cuenca. Cuenca - Ecuador 2017. pp. 33-35. [Consulta: 01 noviembre 2019]. Disponible en: http://dspace.ucuenca.edu.ec/bitstream/123456789/27359/1/TRABAJO DE TITULACION.pdf.

**IEEE POWER AND ENERGY SOCIETY.** *Práctica recomendada IEEE y Requisitos para el control armónico en Sistemas de energía eléctrica,* 2014 [en línea] [Consulta: 05 febrero 2019]. Disponible en: https://es.scribd.com/document/399050108/IEEE-Std-519-2014-espanolpdf?campaign=VigLink&ad\_group=xxc1xx&source=hp\_affiliate&medium=affiliate.

**SERVICIO ECUATORIANO DE NORMALIZACIÓN (INEN).** *MINISTERIO DE INDUSTRIAS Y PRODUCTIVIDAD SUBSECRETARÍA DE LA CALIDAD,* 2020. [en línea] [Consulta: 07 agosto 2020]. Quito: s.n. RTE INEN 036. Disponible en: https://drive.google.com/file/d/1Jo\_iPNRJ1oskhc4uGYlM8PziKcc05FG9/view.

**LIÑÁN, A et al.,** *Internet De Las Cosas*. [en línea], vol. 1, pp. 0-28. ISSN 05695503. DOI 978- 1-118-43062-0. [Consulta: 29 octubre 2018]. Disponible en: http://wireless.ictp.it/Papers/InternetdelasCosas.pdf%0Ahttp://wireless.ictp.it/Papers/Internetdel asCosas.pdf%0Ahttp://ridum.umanizales.edu.co:8080/xmlui/handle/6789/2916.

**LINUXIZE.** *How to Install Git on Raspberry Pi.* [blog]. [Consulta: 29 enero 2020]. Disponible en: https://linuxize.com/post/how-to-install-git-on-raspberry-pi/.

**LLAMAS, L.** *CÓMO INSTALAR MARIADB EN RASPBERRY PI*. 2019 [en línea]. [Consulta: 13 enero 2020]. Disponible en: https://www.luisllamas.es/como-instalar-mariadb-en-raspberry-pi/.

**LLAMAS, L.** *CÓMO INSTALAR PHPMYADMIN EN RASPBERRY PI.* 2019. [en línea]. [Consulta: 13 enero 2020]. Disponible en: https://www.luisllamas.es/como-instalarphpmyadmin-en-raspberry-pi/.

**MADAYELI, PEREZ, HERNANDEZ.** *ventajas y desventajas de MySQL, oracle, visual foxpro y access.* [blog]. [Consulta: 17 octubre 2019]. Disponible en: https://mape309site.wordpress.com/2017/11/15/ventajas-y-desventajas-de-mysql-oracle-visualfoxpro-y-access/.

**MINISTERIO DE ELECTRICIDAD Y ENERGÍA RENOVABLE (MEER).** *Eficiencia Energética Sector Residencial.* 2016 [en línea]. [Consulta: 09 septiembre 2019]. Disponible en: http://historico.energia.gob.ec/eficiencia-energetica-sector-residencial/.

**MINISTERIO DE ELECTRICIDAD Y ENERGÍA RENOVABLE (MEER).** "La etiqueta energetica". Guía práctica para el uso eficiente de la energía eléctrica en el ecuador [en linea], 2017, (Ecuador), pp. 1-116. [Consulta: 08 julio 2019]. Disponible en: https://info.undp.org/docs/pdc/Documents/ECU/Guide%20for%20the%20Efficient%20Use%20 of%20Electric%20Power%20in%20Ecuador-.pdf

**MINISTERIO DE ELECTRICIDAD Y ENERGÍA RENOVABLE (MEER).** *Informe de Rendición de Cuentas.* [en línea]. S.l.: pp 1-47 [Consulta: 14 julio 2019]. Disponible en: https://www.recursosyenergia.gob.ec/wp-content/uploads/2019/01/Informe-RC-2017 MEER.pdf.

**MINISTERIO DE ELECTRICIDAD Y ENERGÍA RENOVABLE (MEER).** *Plan Maestro de Electricidad 2016-2025* [en línea]. 2017. S.l.: s.n. [Consulta 16 julio 2019]. Disponible en: http://www.centrosur.gob.ec/sites/default/files/PME 2016-2025 V\_WEB %281%29.pdf.

**MINITAB.** *¿Qué es ANOVA?* [en línea]. 2019 [Consulta: 21 febrero 2020]. Disponible en: https://support.minitab.com/es-mx/minitab/18/help-and-how-to/modelingstatistics/anova/supporting-topics/basics/what-is-anova/#:~:text=Un análisis de varianza (ANOVA,diferentes niveles de los factores.

**NAYLAMP MECHATRONICS.** *Transformador de voltaje AC - ZMPT101B.* [en línea]. 2018. [Consulta: 7 julio 2019]. Disponible en: https://naylampmechatronics.com/sensores-corrientevoltaje/393-transformador-de-voltaje-ac-zmpt101b.html.

**NEXTION.** *BASIC SERIES INTRODUCTION*. [en línea]. 2019. [Consulta: 22 octubre 2019]. Disponible en: https://nextion.tech/basic-series-introduction/.

**RASPBERRY PI FOUNDATION.** "Datasheet". Raspberry Pi 3 Model B+ [en línea], 2016, pp. 1-5. [Consulta: 10 julio 2019]. Disponible en: https://static.raspberrypi.org/files/productbriefs/Raspberry-Pi-Model-Bplus-Product-Brief.pdf.

**ROBOTSHOP.** *Arduino Mega 2560 Datasheet* [en línea]. 2015. [Consulta 13 Noviembre 2019 ]. S.l.: s.n. Disponible en: http://www.robotshop.com/content/PDF/ArduinoMega2560Datasheet. pdf.

**ROSE, K. et al.,** "La Internet De Las Cosas — Una Breve Reseña". *Internet Society-ISOC*, [en linea], 2015, (Europa), pp. 1-83. [Consulta: 20 noviembre 2018]. ISSN 20292341. DOI http://dx.doi.org/10.3846/mla.2010.041.

**RTR ENERGÍA.** *Los Armónicos y la Calidad de la Energía Eléctrica.* [en línea], 2012. pp. 1- 12. [Consulta: 21 noviembre 2019]. Disponible en: http://fotosdeelectricidad.es/wpcontent/uploads/2012/11/Armonicos.-RTR.pdf.

**RUBIO, J.C.** *Qué es GIT y para qué sirve.* [blog]. [Consulta: 15 enero 2020]. Disponible en: https://openwebinars.net/blog/que-es-git-y-para-que-sirve/.

**SÁEZ, I.** *IoT: protocolos de comunicación, ataques y recomendaciones.* [en línea]. 2019. [Consulta: 7 febrero 2019]. Disponible en: https://www.incibe-cert.es/blog/iot-protocoloscomunicacion-ataques-y-recomendaciones.

**SANCHO, P.** *FUNDAMENTOS DE NODE-RED.* [en línea]. 2020. [Consulta: 12 enero 2020]. Disponible en: https://www.techedgegroup.com/es/blog/fundamenos-node-red.

**SCHNEIDER ELECTRIC.** *PowerLogic BCPM.* [en línea]. 2018 [Consulta: 11 octubre 2019]. Disponible en: https://www.se.com/us/en/product/BCPMC224S/bcpm-power-monitoring-basic- --24-solid-core-100-a---18-mm-ct-spacing/?range=2085-powerlogic-bcpm.

**SCHNEIDER ELECTRIC.** *PowerLogic PM3000 series.* [en línea]. 2018. [Consulta: 1 octubre 2019]. Disponible en: https://www.se.com/us/en/product/METSEPM3200/pm3200-powermeter/?range=61274-powerlogic-pm3000-series.

**SCHNEIDER ELECTRIC.** *PowerLogic PM8000 series.* [en línea]. 2018 [Consulta: 20 octubre 2019]. Disponible en: https://www.se.com/us/en/product/METSEPM8240/powerlogic-pm8000-- -pm8240-panel-mount-meter---intermediate-metering/?range=62252-powerlogic-pm8000 series.

**TEAM SOURCE DISPLAY.** *COB 192x64 Gráfica Lcd Con Luz De Fondo Voltaje De 5v.* [en línea]. 2019. [Consulta: 10 julio 2019]. Disponible en: https://es.tslcd.com/cob-192x64-lcdgraphic-with-backlight-5v-voltage\_p180.html.

**TWENERGY.** *El consumo energético en el hogar.* 2019 [en línea]. [Consulta: 1 agosto 2019]. Disponible en: https://twenergy.com/eficiencia-energetica/como-ahorrar-energia-casa/elconsumo-energetico-en-nuestros-hogares-2313/.

**UNIVERSIDAD POLITECNICA SALESIANA.** *Armonicos en las Redes Eléctricas.* 2013 [en línea], pp. 23-55. Disponible en: https://www.ucursos.cl/ingenieria/2011/2/EL5203/1/material\_docente/bajar?id\_material=384495.

**WAVGAT.** *24V/12V a 5V/5A 25W DC-DC Buck reductor módulo de fuente de alimentación rectificador síncrono convertidor de potencia.* [en línea]. 2019. [Consulta: 10 julio 2019]. Disponible en: https://es.aliexpress.com/item/32815527104.html.

**WINSTAR.** *Pantalla de Cristal Líquido LCD 192x64.* 2018 [en línea]. [Consulta: 13 octubre 2019]. Disponible en: https://www.winstar.com.tw/es/products/graphic-lcd-displaymodule/wg19264e.html.

**YÚBAL FM.** *Qué es Arduino, cómo funciona y qué puedes hacer con uno.* 2018 [en línea]. [Consulta: 10 enero 2020]. Disponible en: https://www.xataka.com/basics/que-arduino-comofunciona-que-puedes-hacer-uno.

**ZAMORA, M. de J. & GONZÁLES, J.** «Estudio de calidad en el cosumo de energía eléctrica residencial» [en línea]. (Tesis) (Pregrado) Instituto Politécnico Nacional, México. 2008. pp. 4-6. [Consulta: 02 noviembre 2019]. Disponible en: https://tesis.ipn.mx/jspui/bitstream/123456789/2750/1/ESTUDIO DE CALIDAD EN EL CONSUMO DE ENERGIA ELECTRICA RESIDENCIAL.pdf.

## **ANEXOS**

**Technical Specification**  $\infty$ EAGLE files: arduino-mega2560-reference-design.zip\_Schematic: arduino-mega2560-so tic.po Summary ATmega2560<br>5V<br>7-12V Microcontroller Operating Voltage<br>Input Voltage (recommended)  $r = 12V$ <br>
6-20V<br>
54 (of which 14 provide PWM output)<br>
16<br>
40 mA Input Voltage (limits)<br>Digital I/O Pins Analog Input Pins<br>DC Current per I/O Pin<br>DC Current for 3.3V Pin 50 mA<br>256 KB of which 8 KB used by bootloader **Flash Memory** SRAM 8 KB EEPROM<br>Clock Speed 4 KB<br>16 MHz the board digital pins Power<br>Led TX/R)<br>Leds "Test"<br>Led 13  $|2C|$ MADE<br>IN ITA **最近 第111日** 2889324588884444588 USB Interface 3133333443444451531 ATmega 560 c O **MEGA** \*\*1111 加紅配料料のか analog pins Dimensioned Drawing

**Anexo A:** Especificaciones Técnicas del Arduino Mega 2560

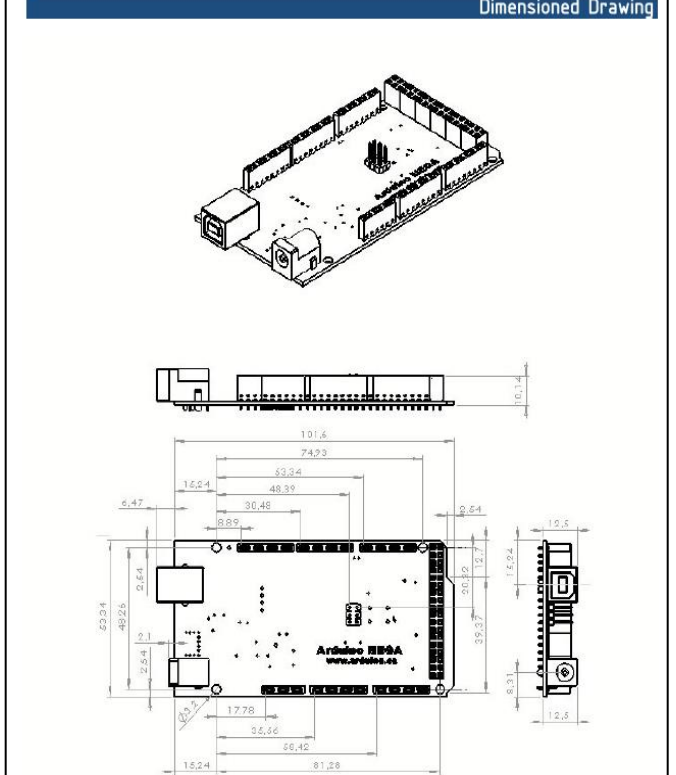

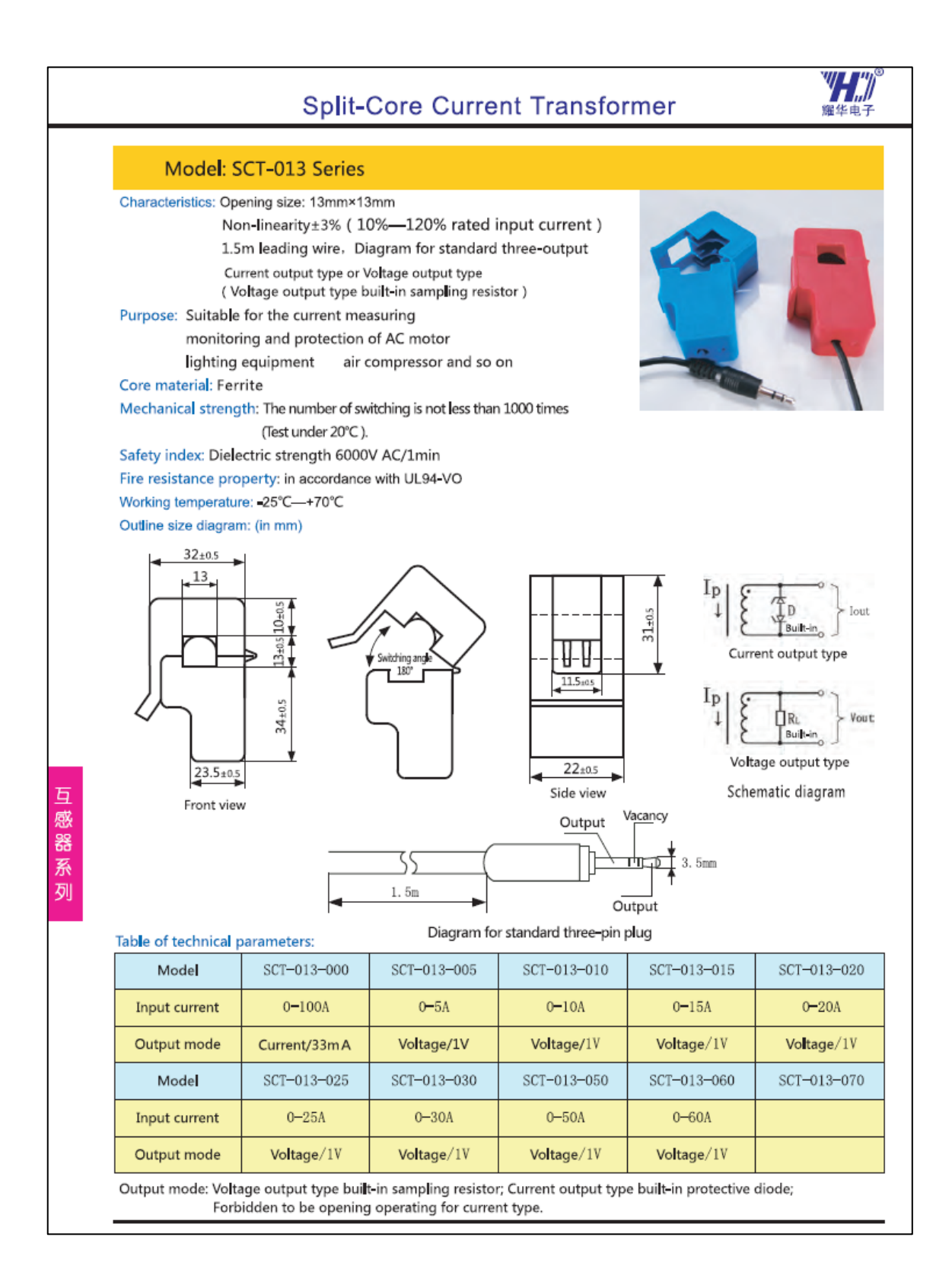

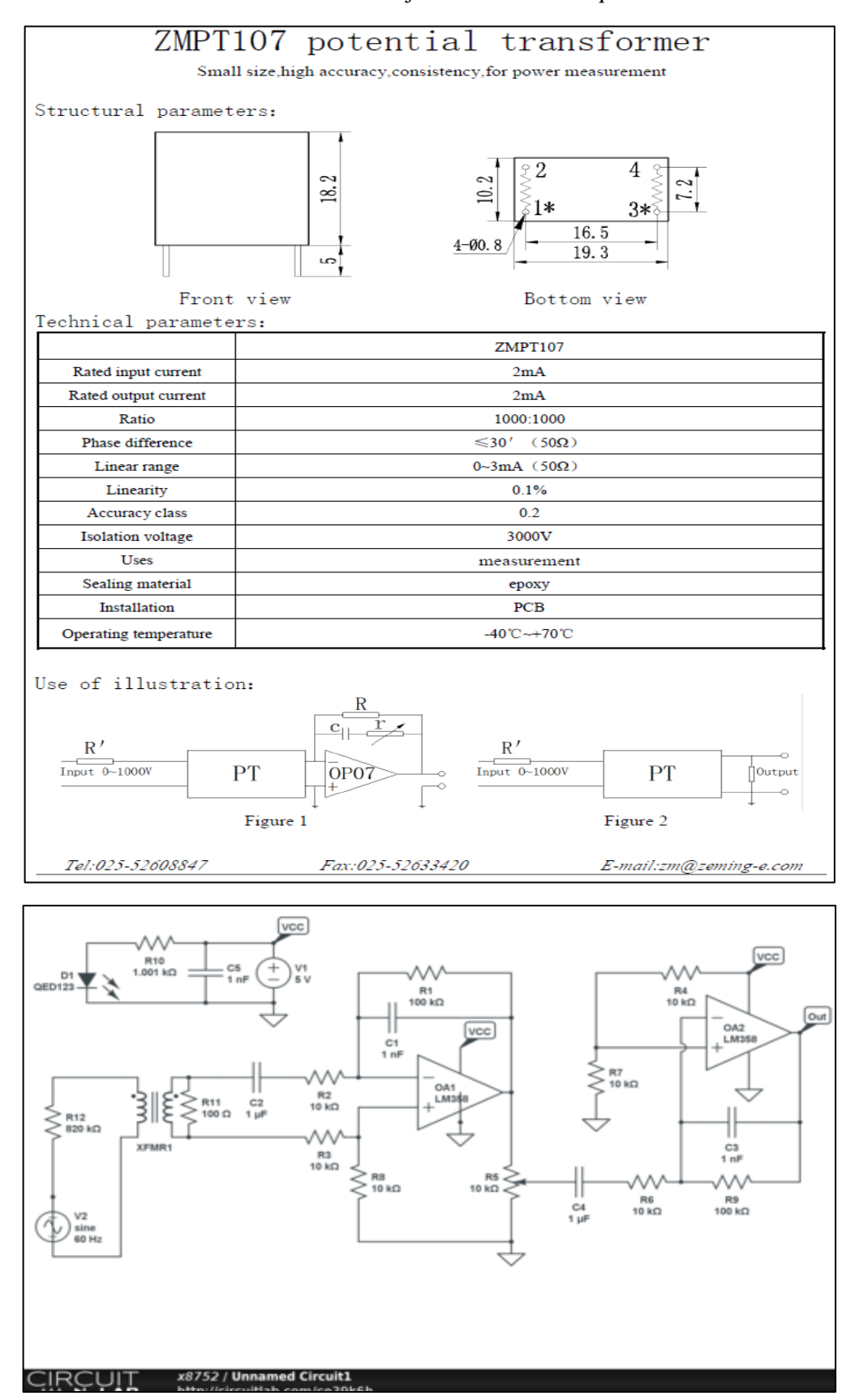

## **Anexo C:** Datos técnicos del módulo de voltaje ZMPT101B – Esquemático

**Anexo D:** Datos técnicos de Fuente Step Down 12/5 VDC

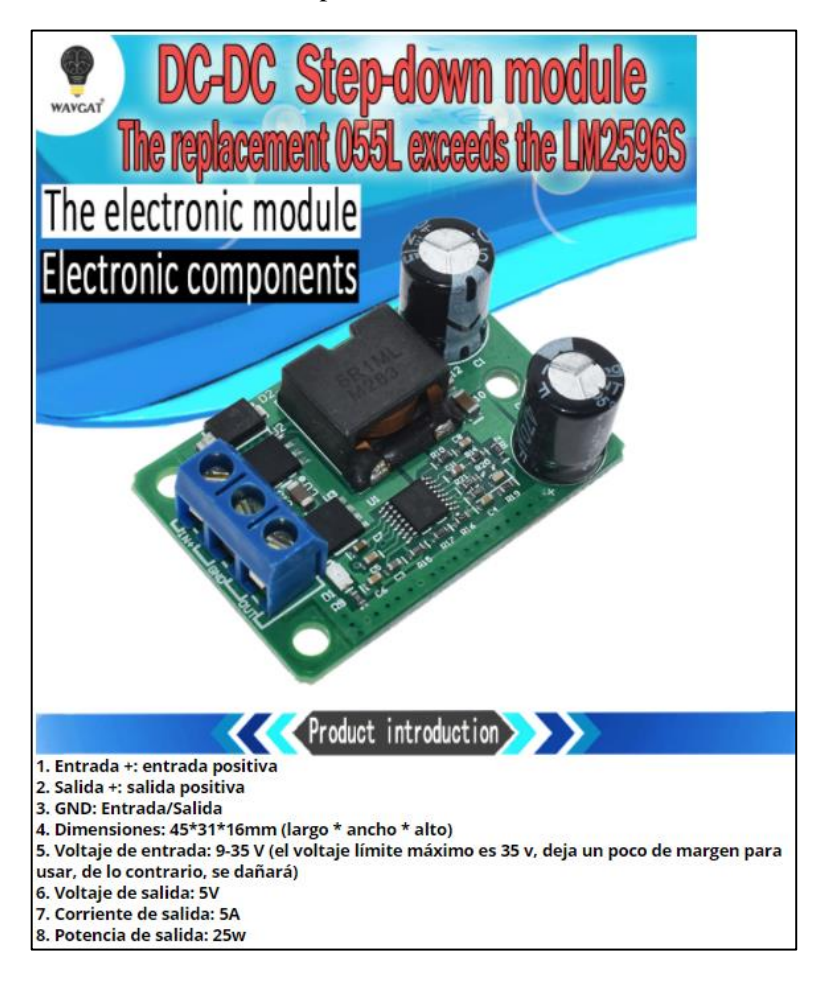

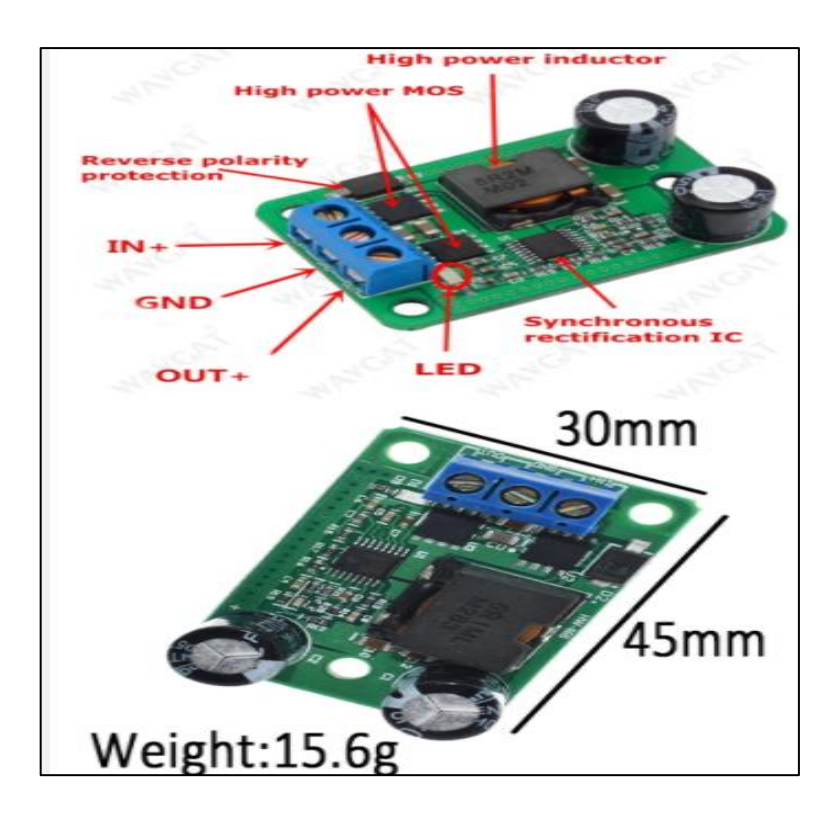

## **Anexo E:** Datos técnicos de amplificador operacional dual LM358P

 $\overline{a}$ 

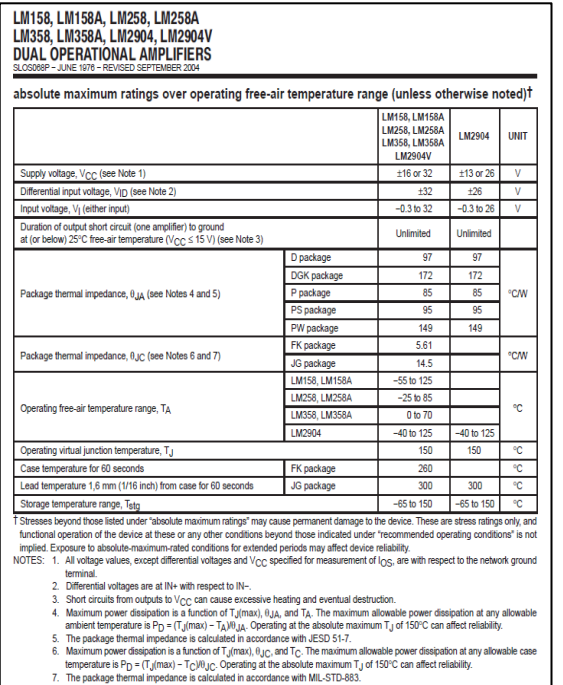

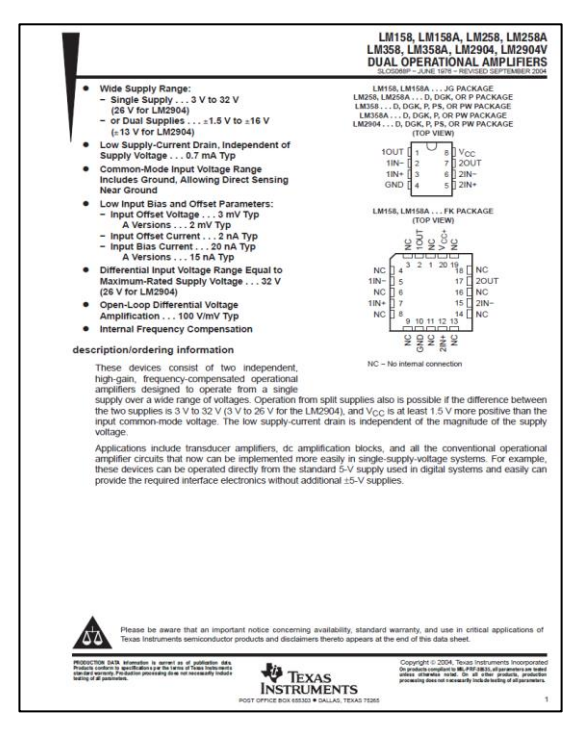

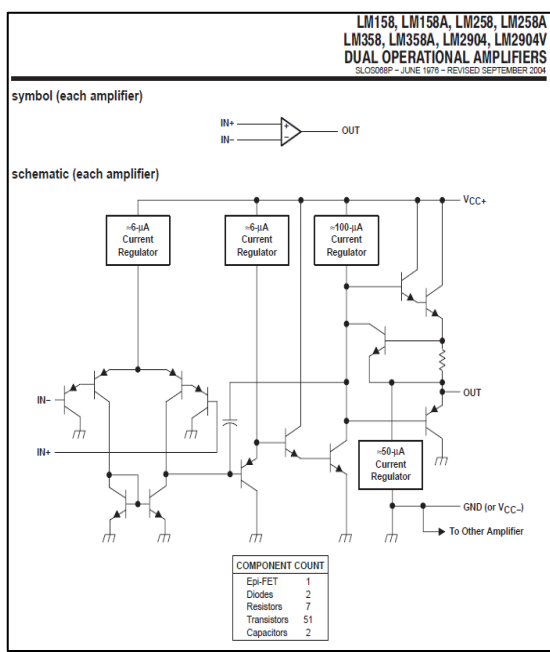

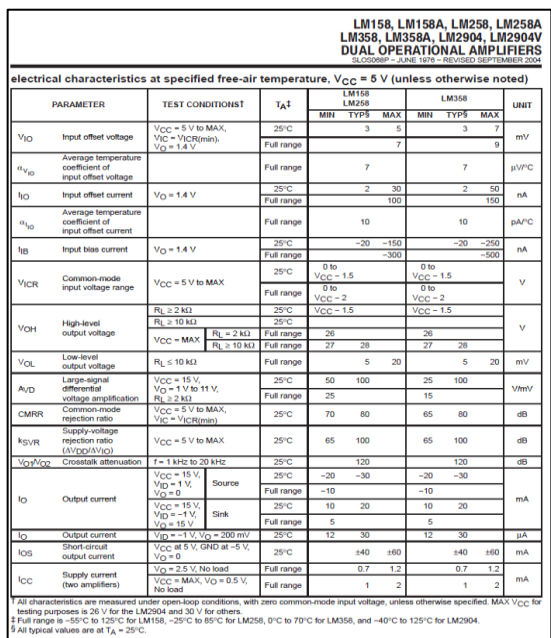

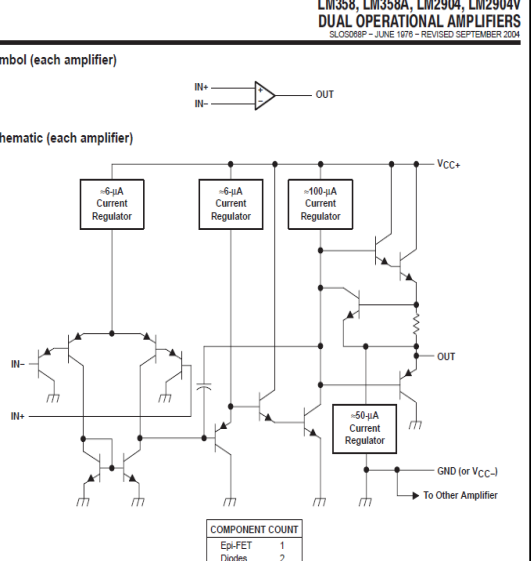

# **Anexo F:** Especificaciones técnicas de Raspberry Pi3 B+

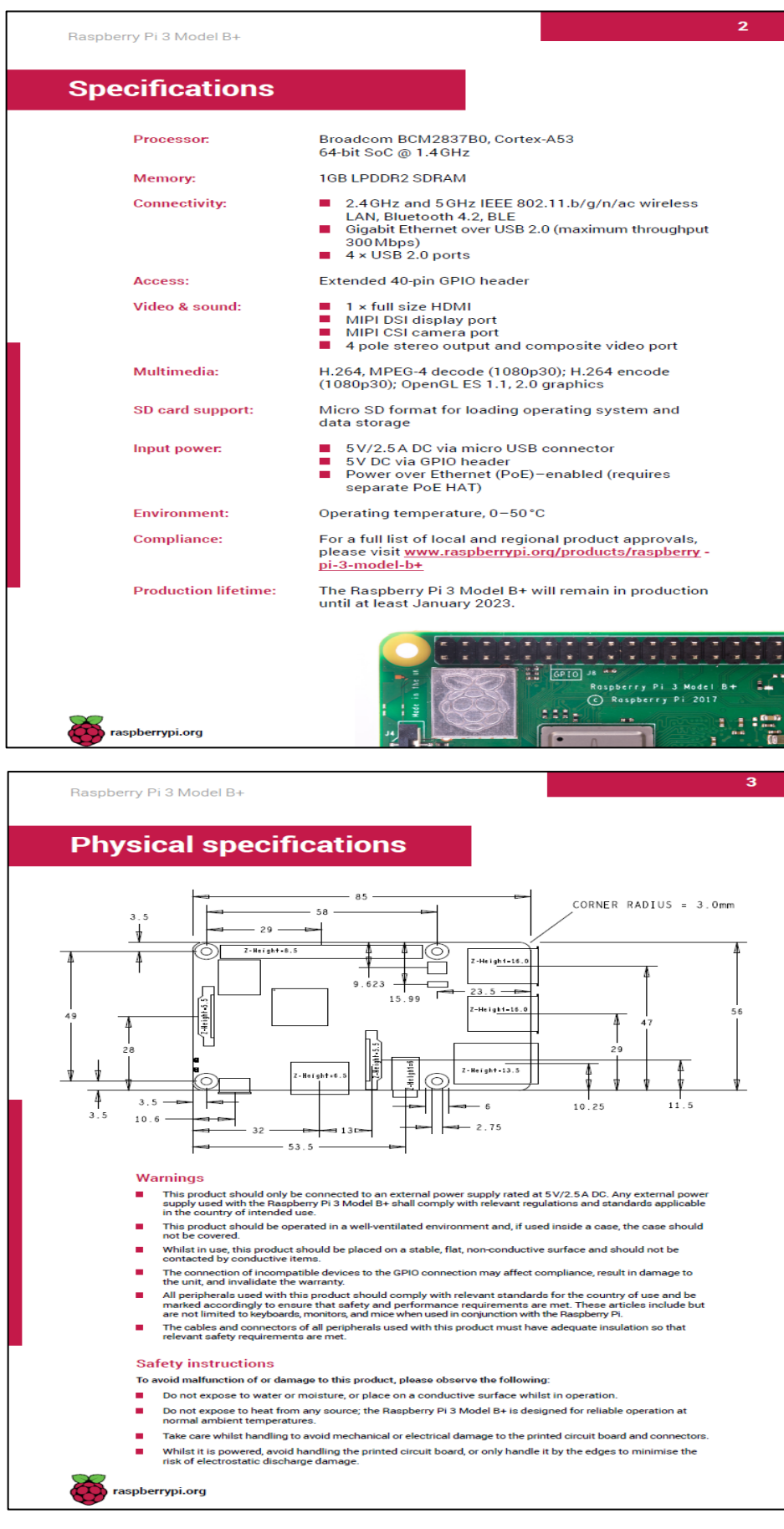

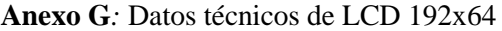

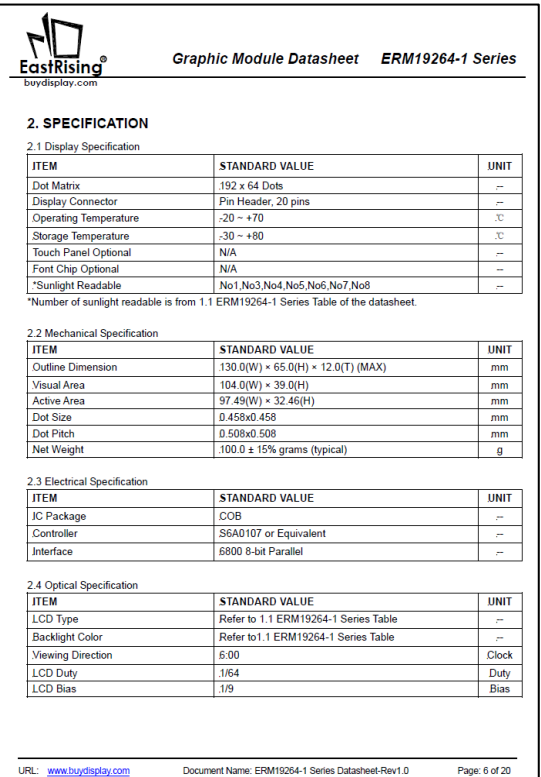

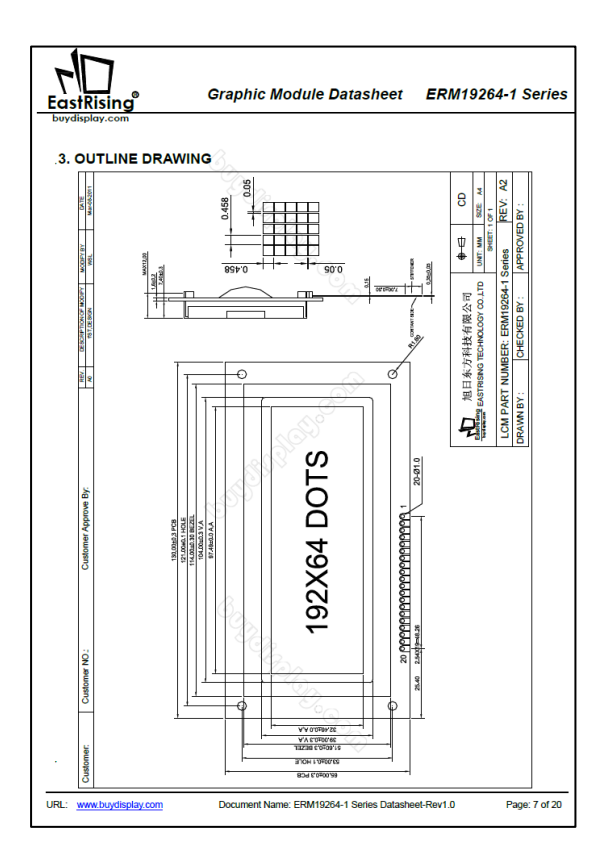

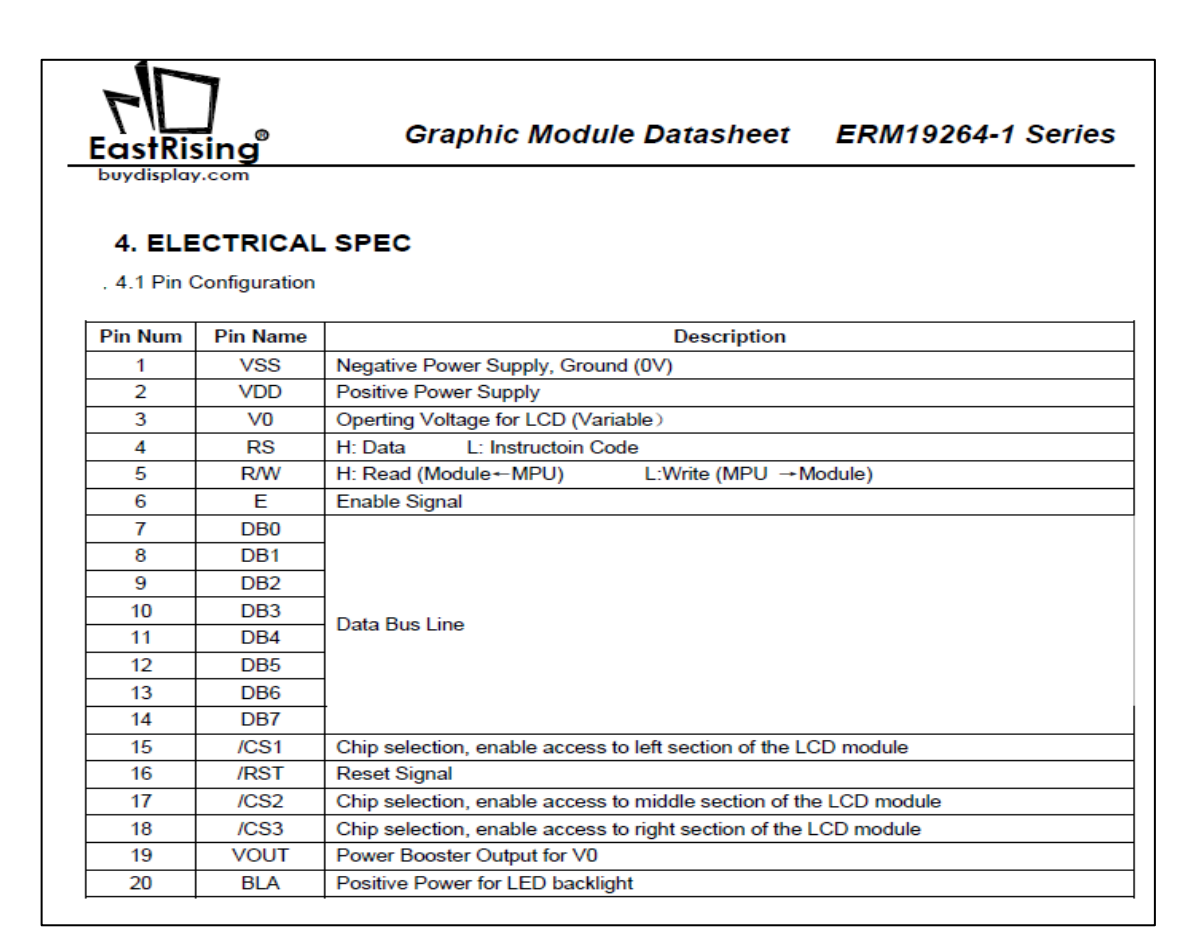

#### **Anexo H:** Datos técnicos de modulo I2C

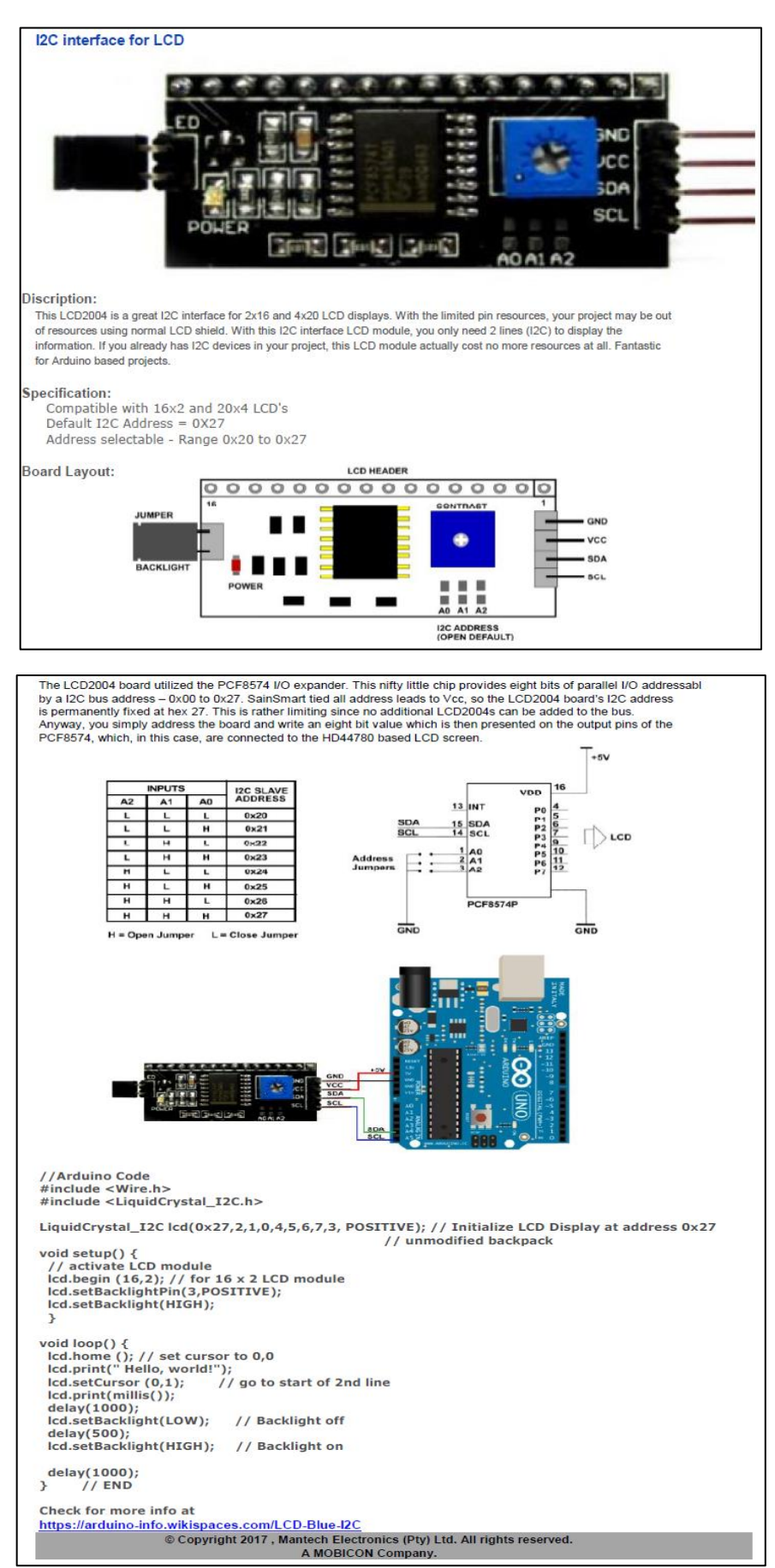

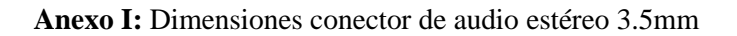

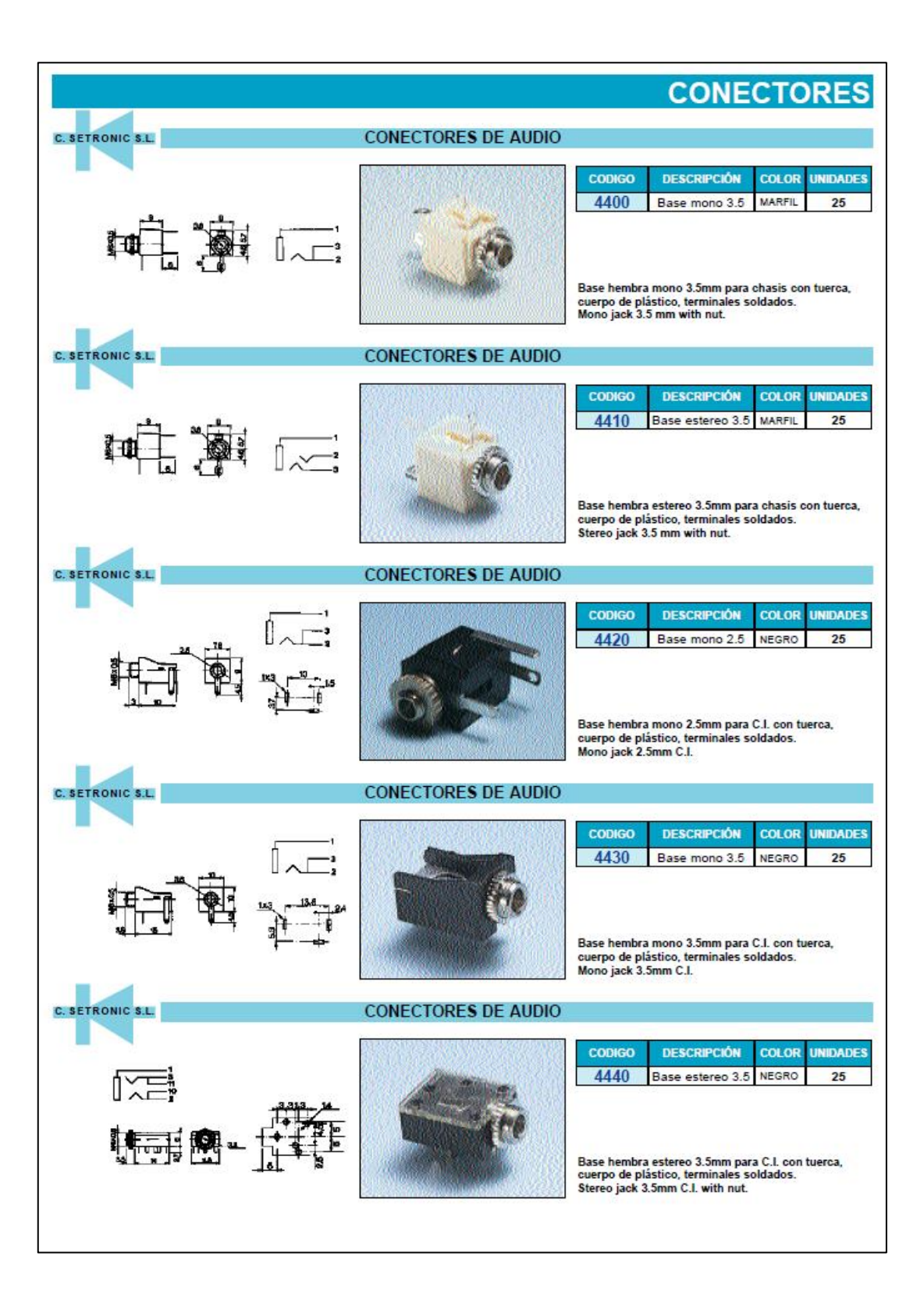

```
Anexo J: Código principal del sistema de monitoreo
```
{

```
byte sine_data [91] = 0,
  4, 9, 13, 18, 22, 27, 31, 35, 40, 44,
  49, 53, 57, 62, 66, 70, 75, 79, 83, 87,
  91, 96, 100, 104, 108, 112, 116, 120, 124, 127,
  131, 135, 139, 143, 146, 150, 153, 157, 160, 164,
  167, 171, 174, 177, 180, 183, 186, 189, 192, 195, 
  198, 201, 204, 206, 209, 211, 214, 216, 219, 221,
  223, 225, 227, 229, 231, 233, 235, 236, 238, 240,
  241, 243, 244, 245, 246, 247, 248, 249, 250, 251,
  252, 253, 253, 254, 254, 254, 255, 255, 255, 255
};
float f_peaks[5]; // los 5 picos de frecuencias principales en orden descendente
#include <Filters.h>
#define LIN_OUT 1 //salida lineal en 16 bits de resolución
#define FFT_N 256 //transformada de 256 puntos
#include<FFT.h> //incluimos la libreria
#include <openGLCD.h>
#include <bitmaps/BillsHead.h>
#include <bitmaps/FIE_EG.h>
#include <bitmaps/ESPOCH_EG.h>
//DISEÑO DE UN SISTEMA DE MONITOREO DE PARAMETROS DE LA ENERGÍA 
ELECTRICA, MEDIANTE DISPOSITIVOS INTELIGENTES APLICANDO A LAS IoT EN 
USO RESIDENCIAL
gText textAreaTop(textAreaTOP);
gText textAreaBottom(textAreaBOTTOM);
```
float maxConsume[6] = {652.0,220.0,2240.0,80.0,80.0,5000.0};

float testFrequency =  $60$ ; // Frecuencia (Hz)

float windowLength =  $40.0$  / testFrequency; // promedio de la señal

int Sensor =  $0$ : //A6

float intercept  $= -0.04$ ; // to be adjusted based on calibration testing

float slope  $= 0.0405$ ; // to be adjusted based on calibration testing float volts; // Voltage unsigned long periodo  $= 1000$ ; unsigned long tiempoAnterior  $= 0$ ;

float current[6];

float power[6];

float pf[6];

float harm[6];

void setup() {

Serial.begin(115200);

GLCD.Init();

GLCD.SelectFont(System5x7);

GLCD.ClearScreen();

GLCD.DrawBitmap(ESPOCH\_EG , GLCD.Width/2 - (int)ESPOCH\_EG[0]/2, 0);

delay(2500);

GLCD.ClearScreen();

GLCD.DrawBitmap(FIE\_EG , GLCD.Width/2 - (int)FIE\_EG[0]/2, 0);

delay(2500);

GLCD.ClearScreen();

textAreaTop.SelectFont(Arial14);

textAreaBottom.SelectFont(Arial14);

 textAreaTop.println(F("DISENO DE UN SISTEMA DE MONITOREO DE PARAMETROS DE"));

textAreaBottom.println(F("LA ENERGIA ELECTRICA, MEDIANTE DISPOSITIVOS"));

delay(3500);

GLCD.ClearScreen();

 textAreaTop.println(F("INTELIGENTES APLICANDO A LAS IoT EN USO RESIDENCIAL"));

textAreaBottom.println(F("AUTOR:"));

textAreaBottom.println(F("FREDDY LAPO ROBLES"));

}

```
void loop() {
  RunningStatistics inputStats;
  inputStats.setWindowSecs(windowLength);
  while (true) {
   analogReference(DEFAULT);
  Sensor = analogRead(6); //Leer pin Analógico
   inputStats.input(Sensor);
   if ((unsigned long)(millis() - tiempoAnterior) >= periodo) {
   volts = intercept + slope * inputStats.sigma(); //offset y amplitud
   volts = volts * (40.3231);int sumHarm = 0;
   for (int i = 0;i < 6;i++){
    current[i] = getCurrent(i);power[i] = current[i] * volts;pf[i] = power[i] / maxConsume[i];harm[i] = getHarmonic(current[i]);sumHarm += harm[i];
    }
    String dataSend;
    int j;
   for (j = 0; j < 6; j++)dataSend += String((unsigned long)(power[j]*100))+",";
    }
   for (j = 0; j < 6; j++)dataSend += String((unsigned int)(pf[j]*100))+",";
    }
   for (i = 0; j < 6; j++)dataSend += String((unsigned int)(harm[j]*100))+",";
    }
   for (j = 0; j < 6; j++)dataSend += String((unsigned int)(current[j]*100))+",";
    }
```

```
 dataSend += String(int(sumHarm*100/6))+","+String((unsigned int)(volts*100));
```
Serial.println(dataSend);

tiempoAnterior = millis();

GLCD.ClearScreen();

GLCD.CursorTo(0, 0);

GLCD.print("POTENCIA ");

```
 GLCD.print("CORRIENTE");
```

```
for (j = 0; j < 6; j++){
```

```
String SP = "P" + String(j+1) + " = ";
```

```
GLCD.CursorTo(0, j+1);
```

```
GLCD.print("P"); GLCD.print(String (j+1)); GLCD.print(" = ");
```

```
 GLCD.print(power[j]/1000);GLCD.print(" kW I");GLCD.print(String(j+1));GLCD.print(" 
= ");
```

```
 GLCD.print(current[j]);GLCD.print(" A");
```

```
 }
   GLCD.CursorTo(5, 7);
   GLCD.print("VOLTAJE = ");
   GLCD.print(volts);
   GLCD.print(" V");
  }
 }
```

```
//SENSORES DE CORRIENTE
```
}

```
float getCurrent(int analog_pin){
 float constantAssign[6] = {30.0,30.0,30.0,30.0,10.0, (100/1.1)};
  float voltajeSensor1;
 float corriente1 = 0;
 float Sumatoria1 = 0:
 long tiempo1 = millis();
 int N1 = 0;
  while (millis() - tiempo1 < 250) //Duración 0.5 segundos(Aprox. 30 ciclos de 60Hz)
  {
```

```
 analogReference(INTERNAL1V1);
```

```
 voltajeSensor1 = analogRead(analog_pin) * (1.1 / 1023.0);////voltaje del sensor 1
   corriente1 = voltajeSensor1 * constantAssign[analog_pin]; 
//corriente1=VoltajeSensor1*(30A/1V)
  Sumatoria1 = Sumatoria1 + sq(corrient);
  N1 = N1 + 1;
  delay(1); }
  Sumatoria1 = Sumatoria1 * 2; //Para compensar los cuadrados de los semiciclos negativos.
 corriente1 = \sqrt{(Sumatorial) / N1}; //ecuación del RMS
  return (corriente1);
}
float getHarmonic(float Irms) {
 long antes l = millis();
 for (int i1 = 0; i1 < 512; i1 += 2) { \frac{\pi}{256} muestras, complejas
  fft_input[i1] = Irms; //Muestreamos el canal 0 (parte real)
  fft_input[i1 + 1] = 0; //parte imaginaria
   delay(4); //muestreo cada 4 ms (aprox. a 250)Hz
  }
  float FFT(float in[], byte N, float Frequency)
{
  /*
```
Código para realizar FFT en arduino,

preparar:

pegar sine\_data [91] en la parte superior del programa [variable global], pegar la función FFT al final del programa

Término:

1. en []: matriz de datos,

2. N: Número de muestra (tamaño de muestra recomendado 2,4,8,16,32,64,128 ...)

3. Frecuencia: frecuencia de muestreo requerida como entrada (Hz)

Si el tamaño de la muestra no está en potencia 2, se recortará al lado inferior del número, es decir, para 150 muestras, el código considerará las primeras 128 muestras, la muestra restante se omitirá.

 Para Arduino nano, FFT de más de 128 muestras no es posible debido a una limitación importante (se recomiendan 64)

Para un mayor número de muestras puede surgir un problema relacionado con Mamory,

Código de ABHILASH

Contacto: abhilashpatel121@gmail.com

 Documentación: https: //www.instructables.com/member/abhilash\_patel/instructables/ \*/ unsigned int data[13] = {1, 2, 4, 8, 16, 32, 64, 128, 256, 512, 1024, 2048}; int a, c1, f, o, x;  $a = N;$ for (int i = 0; i < 12; i++) // calculando los niveles { if  $(data[i] \leq a)$  {  $o = i$ ; } }

int in\_ps[data[o]] = { }; // entrada para secuenciar float out\_r[data[o]] = { $\}$ ; // parte real de la transformación float out  $\text{im}[data[o]] = \{\}; \mathit{//}$  parte imaginaria de transformar

 $x = 0$ ;

```
for (int b = 0; b < o; b++) // inversión de bits
 {
 c1 = data[b];f = \text{data}[o] / (c1 + c1);for (int j = 0; j < c1; j++)
  {
  x = x + 1;
  in\_ps[x] = in\_ps[j] + f; }
 }
```

```
for (int i = 0; i < data[o]; i++) // actualiza la matriz de entrada según el orden inverso de bits
 {
 if (in_ps[i] < a) {
  out_r[i] = in(in_ps[i]); }
 if (in_ps[i] > a) {
  out\_r[i] = in[in\_ps[i] - a]; }
 }
 int i10, i11, n1;
float e, c, s, tr, ti;
for (int i = 0; i < 0; i++) //fft
 {
 i10 = data[i]; // valores generales de seno / coseno:
 i11 = data[0] / data[i + 1]; // bucket con seno coseno similar:e = 360 / \text{data}[i + 1];e = 0 - e;n1 = 0;for (int j = 0; j < i10; j++)
  {
  c = \text{cosine}(e * j);s = sine(e * j);n1 = i;
  for (int k = 0; k < i11; k++)
   {
```

```
tr = c * out\_r[i10 + n1] - s * out\_im[i10 + n1];ti = s * out_r[i10 + n1] + c * out_i[m[i10 + n1];out\_r[n1 + i10] = out\_r[n1] - tr;out_r[n1] = out_r[n1] + tr;out\_im[n1 + i10] = out\_im[n1] - ti;out\_im[n1] = out\_im[n1] + ti;n1 = n1 + i10 + i10;
    }
   }
  }
  /*
  for(int i=0;i<data[o];i++)
   {
  Serial.print(out_r[i]);
  Serial.print("\t"); \angle // un comentario para imprimir RAW o / p
  Serial.print(out_im[i]); Serial.println("i");
   }
  */
 // ---> en adelante out_r contiene amplitud y our_in contiene frecuencia (Hz)
 float sumac = 0, cuadrado;
 for (int i = 0; i < data[o - 1]; i++) // obteniendo la amplitud del número de compex
  {
   out_r[i] = sqrt(out_r[i] * out_r[i] + out_im[i] * out_im[i]); // para aumentar la velocidad 
eliminar sqrt
  out_im[i] = i * Frequency;
  float Irms1 = get\_corriente;
  cuadrado = out_r[i] * out_r[i];
```

```
sumac += cuadrado;
```

```
float TDH = (sqrt(sumac) / Irms1) - 40.95;
Serial.print("Irms: "); Serial.print(Irms1, 3); Serial.print(" ");
 Serial.print(out_im[i]); Serial.print("Hz ");
Serial.print("\langle t''(t''); // un comentario para imprimir la bandeja de frecuencia
 Serial.print(out_r[i]);
Serial.print(" TDH:"); Serial.print(TDH, 2); Serial.println("%");
```

```
 }
```

```
x = 0; // detección de picos
for (int i = 1; i < data[o - 1] - 1; i++)
 {
 if (out_r[i] > out_r[i - 1] & \& out_r[i] > out_r[i + 1]) { in_ps[x] = i; // matriz in_ps utilizada para el almacenamiento del número de picos
  x = x + 1; }
 }
s = 0;
c = 0;
for (int i = 0; i < x; i++) // re arraange según la magnitud
 {
 for (int j = c; j < x; j++)
  {
   if (out_r[in_ps[i]] < out_r[in_ps[j]])
  { s = in_p s[i] };in\_ps[i] = in\_ps[j];in ps[i] = s;
   }
  }
 c = c + 1; }
```

```
for (int i = 0; i < 5; i++) // actualizando la matriz f_peak (variable global) con orden
descendente
  {
   f_{\text{peaks}}[i] = \text{out}_{\text{min}}[in_{\text{ps}}[i]];
  }
}
float sine(int i)
{
 int j = i;
  float out;
 while (j < 0) {
  j = j + 360; }
 while (j > 360) {
  j = j - 360; }
 if (j > -1 \&amp; k \&amp; j < 91) {
  out = sine_data[j]; }
 else if (j > 90 \& g \& j < 181) {
   out = sine\_data[180 - j]; }
 else if (j > 180 \& g \& j < 271) {
  out = -sine\_data[j - 180];
  }
  else if (j > 270 && j < 361) {
   out = -sine\_data[360 - j]; }
 return (out / 255);
}
float cossine(int i)
{
```

```
int j = i;
 float out;
while (j < 0) {
 j = j + 360; }
 while (j > 360) {
 j = j - 360; }
if (j > -1 \& k \& j < 91) {
  out = sine\_data[90 - j]; }
else if (j > 90 \&\& j < 181) {
  out = -sine\_data[j - 90]; }
 else if (j > 180 && j < 271) {
  out = -sine\_data[270 - j]; }
 else if (j > 270 && j < 361) {
  out = sine\_data[j - 270]; }
 return (out / 255);
}
```
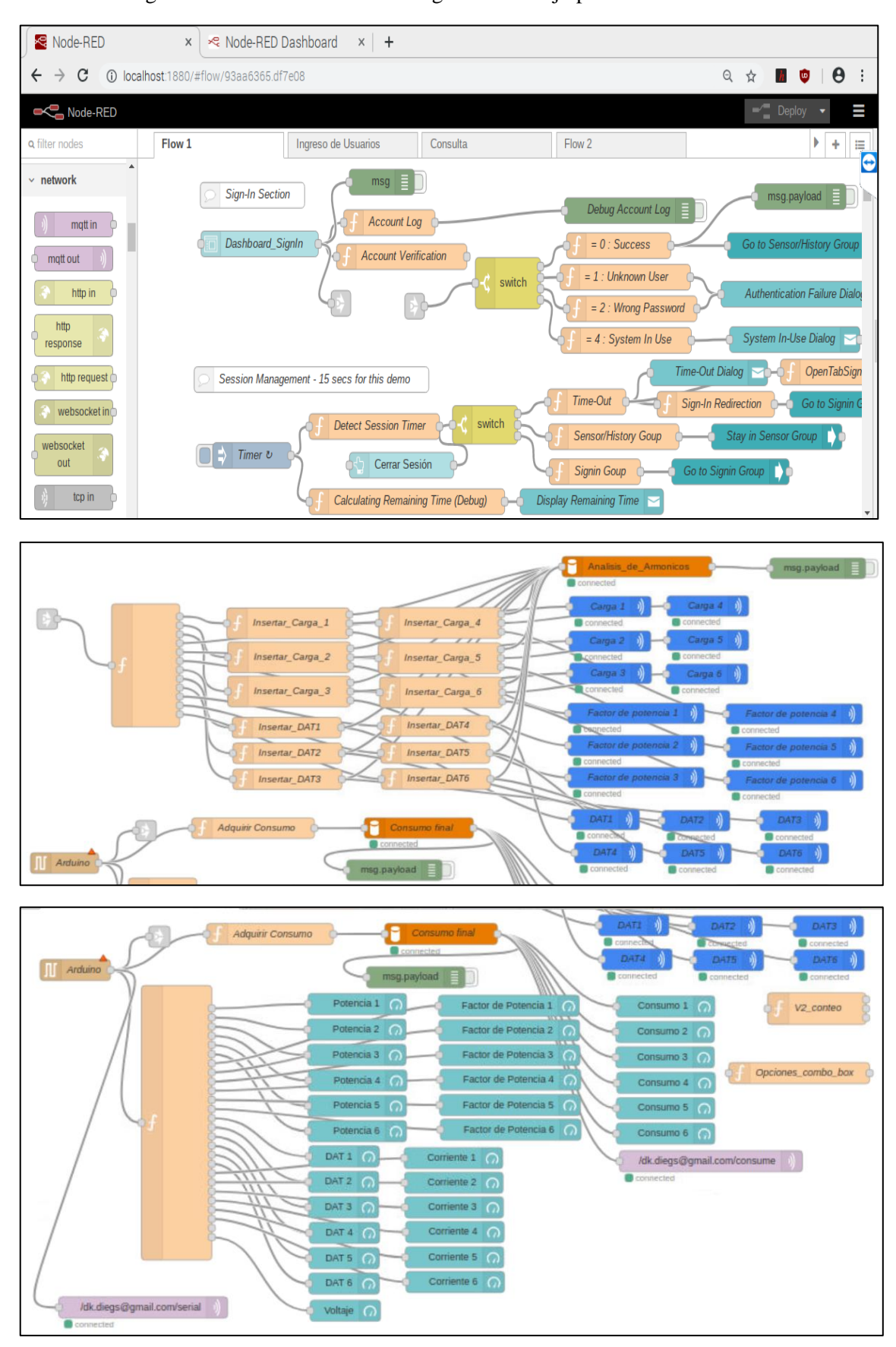

**Anexo K:** Programación visual a través de diagramas de flujo para el desarrollo de la interfaz

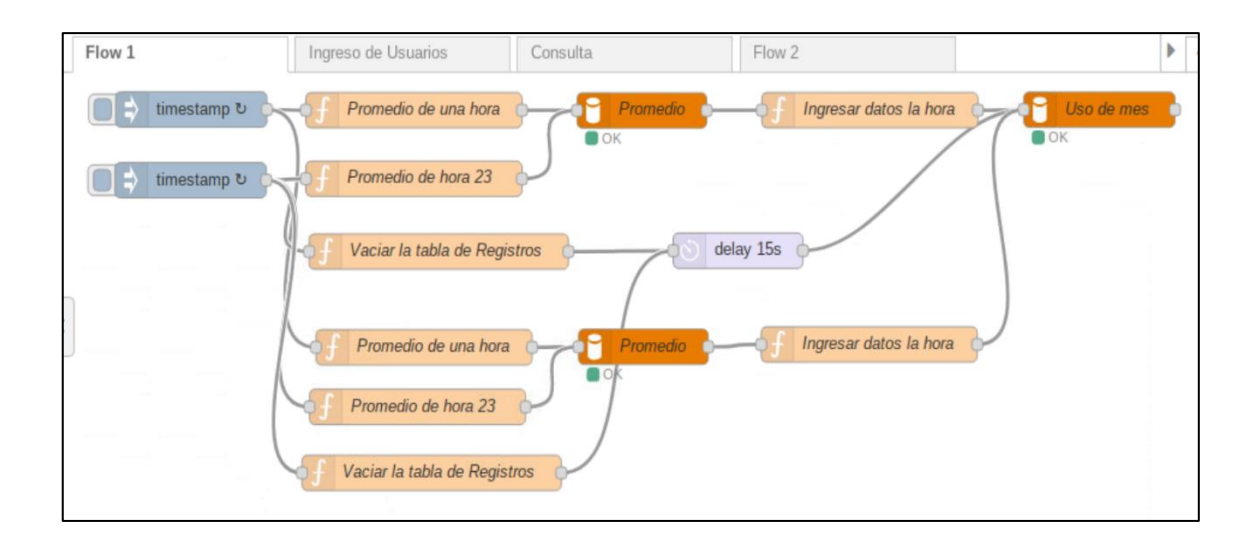

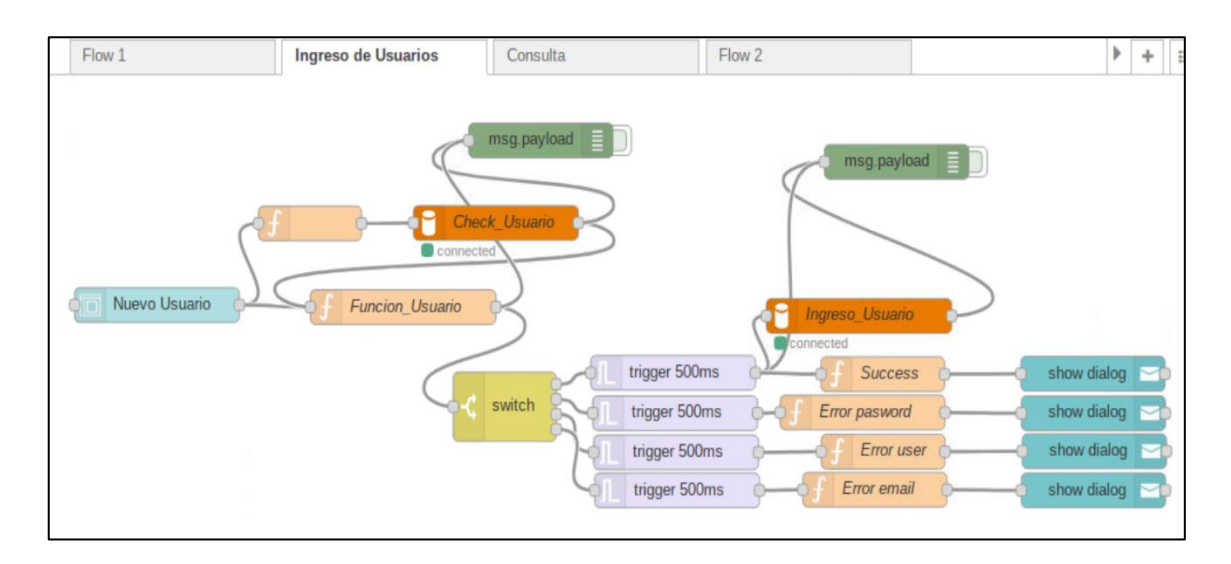

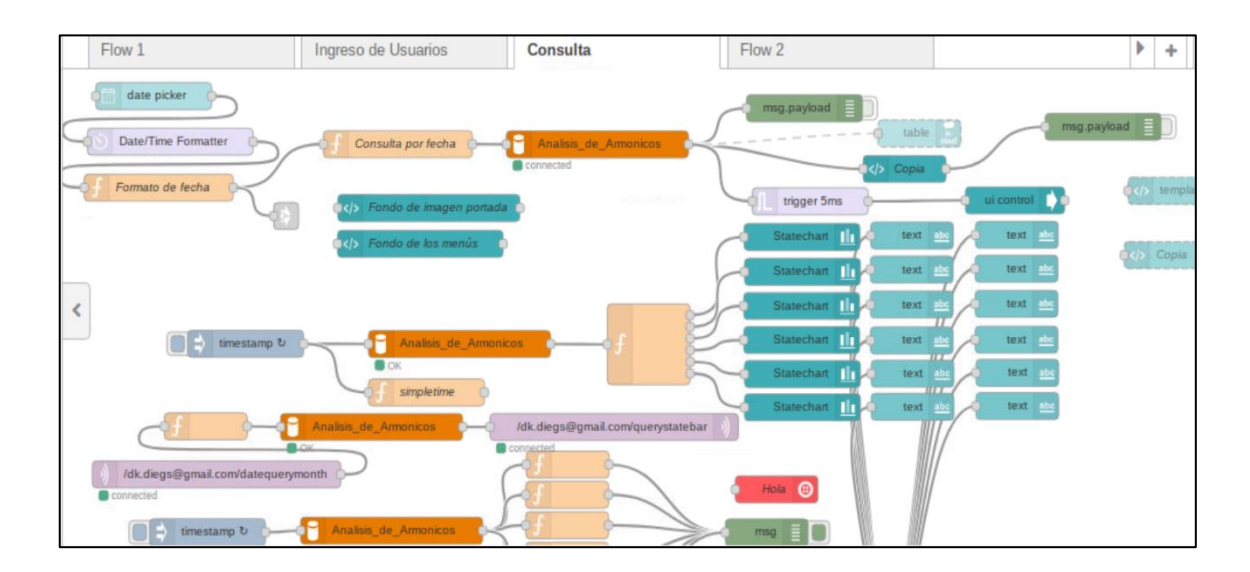

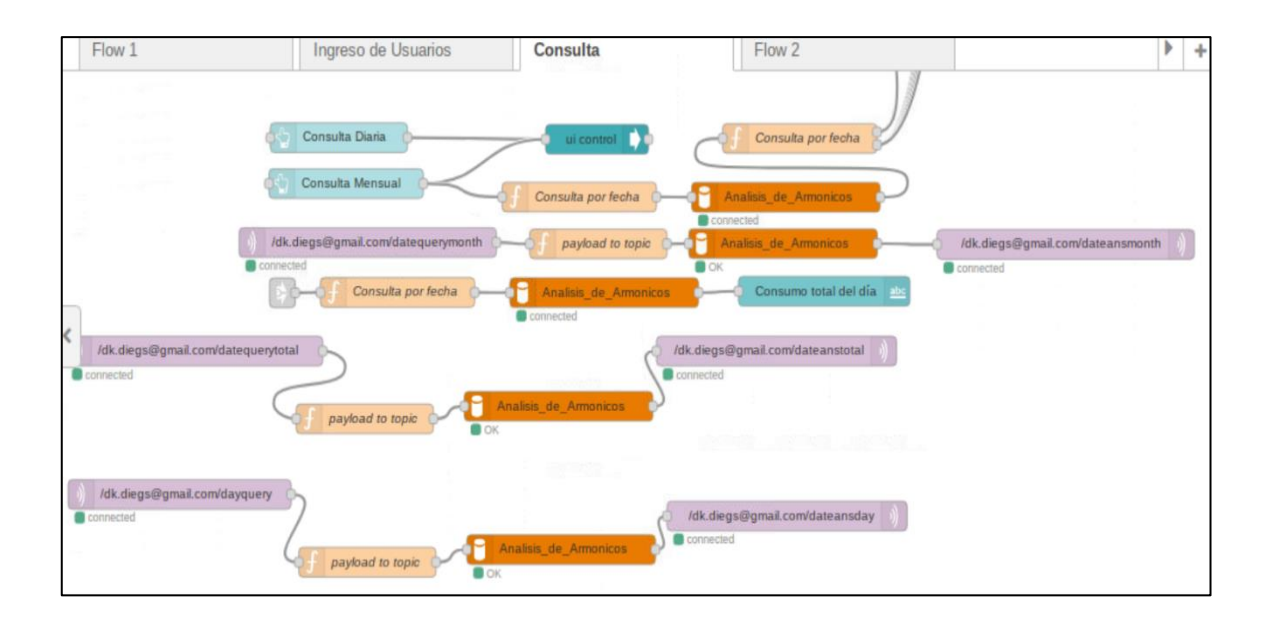

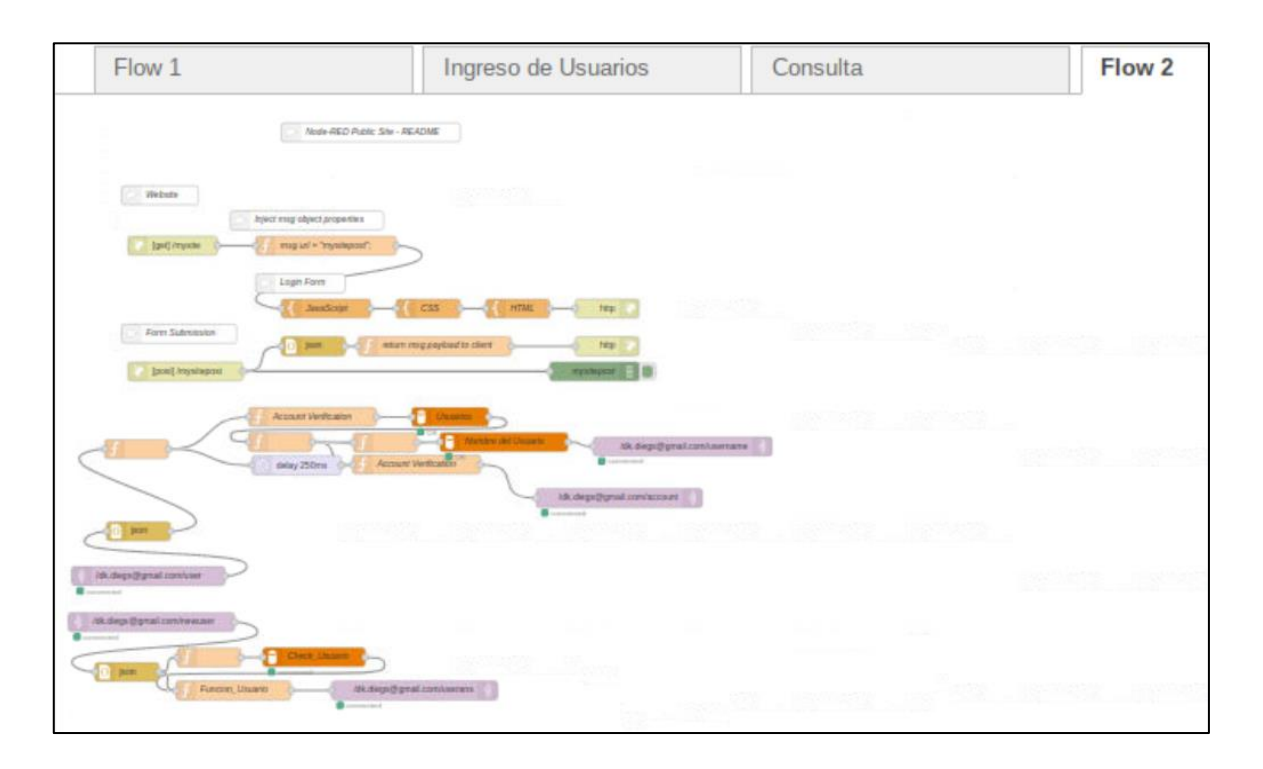

### **Anexo L:** Estructura de la interfaz web desarrolla en Node – Red

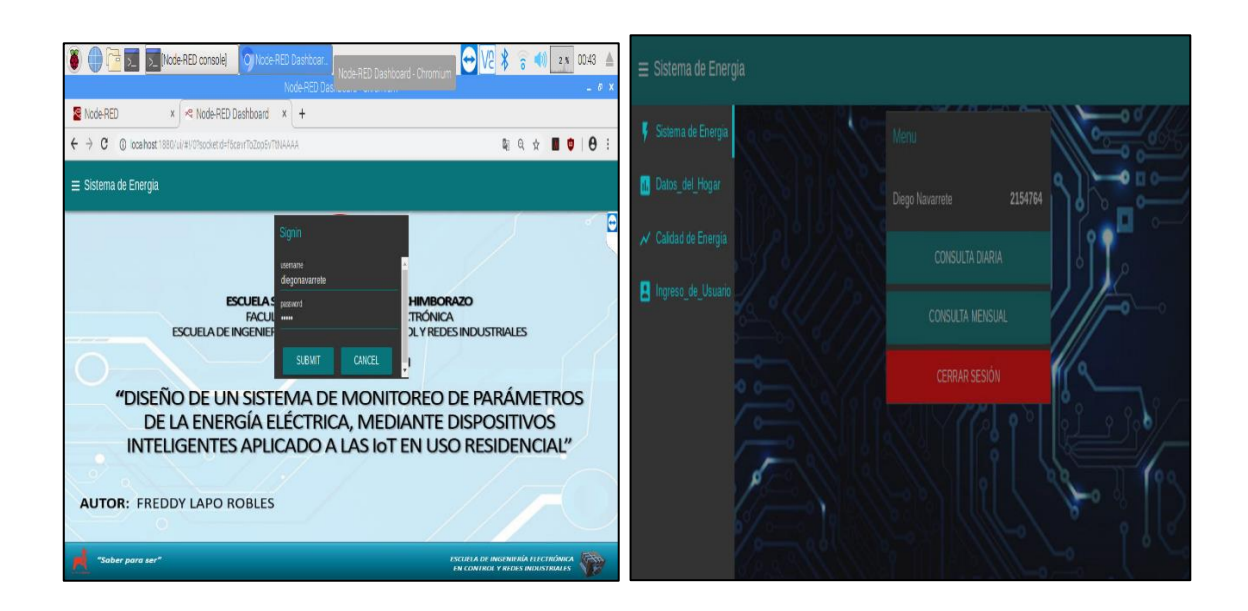

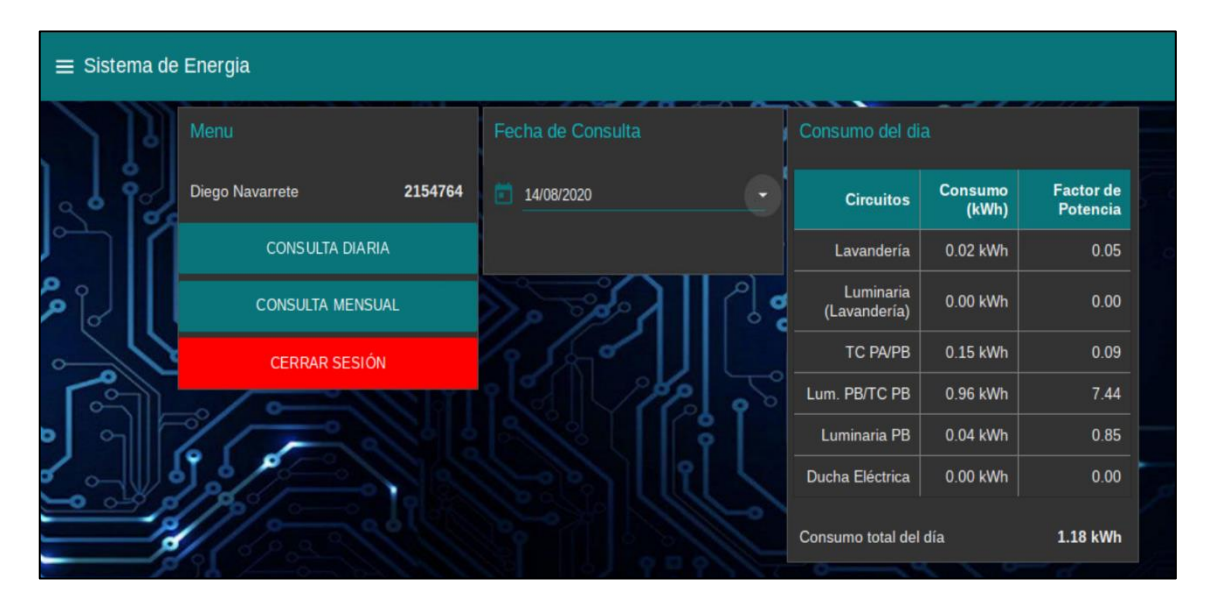

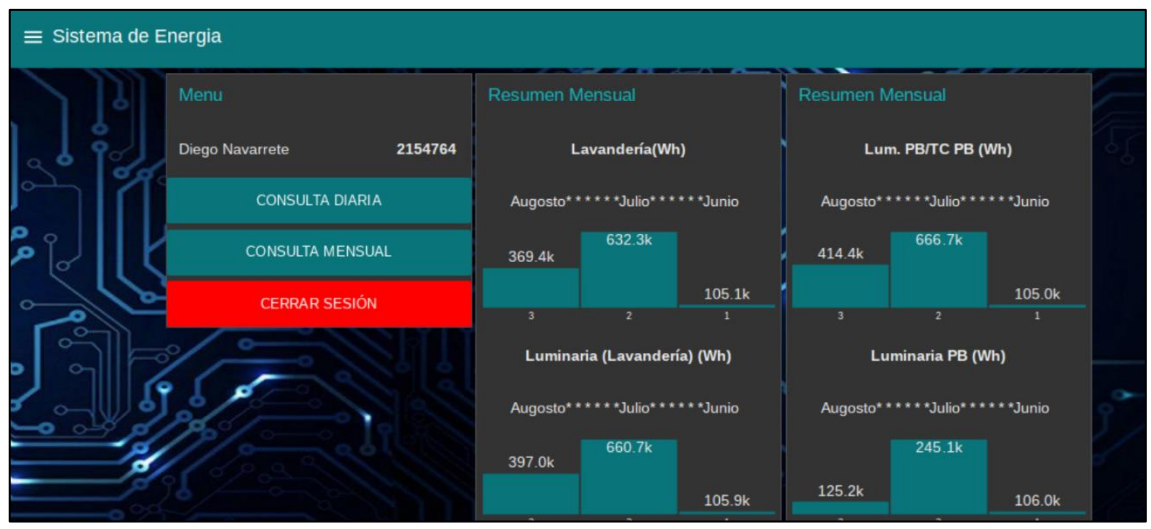

## **Anexo M:** Esquematización para la obtención del FP para el circuito 4

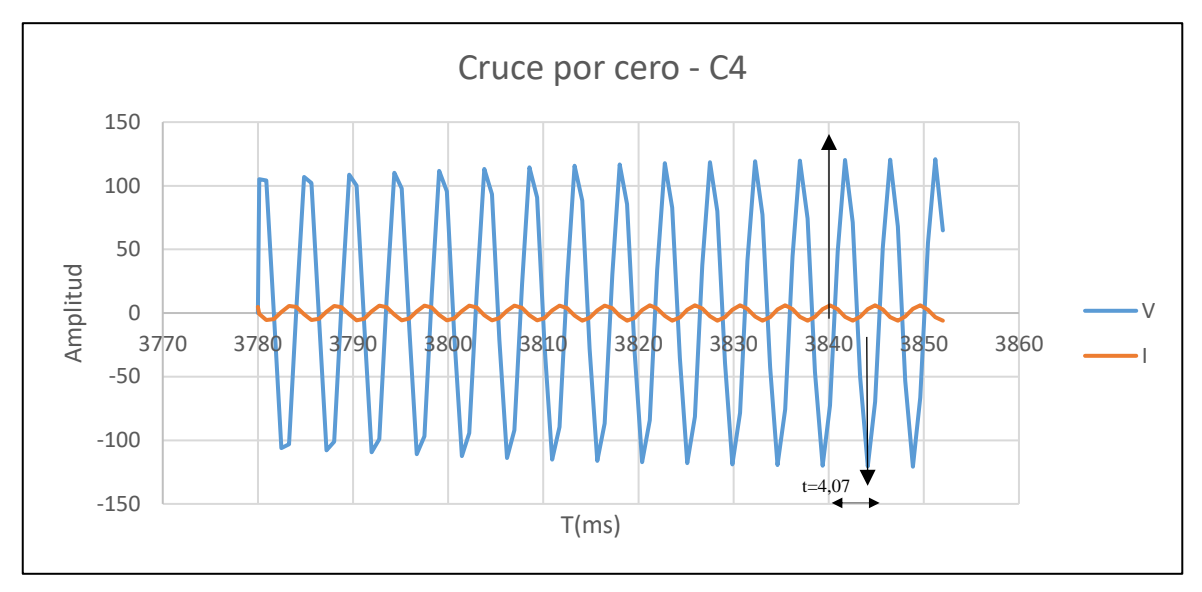

*a) Obtención del cruce por cero de la corriente y voltaje*

**Realizado:** Lapo, Freddy 2020

| b) Registro del cruce por cero y cálculo de ángulo de desface |  |  |  |  |  |  |  |
|---------------------------------------------------------------|--|--|--|--|--|--|--|
|                                                               |  |  |  |  |  |  |  |

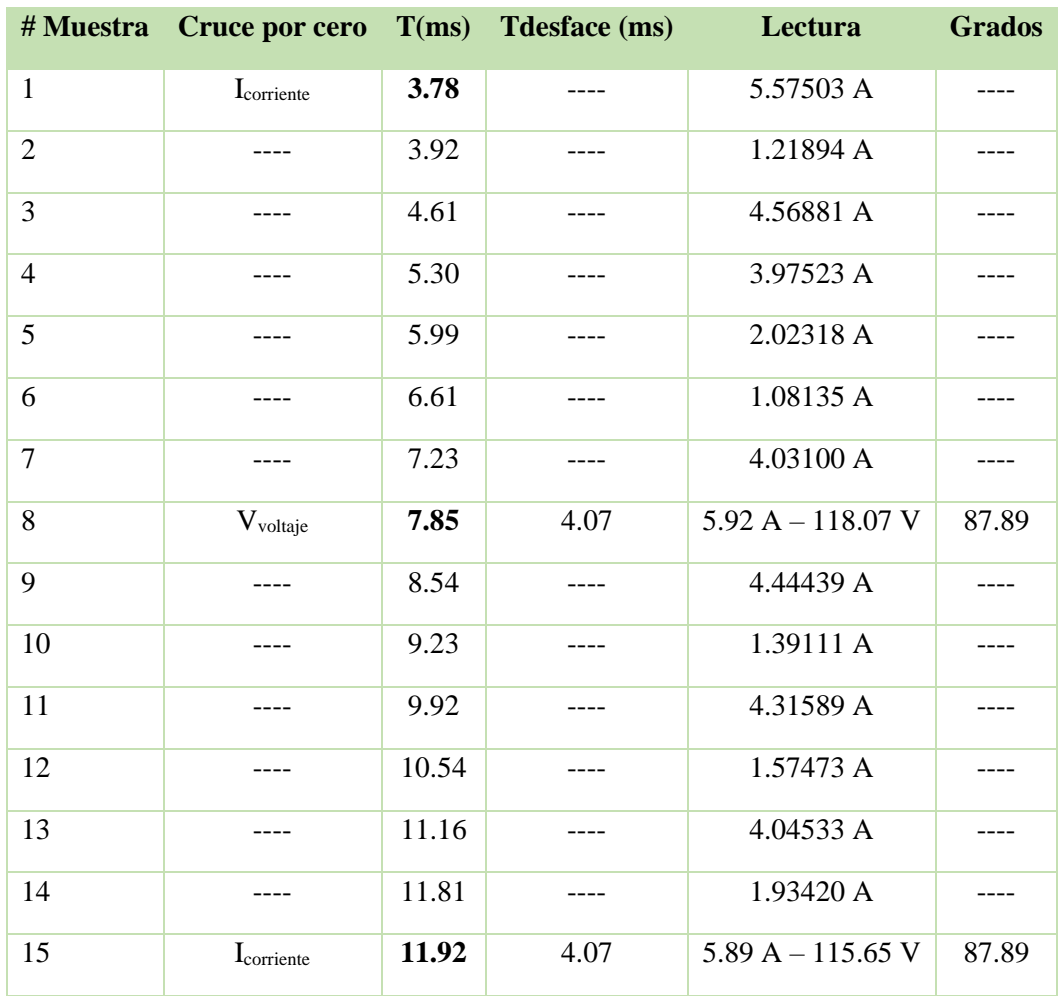
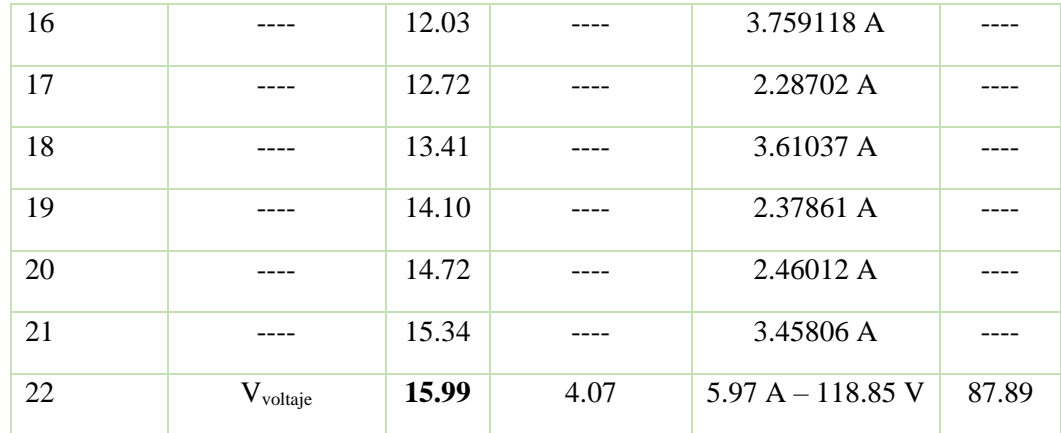

 **Realizado:** Lapo. Freddy 2020

**Ecuación:** Determinación del ángulo de desface

$$
\theta = \frac{Td * 360}{16,67}
$$

Donde:

**ϴ:** ángulo de desface

**Td:** tiempo desface entre I y V (Td= 4,07)

El tiempo que se tarda en completar un ciclo con una frecuencia de 60Hz es 16,67ms (1/60Hz).

*c) Ecuaciones Aplicadas para el FP*

**Ecuación:** Potencia instantánea

$$
p(t) = \frac{Im \cdot Vm}{2} [Cos\theta - Cos(2w - \theta)]
$$

**Ecuación:** Potencia Activa o Potencia Promedio

$$
P = \frac{Vm \cdot Im \cdot Cos\theta}{2}
$$

**Ecuación:** Potencia Aparente

$$
S = Vrms \cdot Irms
$$

**Ecuación:** Factor de potencia

$$
F = \frac{P}{S}
$$

**Anexo N:** Reemplazamiento de interruptores en el tablero de distribución

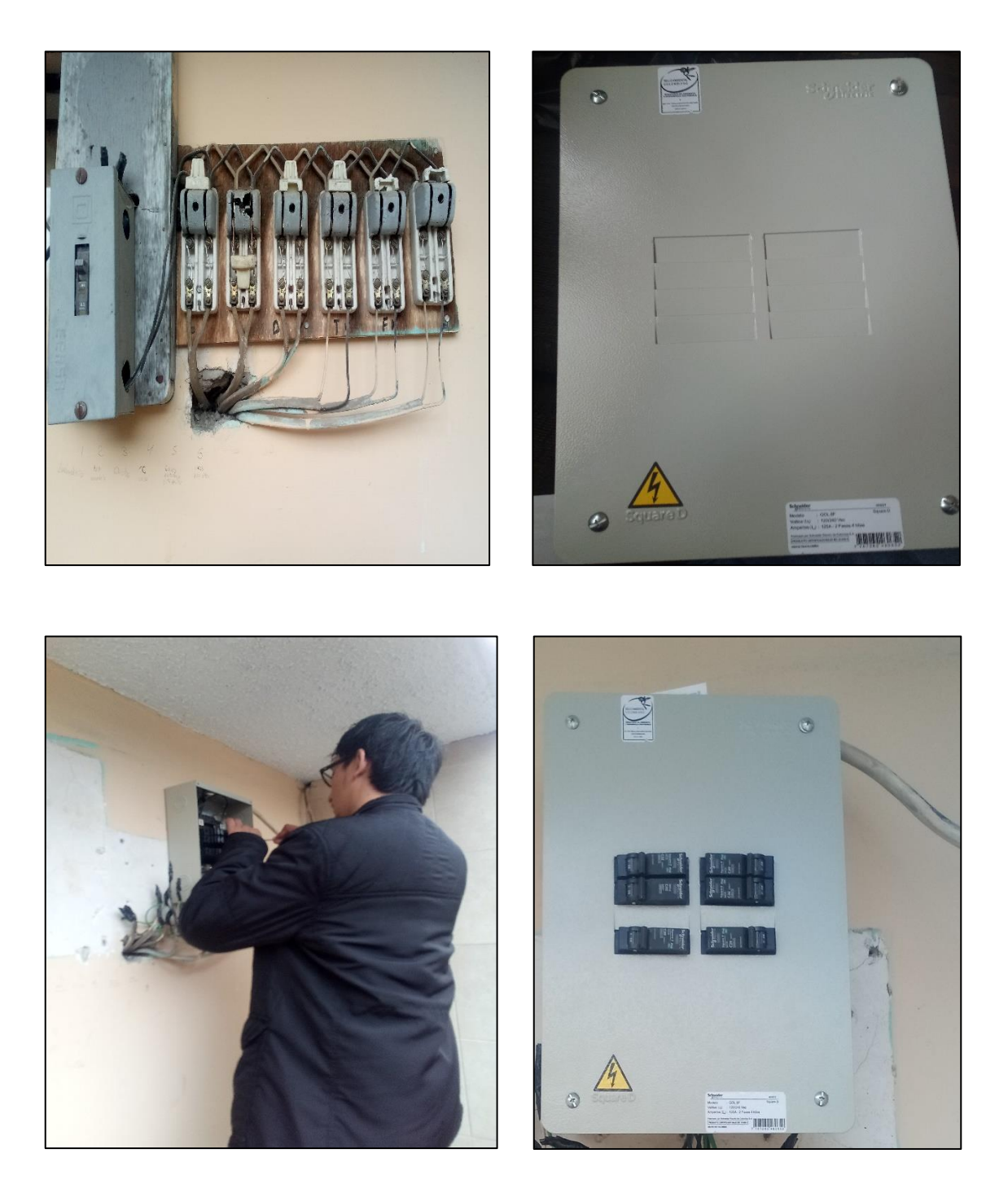

**Anexo O:** Placa PCB del sistema y montaje en el gabinete eléctrico

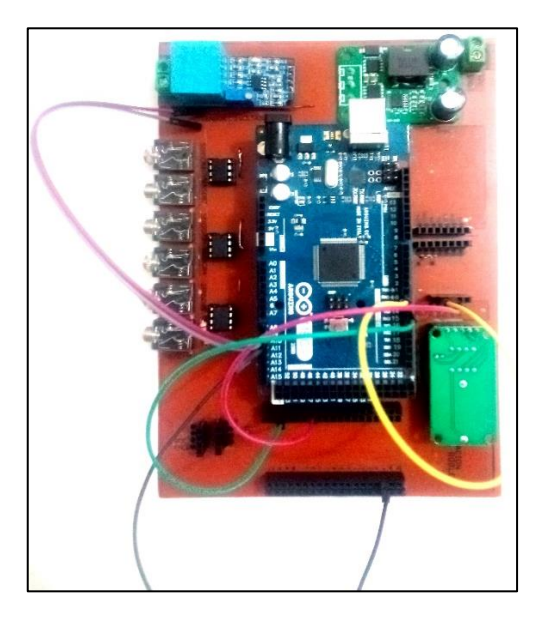

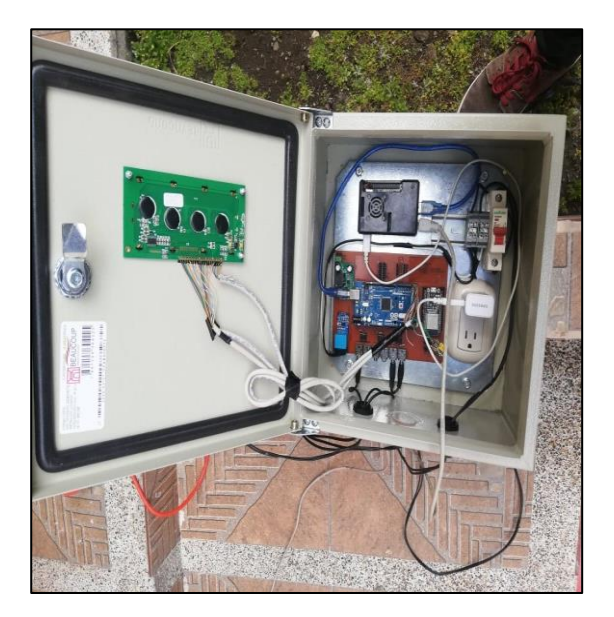

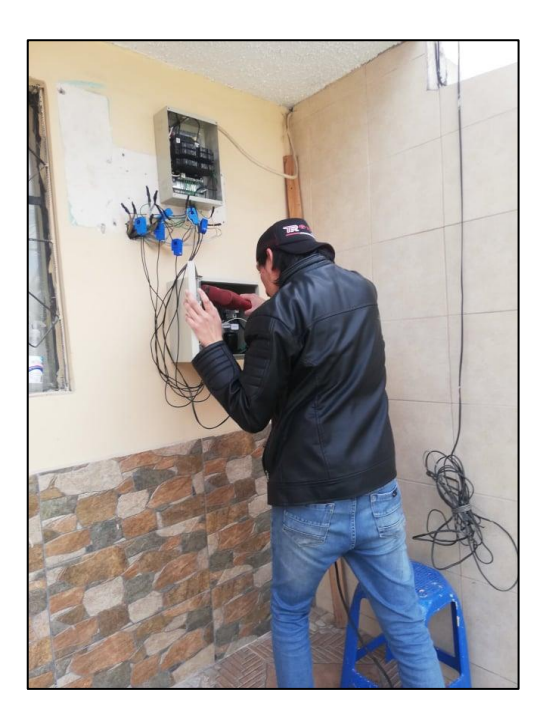

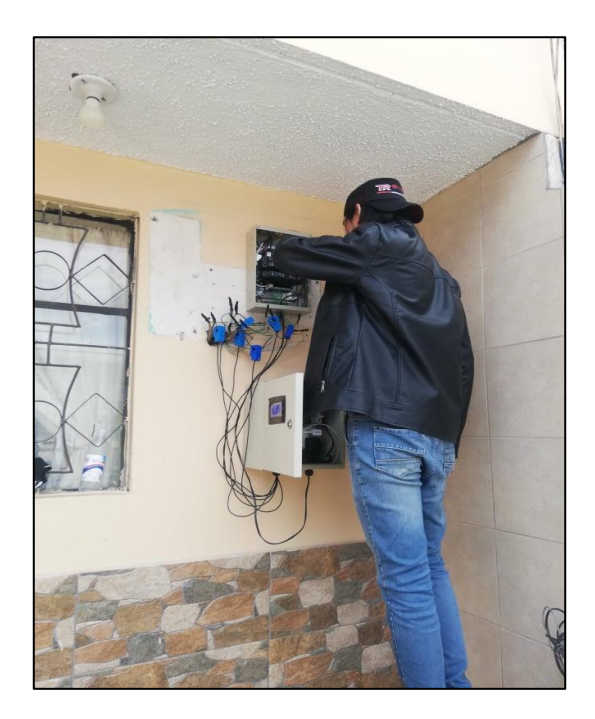

**Anexo P:** Funcionamiento del sistema de monitoreo energético en la residencia

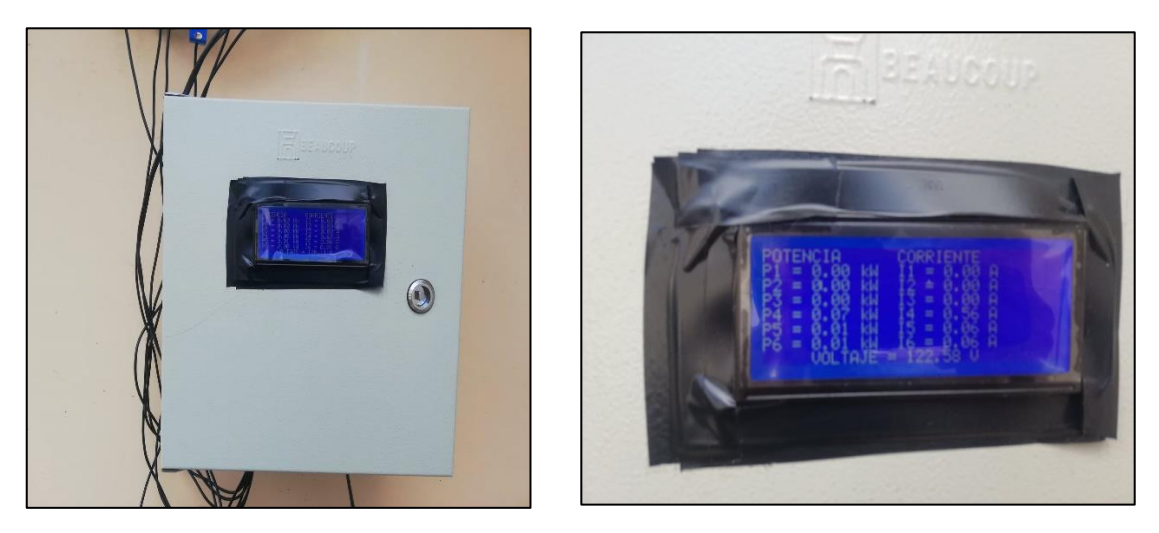

**Anexo Q:** Registro y toma de datos con el analizador de calidad energética Fluke 435

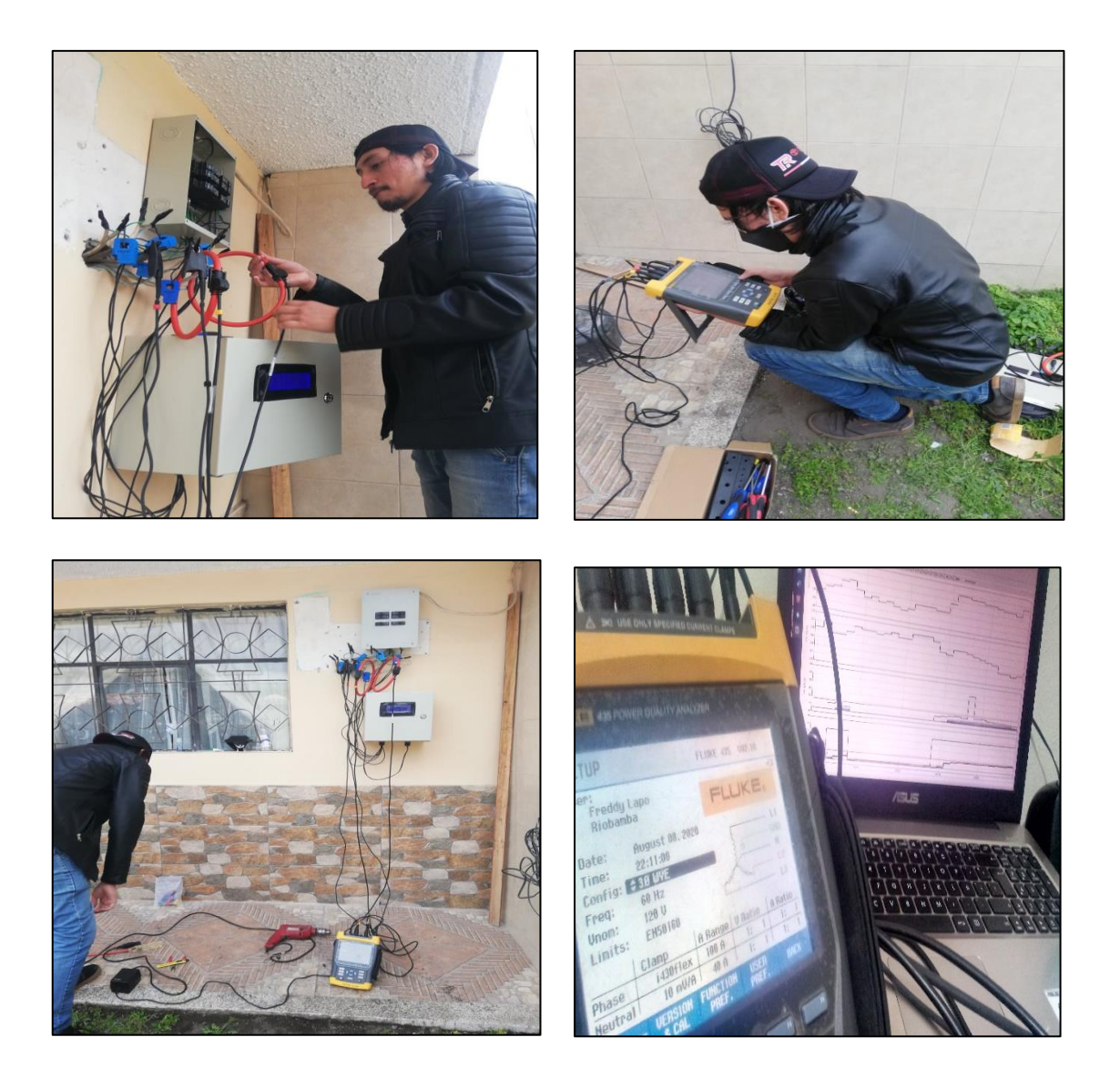

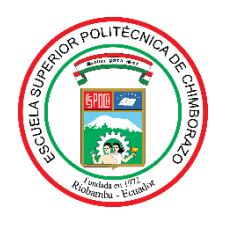

## **ESCUELA SUPERIOR POLITÉCNICA DE CHIMBORAZO**

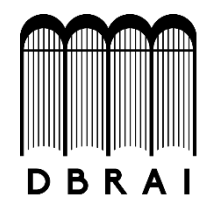

## **DIRECCIÓN DE BIBLIOTECAS Y RECURSOS PARA EL APRENDIZAJE Y LA INVESTIGACIÓN**

## **UNIDAD DE PROCESOS TÉCNICOS**

REVISIÓN DE NORMAS TÉCNICAS, RESUMEN Y BIBLIOGRAFÍA

**Fecha de entrega:**

**INFORMACIÓN DEL AUTOR**

**Nombres – Apellidos:** FREDDY EDUARDO LAPO ROBLES

**INFORMACIÓN INSTITUCIONAL**

**Facultad:** INFORMÁTICA Y ELECTRÓNICA

**Carrera:** INGENIERÍA ELECTRÓNICA EN CONTROL Y REDES INDUSTRIALES

**Título a optar:** INGENIERO EN ELECTRÓNICA, CONTROL Y REDES INDUSTRIALES

**f. Analista de Biblioteca responsable:** 

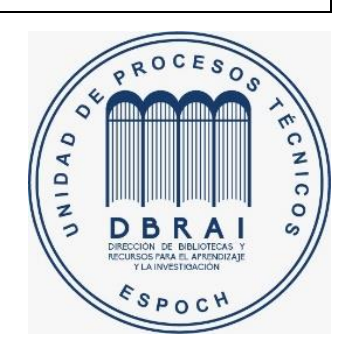